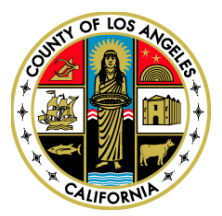

# **COUNTY OF LOS ANGELES TREASURER AND TAX COLLECTOR**

Kenneth Hahn Hall of Administration 500 West Temple Street, Room 464, Los Angeles, California 90012 Telephone: (213) 974-7360 Fax: (213) 687-4857 ttc.lacounty.gov and propertytax.lacounty.gov

**Fifth District** December 15, 2023

 **SENT VIA EMAIL**

**Board of Supervisors HILDA L. SOLIS First District**

**HOLLY J. MITCHELL Second District**

**LINDSEY P. HORVATH Third District**

**JANICE HAHN Fourth District**

**KATHRYN BARGER**

**KEITH KNOX** TREASURER AND TAX COLLECTOR

Dear Interested Party:

# **REQUEST FOR PROPOSALS FOR THE PROVISION OF INTEGRATED PROPERTY TAX SYSTEM ADDENDUM ONE**

This Addendum One (Addendum) to the Integrated Property Tax (eTAX) System Request for Proposals (RFP) provides responses to questions relating to the RFP, Sample Contract, Statement of Work (SOW), SOW Attachments and Exhibits, and updated information related to the RFP. Please note the following:

- 1. Questions and responses to questions received from Proposers by November 16, 2023, are in Attachment I, Responses to Proposer's Questions.
- 2. RFP, Paragraph 1, Solicitation Information and Minimum Requirements, is replaced in its entirety with the revised Paragraph 1, Solicitation Information and Minimum Requirements, as noted in Attachment II.
- 3. Appendix A, Sample Contract, Subparagraph 7.6.1, Background and Security Investigations, is replaced in its entirety with the revised Subparagraph 7.6.1, Background and Security Investigations, as noted in Attachment III.
- 4. RFP, Subparagraph 8.5.6, Proposer's Business Solution (Section C), is replaced in its entirety with the revised Subparagraph 8.5.6, Proposer's Business Solution (Section C), as noted in Attachment IV.
- 5. RFP, Subparagraph 8.5.10, Exceptions to Terms and Conditions of Sample Contract and/or Requirements of Exhibit A, SOW, and Exhibit 1A, Attachments/Exhibits (Section G), is replaced in its entirety with the revised Subparagraph 8.5.6, Exceptions to Terms and Conditions of Sample Contract and/or Requirements of Exhibit A, SOW, and Exhibit 1A, Attachments/Exhibits (Section G), as noted in Attachment V.
- 6. RFP, Subparagraph 8.9.4, is replaced in its entirety with the revised Subparagraph 8.9.4, as noted in Attachment VI.
- 7. Exhibit A1, SOW Attachment 3, Functional Requirements, is replaced in its entirety with the revised SOW Attachment 3, Functional Requirements, as noted in Attachment VII.
- 8. Exhibit A1, SOW Attachment 4, Non-Functional Requirements, is replaced in its

Interested Party December 15, 2023 Page 2

> entirety with the revised SOW Attachment 4, Non-Functional Requirements, as noted in Attachment VIII.

- 9. Exhibit A1, SOW Attachment 9, Reference Library, Exhibit 6, Tax Rate Calculation, is replaced in its entirety with the revised SOW Attachment 9, Reference Library, Exhibit 6, Tax Rate Calculation, as noted in Attachment VIIII.
- 10. Exhibit A1, SOW Attachment 9, Reference Library, Exhibit 43, A-C Standard Reports, is replaced in its entirety with the revised SOW Attachment 9, Reference Library, Exhibit 43, A-C Standard Reports, as noted in Attachment X.
- 11. Appendix B, Exhibit 11, Response Template 3 Engagement Staffing, is replaced in its entirety with the revised Exhibit 11, Response Template 3 – Engagement Staffing, as noted in the Word file.
- 12. Appendix B, Exhibit 14, Response Template 6 Non-Functional Narrative Responses, is replaced in its entirety with the revised Exhibit 14, Response Template 6 – Non-Functional Narrative Response, as noted in the Word file.
- 13. Appendix B, Exhibit 19, Response Template 10 Pricing Schedule, is replaced in its entirety with the revised Exhibit 19, Response Template 10 – Pricing Schedule, and is included as a separate Excel file to this Addendum.
- 14. Appendix A Sample Contract; Exhibit A SOW; Exhibit A1 Statement of Work Attachment I, Implementation Plan; Exhibit A1 – Statement of Work Attachment II, Maintenance and Operations; Appendix B – Response Templates 1-4; Appendix B – Response Template 6; and Appendix B – Response Templates 8-9 in Word format, respectively, are included as separate files to this Addendum.
- 15. Appendix B, Required Forms, Exhibits 1-8 and Exhibits19-20 that are provided in fillable Portable Document Format, are included as separate files to this Addendum.

Please attach this Addendum to your RFP.

Should you have any questions, you may contact me at (213) 974-7360 or [contracts@ttc.lacounty.gov.](mailto:contracts@ttc.lacounty.gov)

Very truly yours,

KEITH KNOX Treasurer and Tax Collector

Clena Villacrés Torres

Elena Villacrés Torres Administrative Services Manager III

EVT:SA:lac

**Attachments** 

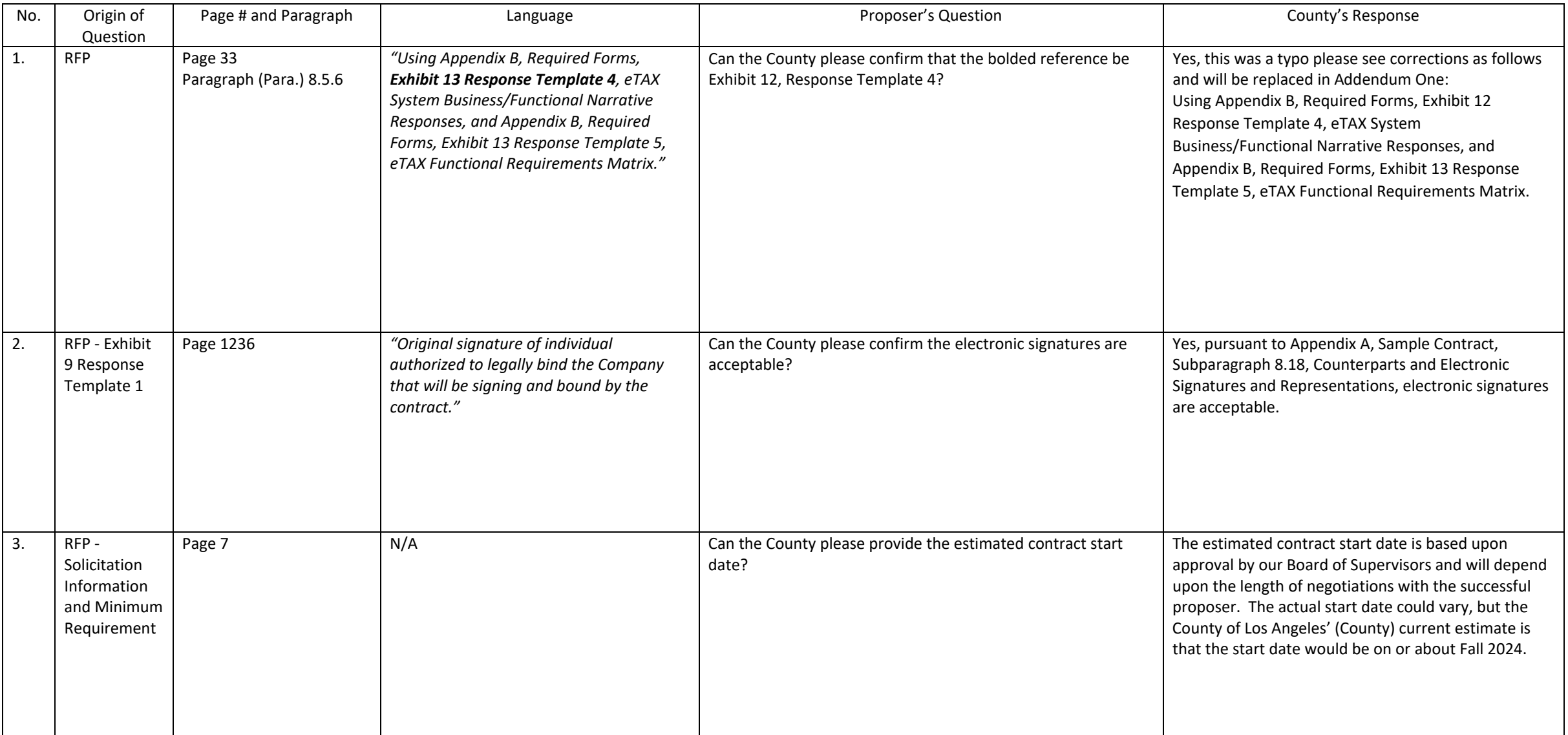

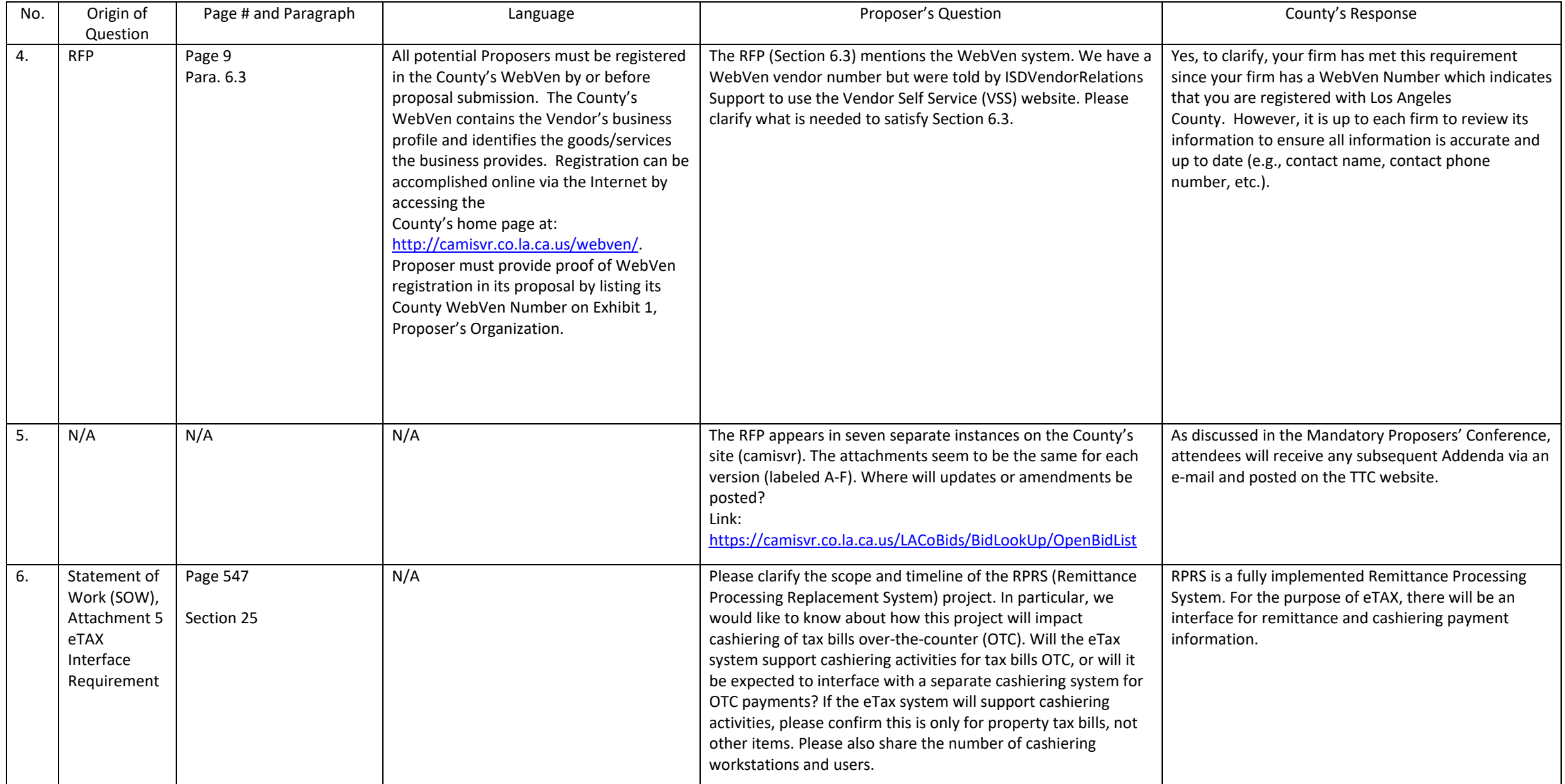

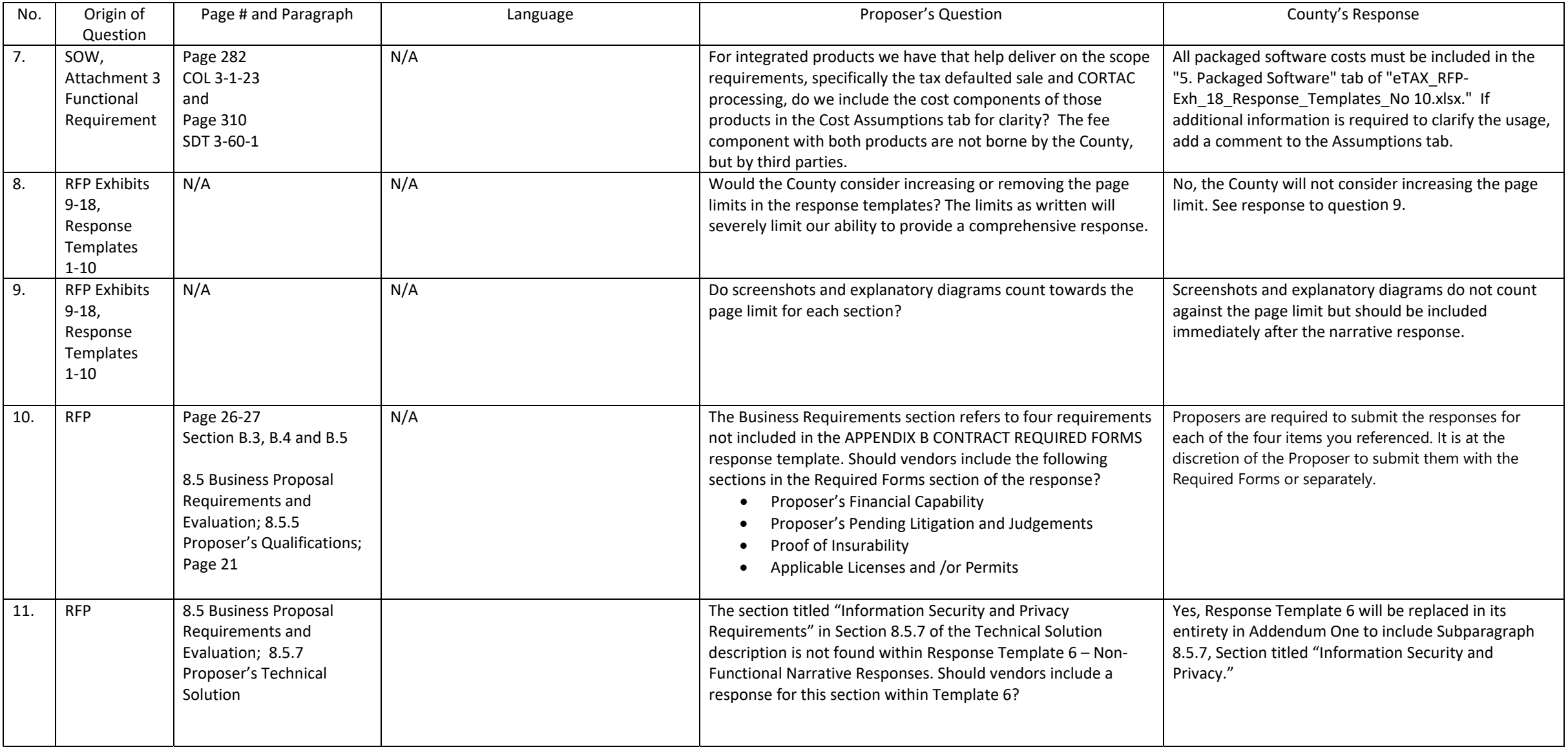

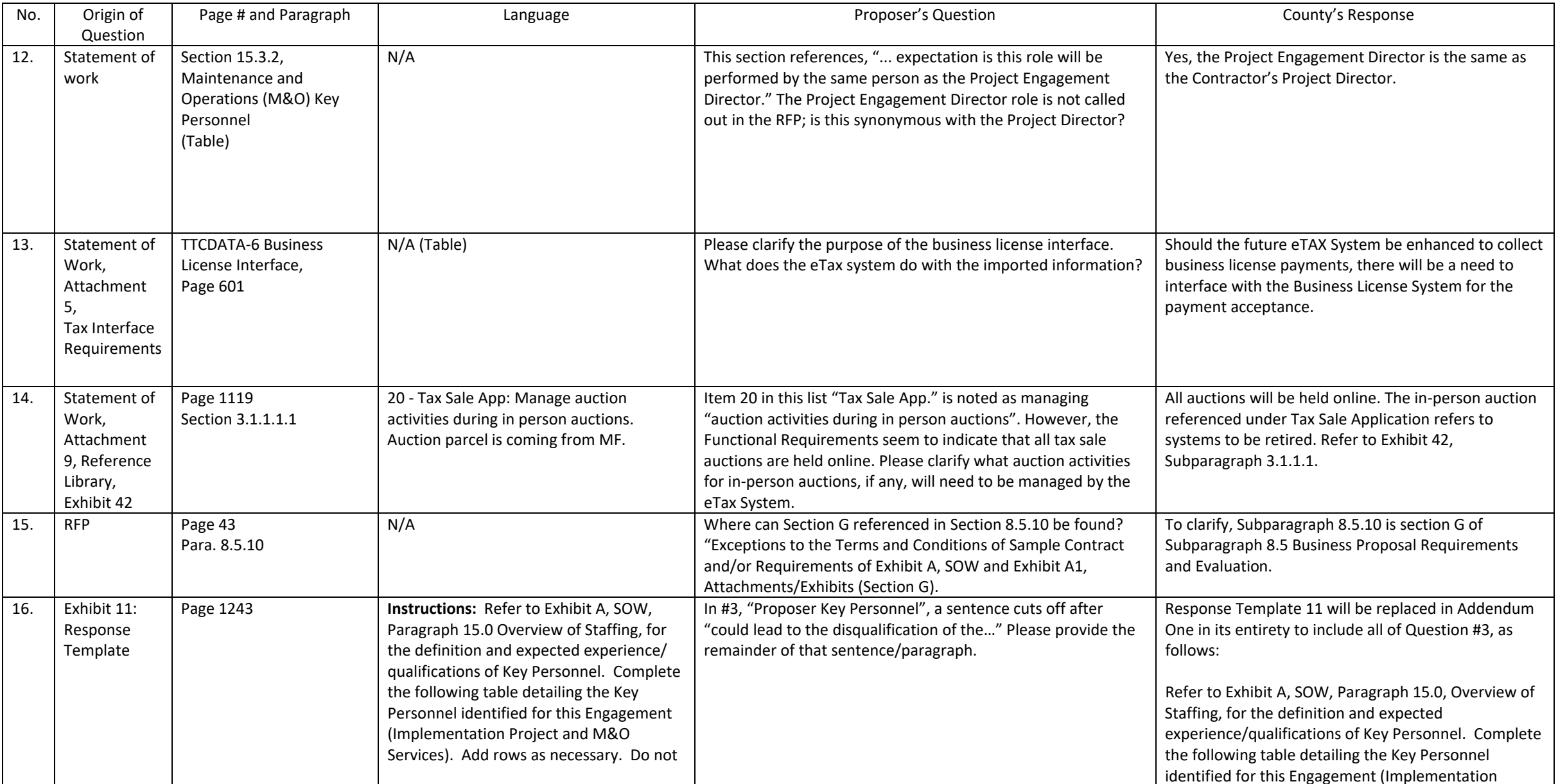

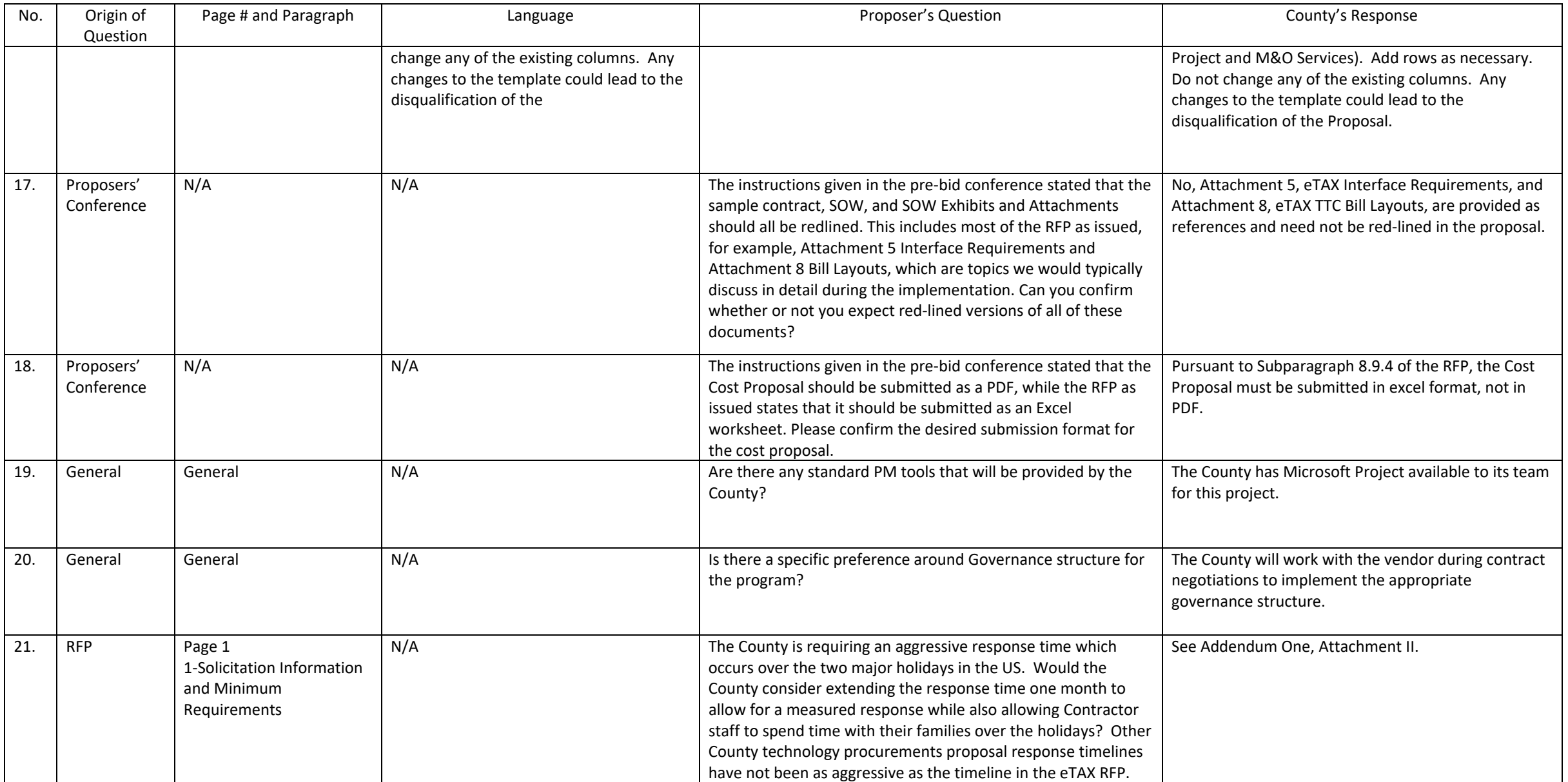

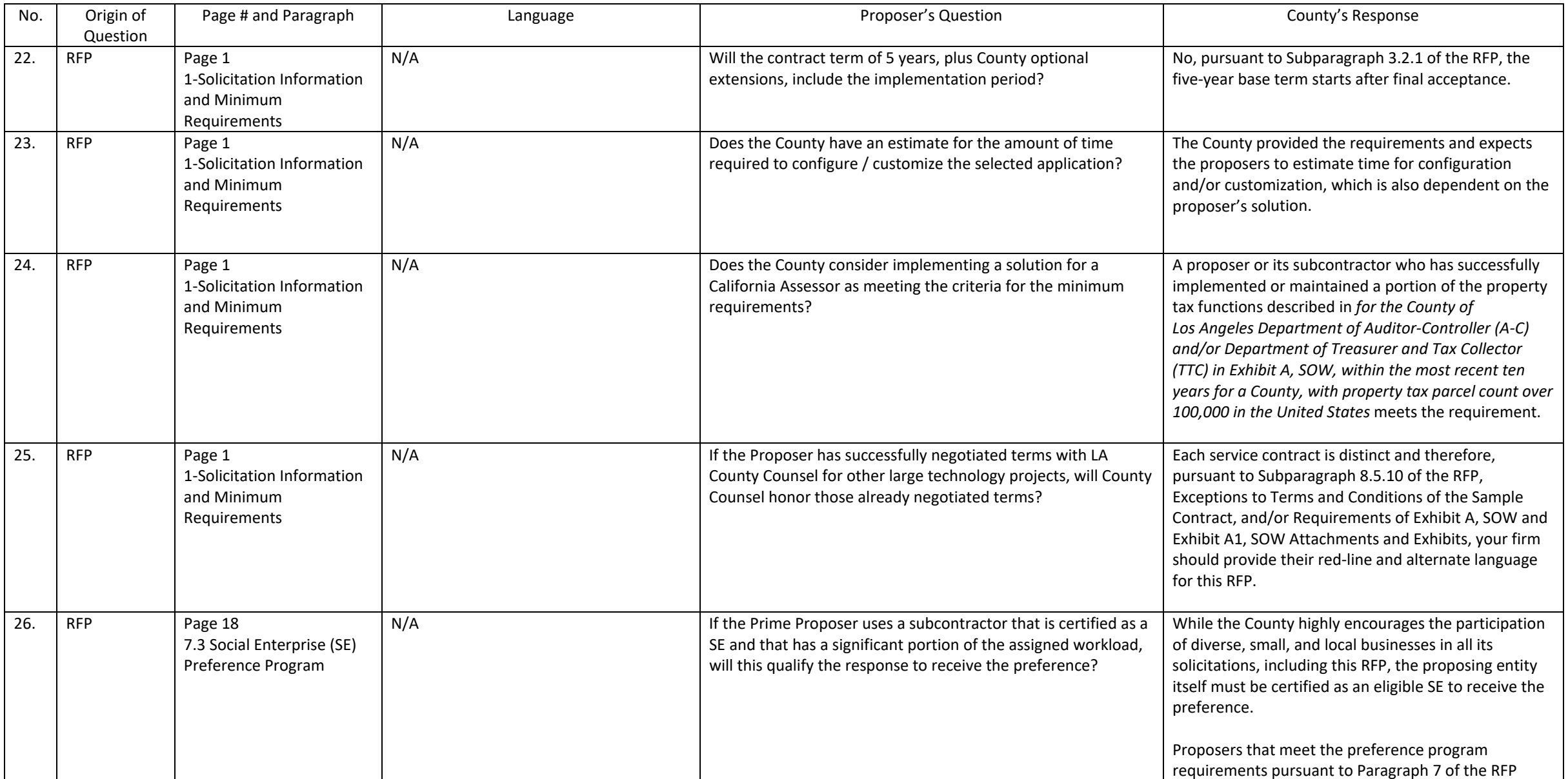

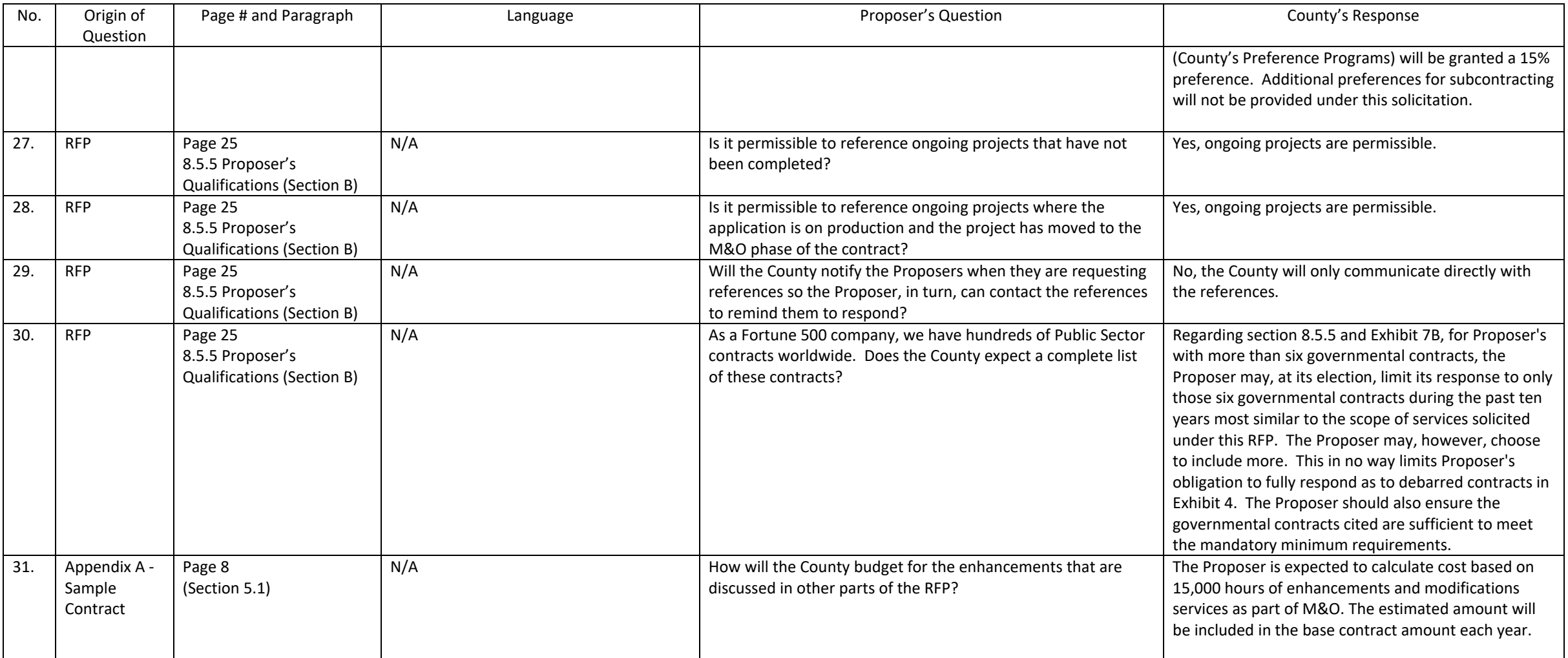

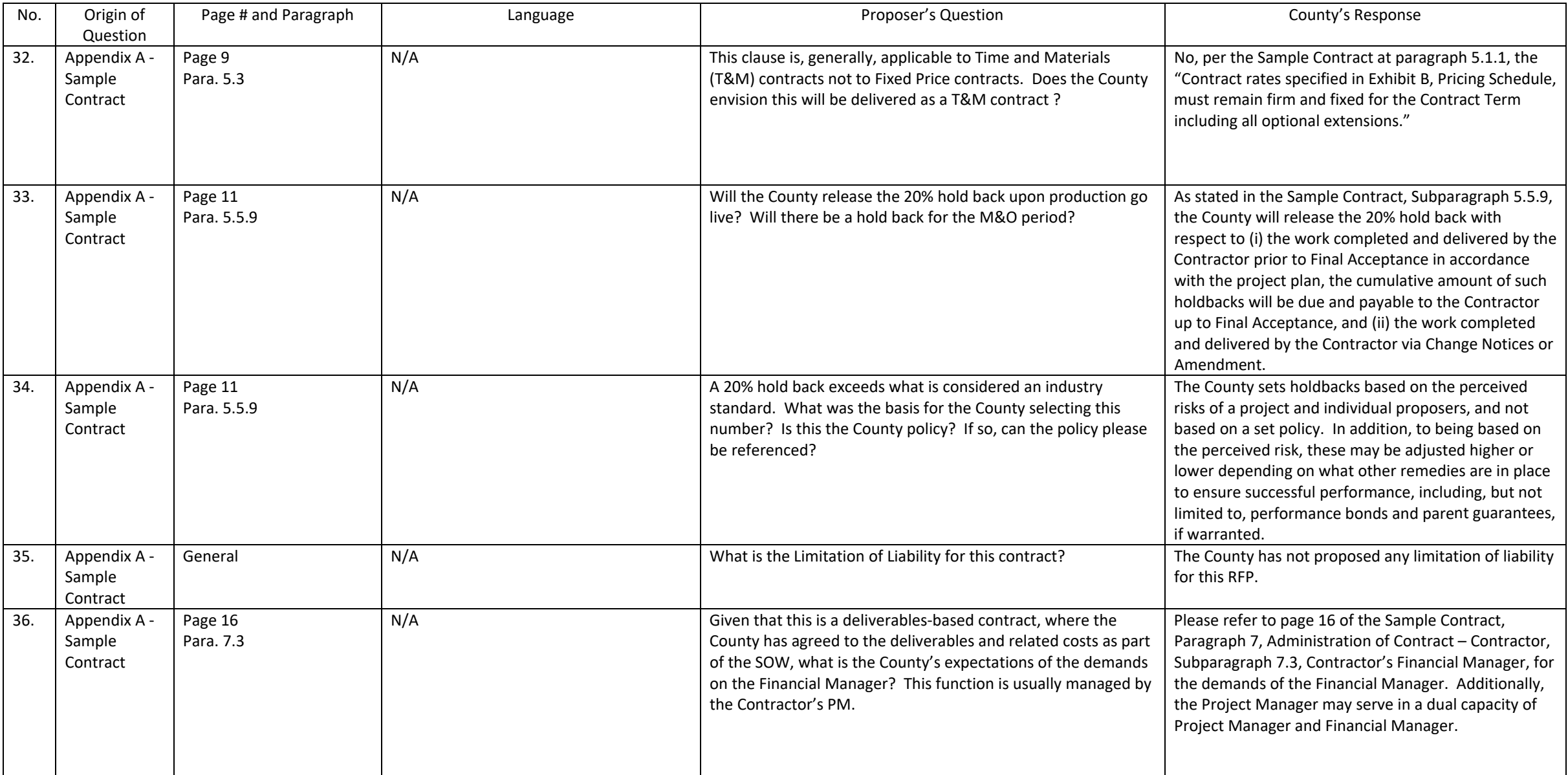

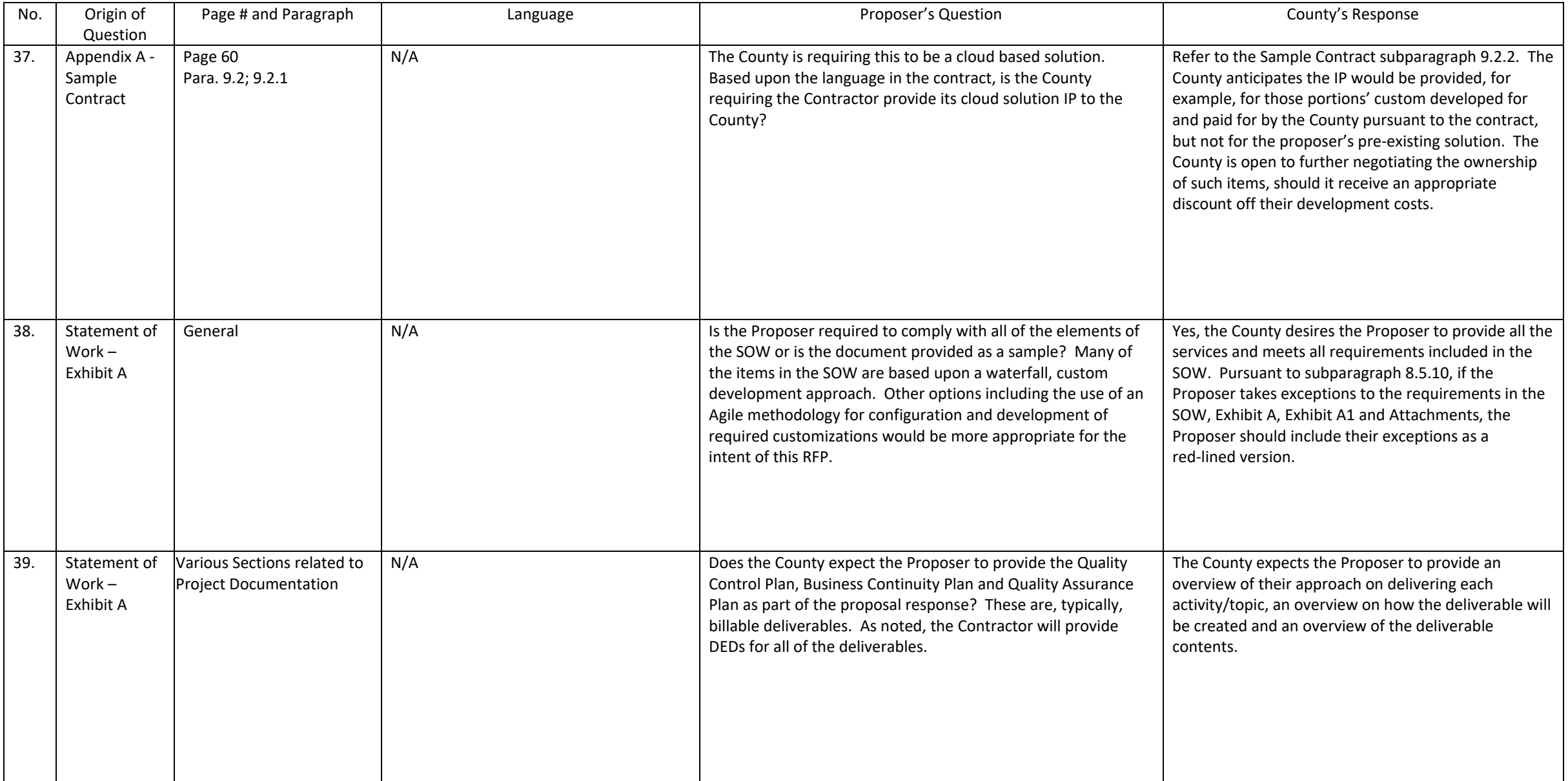

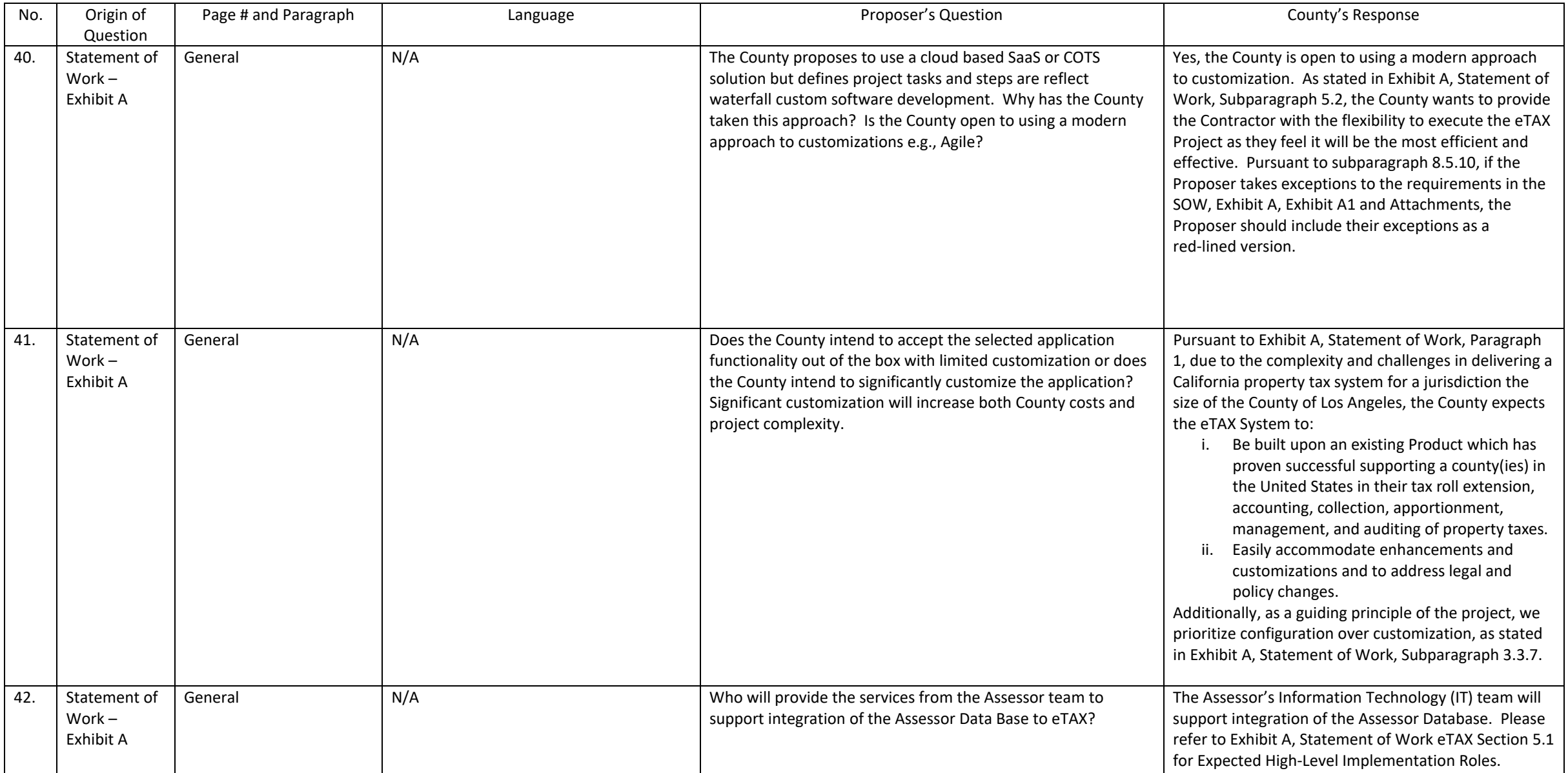

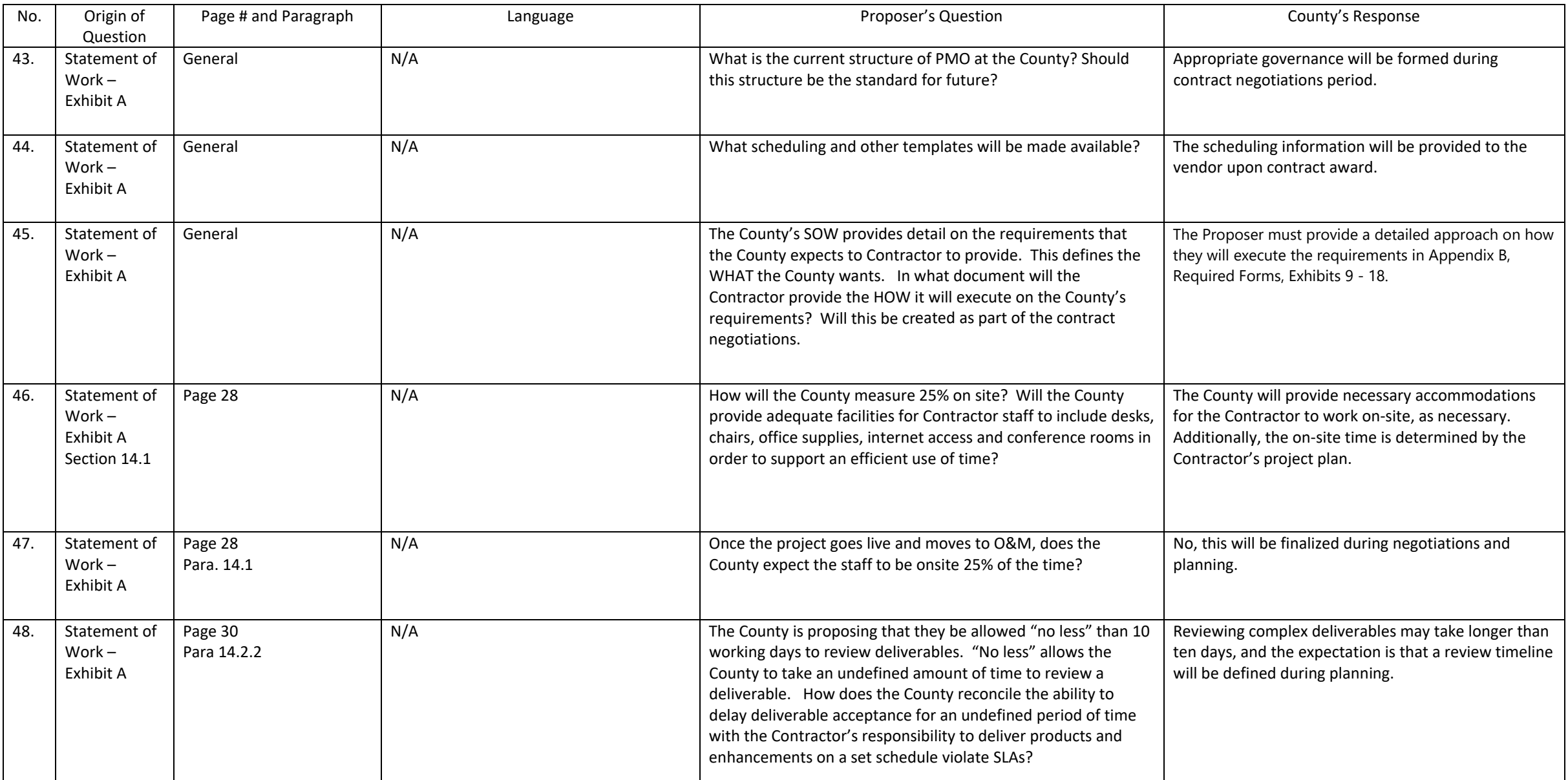

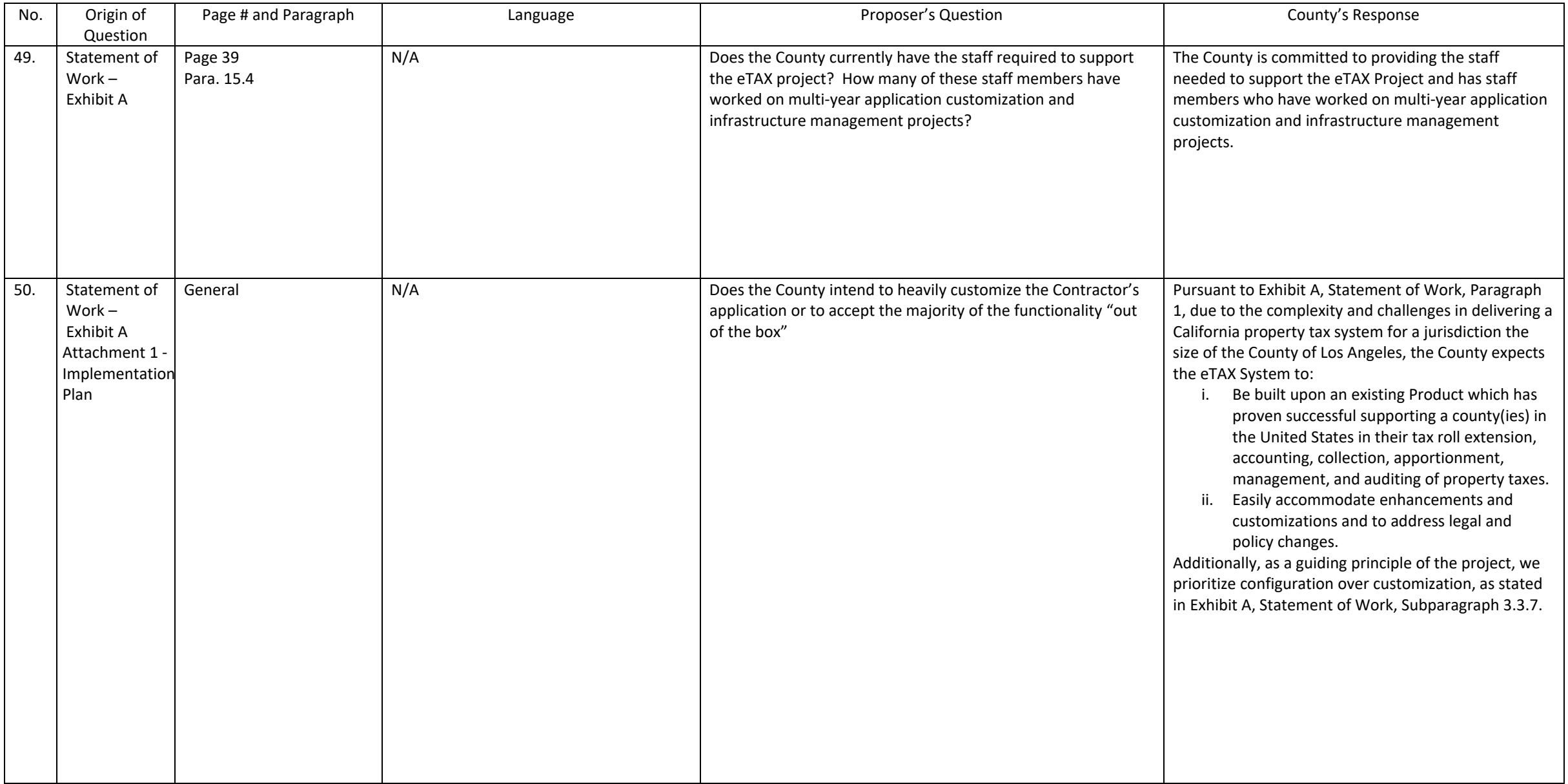

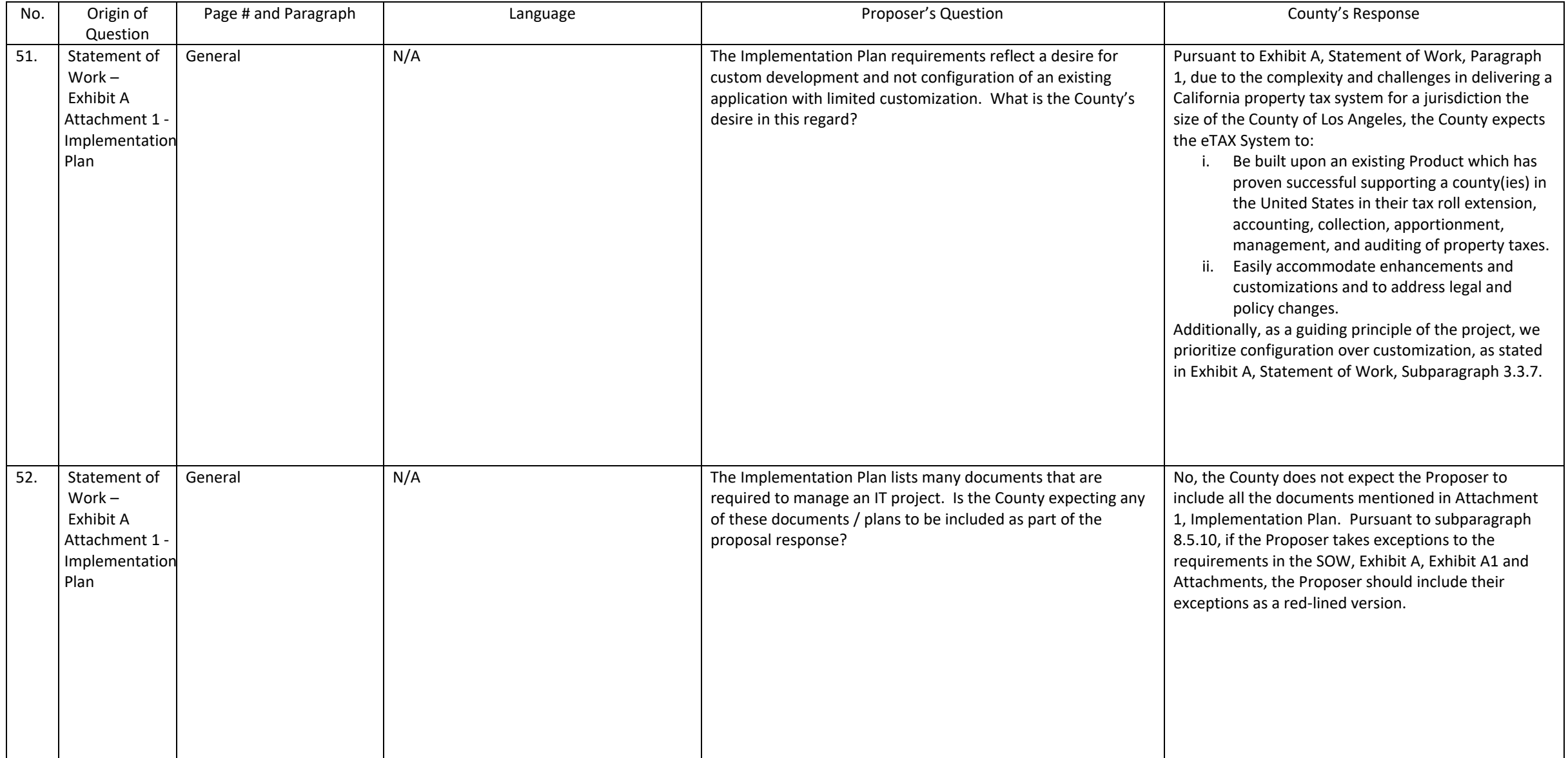

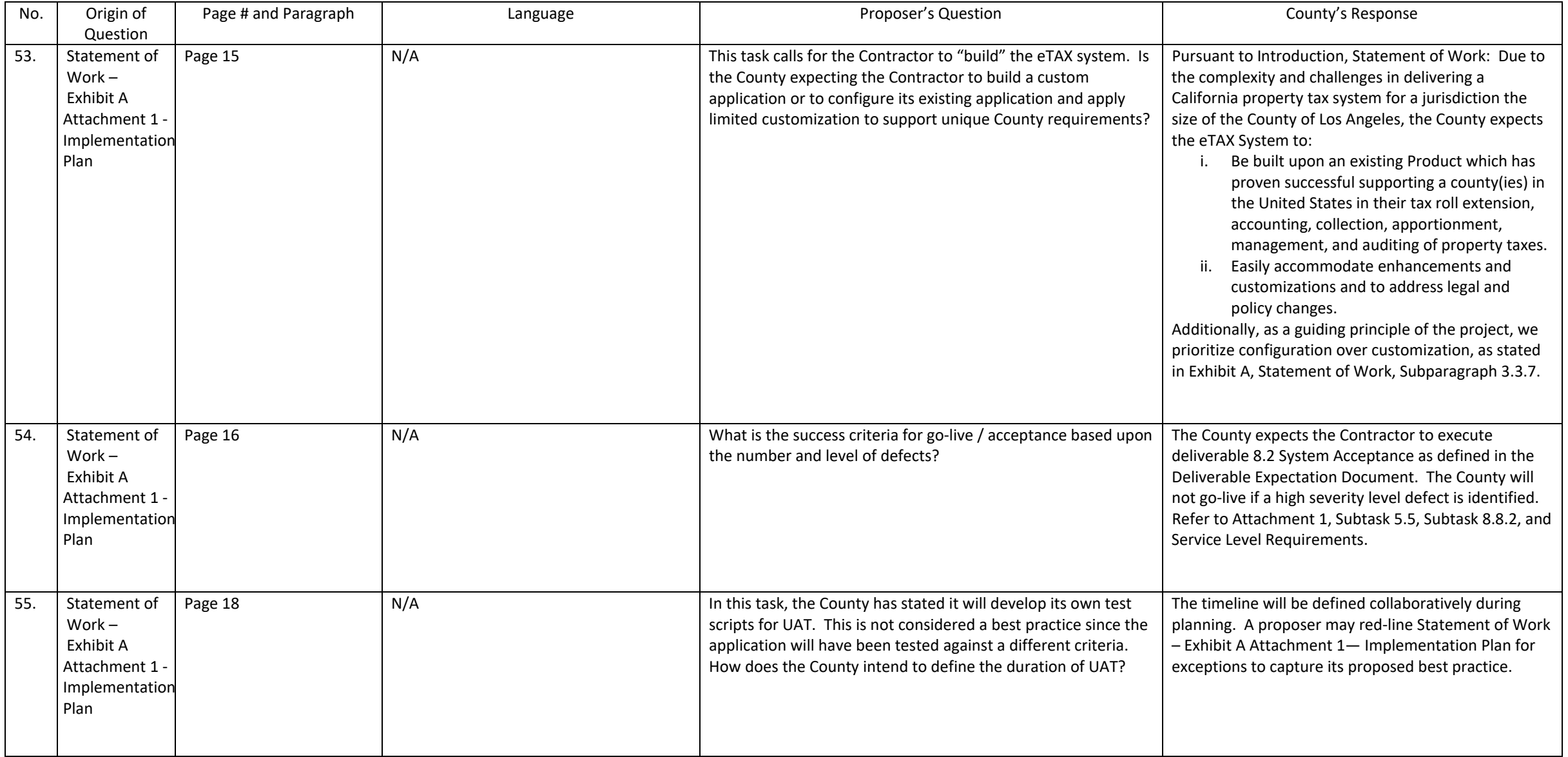

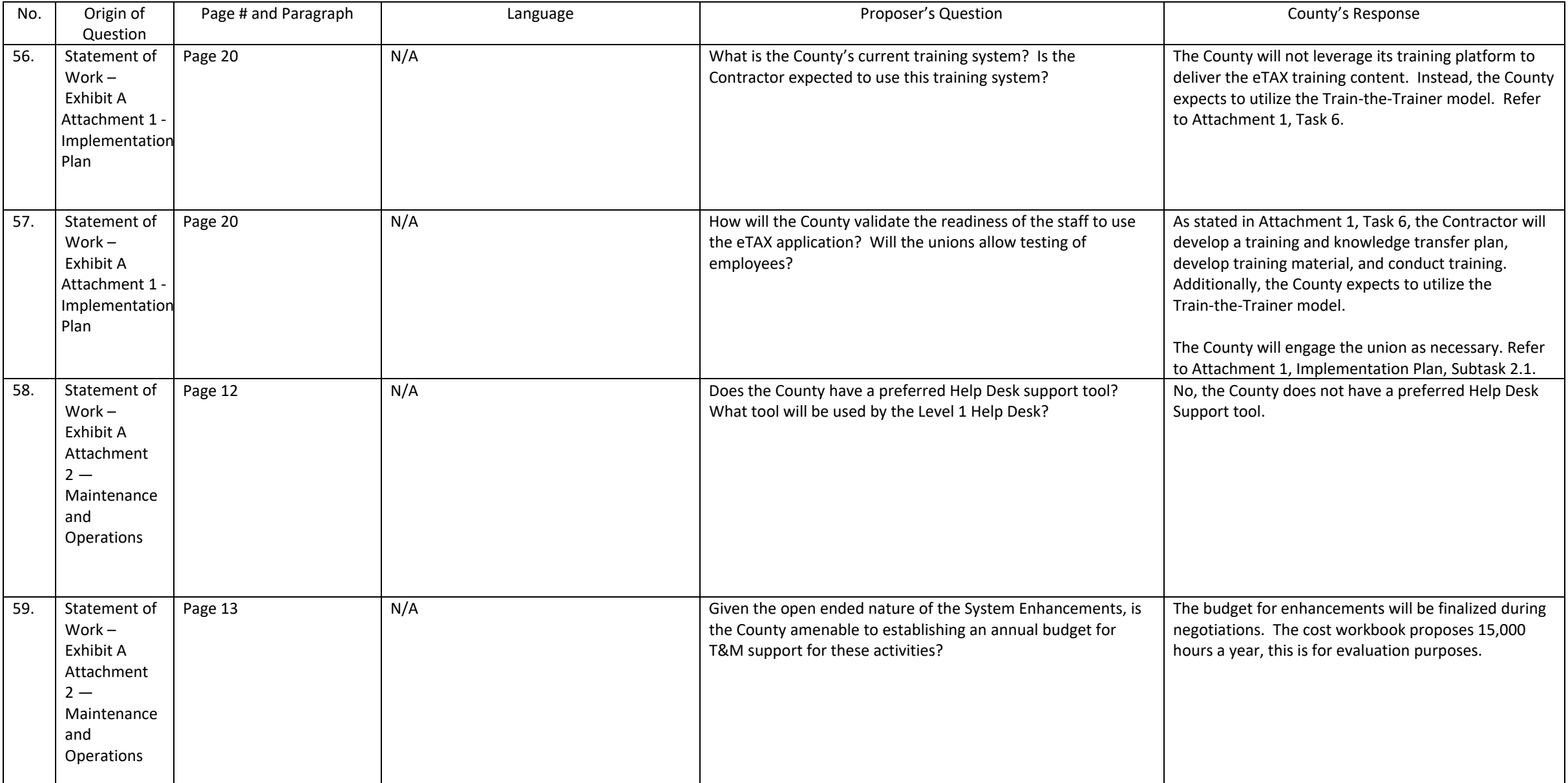

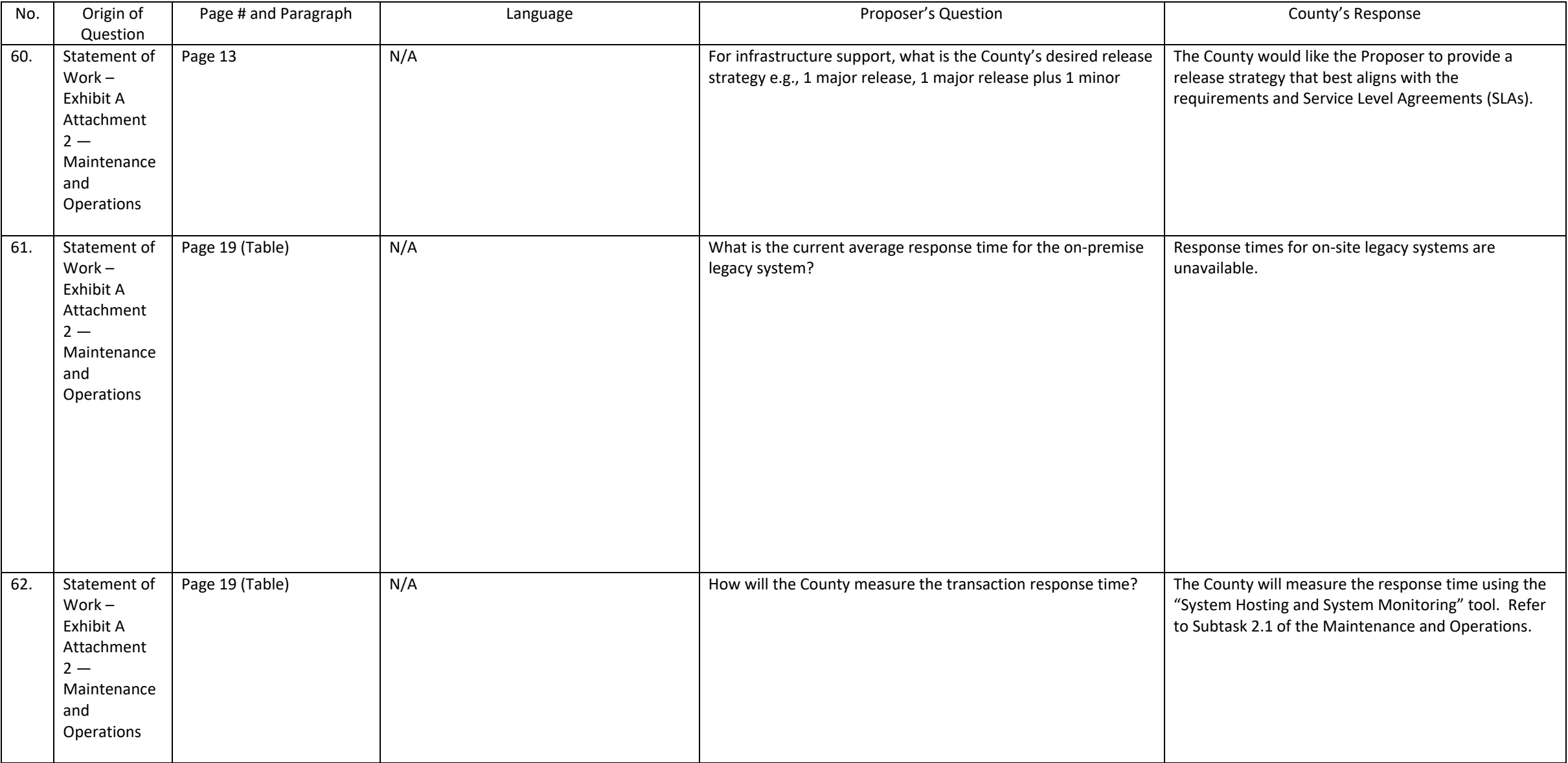

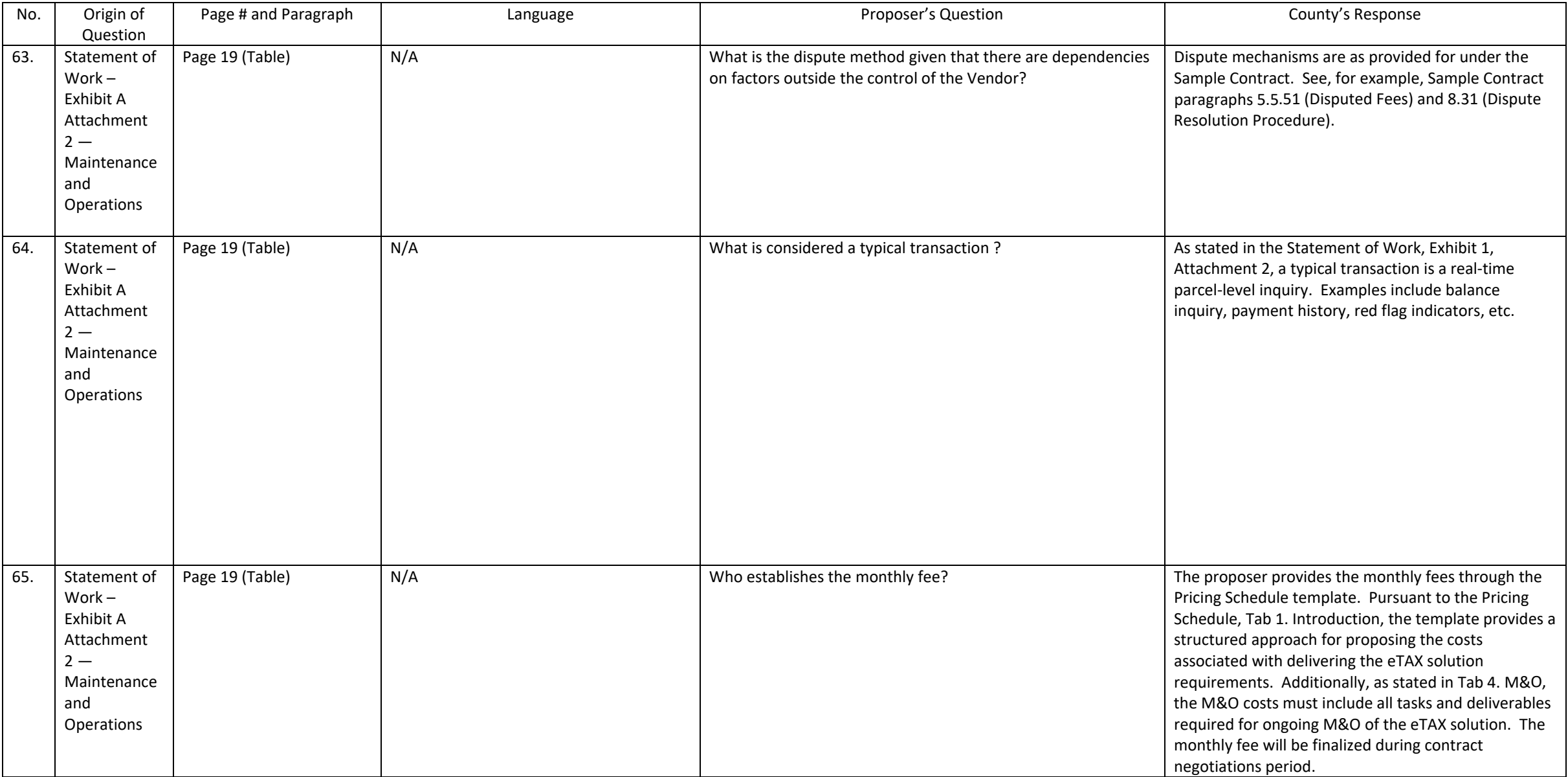

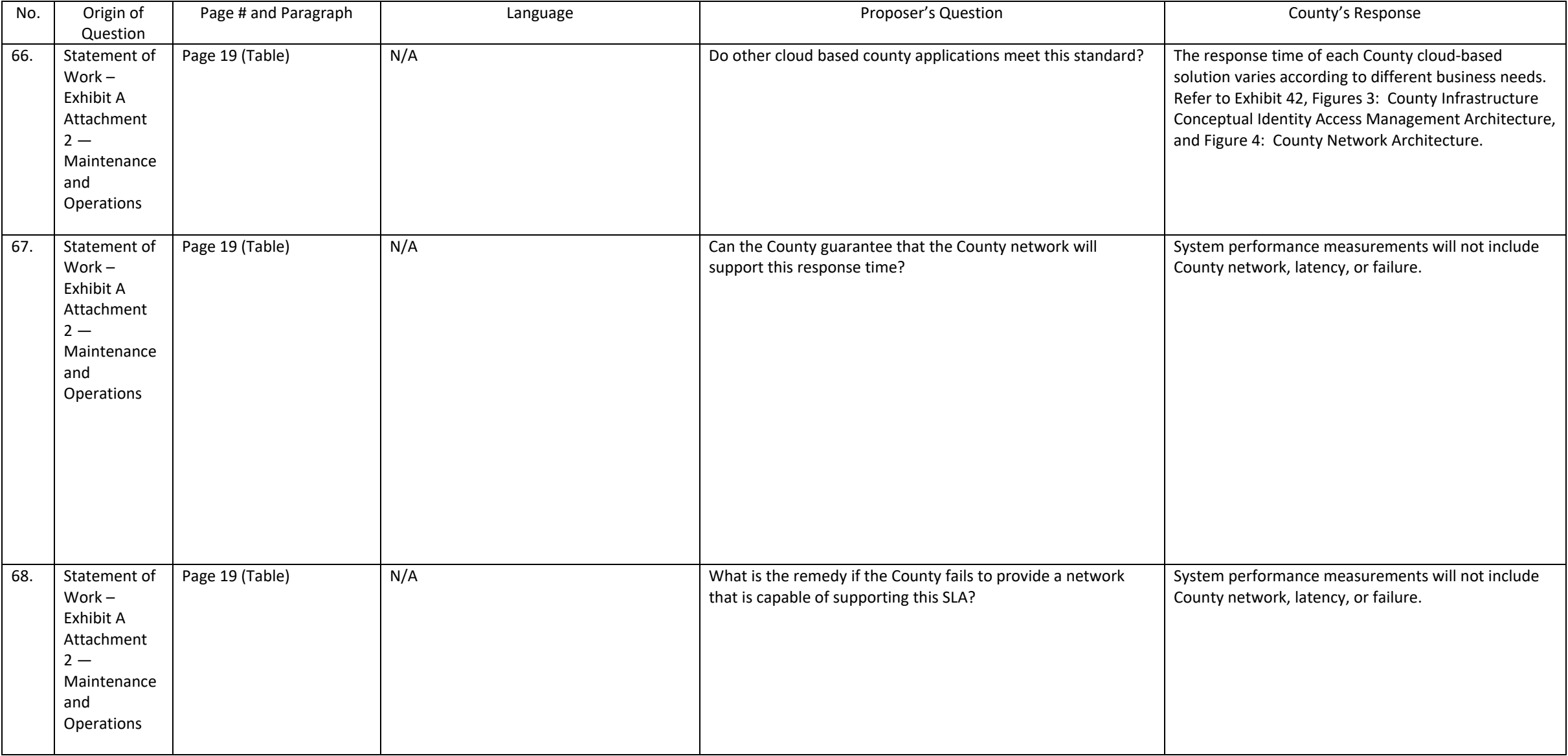

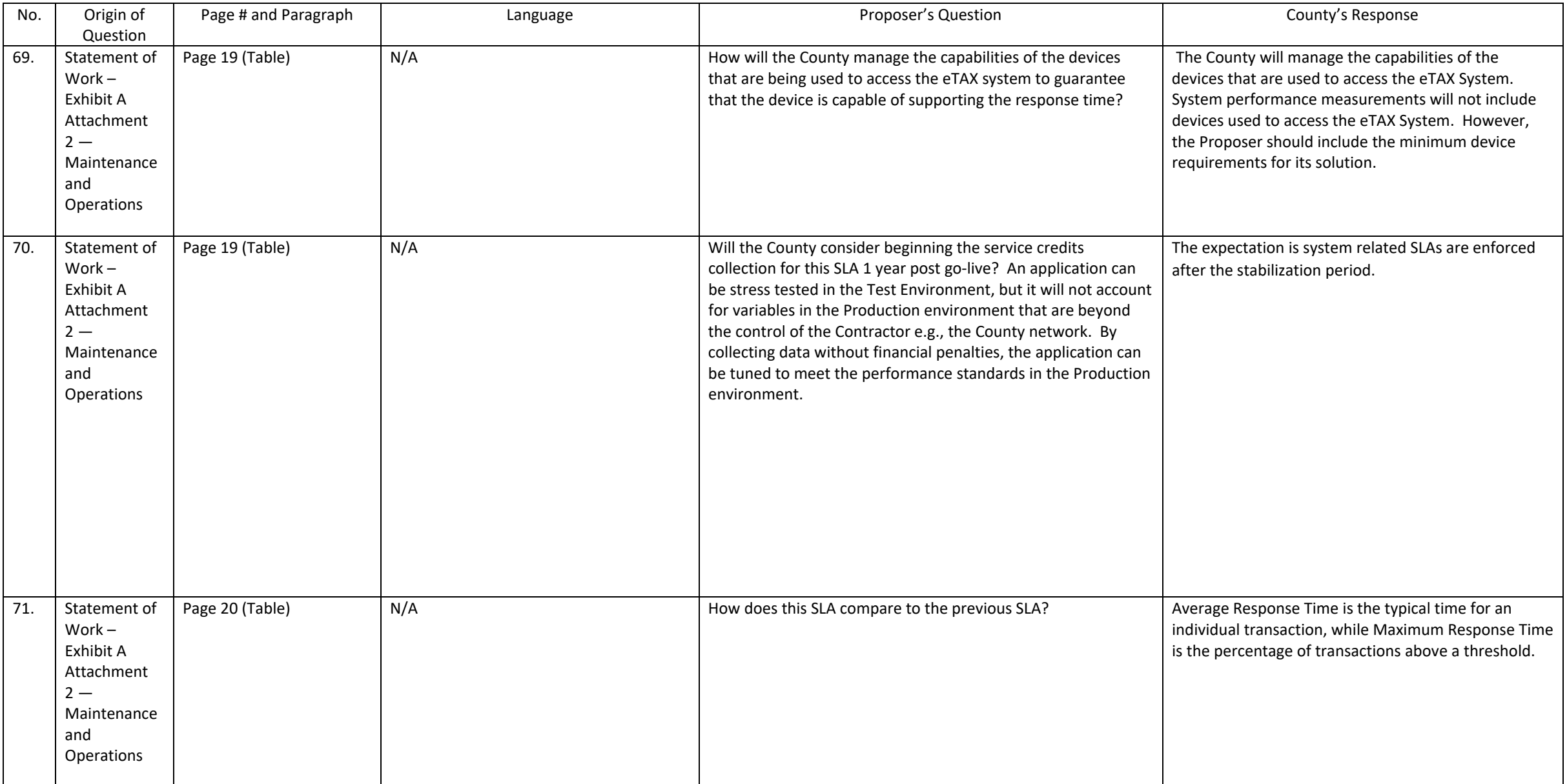

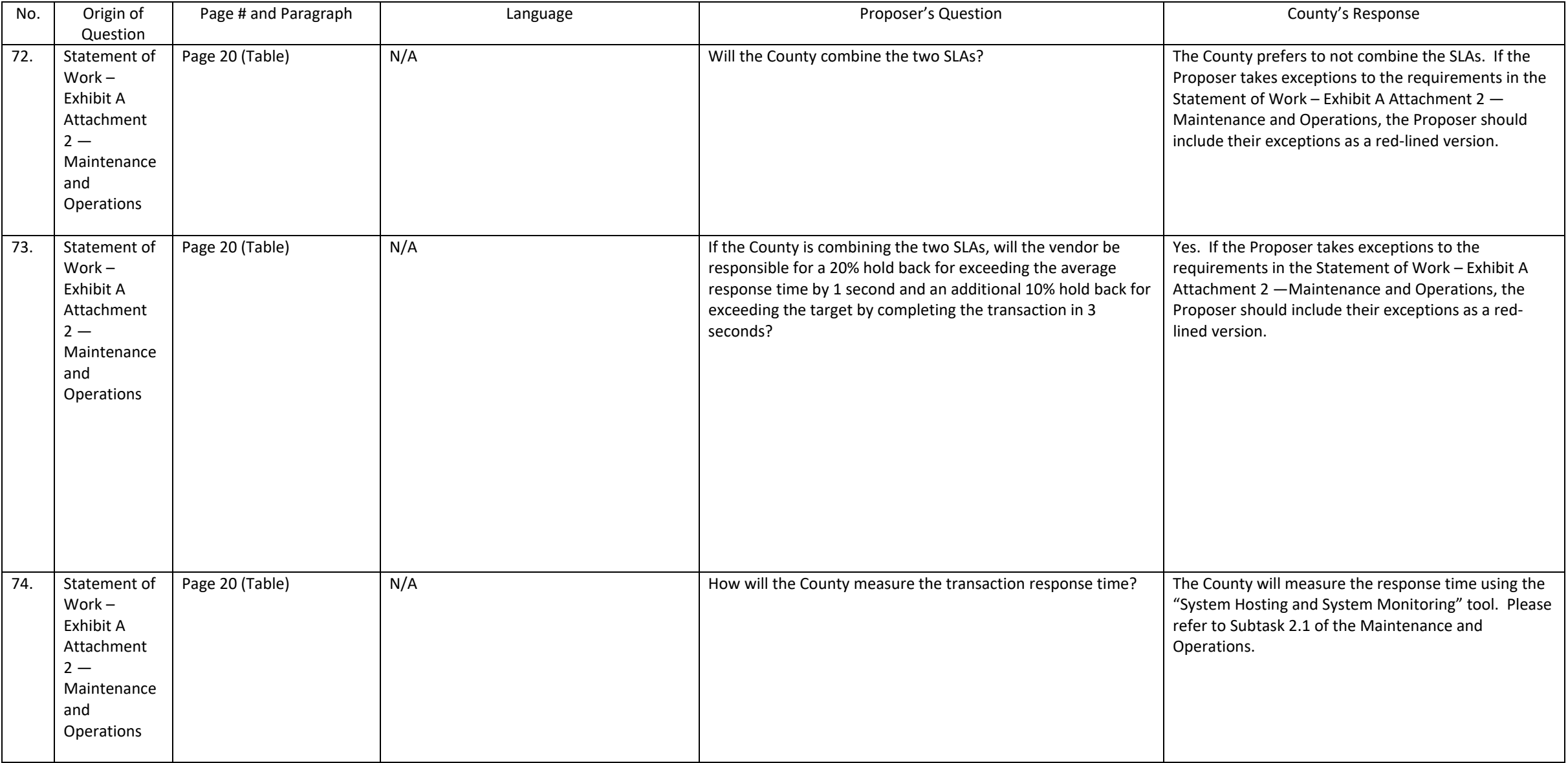

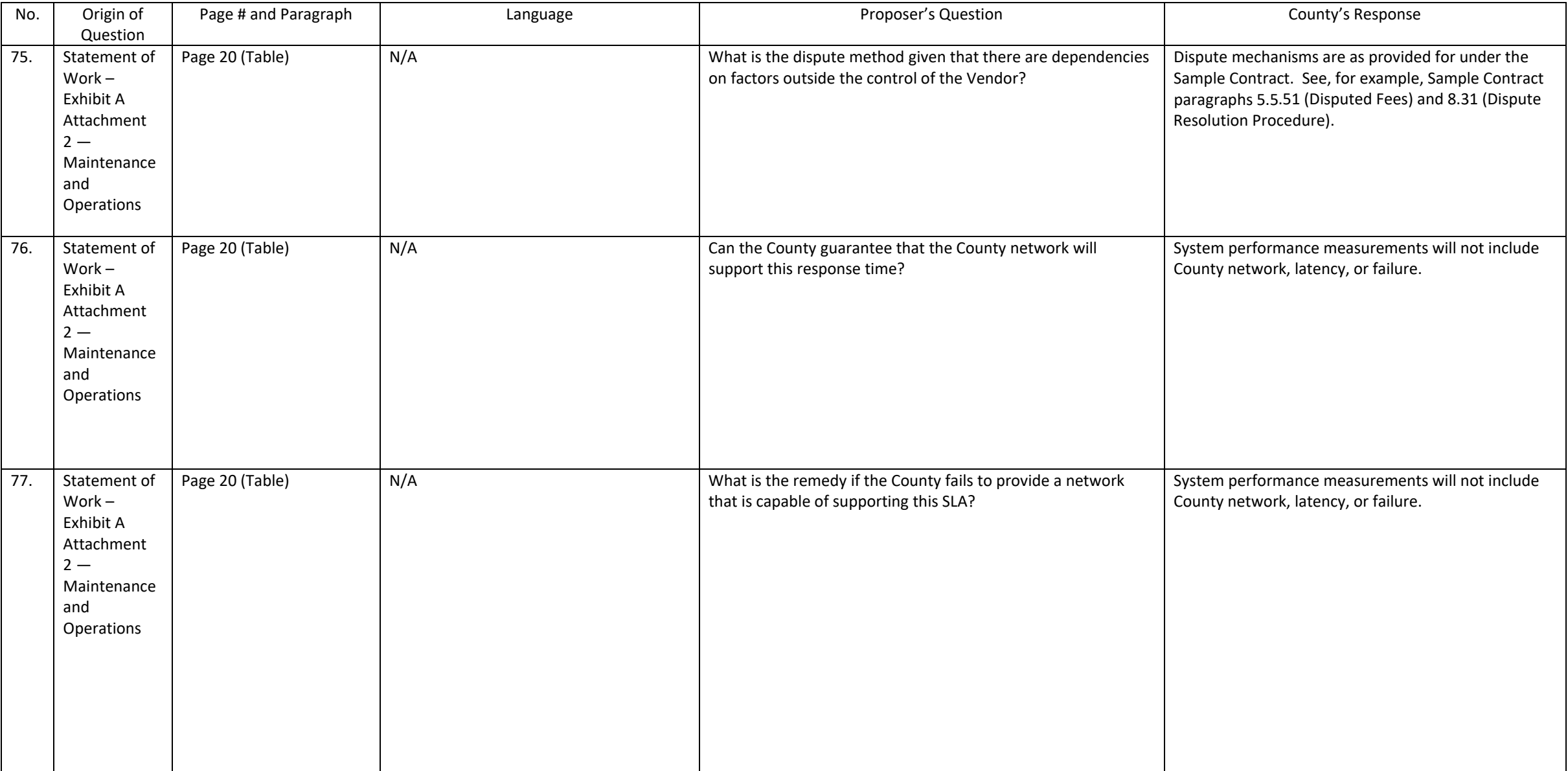

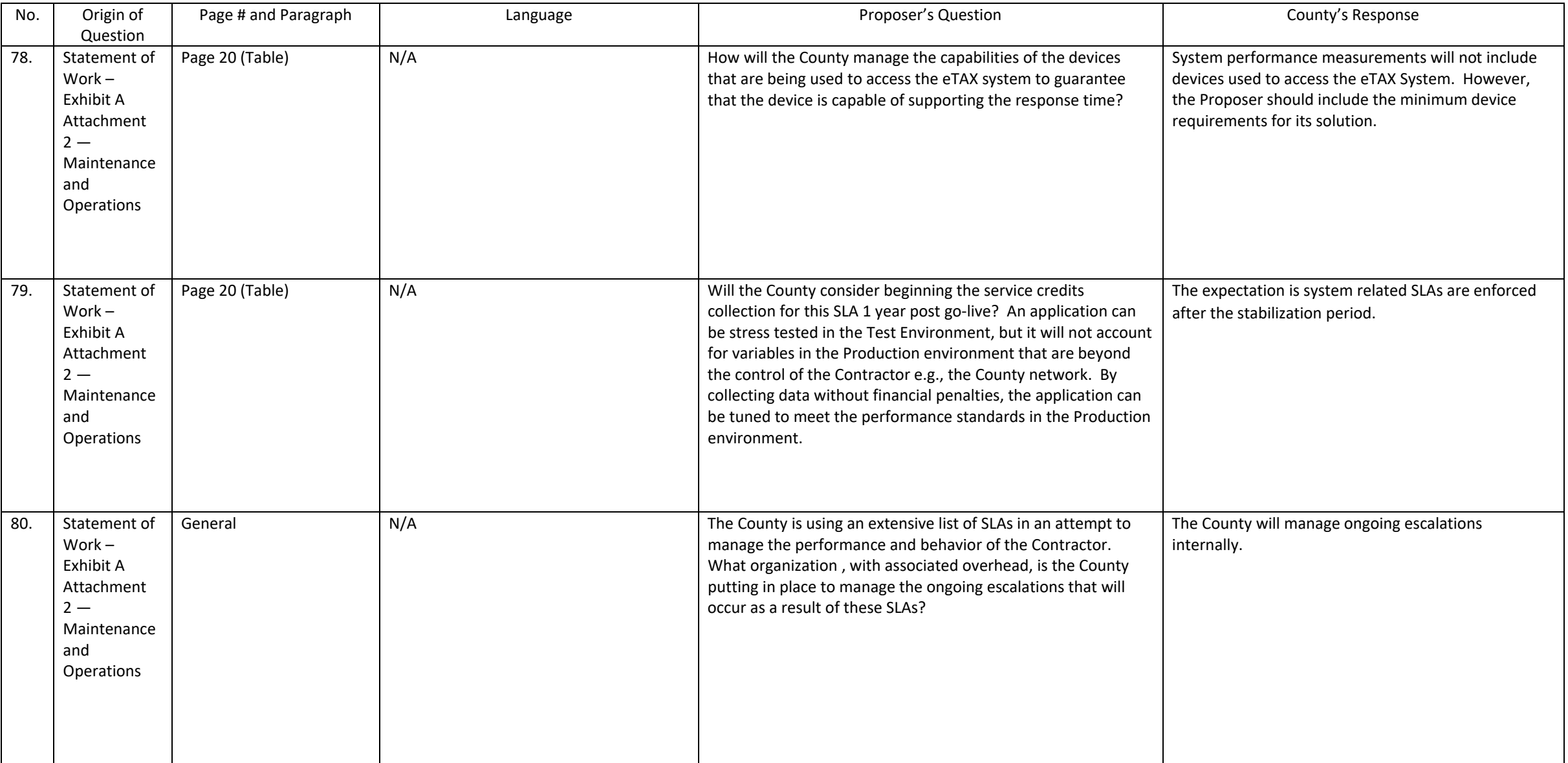

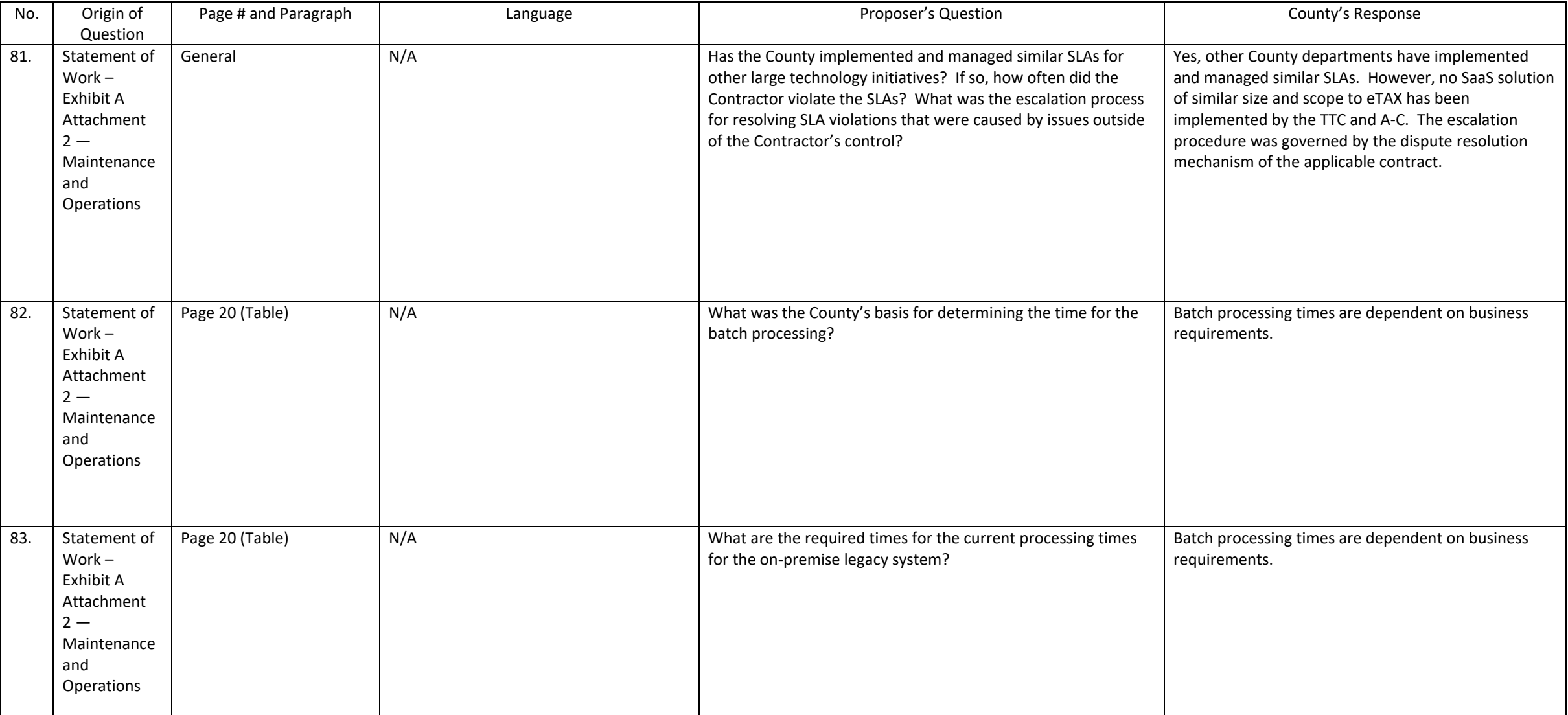

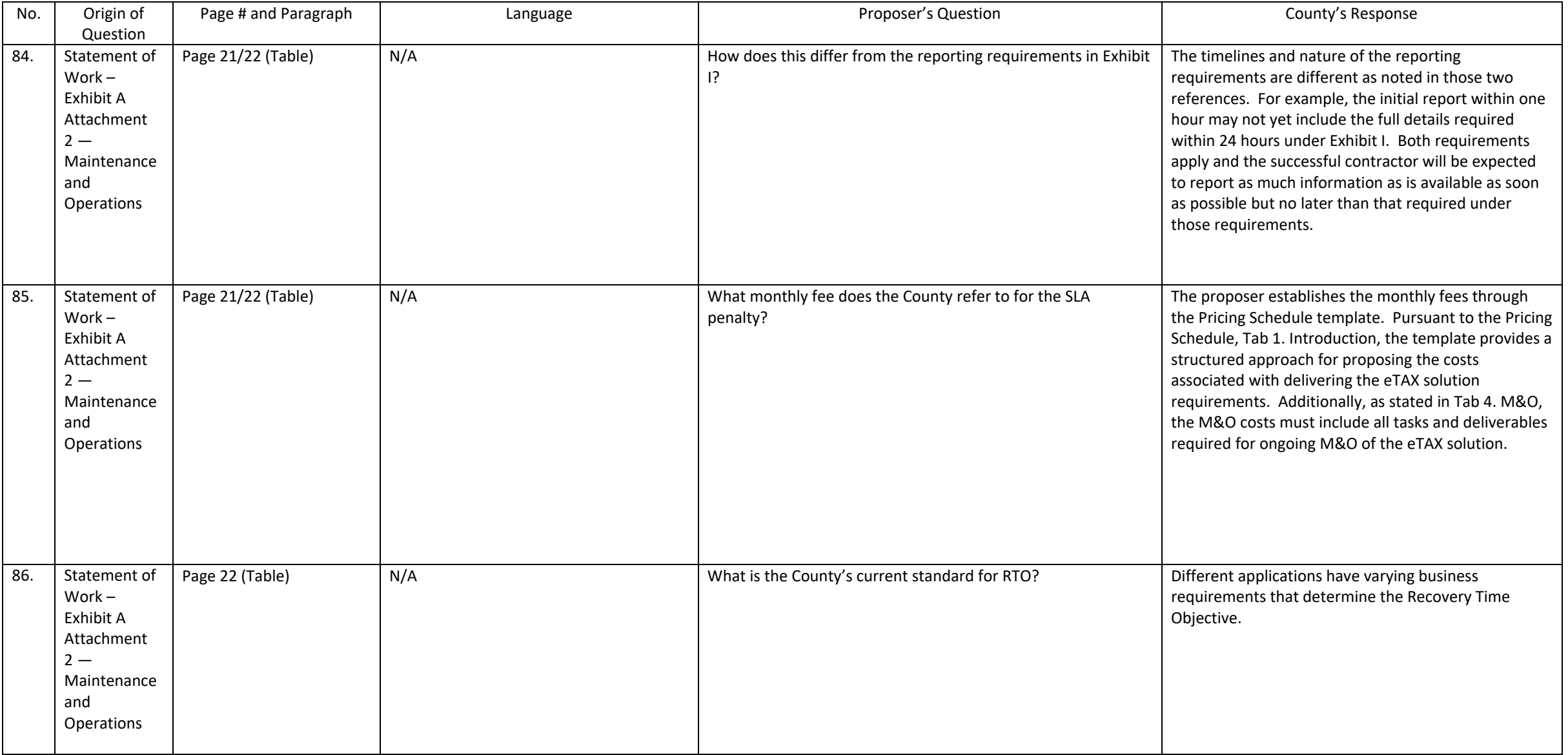

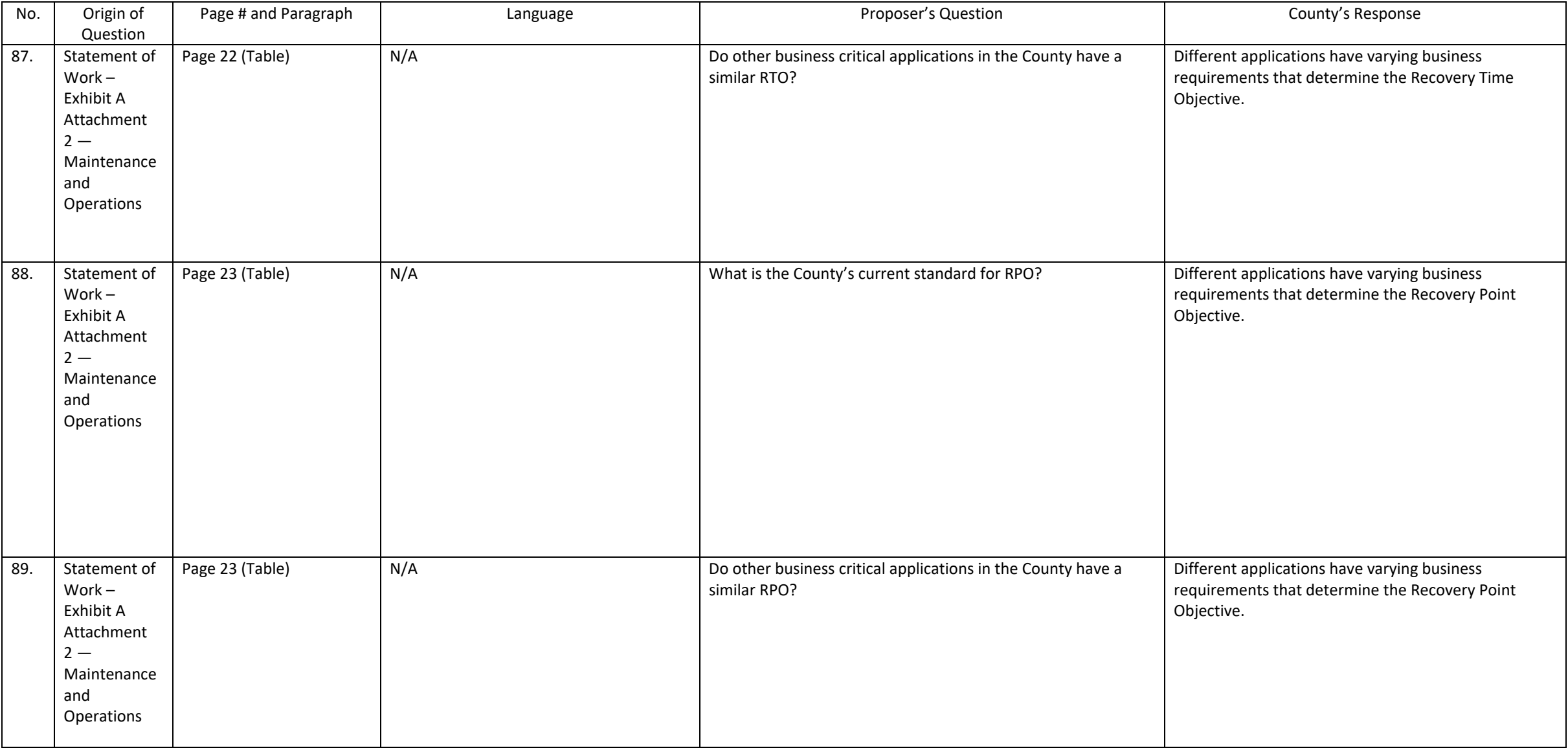

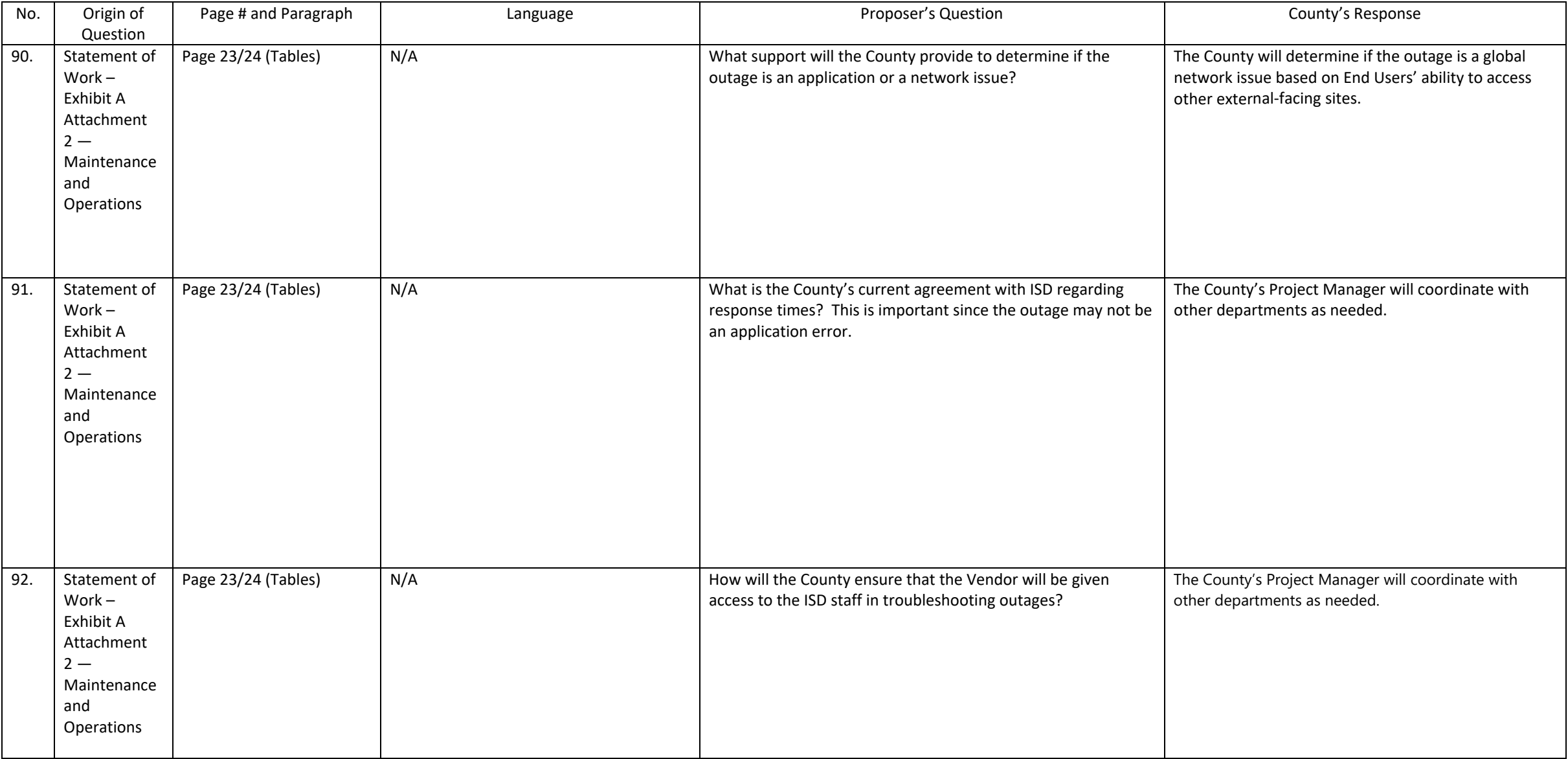

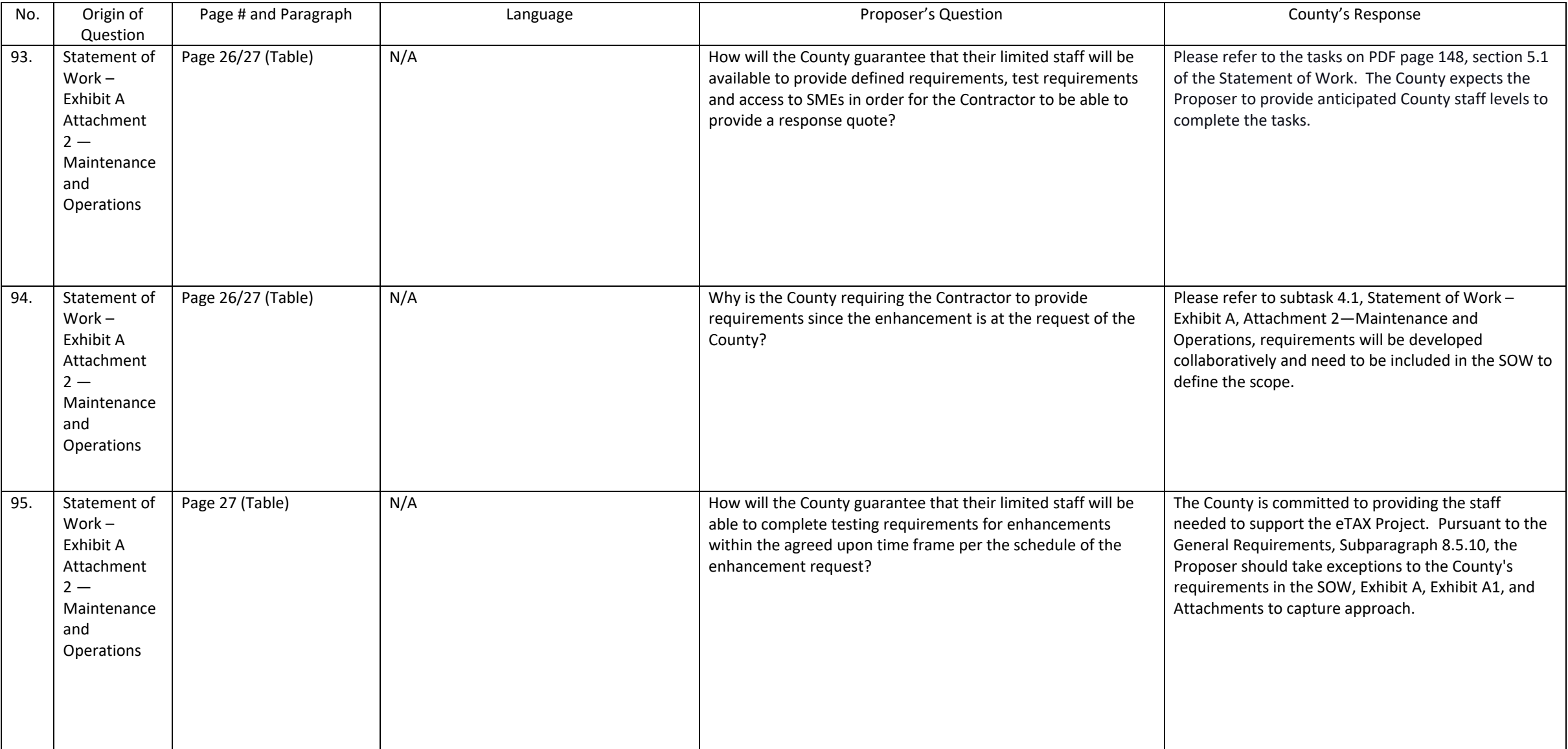

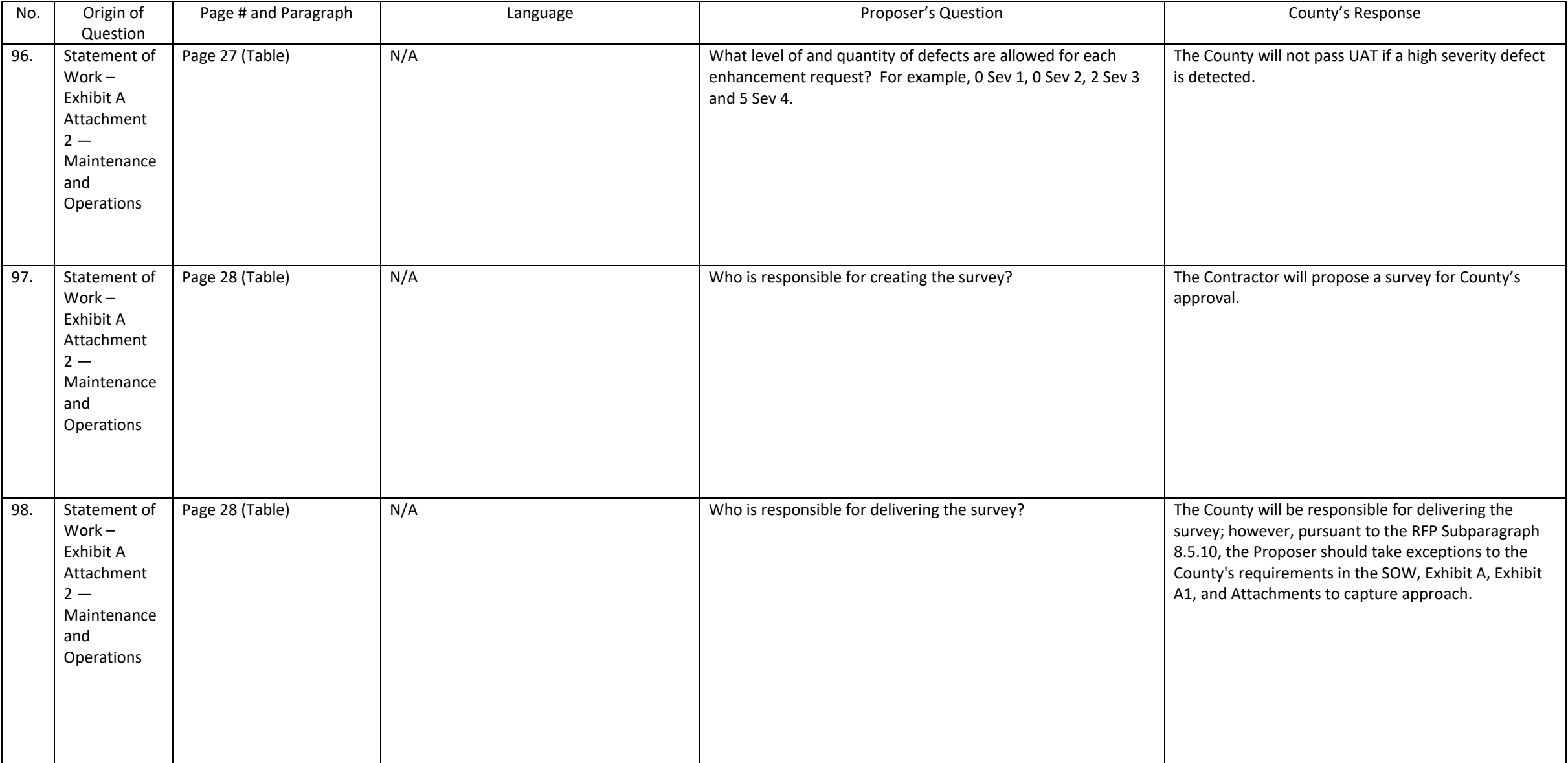

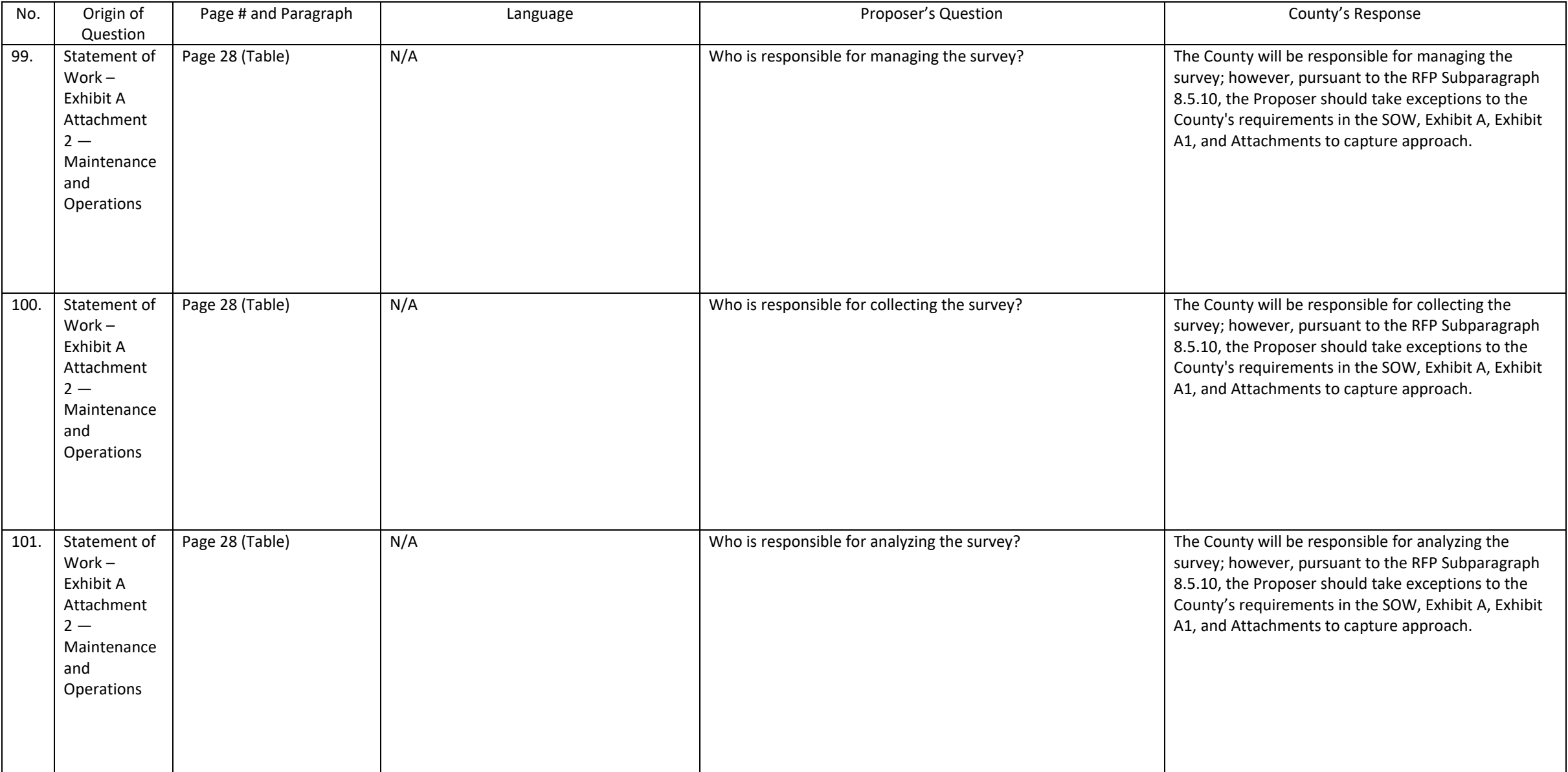

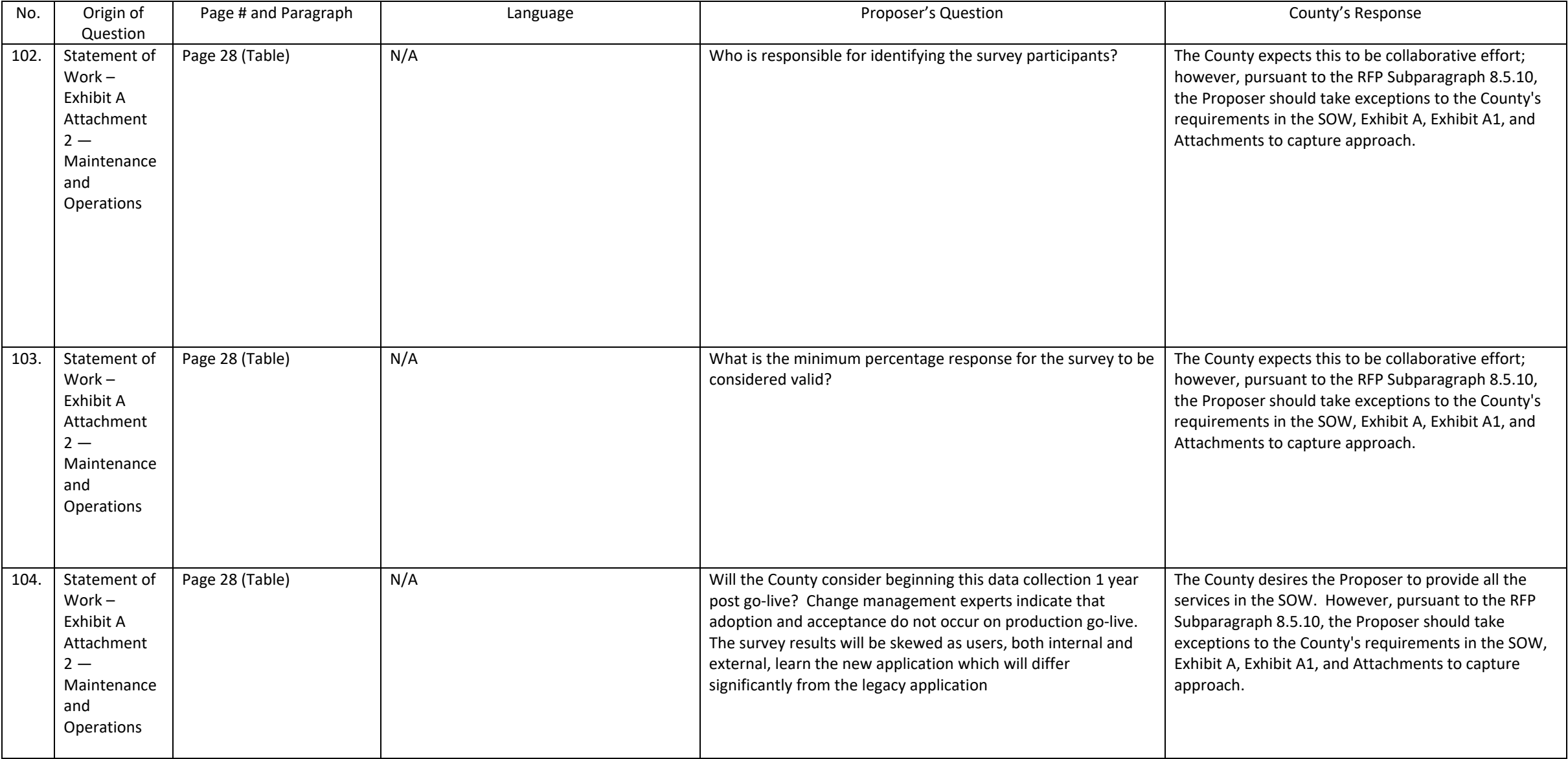

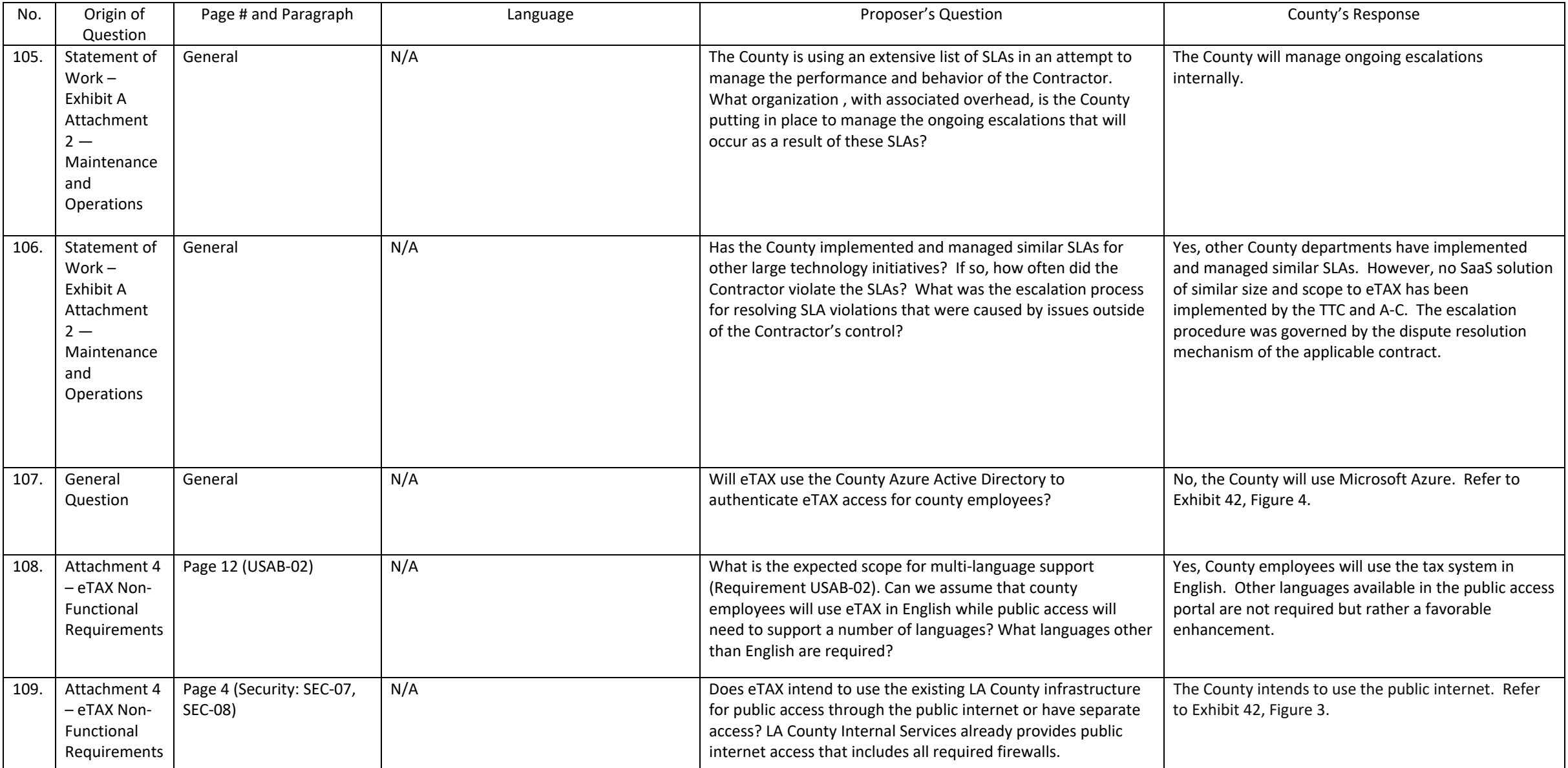

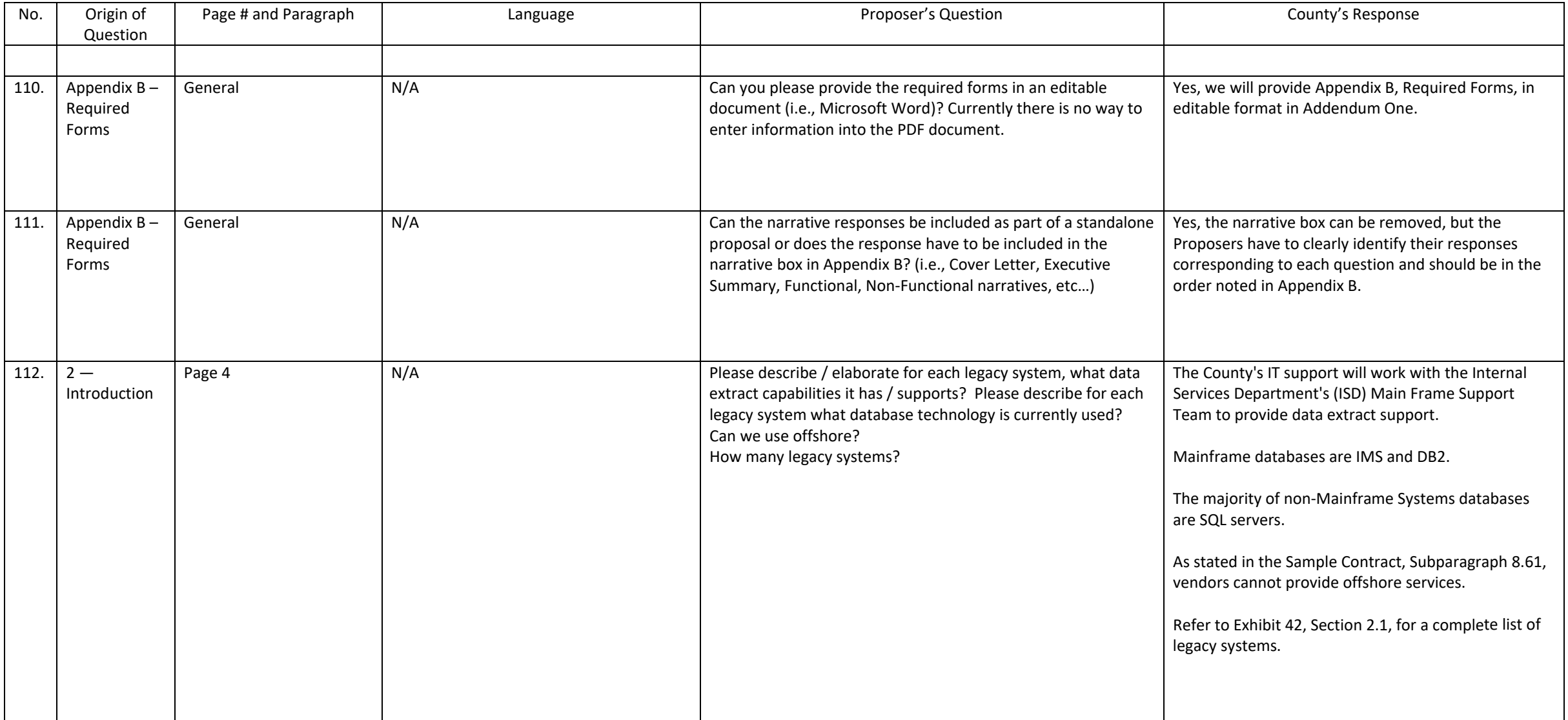

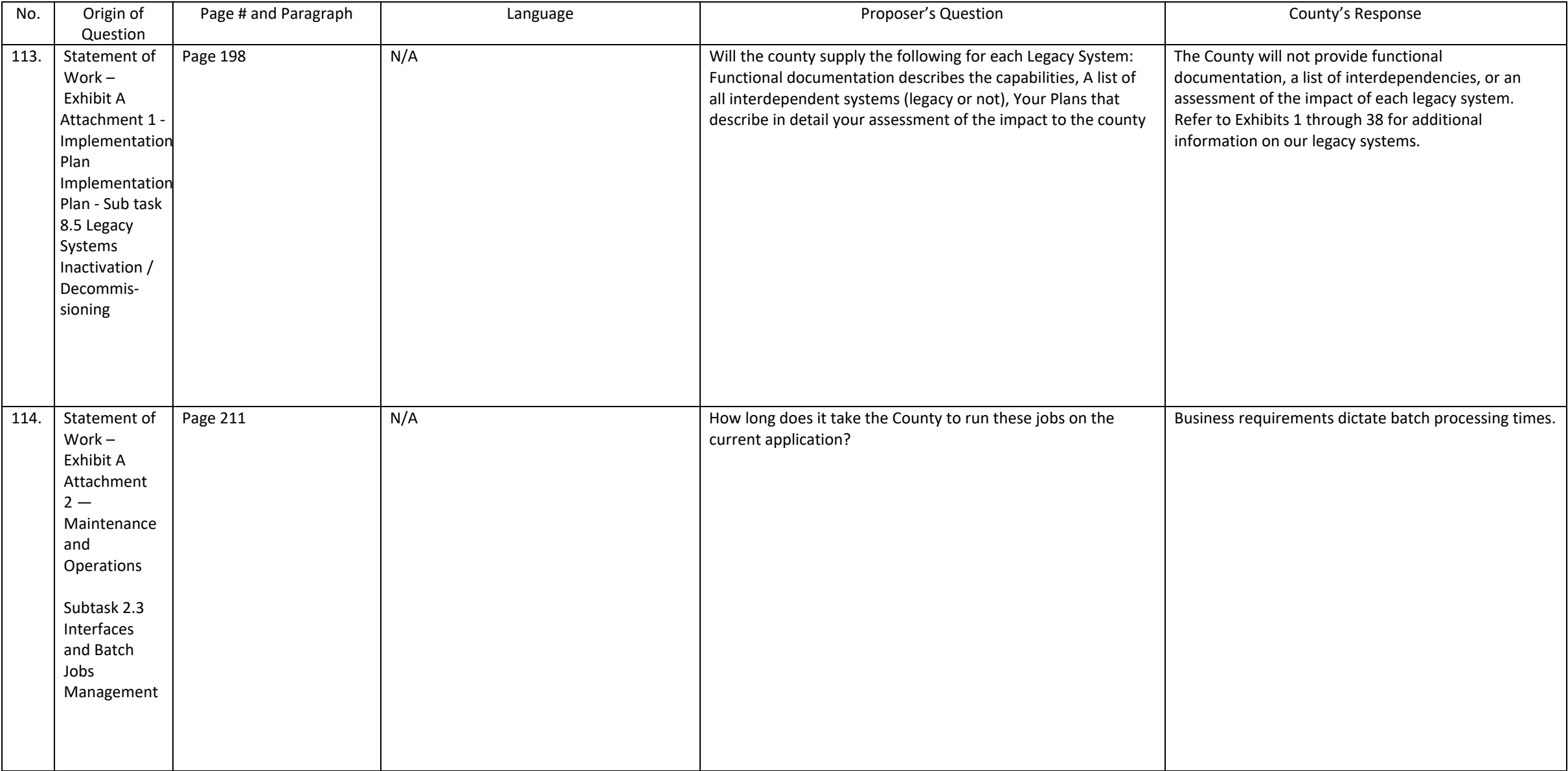

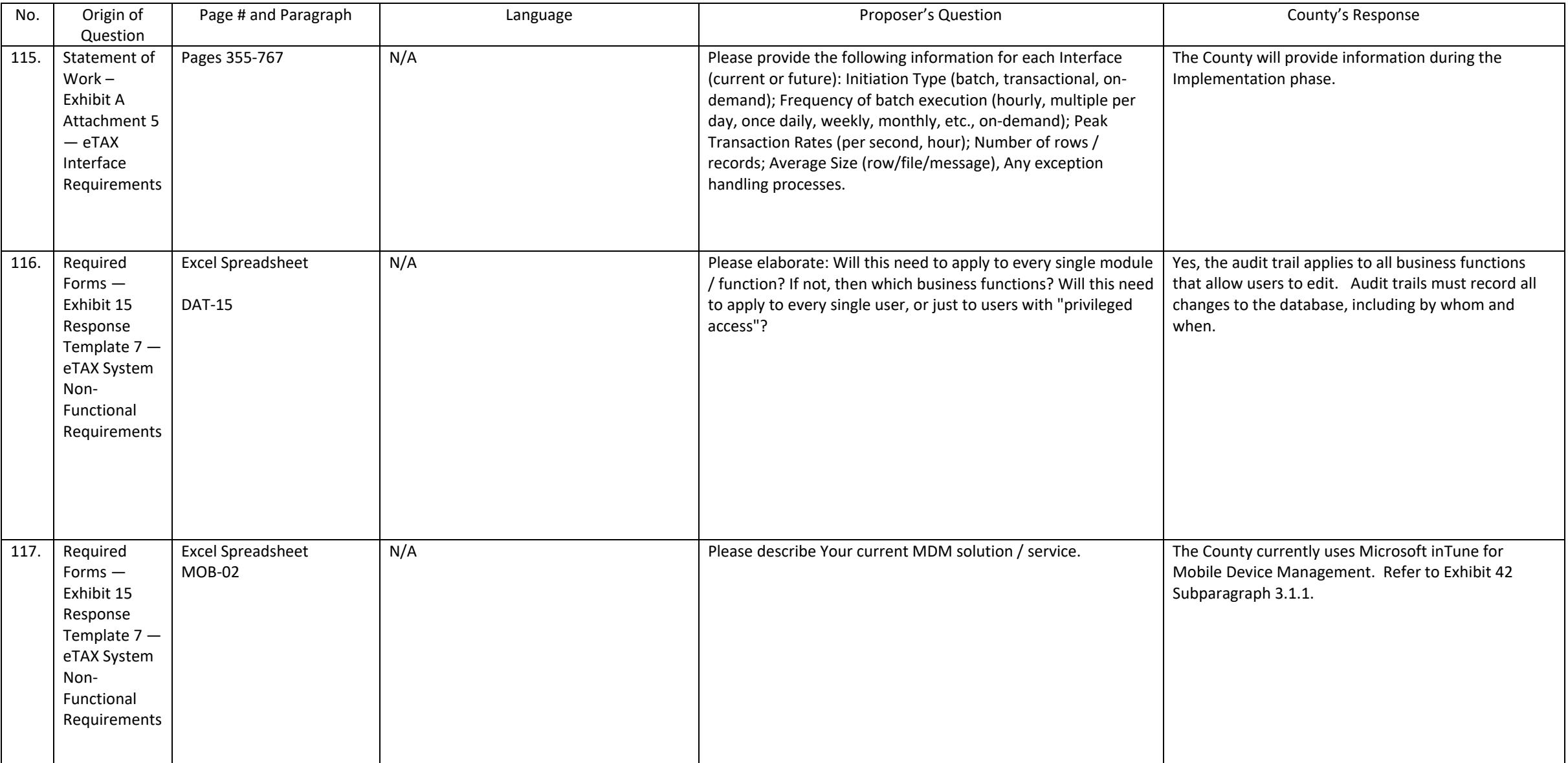
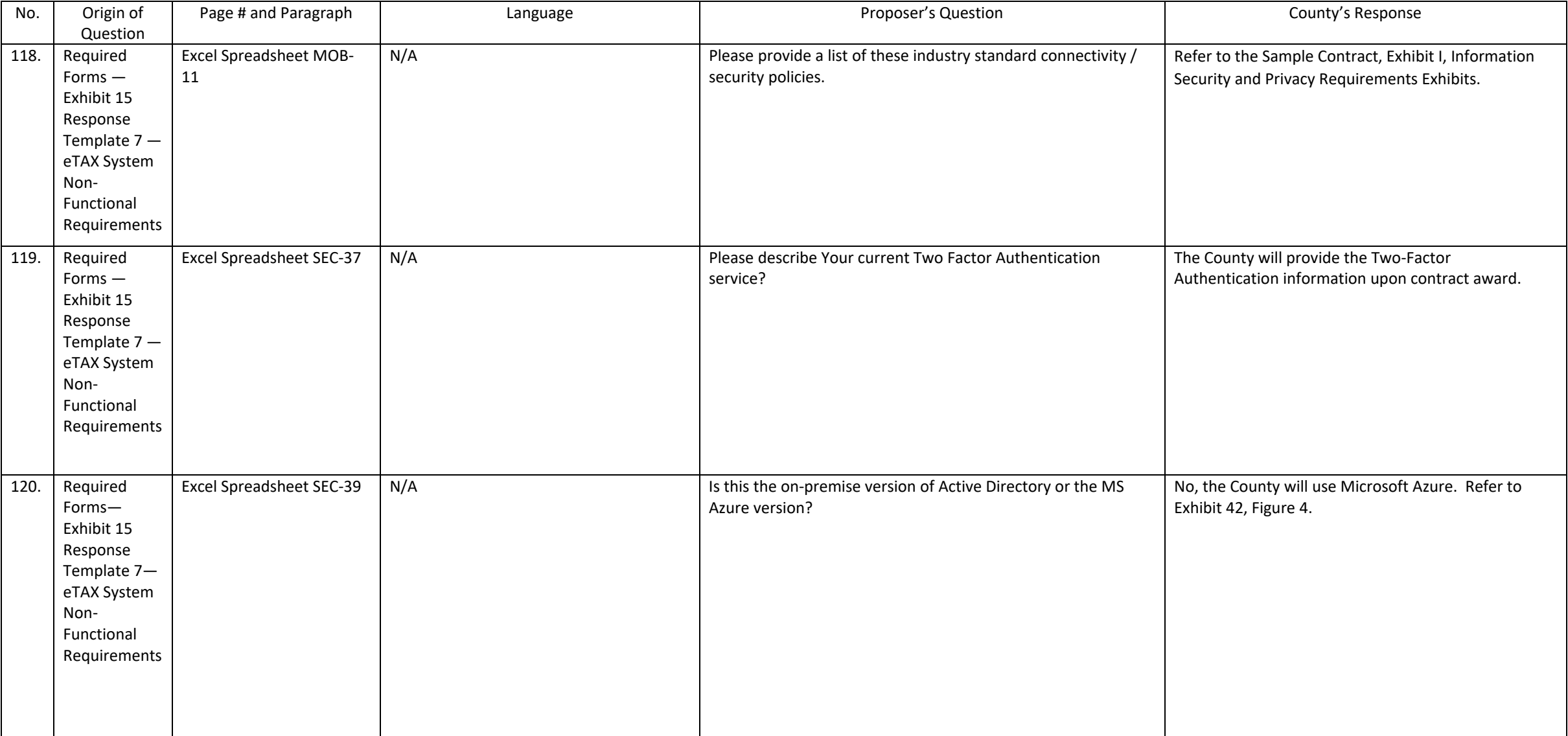

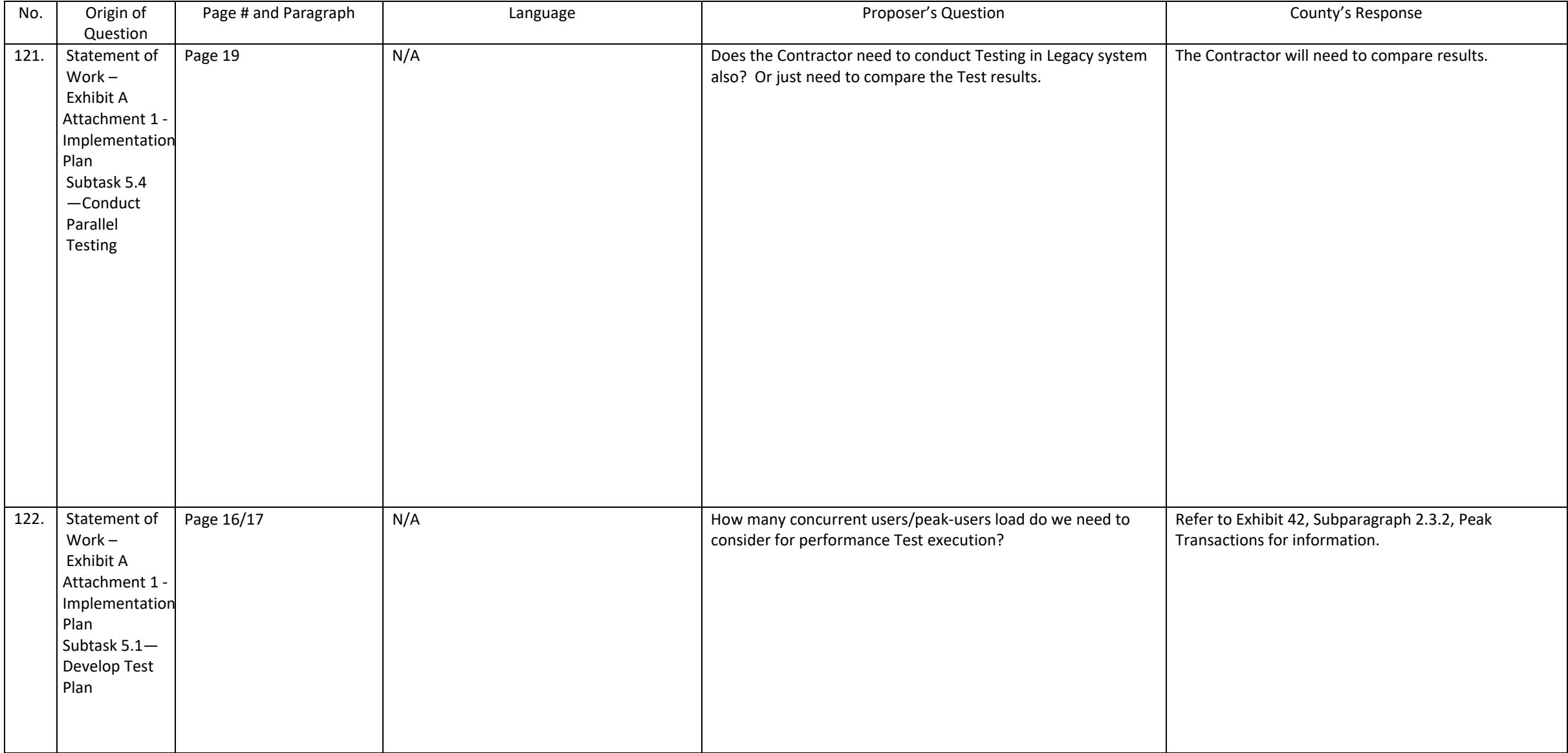

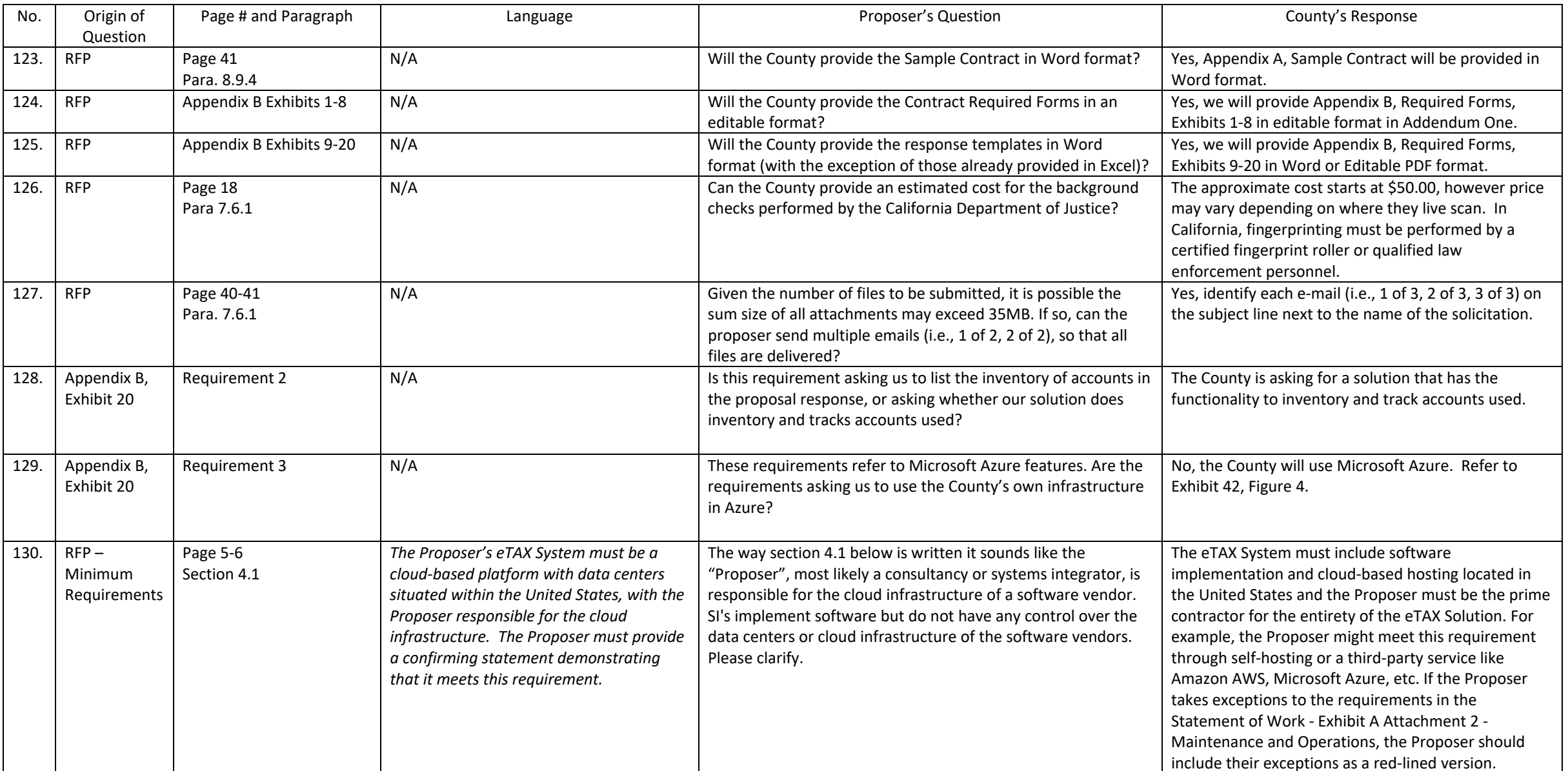

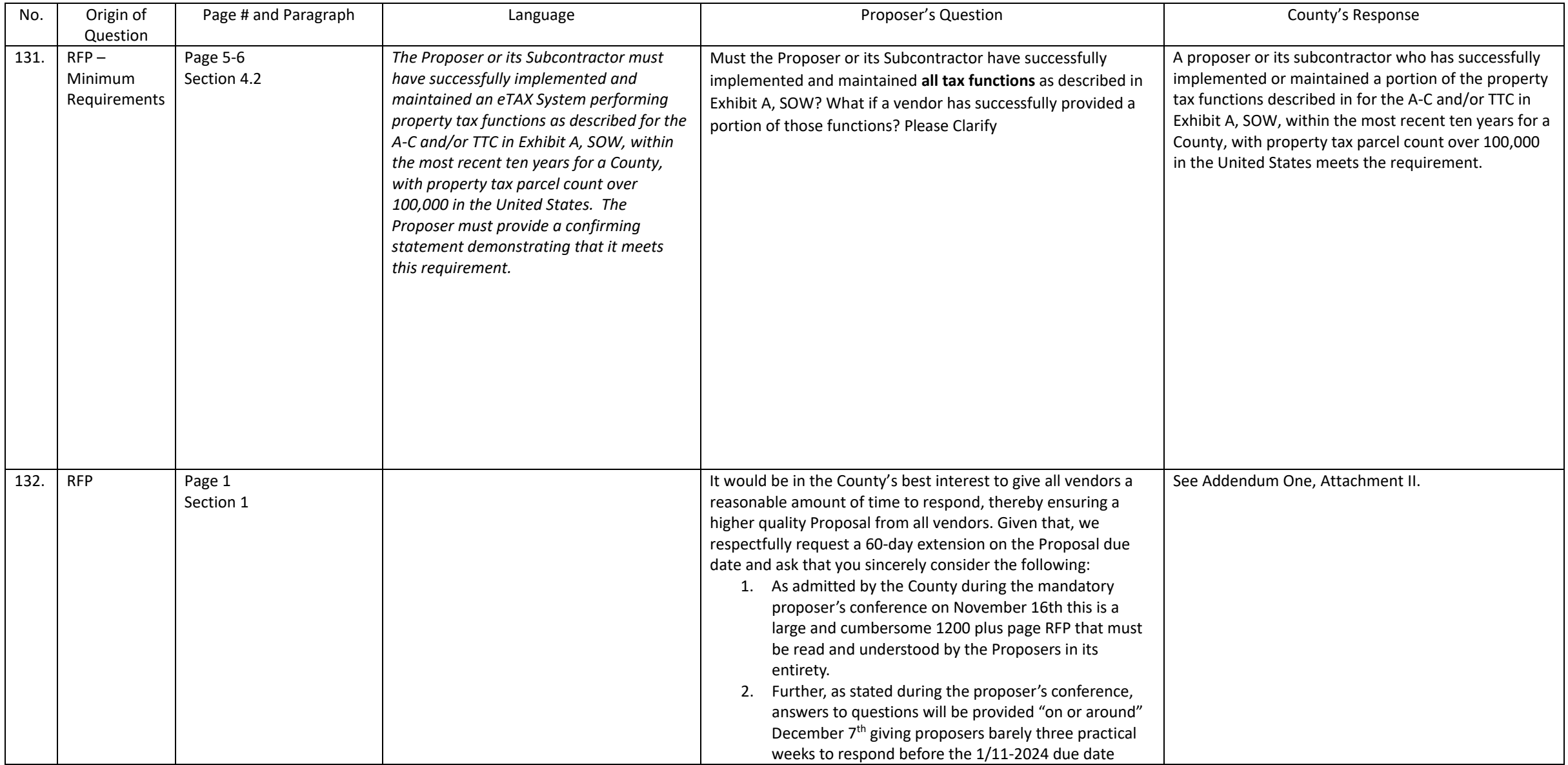

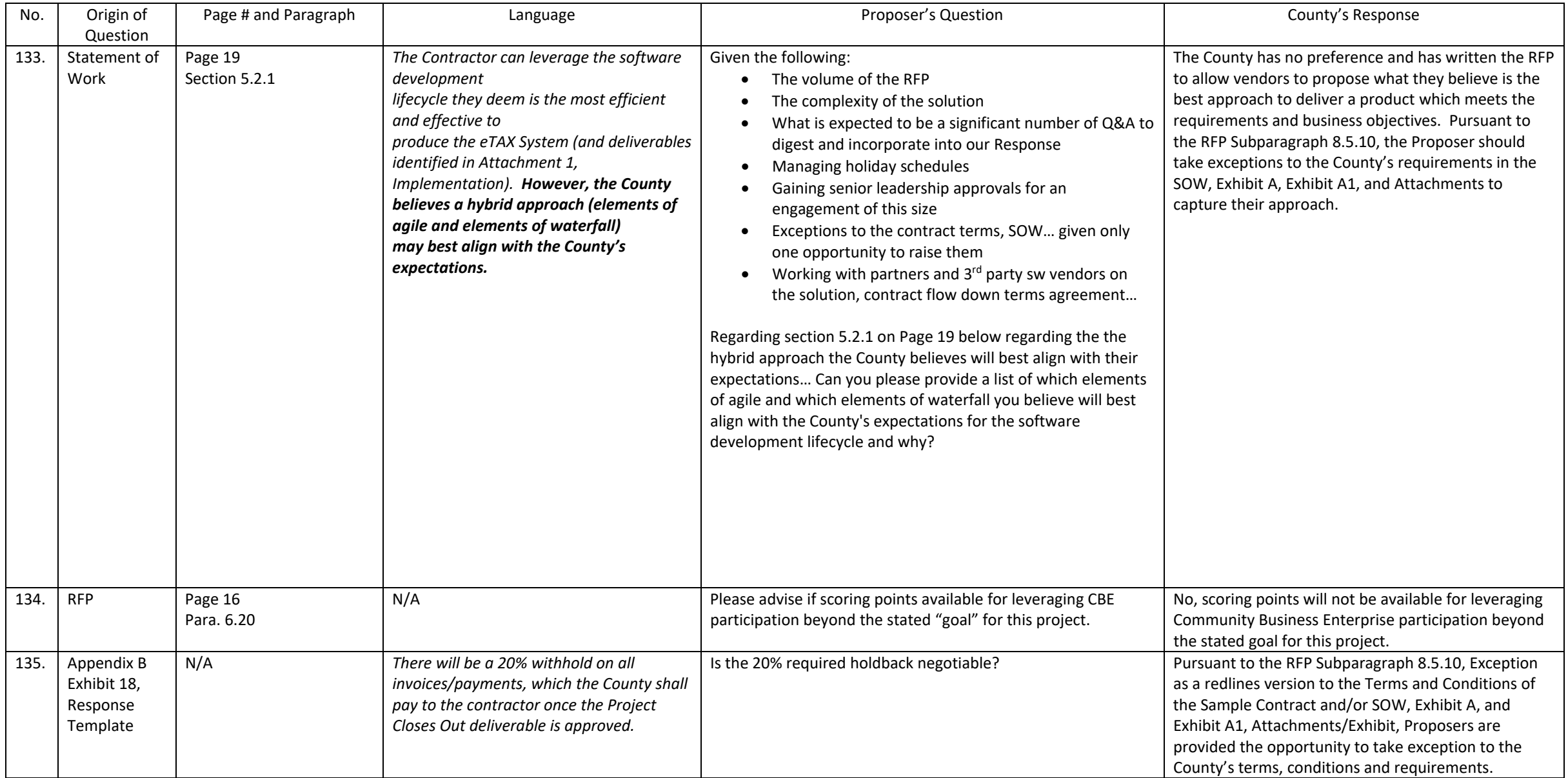

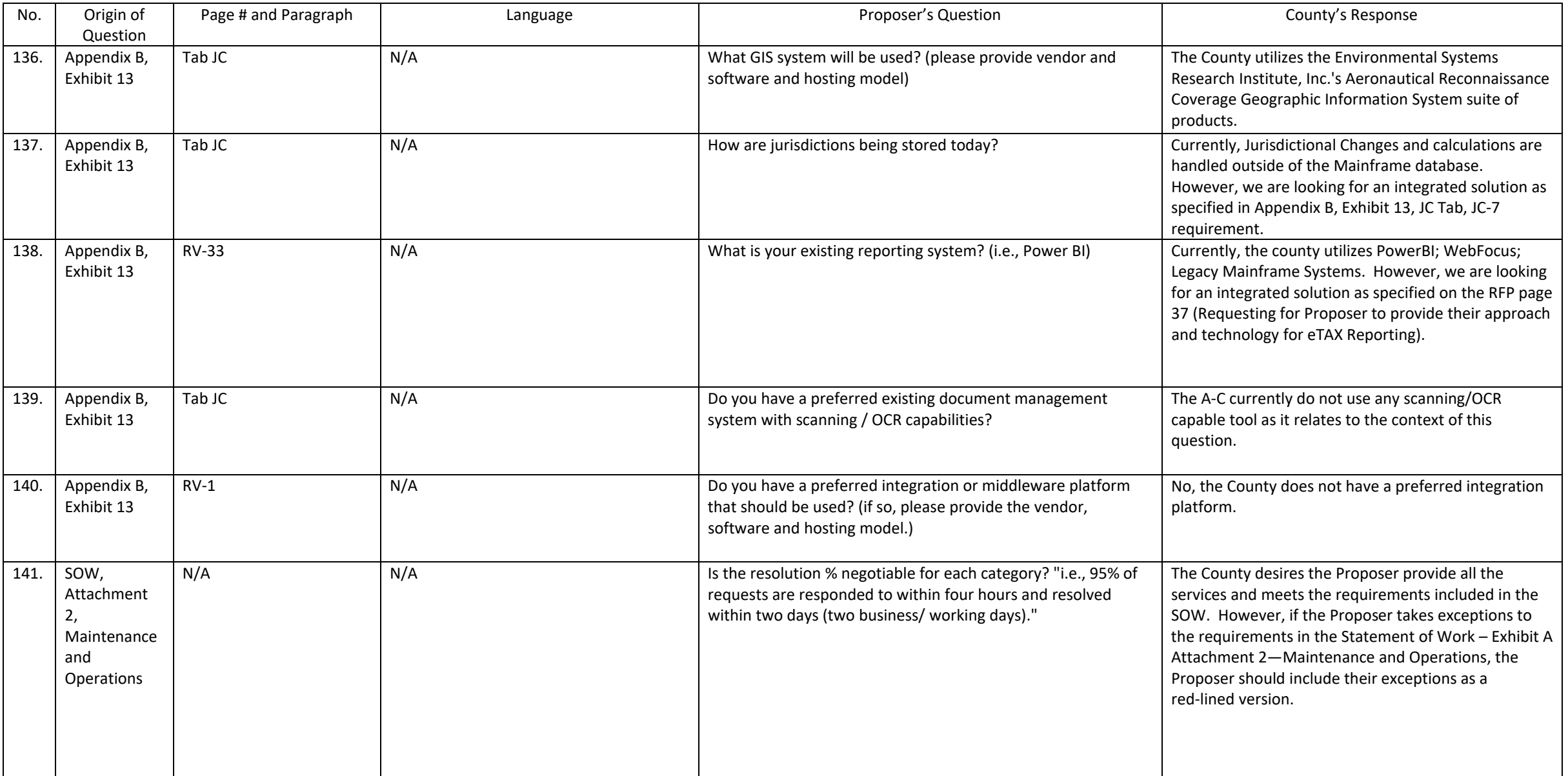

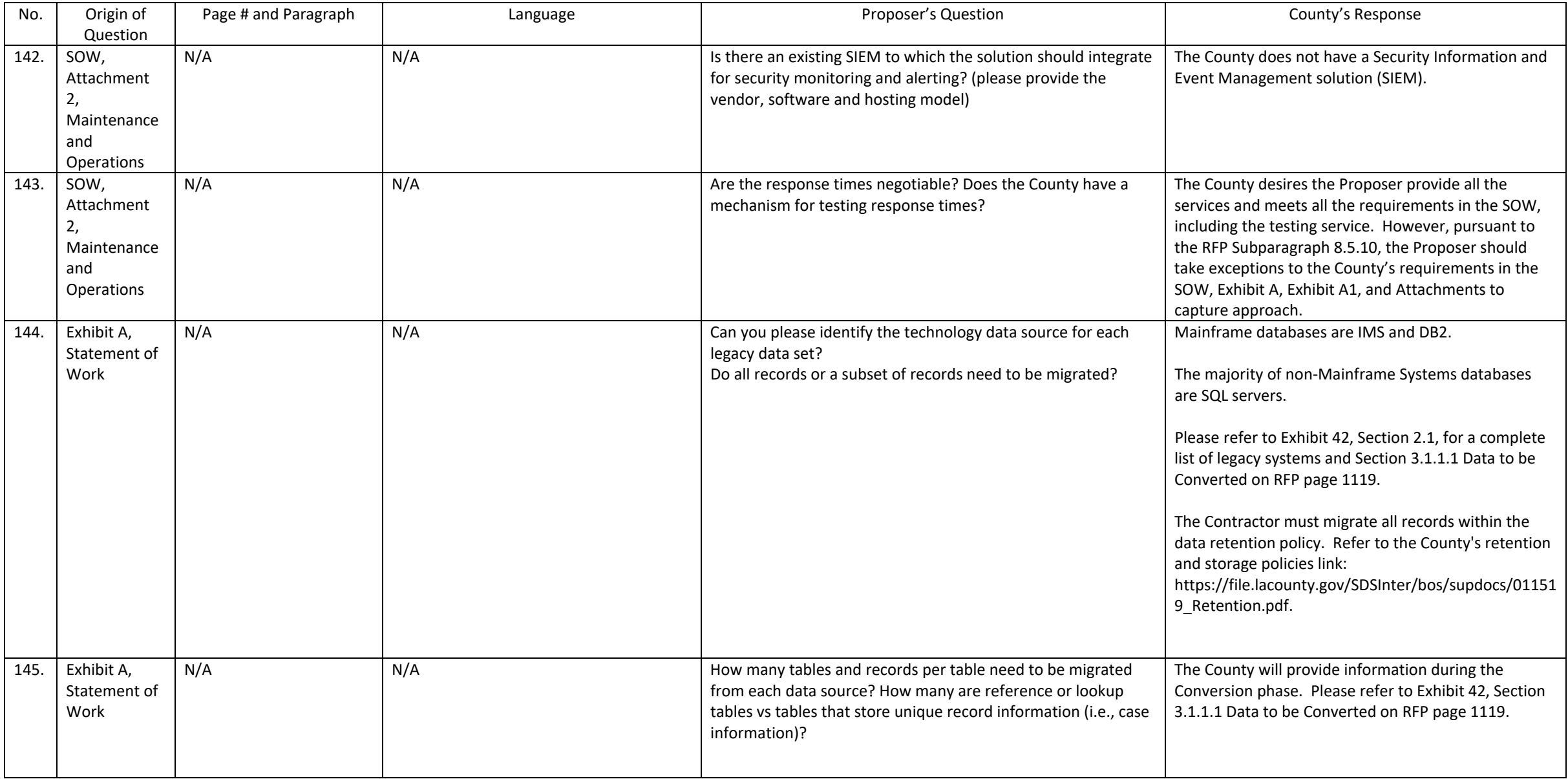

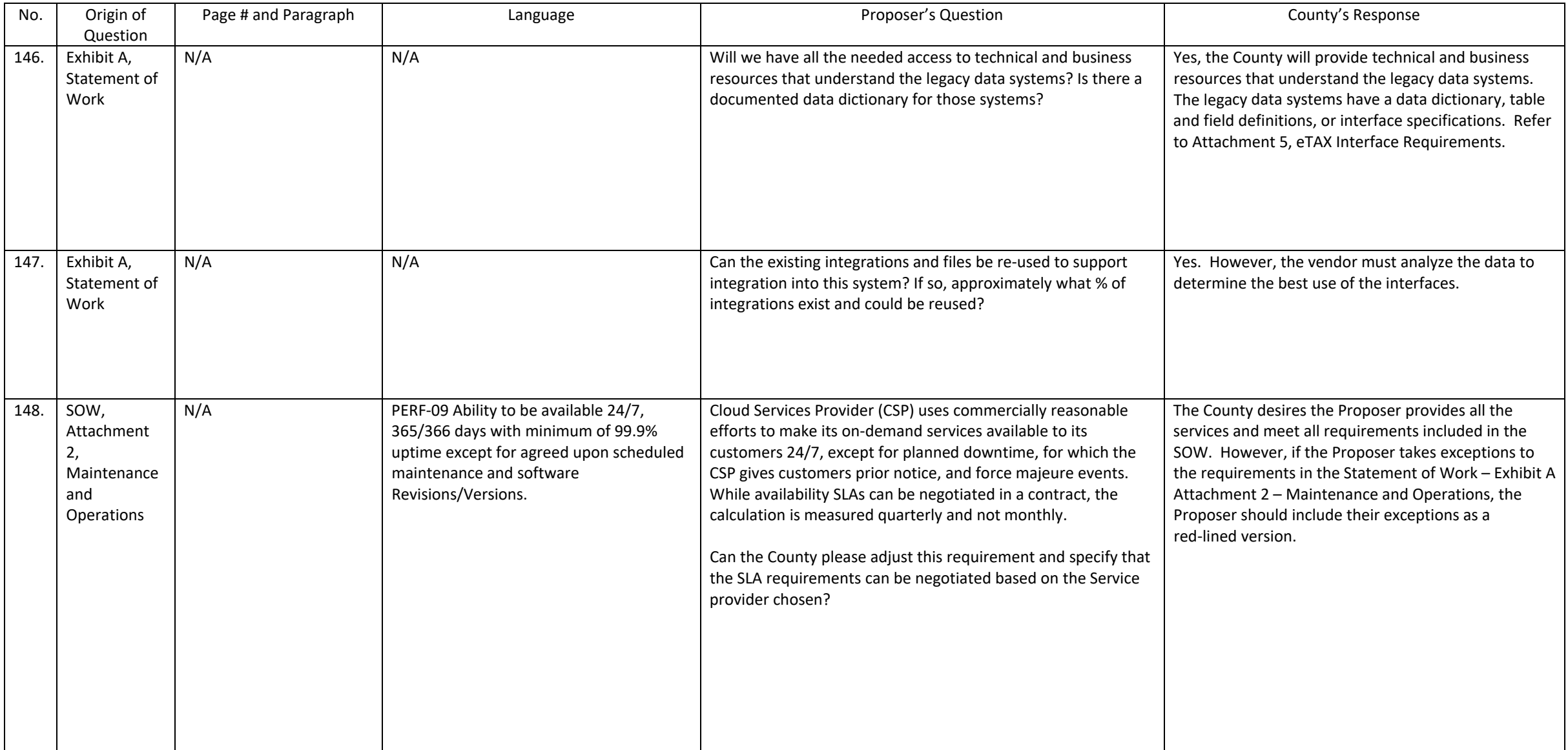

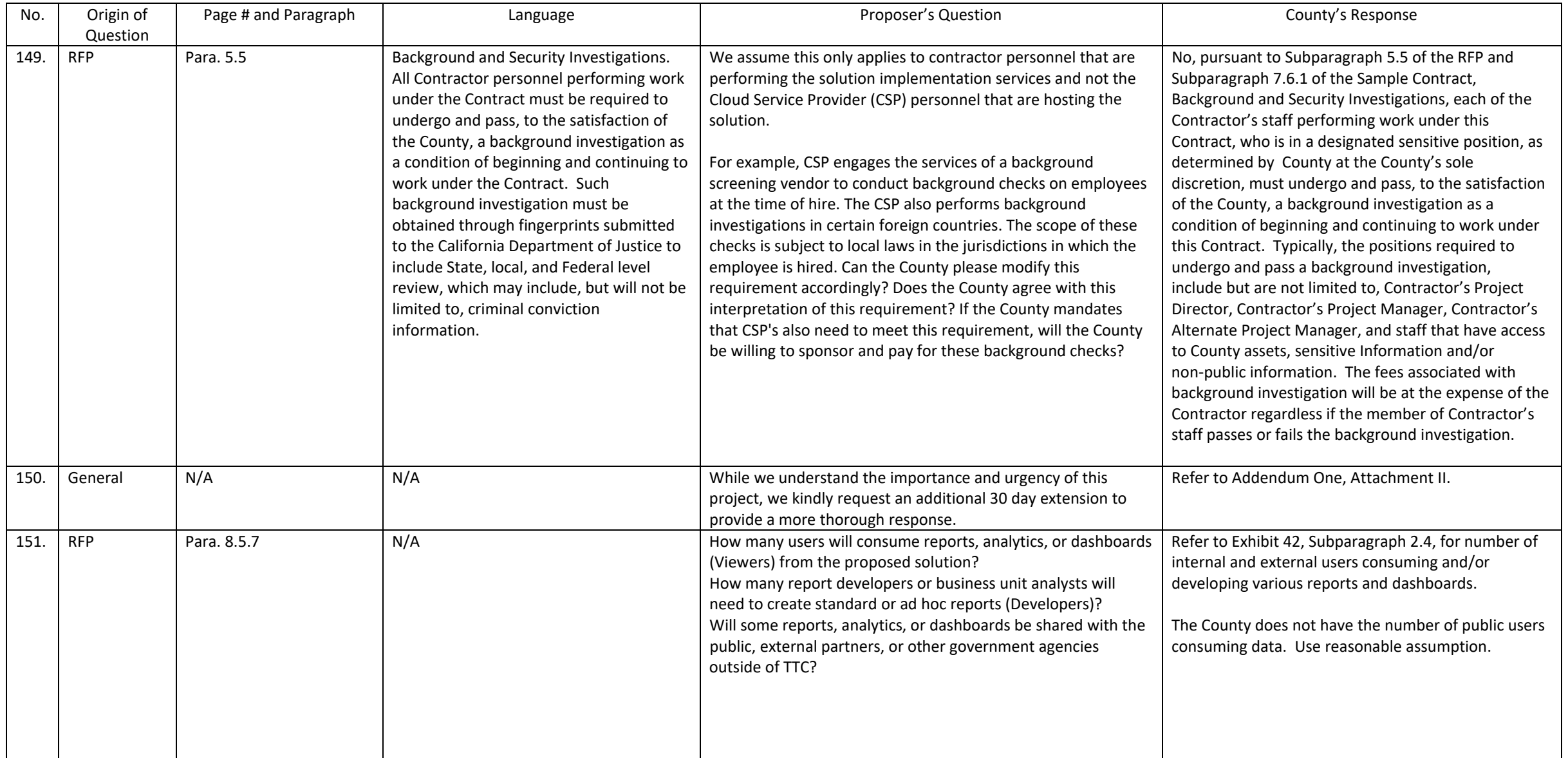

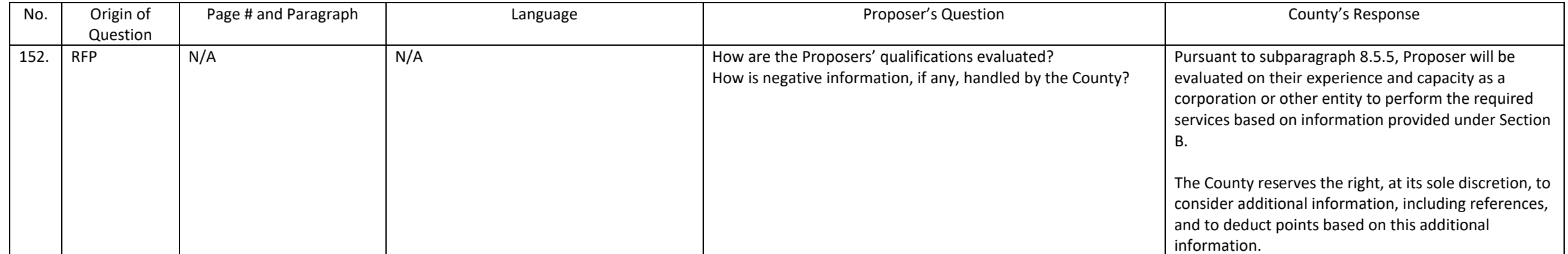

#### **1 SOLICITATION INFORMATION AND MINIMUM REQUIREMENTS**

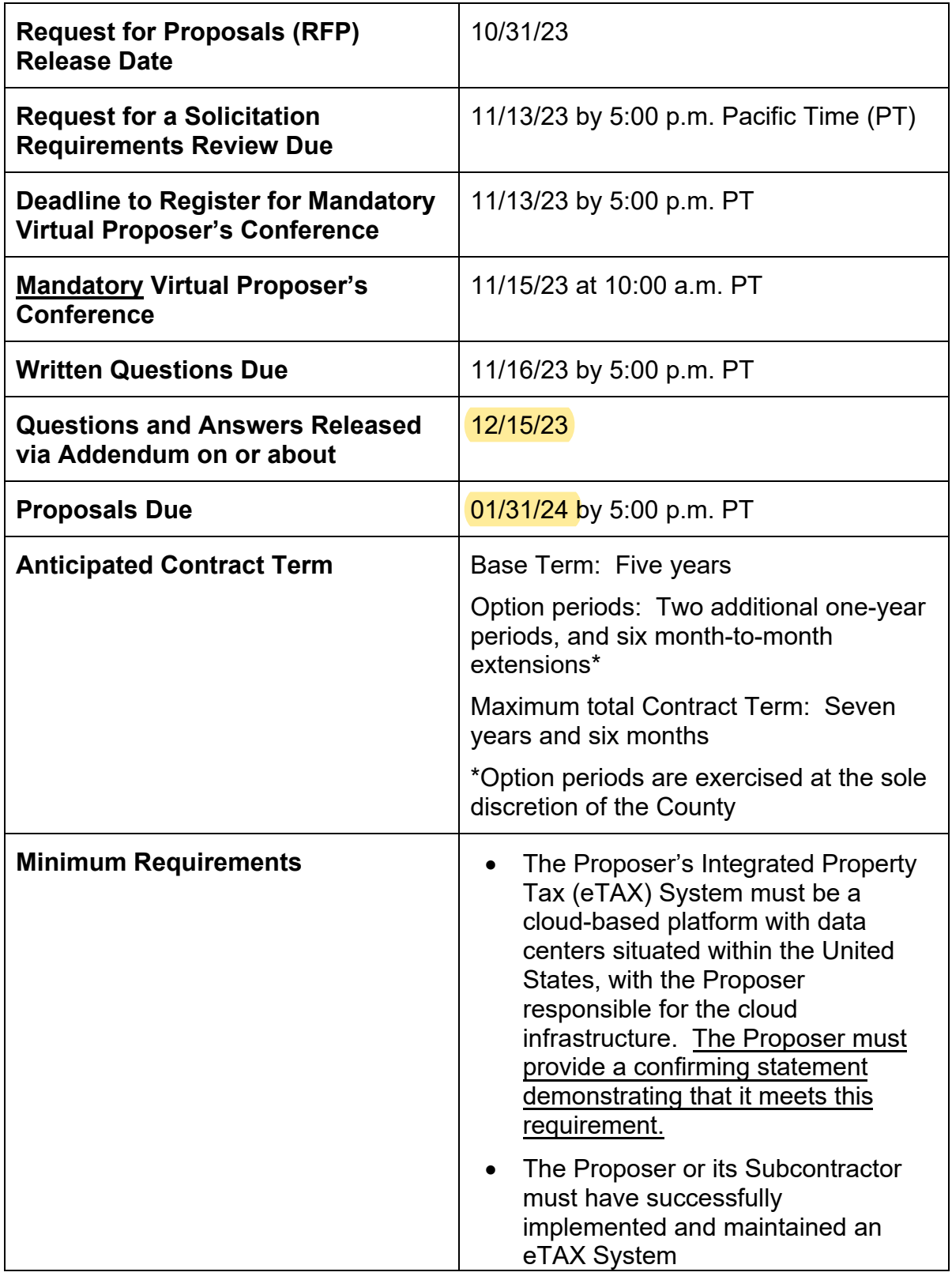

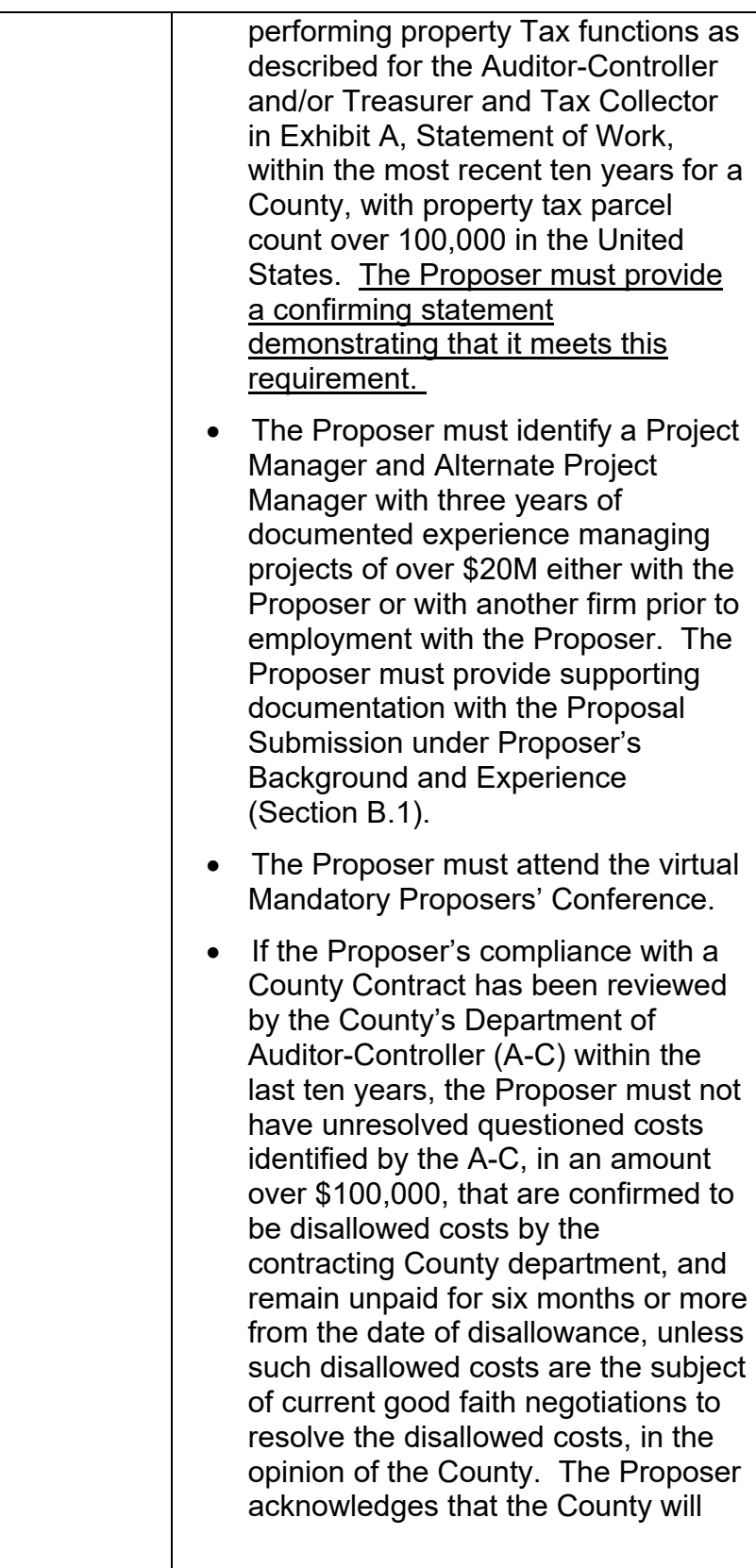

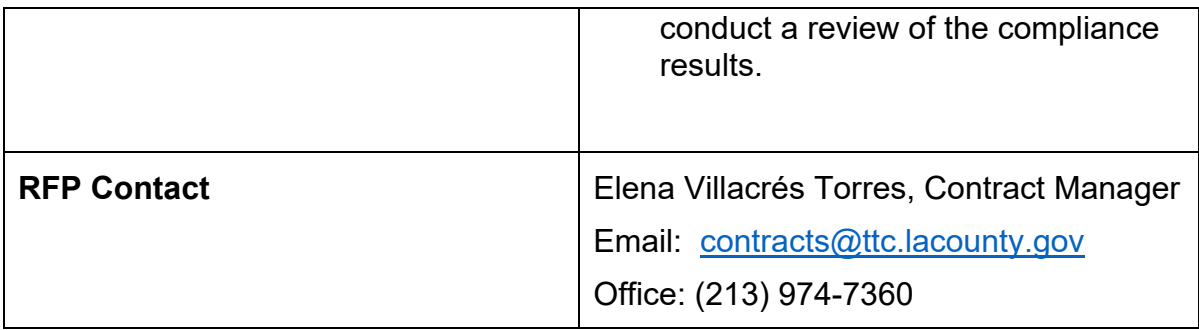

#### **7.6 BACKGROUND AND SECURITY INVESTIGATIONS**

**7.6.1** Each of the Contractor's staff performing work under this Contract, who is in a designated sensitive position, as determined by the County at the County's sole discretion, must undergo and pass, to the satisfaction of the County, a background investigation as a condition of beginning and continuing to work under this Contract. Typically, the positions required to undergo and pass a background investigation include but are not limited to, Contractor's Project Director, Contractor's Project Manager, Contractor's Alternate Project Manager, and staff that have access to County assets, sensitive Information and/or non-public information.

> Such background investigation must be obtained through fingerprints submitted to the California Department of Justice (DOJ) to include State, local, and federal level review, which include, but may not be limited to, criminal conviction information. Examples of disqualifying factors include, but are not limited to, bribery, robbery, theft, fraud, embezzlement, forgery, extortion, perjury, convictions involving a controlled substance, convictions involving stolen property, any felony conviction, a misdemeanor conviction involving moral turpitude, or any job-related misdemeanor conviction. The fees associated with background investigation will be at the expense of the Contractor regardless if the member of Contractor's staff passes or fails the background investigation.

> The Contractor must provide to the County the legal name of each person in a designated sensitive position and the dates on which said persons submitted fingerprints to the California DOJ. The Contractor must provide such information in writing within five calendar days of the date on which the fingerprinting occurred.

#### **8.5.6 Proposer's Business Solution (Section C) (30%)**

Proposer will be evaluated on its description of the methodology to be used to meet the County's requirements based on information provided in this section. Proposer must present a detailed description of the methodology the Proposer will use to meet Contract and SOW requirements. Describe in detail how the services will be performed to meet the intent of the Exhibit A, SOW.

Using Appendix B, Required Forms, Exhibit 12 Response Template 4, eTAX System Business/Functional Narrative Responses, and Appendix B, Required Forms, Exhibit 13 Response Template 5, eTAX Functional Requirements Matrix**:**

- **1.** Provide an overview of the Proposed eTAX System and how it will integrate all the in-scope business functions and address the project objectives, aligned with the guiding principles. Describe how your Proposed eTAX System will meet the County's Overall project objectives for the eTAX Project. The Proposer's response must focus on the Proposed eTAX System rather than the implementation approach. If applicable, provide examples in California where your solution has been deployed.
- **2.** Describe how the Proposed eTAX System will meet the County's business objectives, items that are unique to the County and meet the key expectations. Include a discussion of how users will engage with (input and extract) all information easily and efficiently (with a focus on usability). The Proposer's response must focus on the business outcomes and approach rather than the specific functionality captured in Functional Requirements Response Template:
	- a. Jurisdictional Change and Annexation
	- b. Roll Valuation
	- c. Tax Rate Calculation
	- d. Direct Assessment Management
	- e. Extend Tax Rolls
	- f. Community Redevelopment Agencies
	- g. Increment Financing Districts
	- h. Countywide Allocation Factors
	- i. Roll Maintenance
	- j. Refund Management
	- k. Tax Apportionment
	- l. Mandatory Reporting
	- m. Billing
	- n. Collections
- o. Manage Payment Plans
- p. Unsecured Delinquencies
- q. Secured Defaulted Tax Roll
- r. Bankruptcy Management<br>s. Miscellaneous Services
- Miscellaneous Services

#### **8.5.10 Exceptions to Terms and Conditions of Sample Contract and/or Requirements of Exhibit A, SOW and Exhibit 1A, Attachments/Exhibits (Section G)**

 It is the duty of every Proposer to thoroughly review the Sample Contract and SOW to ensure compliance with all terms, conditions, and requirements. Proposer will be evaluated on their willingness to accept the Terms and Conditions outlined in Appendix A (Sample Contract) and the Requirements of the SOW outlined in Exhibit A, SOW of Appendix A (Sample Contract). It is the County's expectation that in submitting a proposal the Proposers will accept, as stated, the County's terms and conditions in the Sample Contract and the County's requirements in the SOW. However, Proposers are provided the opportunity to take exceptions to the County's terms, conditions, and requirements in the Sample Contract, SOW, SOW Attachment 1, Implementation, and SOW Attachment 2, Maintenance and Operations. SOW Attachments 3 through 9 are provided only as references/samples. The County in its sole discretion may deduct rating points or disqualify the proposal in its entirety if the exceptions are material enough to deem the proposal non-responsive. Proposers are further notified that the County may, in its sole

determination, disqualify any Proposer with whom the County cannot satisfactorily negotiate a Contract.

The Proposer's exceptions to Appendix A (Sample Contract), and the Requirements of Exhibit A, SOW, will not be considered after the proposal deadline.

#### **8.9.4** Proposals must be submitted as follows:

File names must consist of the acronym of the Proposer's company name and abbreviated title of the document. Examples of file names are noted below with the example of "Sample File Name" as the company name with acronym (SFN), document number, and file name. File names must not exceed a maximum of 25 characters to ensure the system accepts the document(s):

- o SFN 01 Bus Prop
- o SFN 02 Cost Prop
- o SFN 03 Bus Prop (Redact)
- o SFN 04 Cost Prop (Redact)
- o SFN 05 Required Forms
- $\triangleright$  Business Proposal must be emailed as one individual searchable PDF document.
	- **Exceptions to the Sample Contract and/or the SOW** must be submitted in a red-lined Word version as specified in Subparagraph 7.6.7 (Exceptions to Terms and Conditions of Sample Contract and/or Requirements of SOW and Attachments (Section G)) of this RFP.
		- Note: SOW Attachments 3 through 9 are provided only as references/samples.
	- **Exhibit 5 (CBE Information) of Appendix B (Required** Forms) must be submitted in Excel format.
- ▶ Cost Proposal must be emailed as one individual excel sheet.
- $\triangleright$  In addition, Proposers must also submit one redacted copy of the Business Proposal and one redacted copy of the Cost Proposal as individual searchable PDF documents, with all confidential, proprietary and trade secret information redacted. Proposer must specifically redact only those parts of the Business and Cost Proposals that are actual trade secrets, confidential, or proprietary in nature. Blanket or categorical redactions and/or statements of confidentiality, or the marking of every page as "Trade Secret," "Confidential," or "Proprietary," is not acceptable and will be rejected in the sole discretion of the County.

The total file size of the email, including all attachments, must not exceed 35MB.

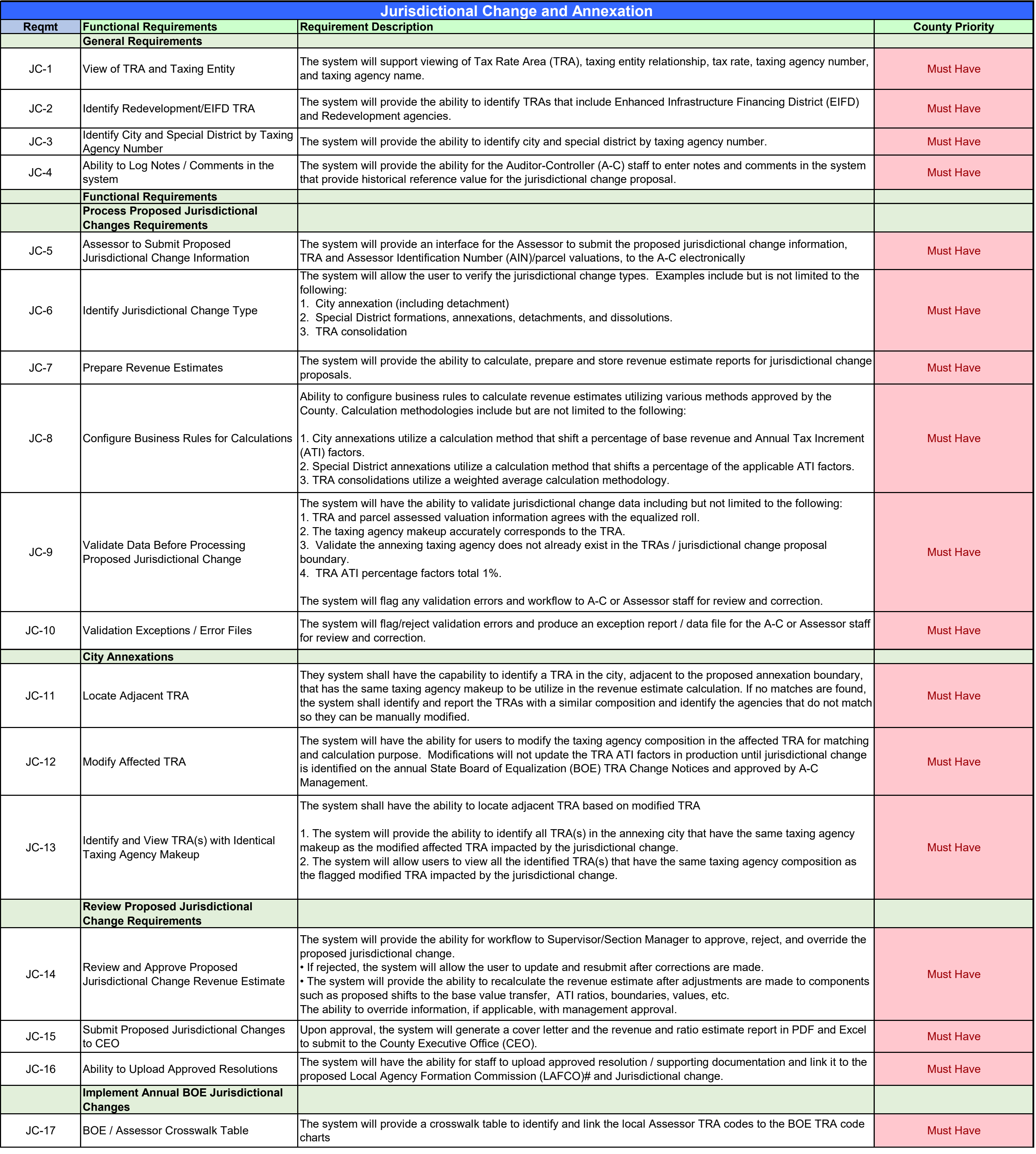

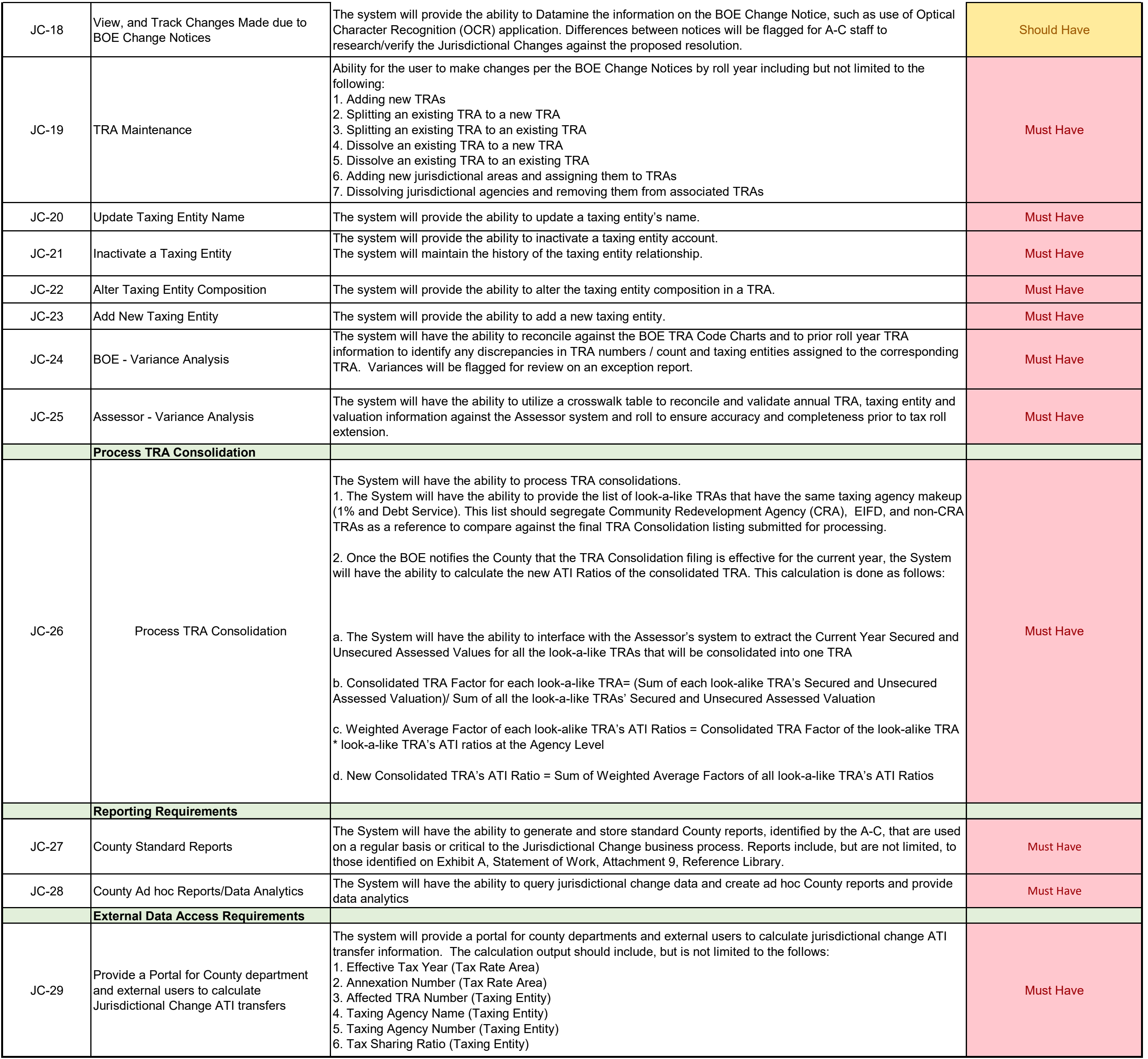

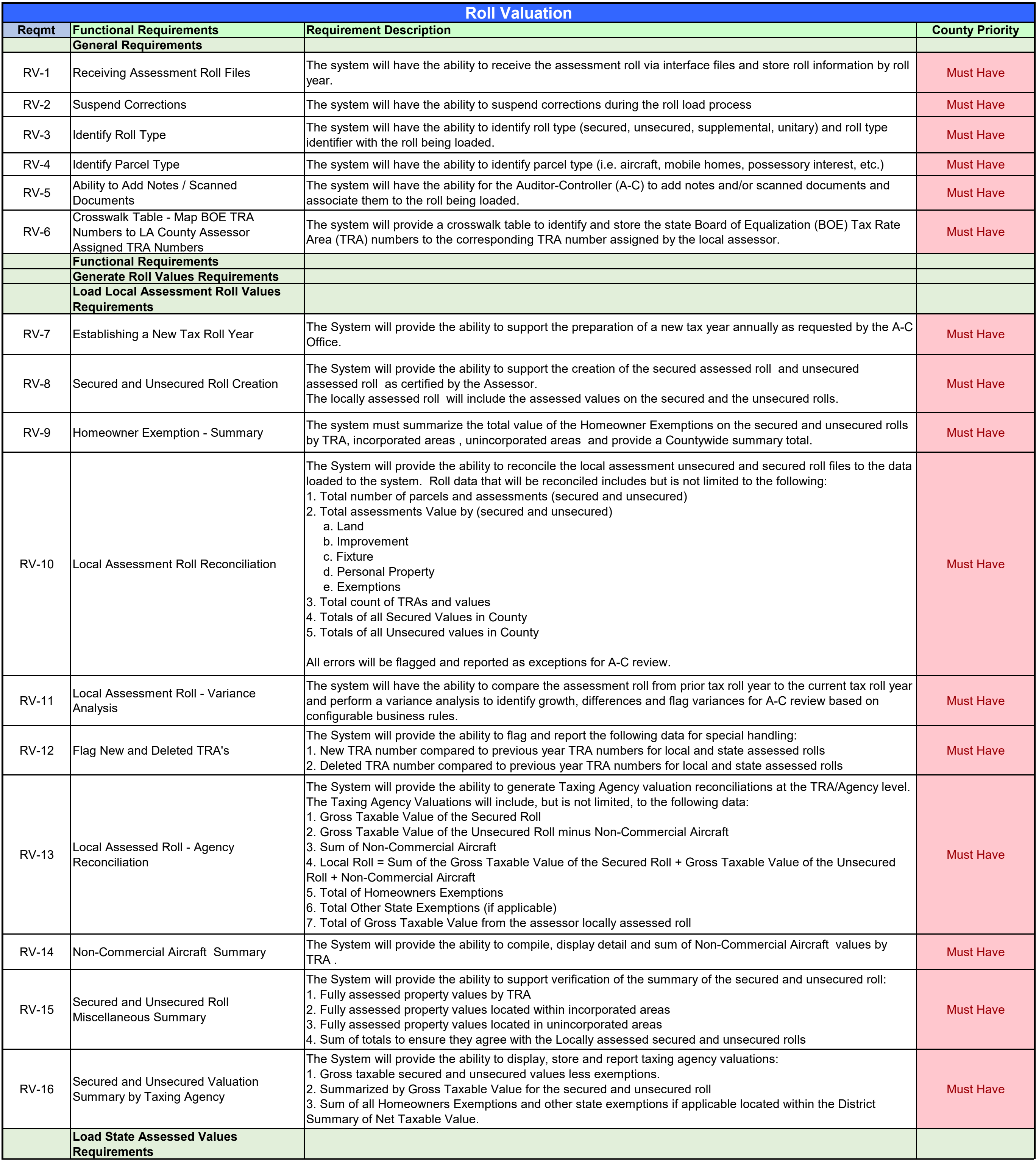

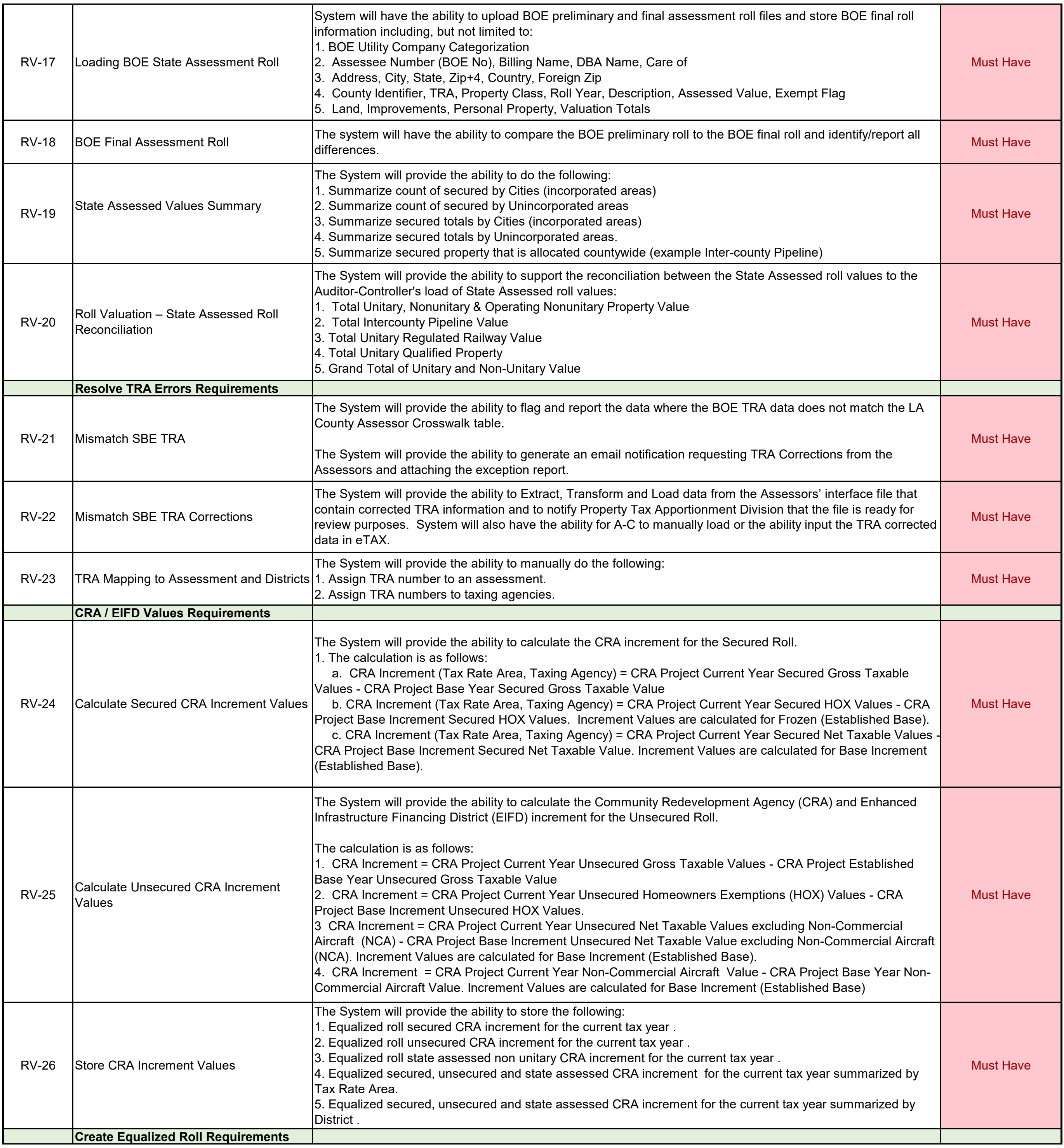

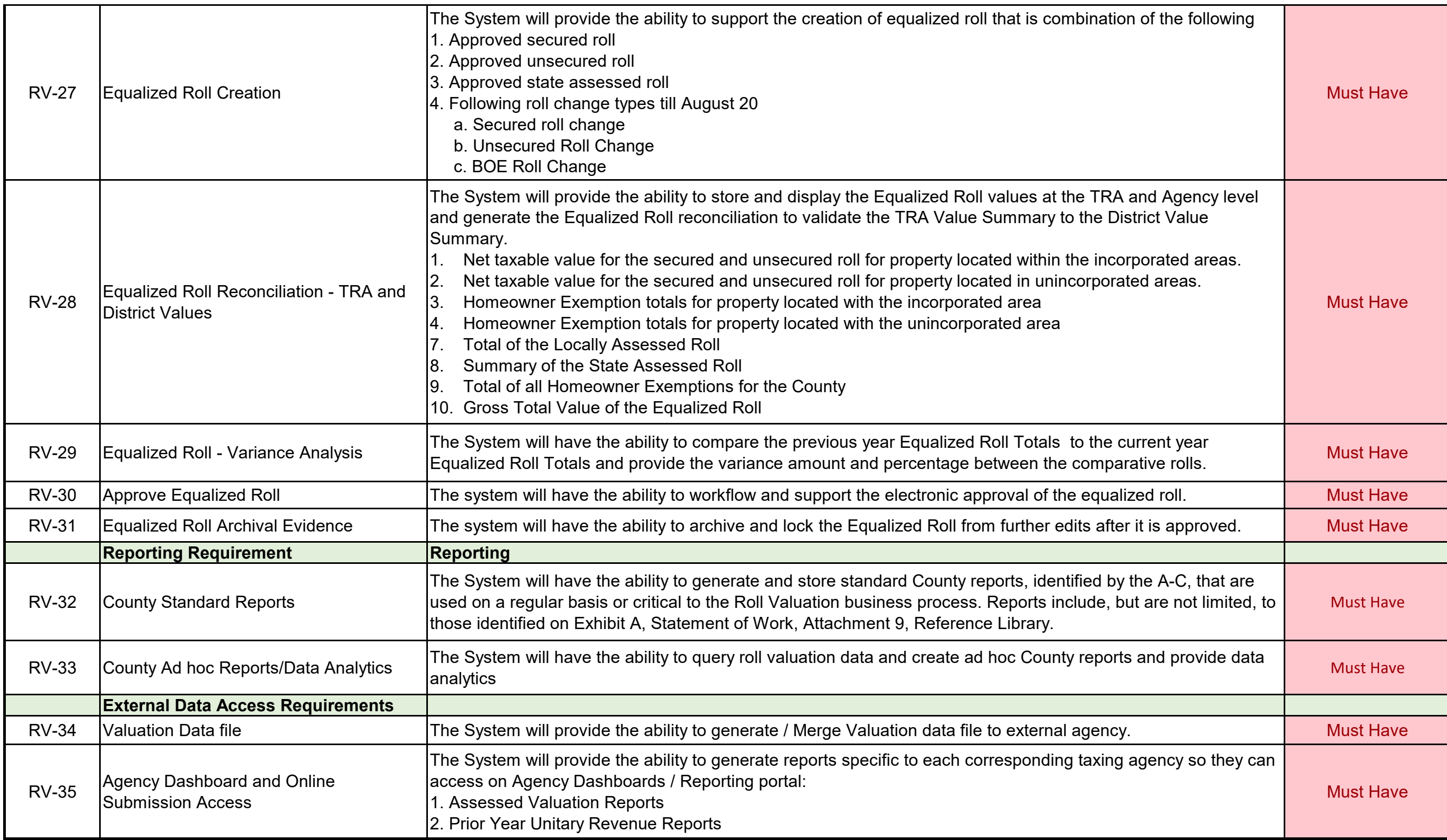

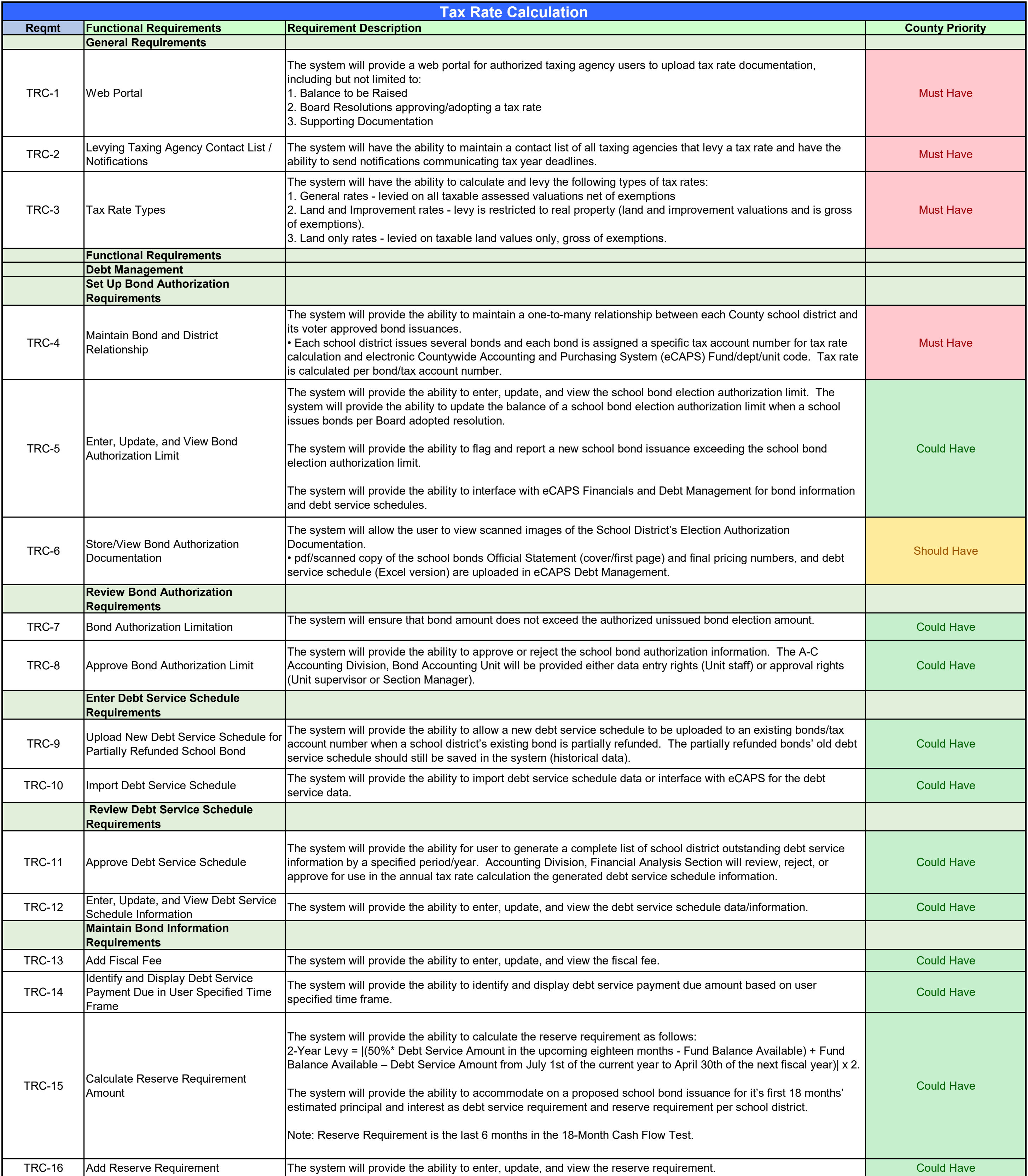

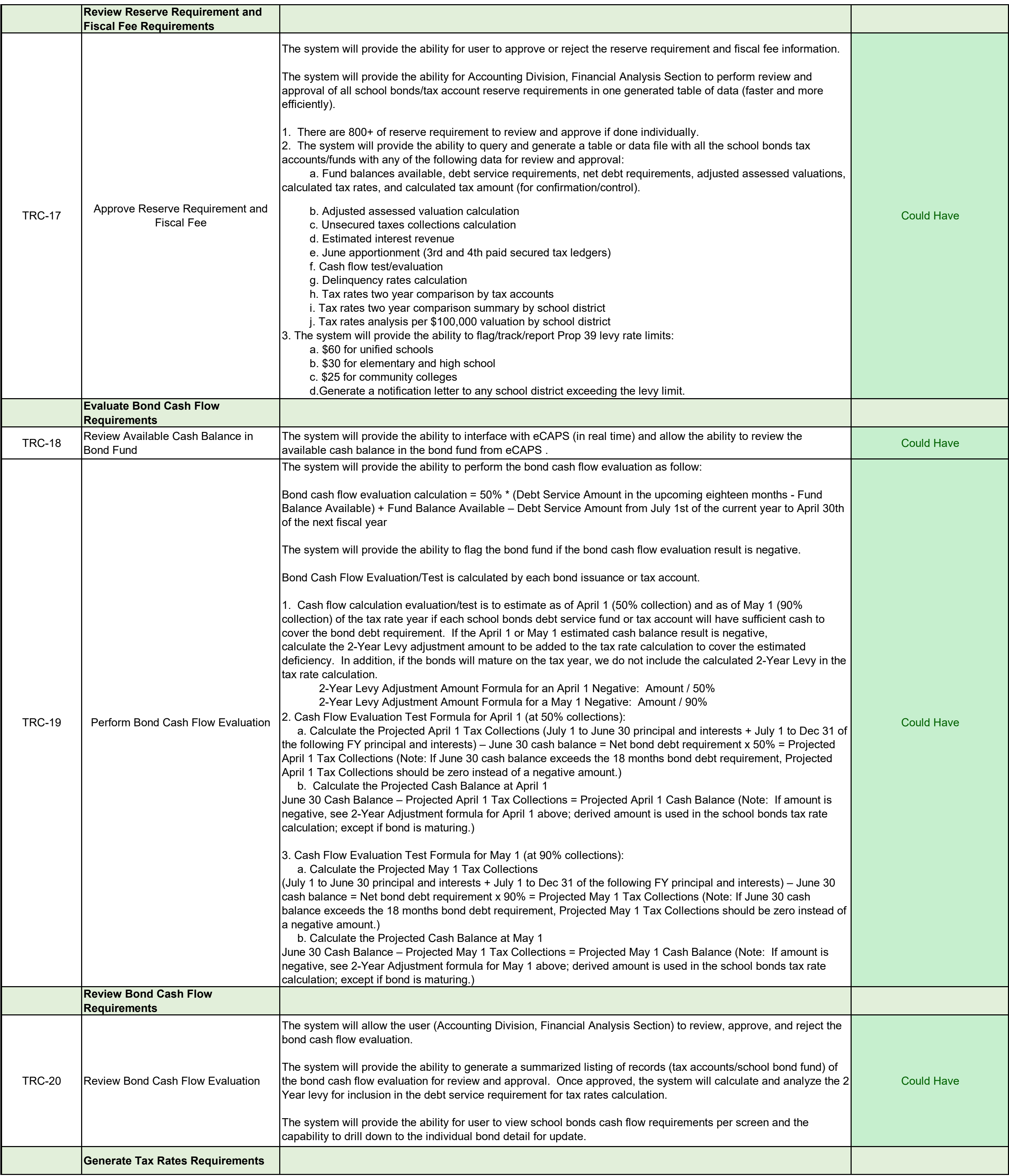

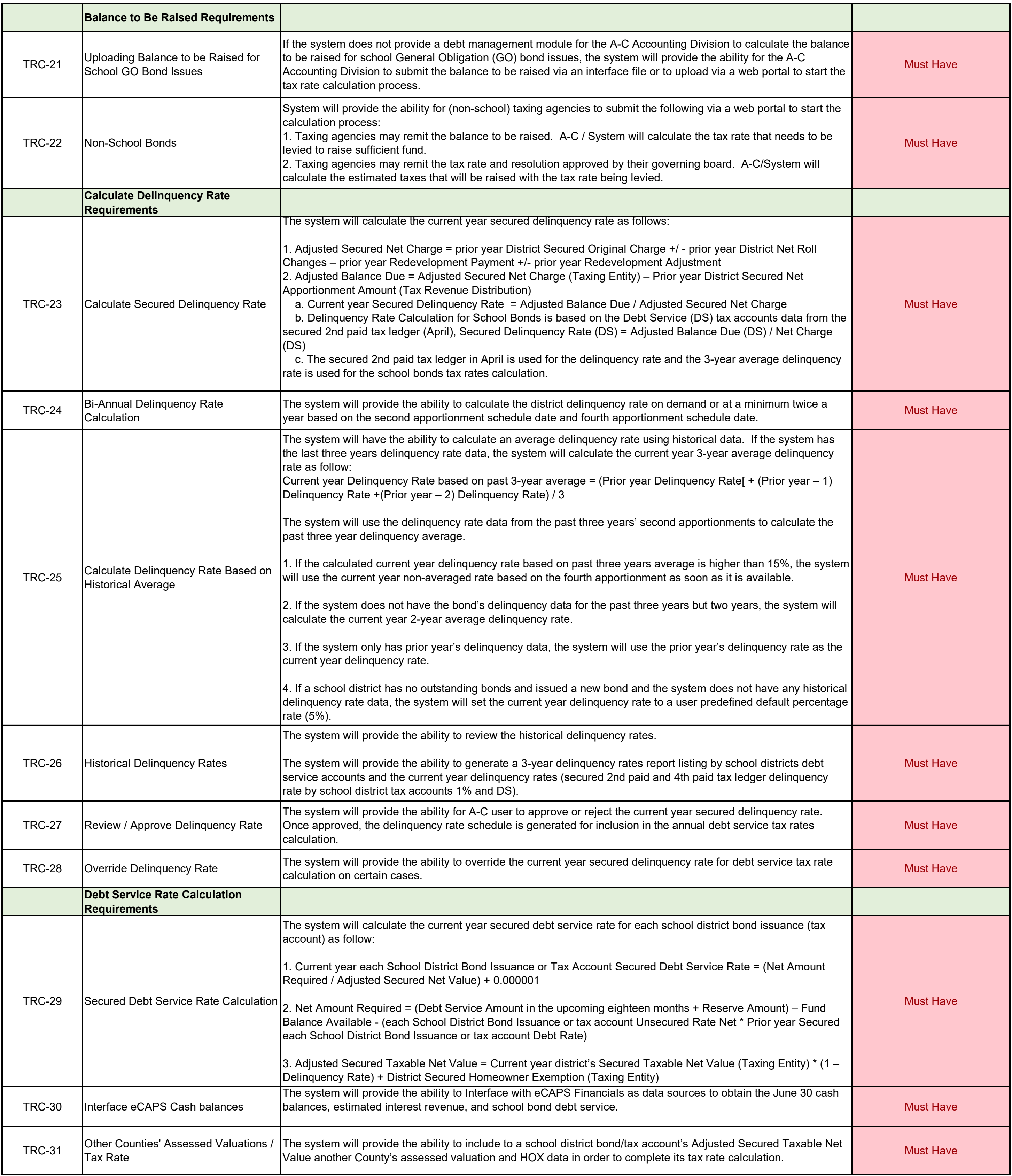

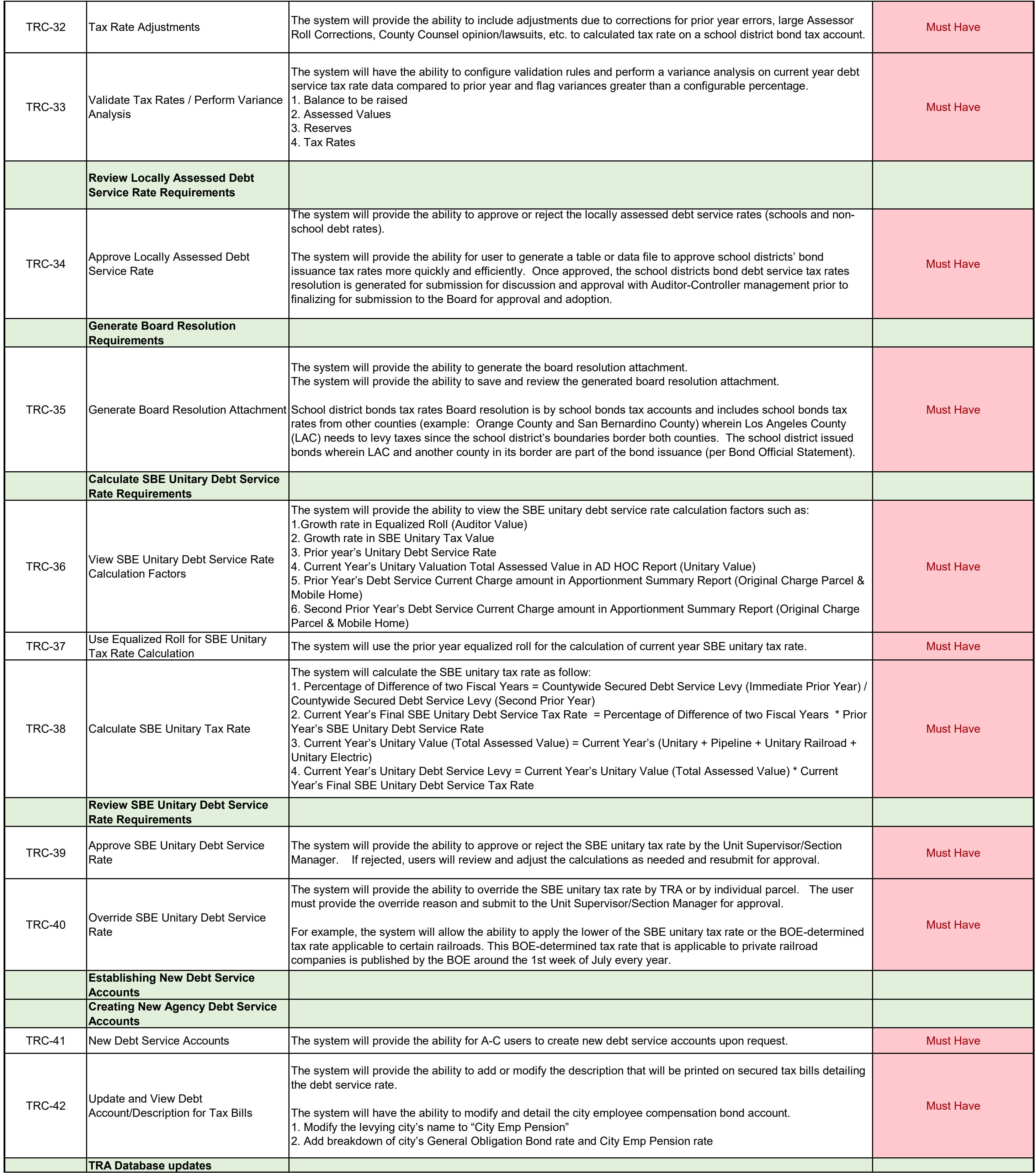

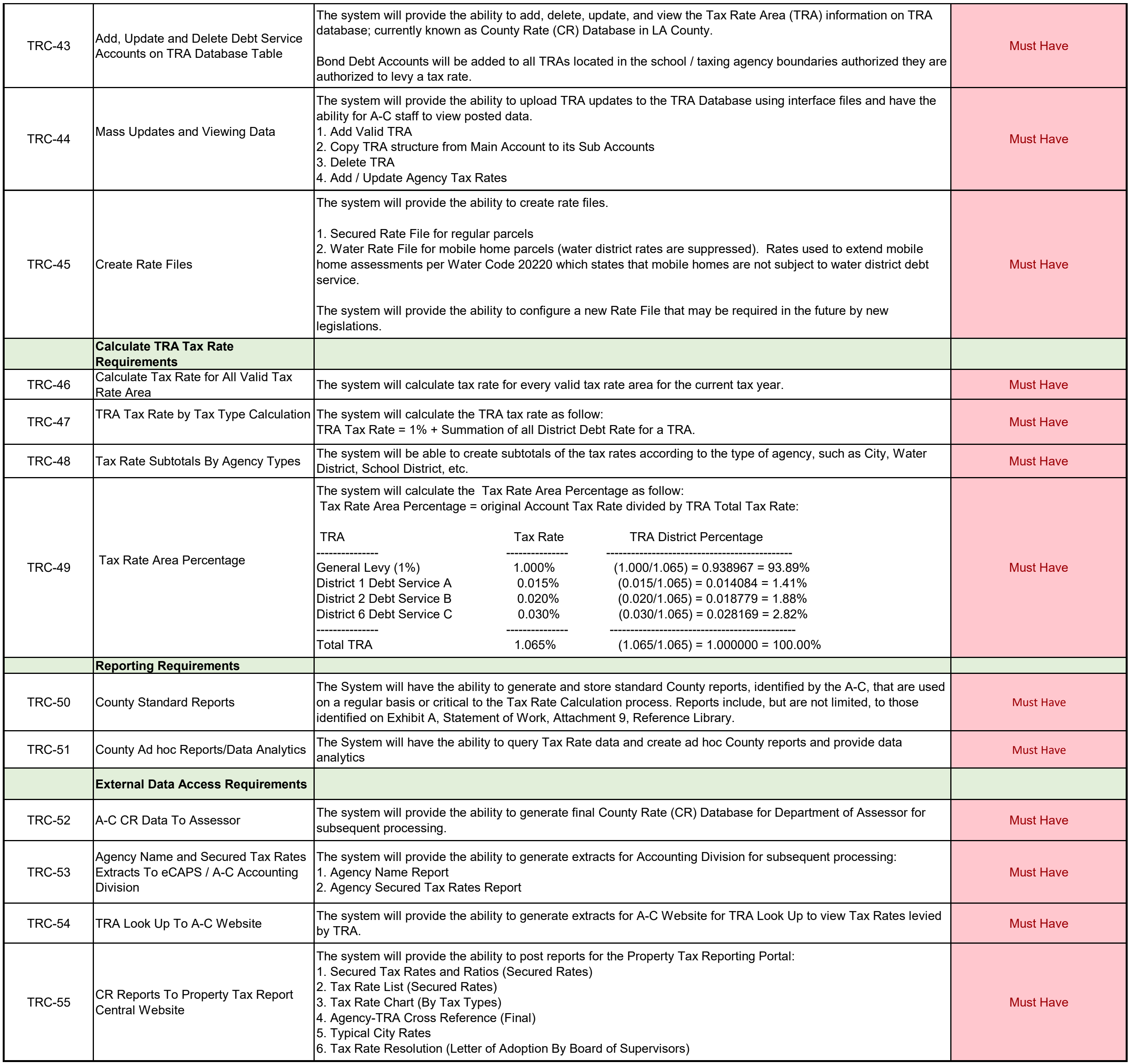

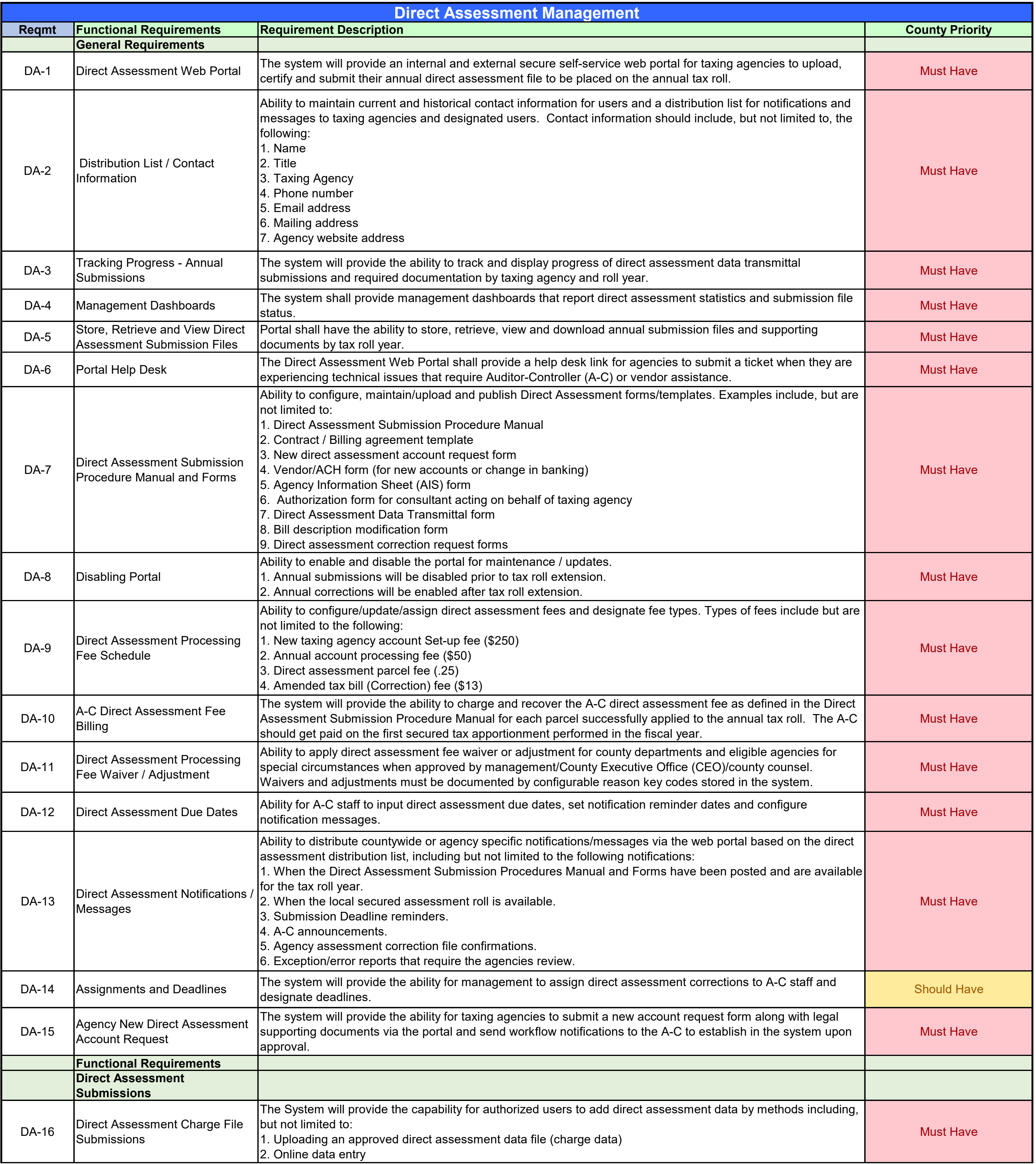

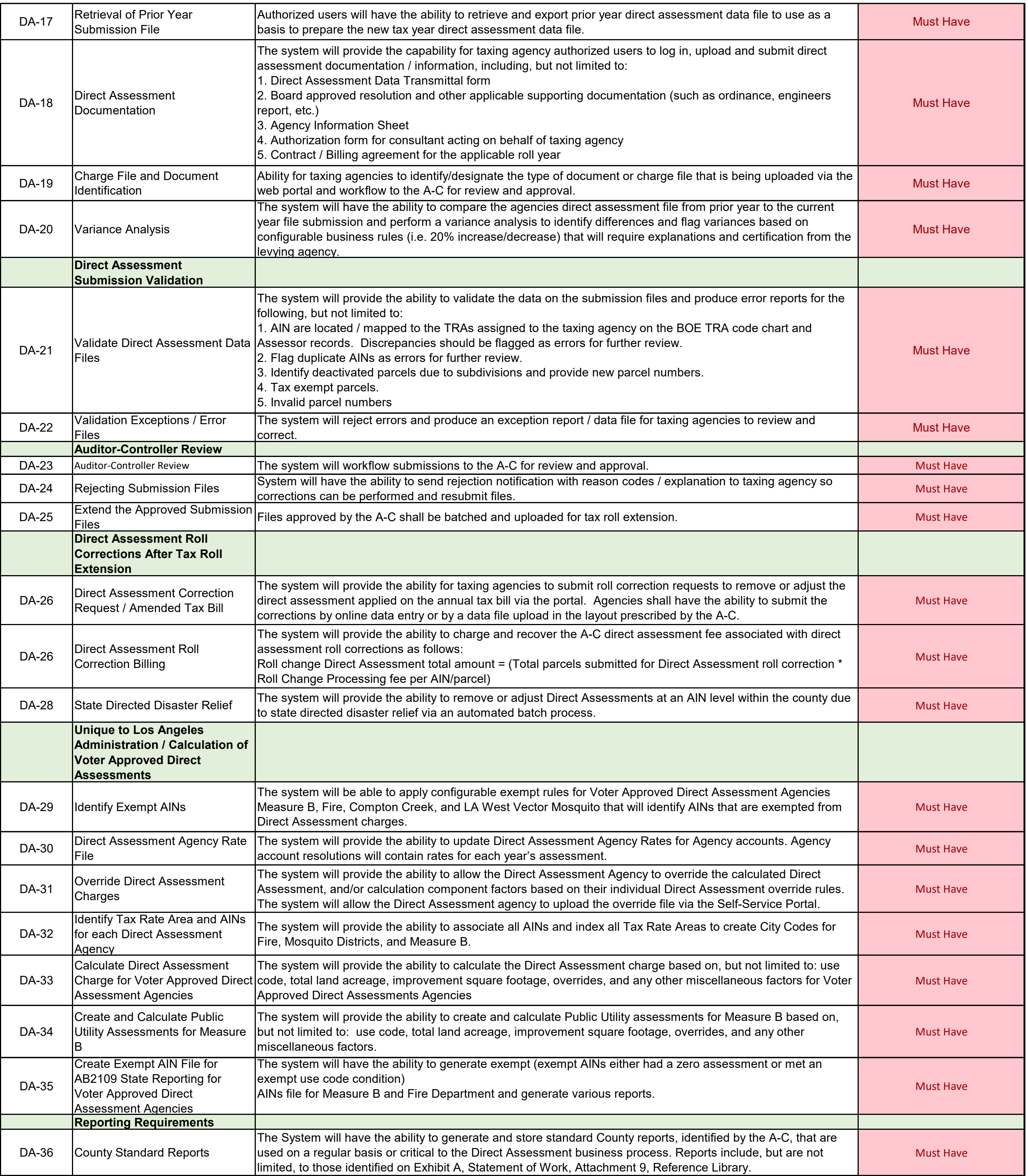

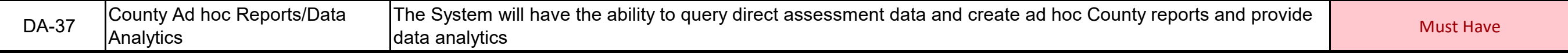

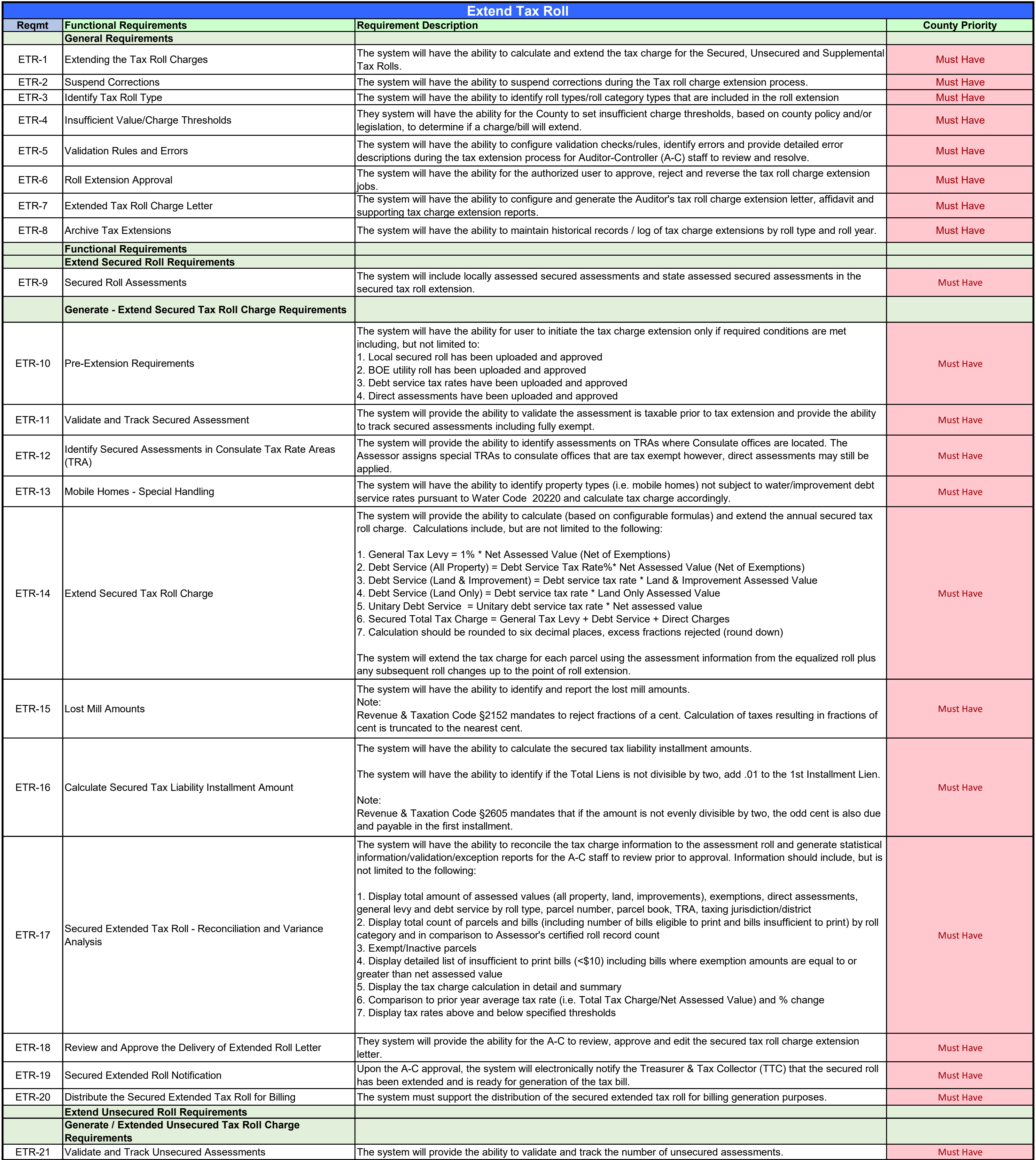

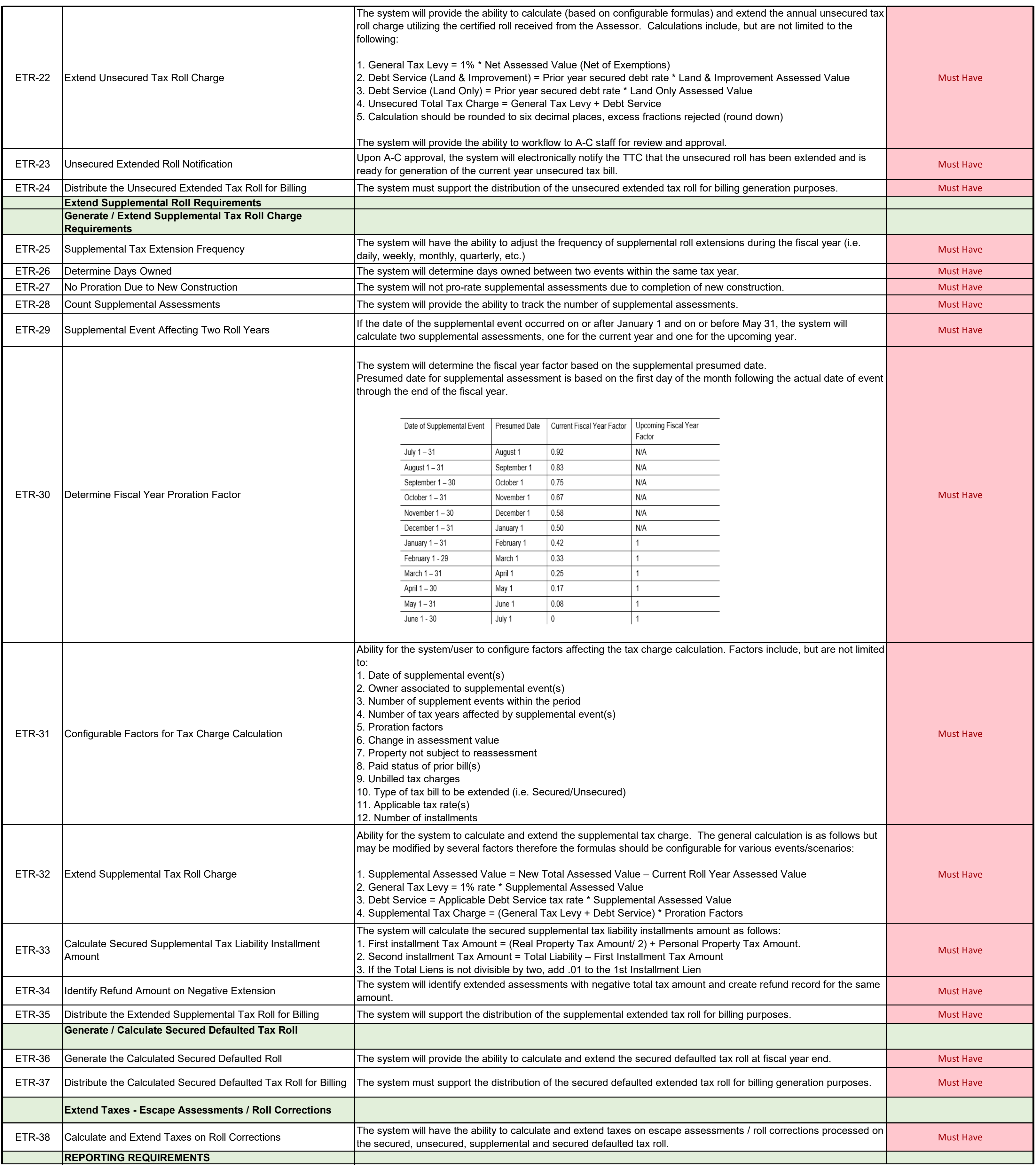

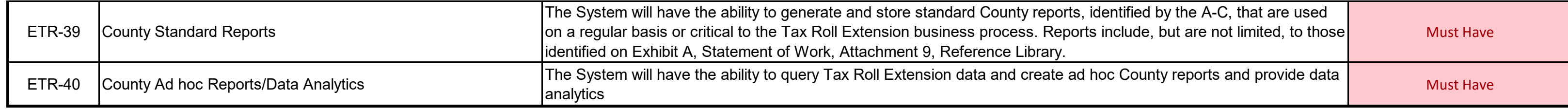

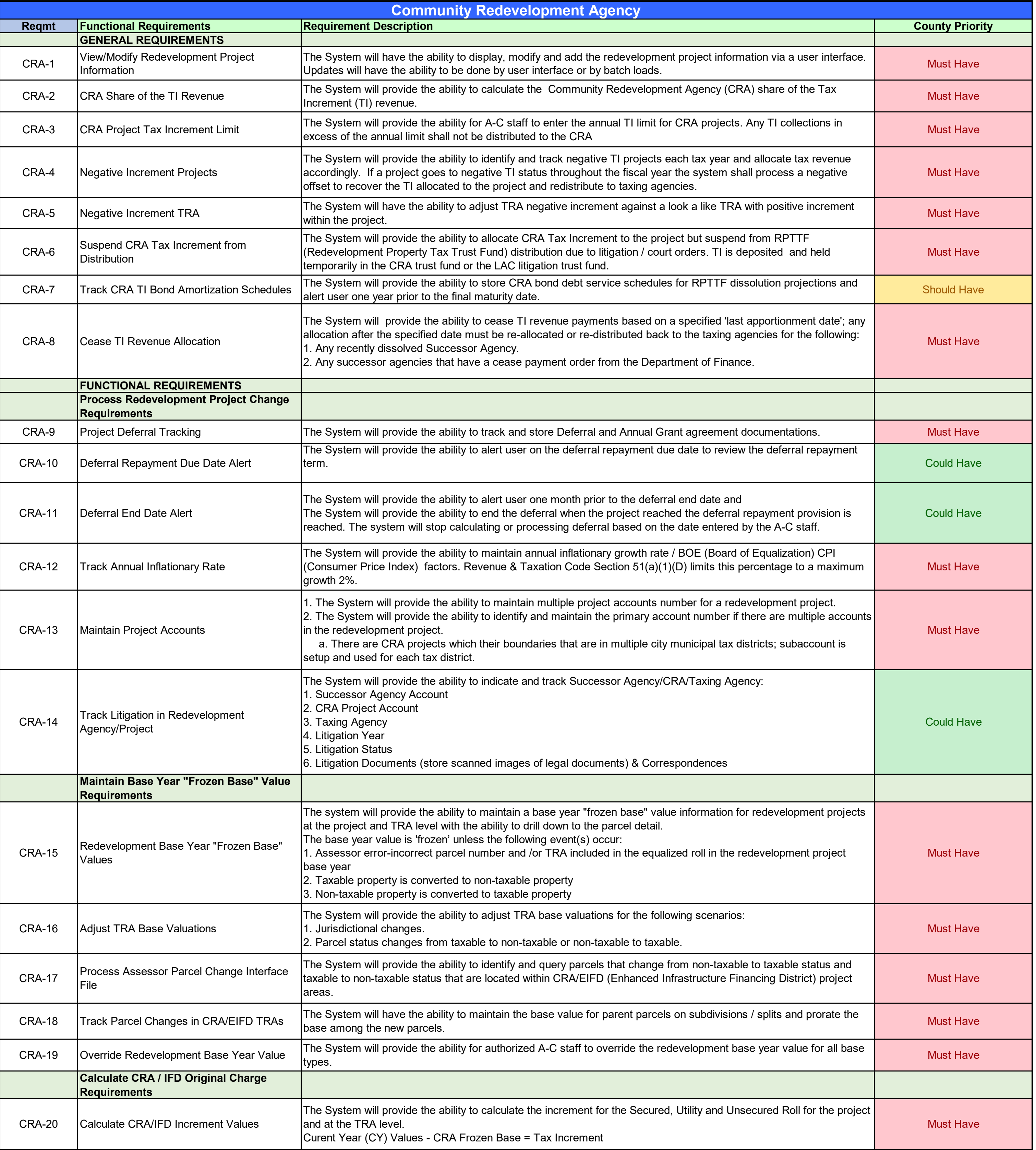
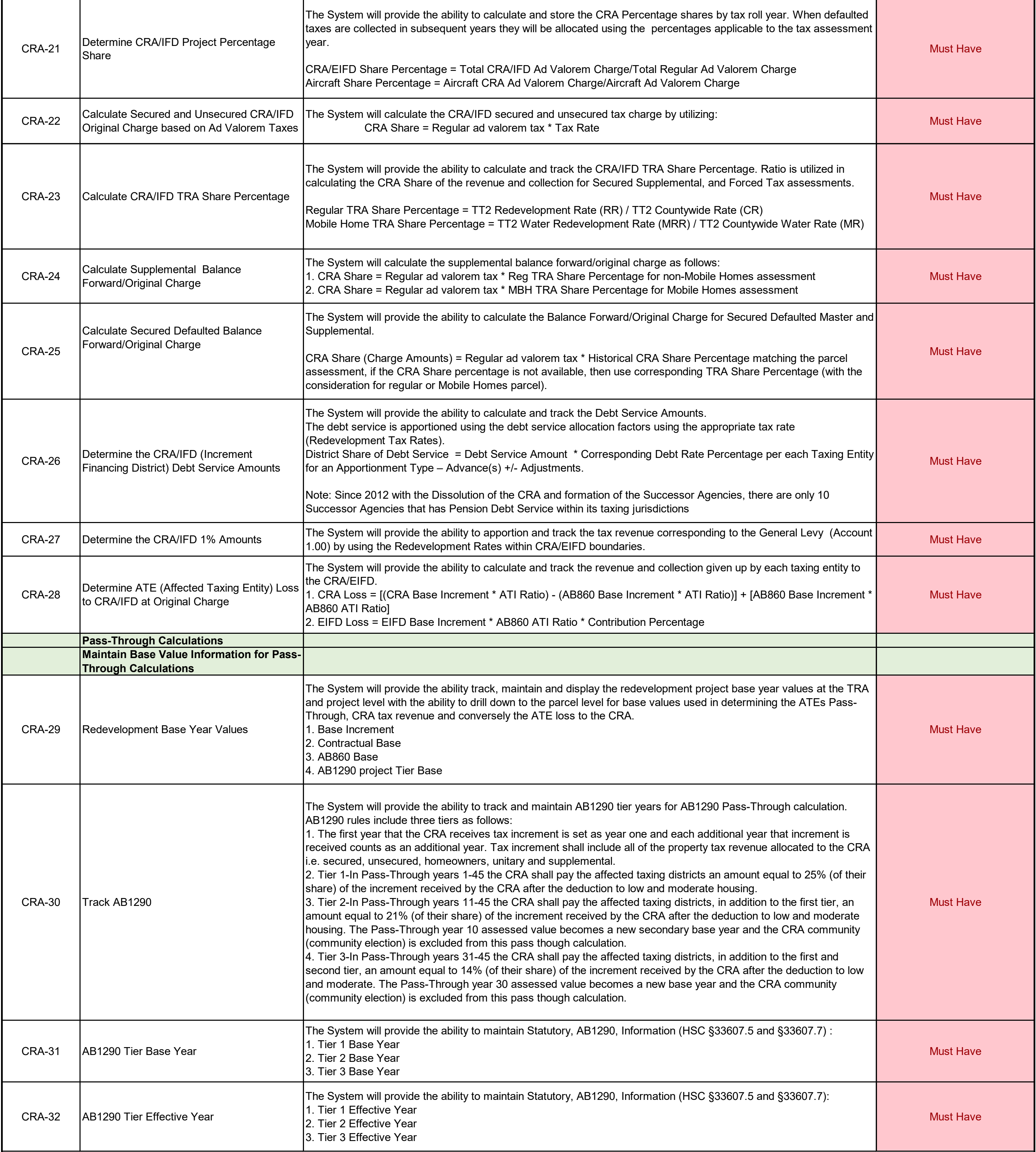

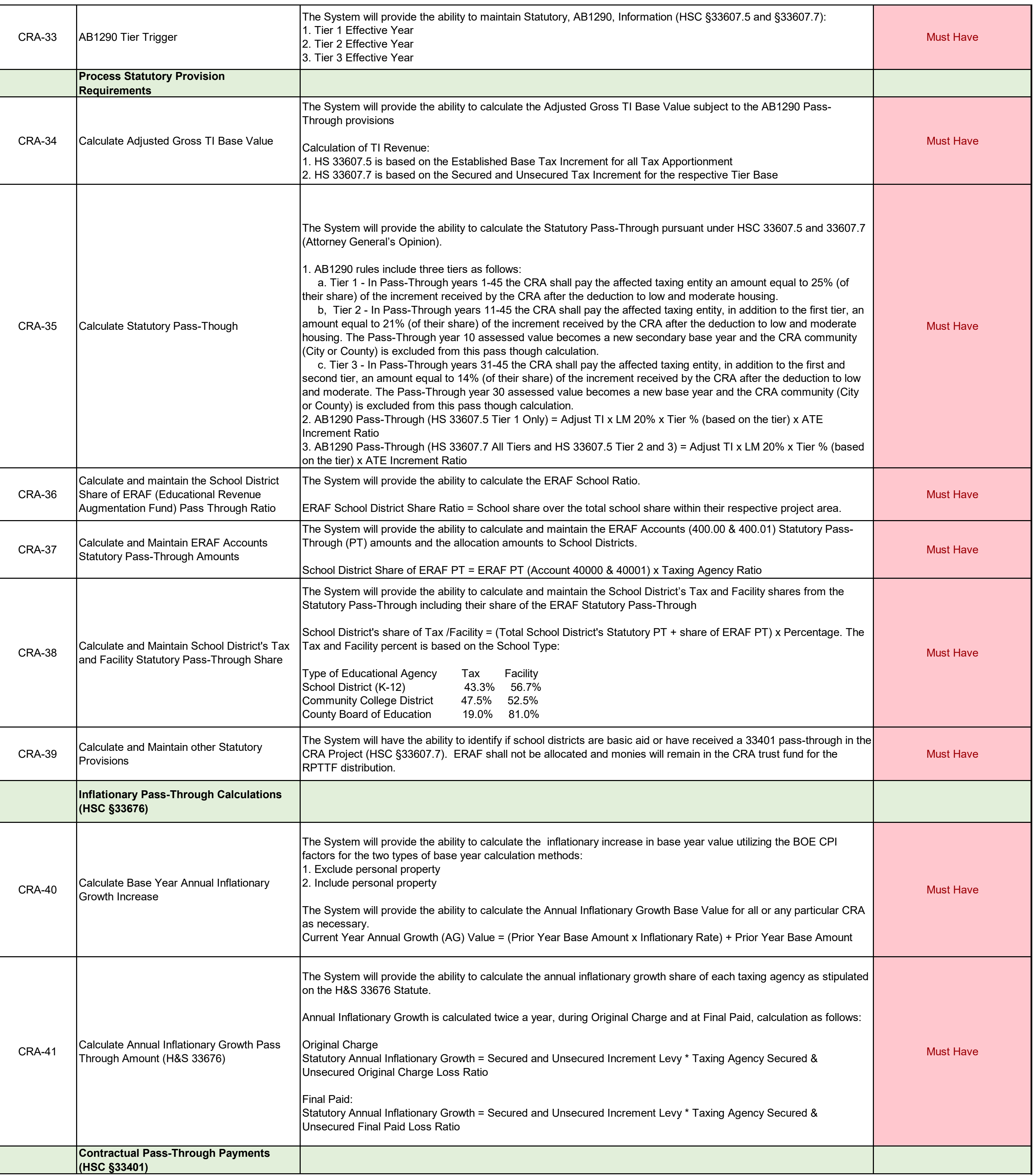

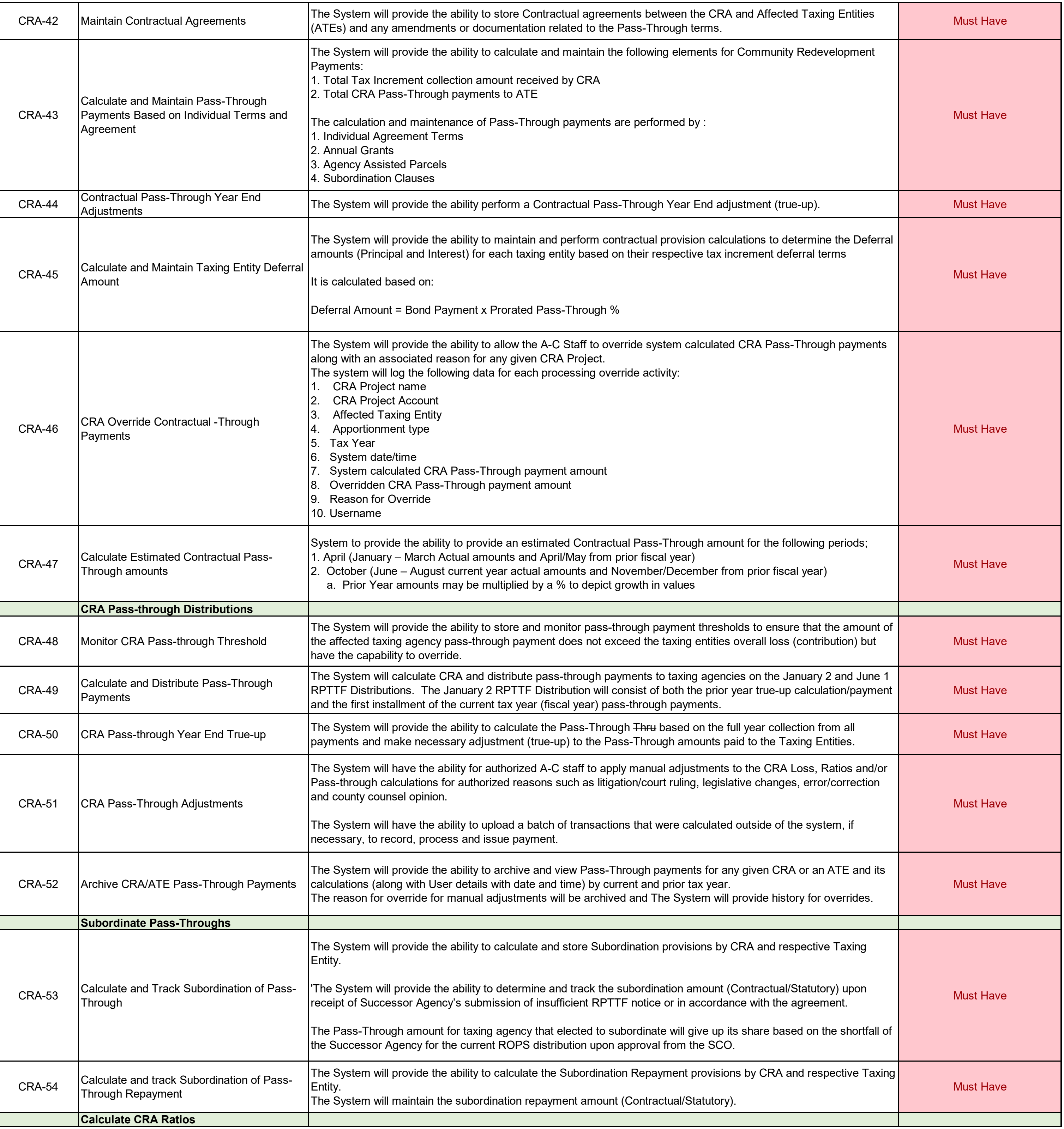

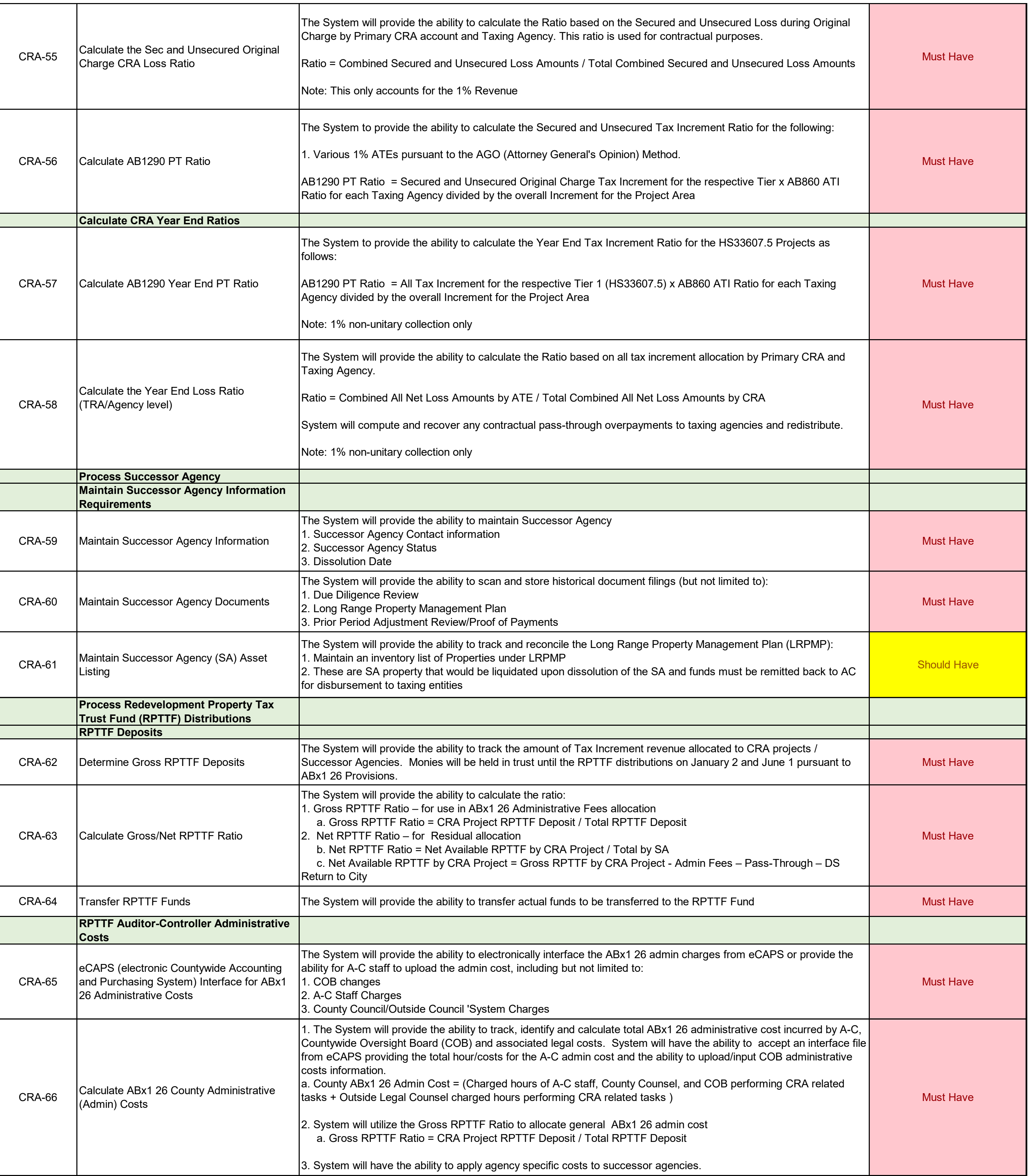

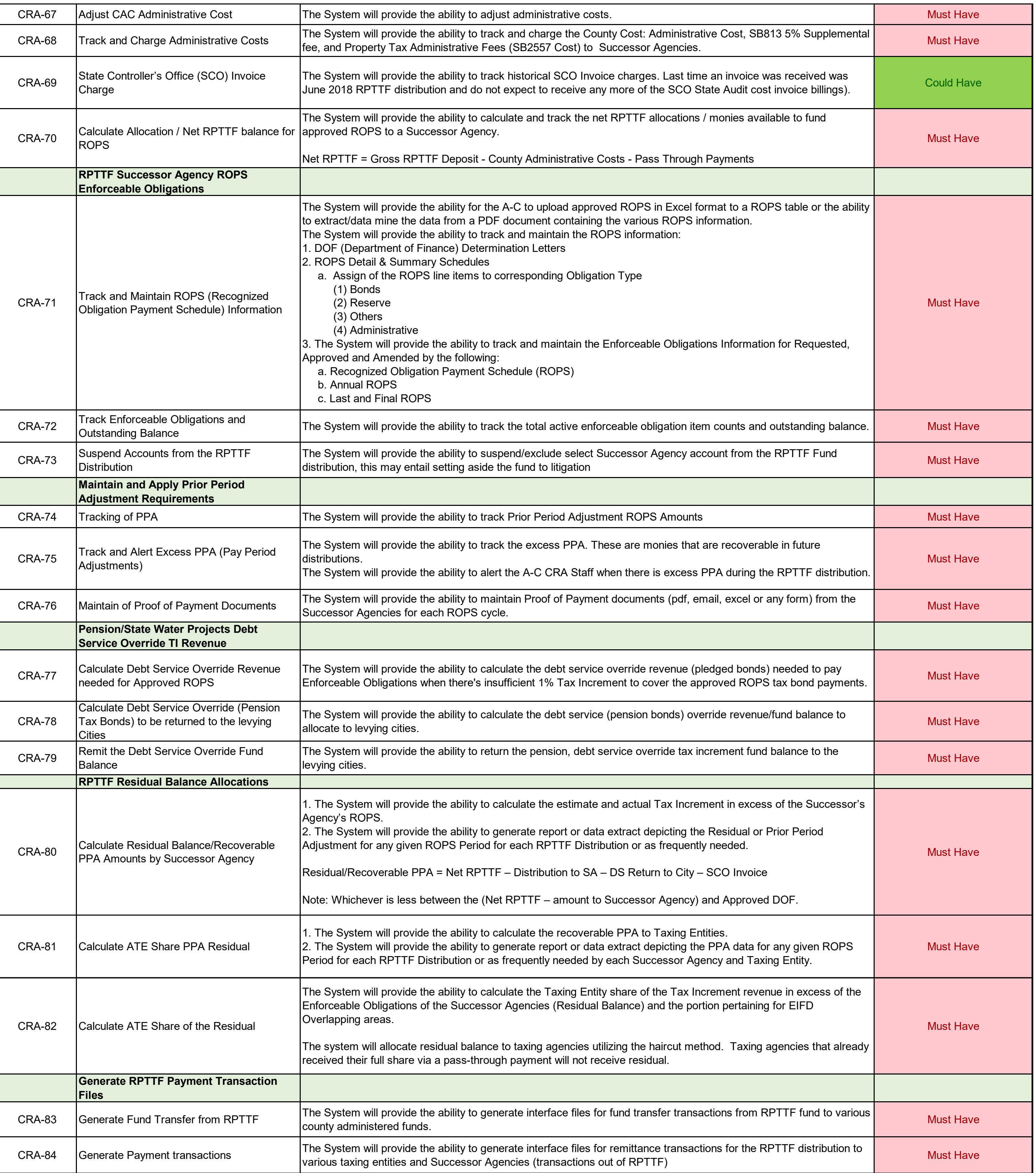

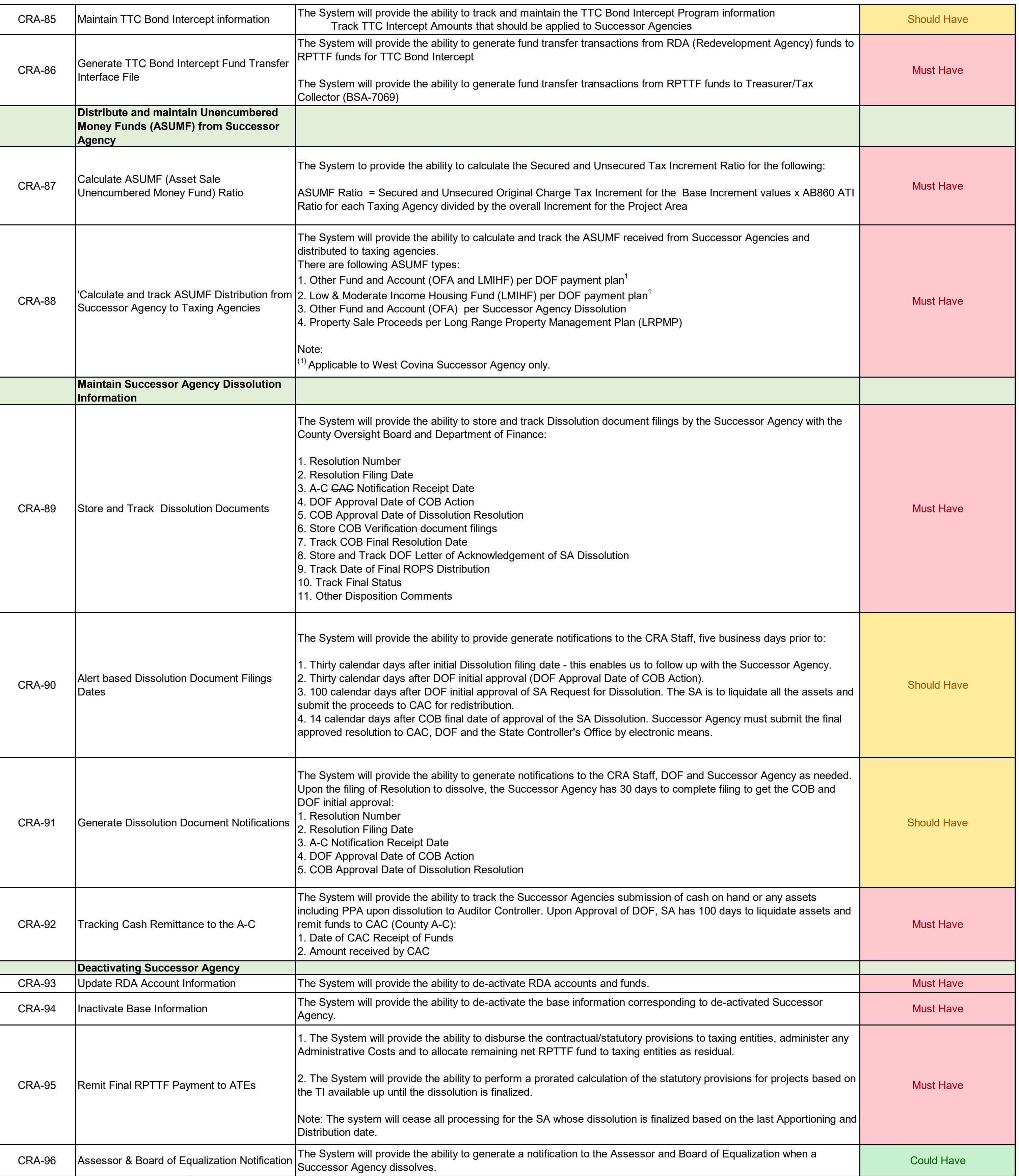

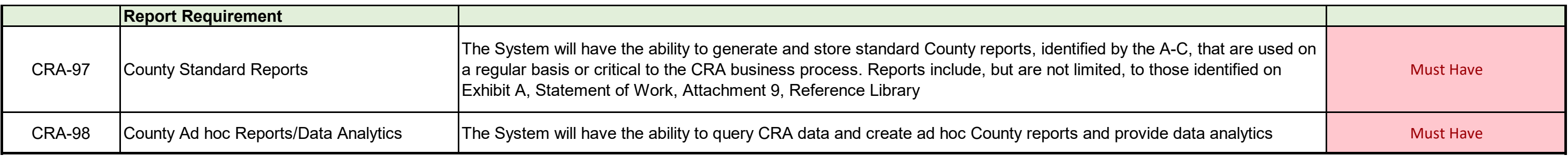

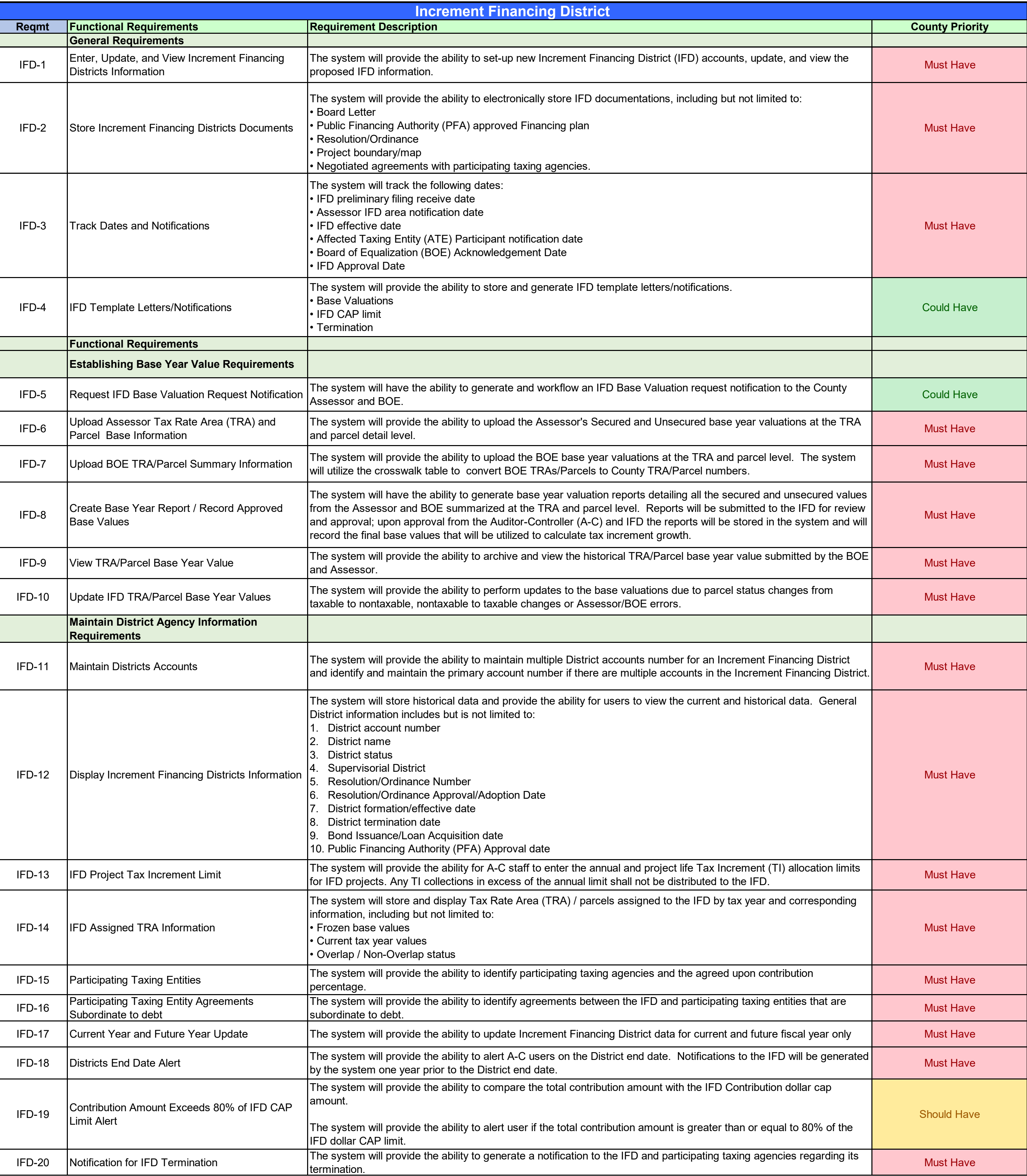

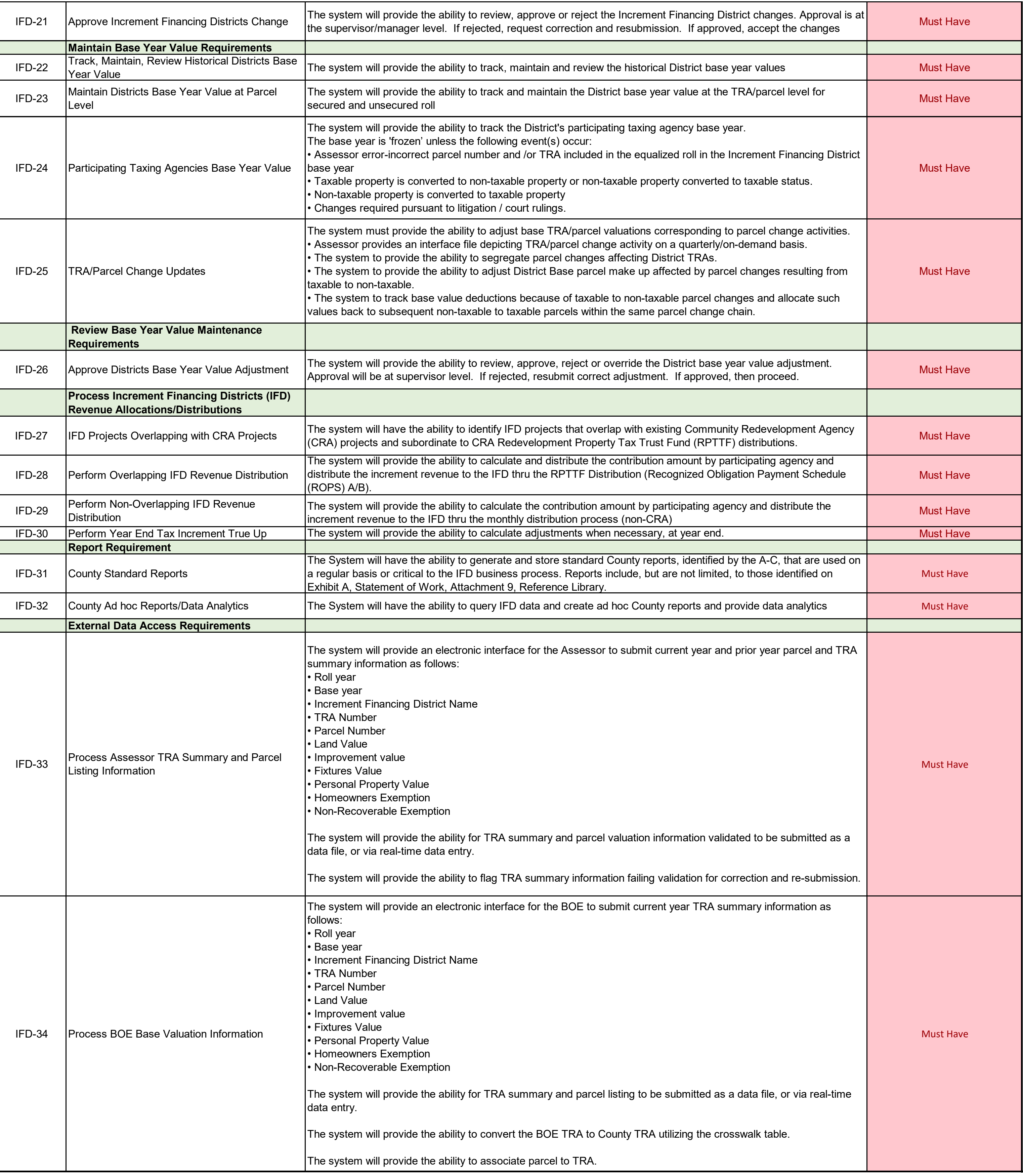

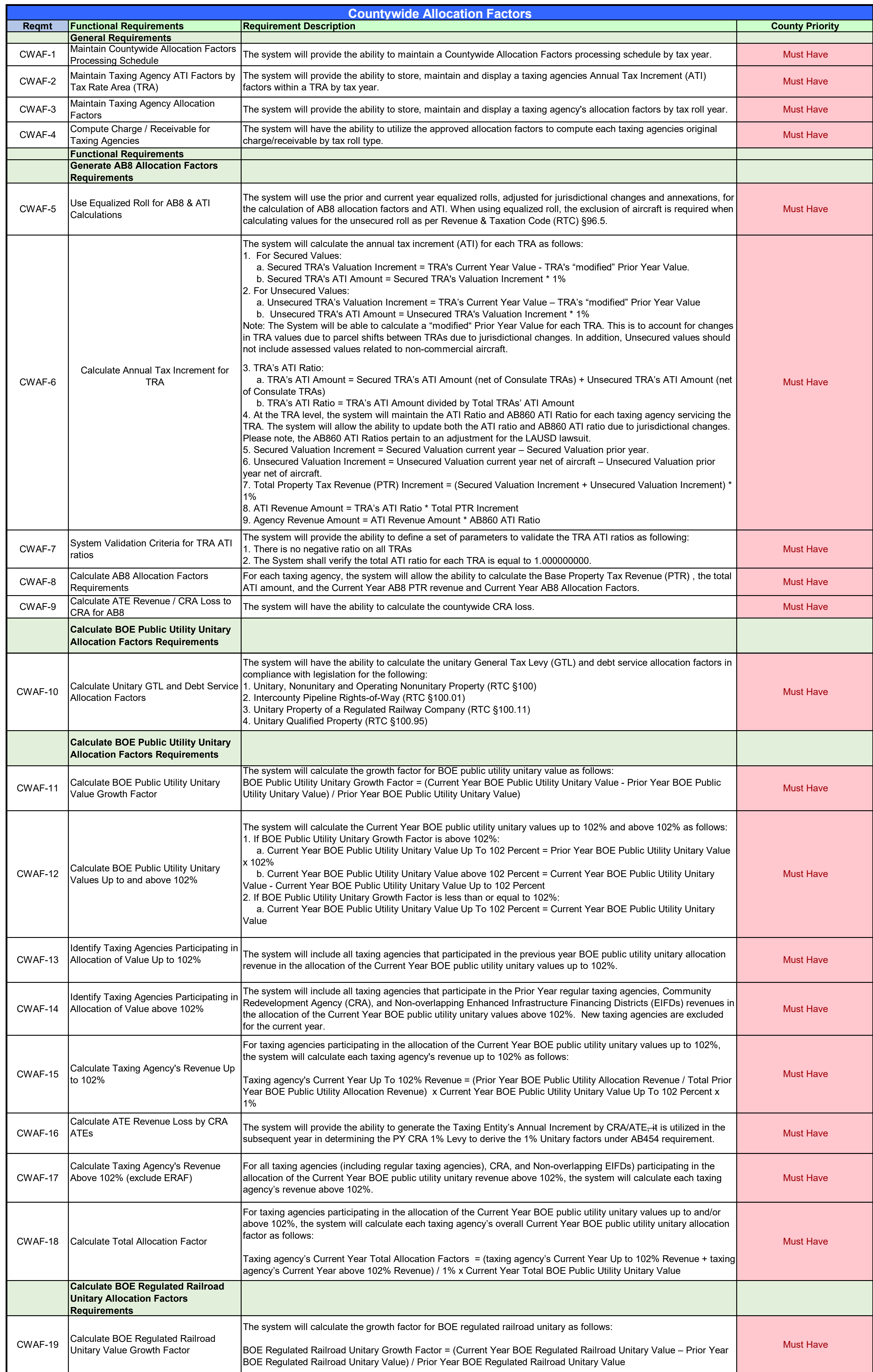

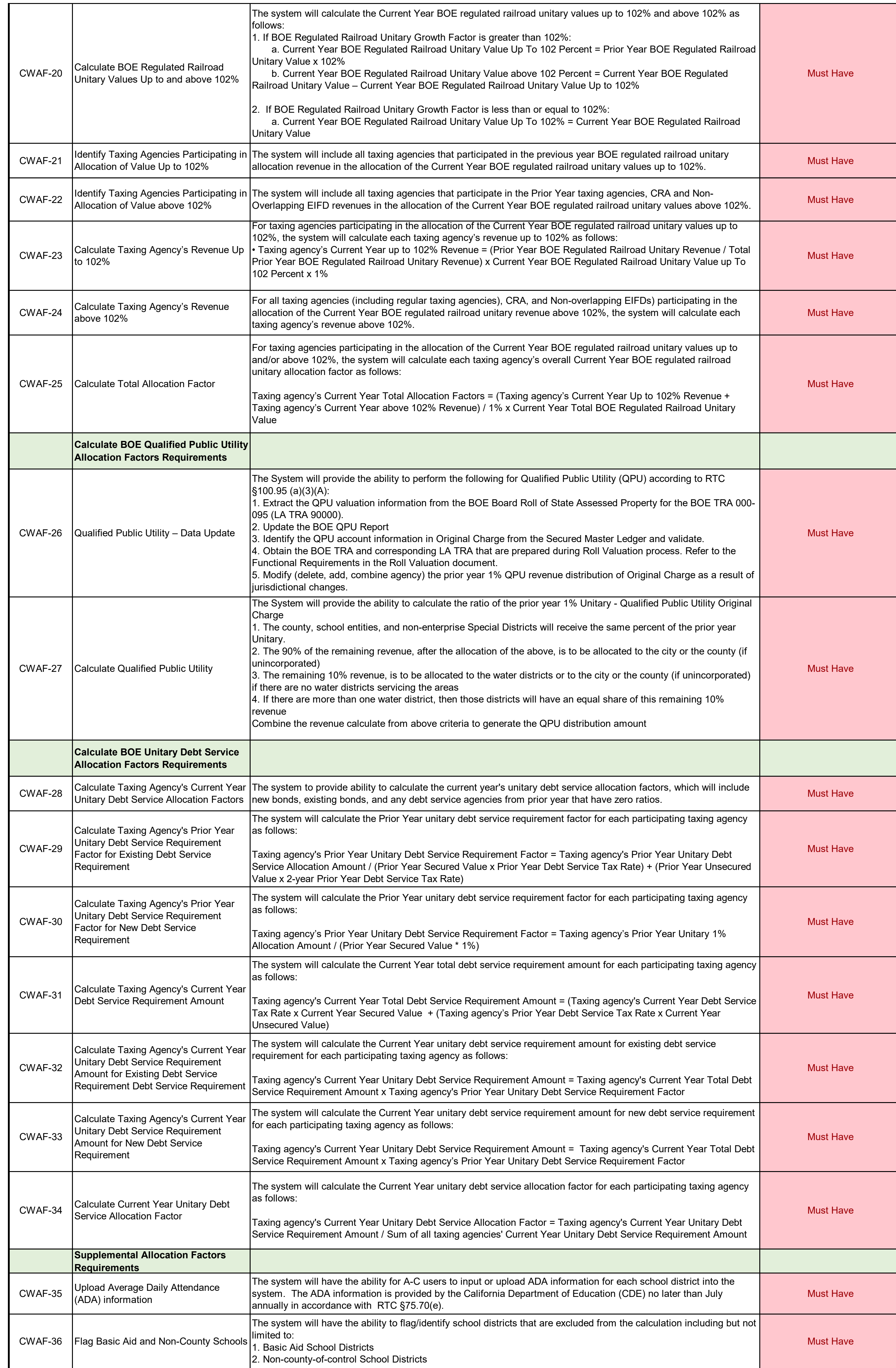

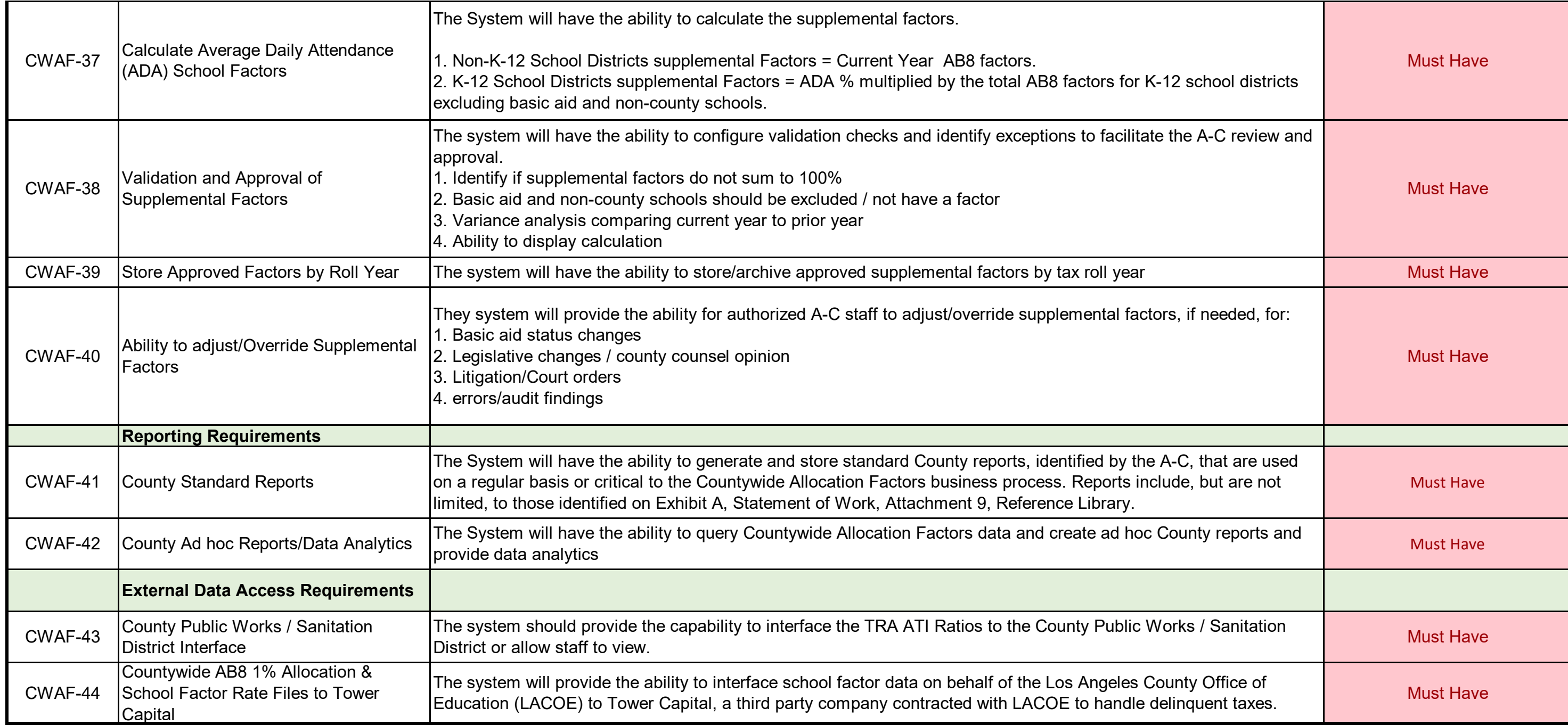

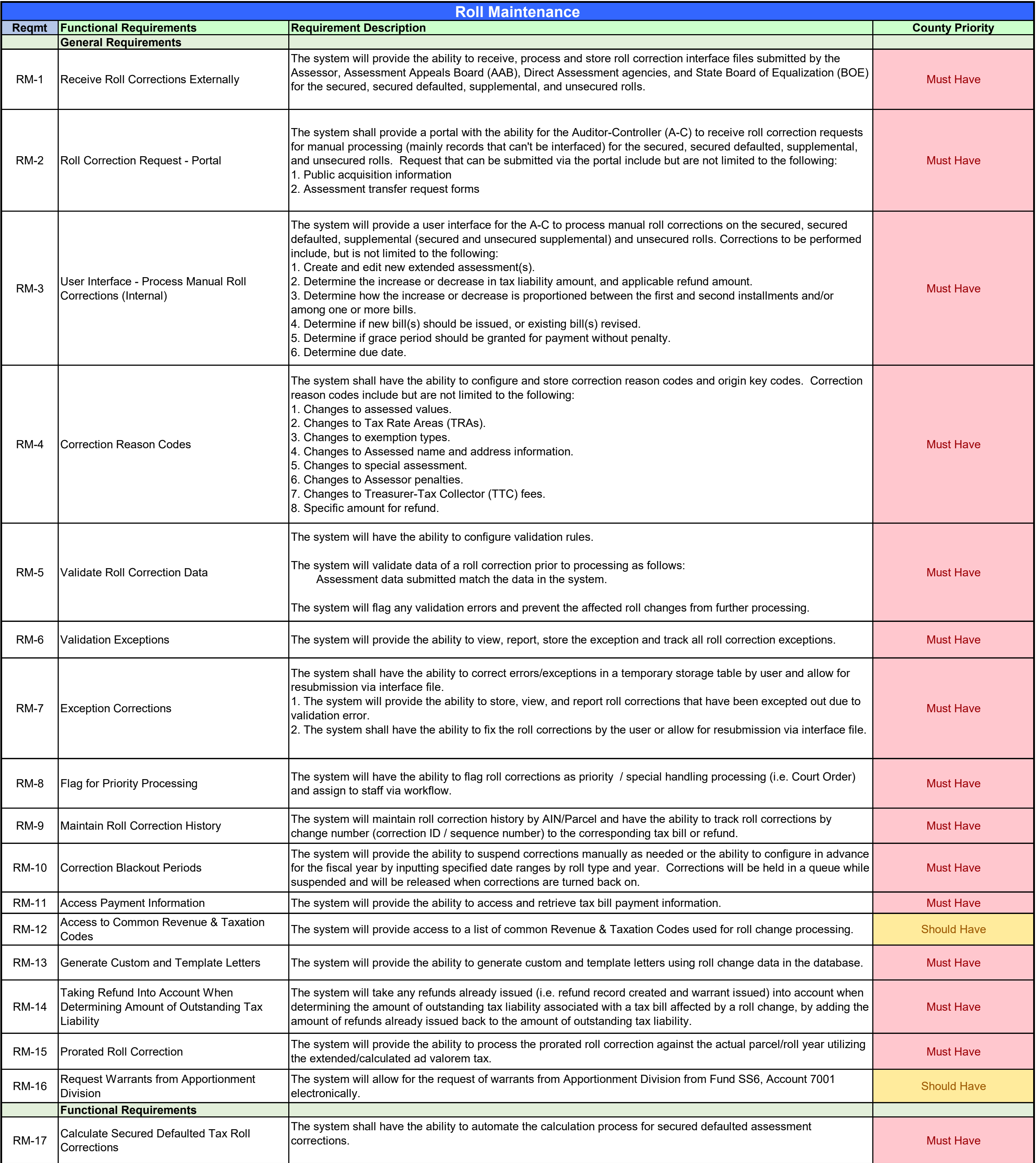

# ADDENDUM ONE<br>Attachment VII

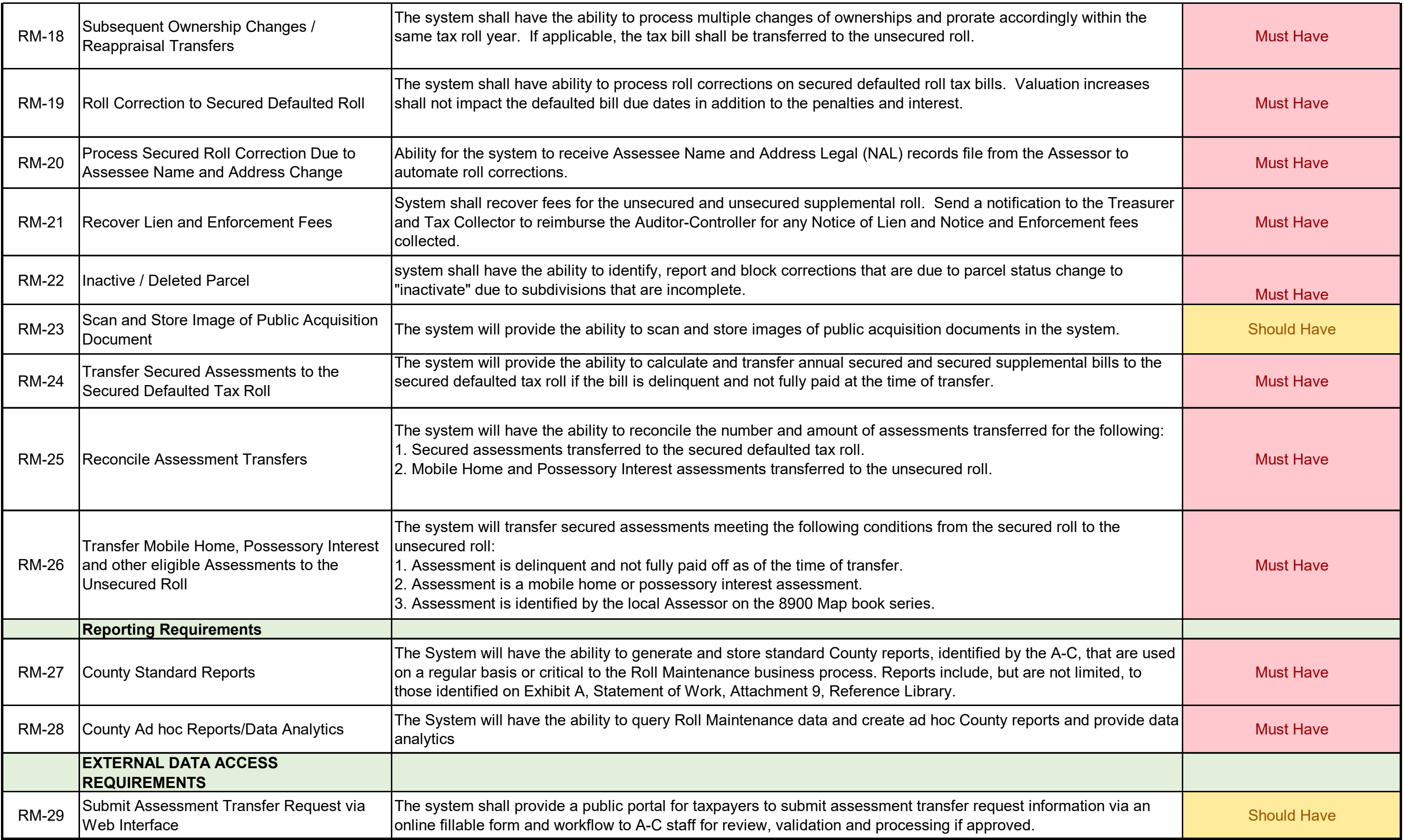

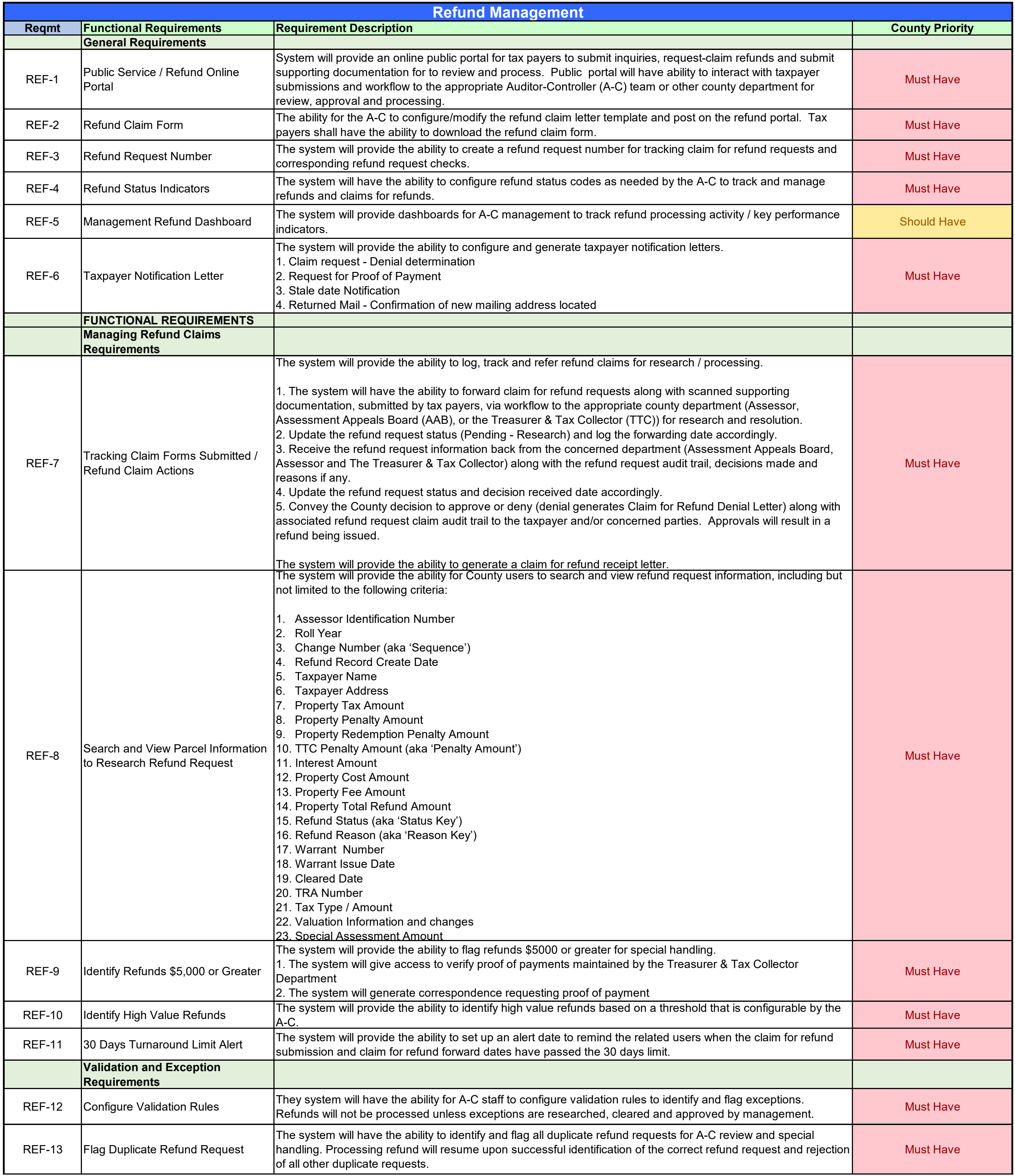

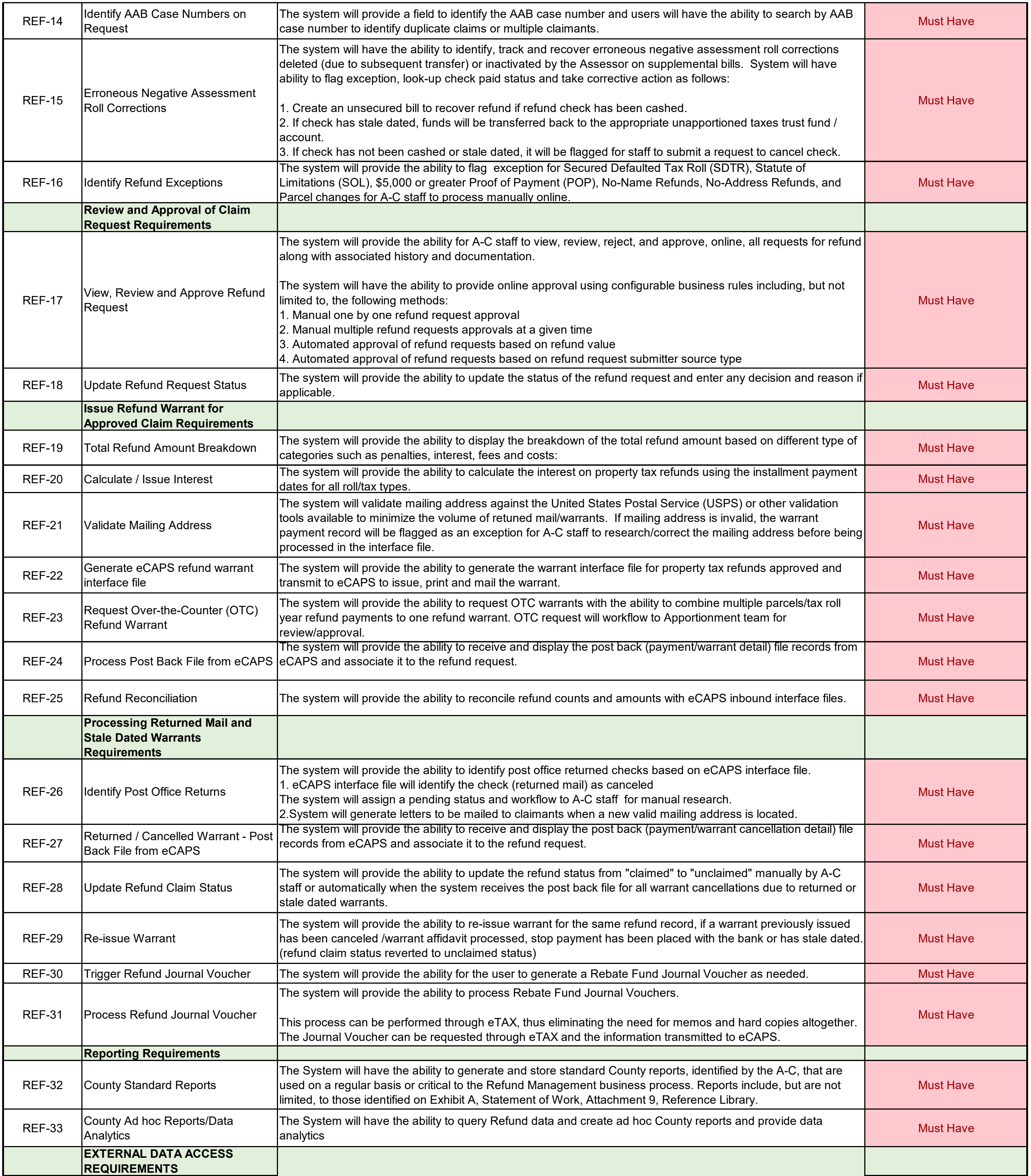

# ADDENDUM ONE<br>Attachment VII

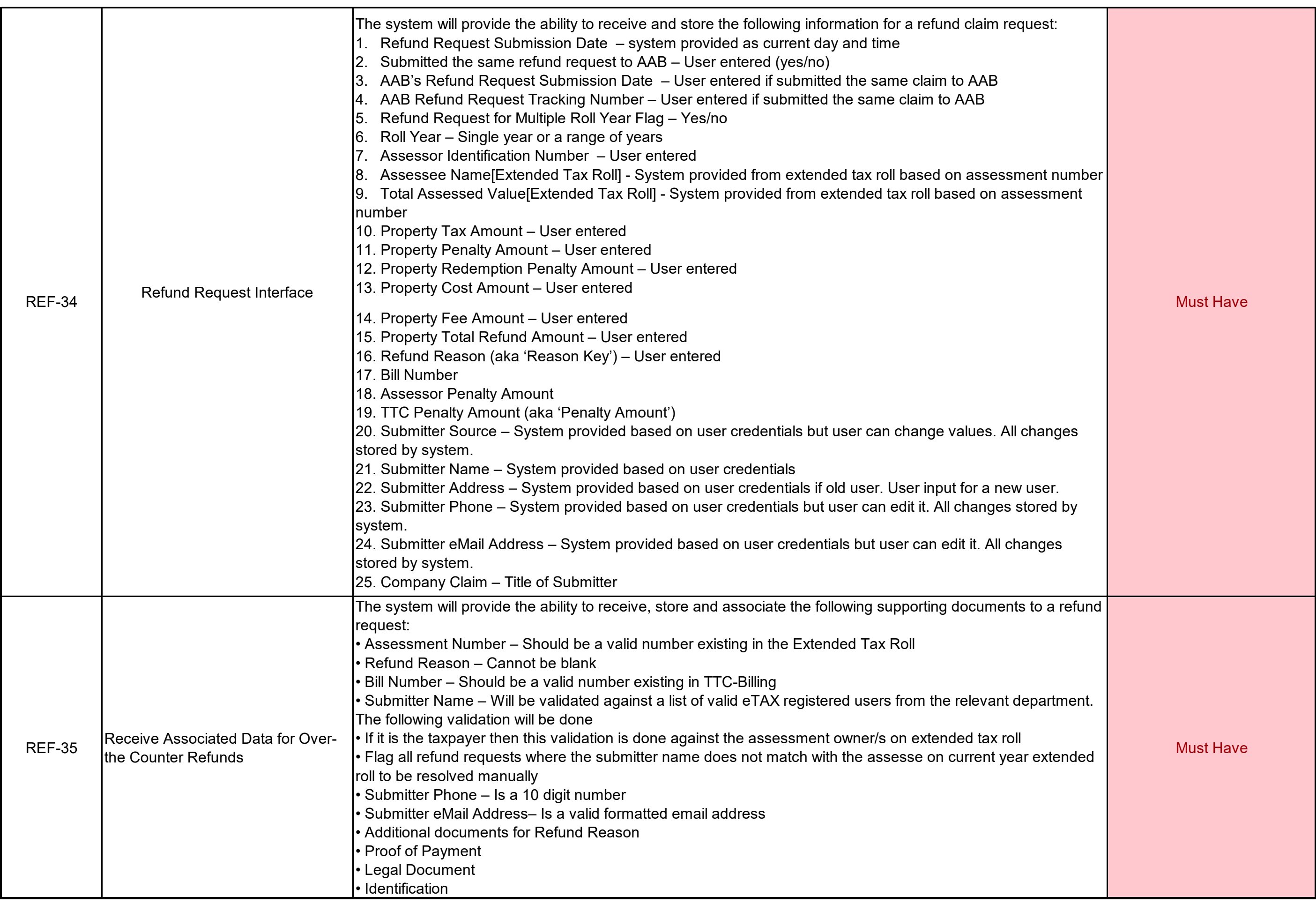

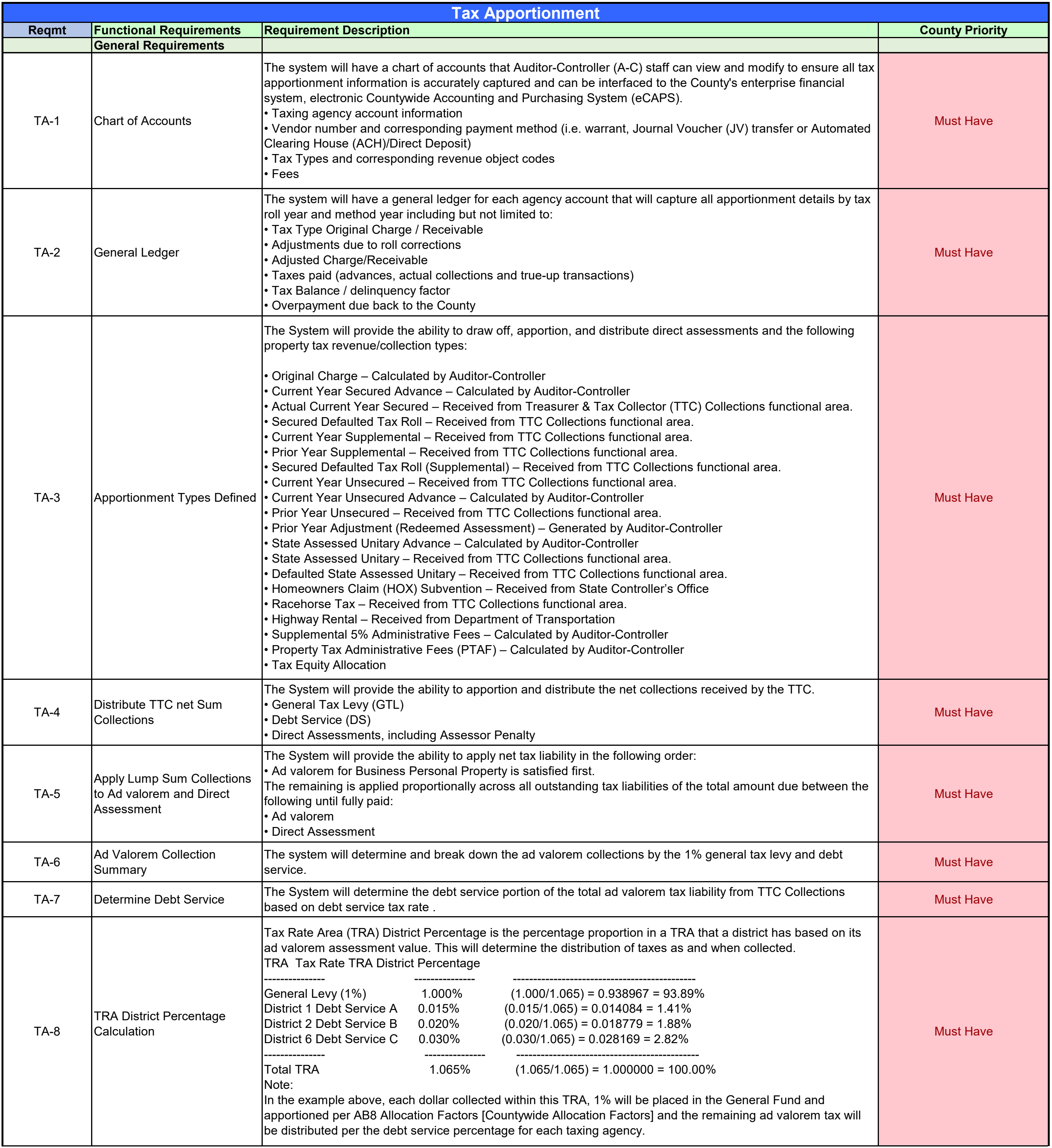

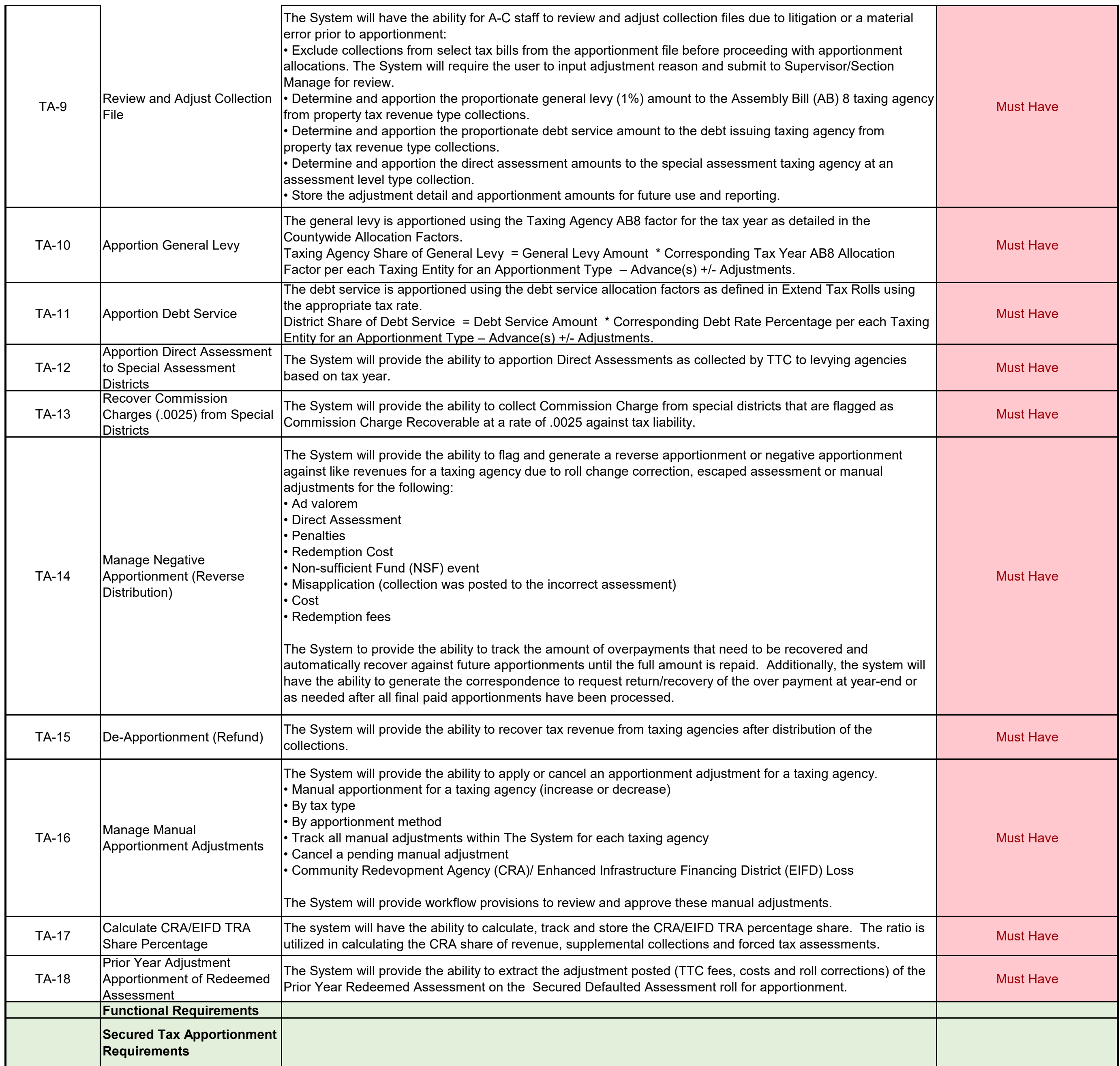

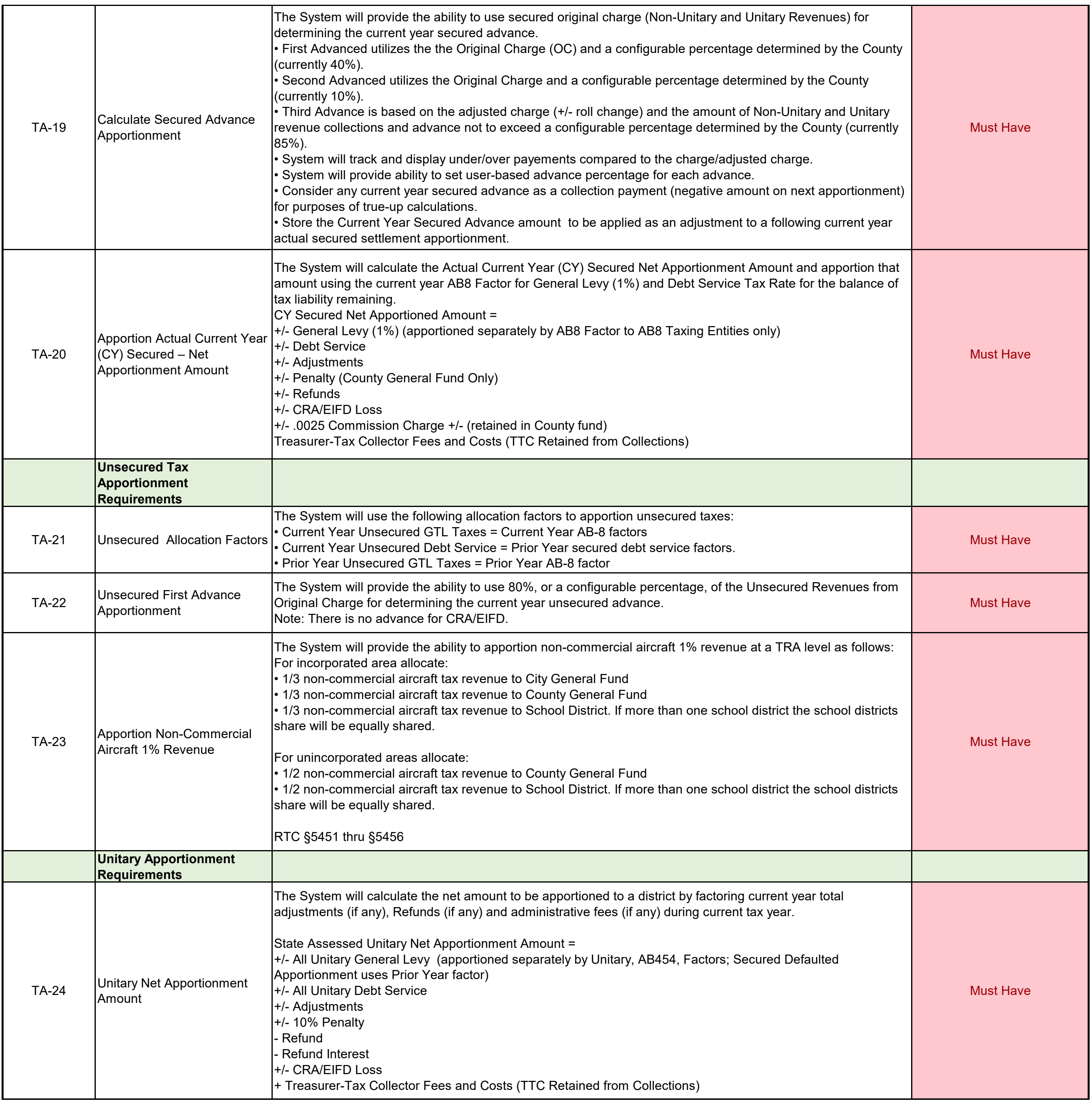

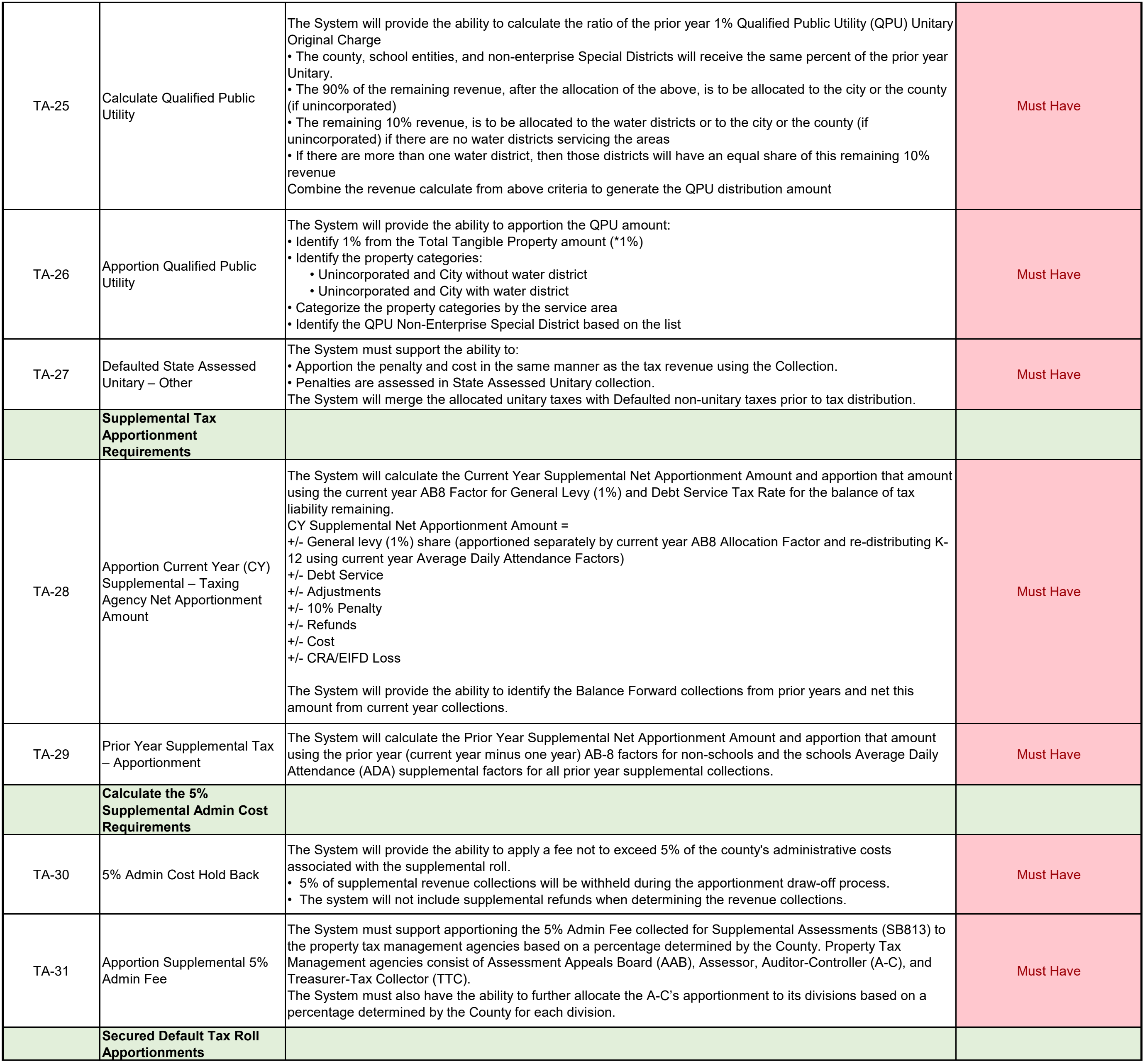

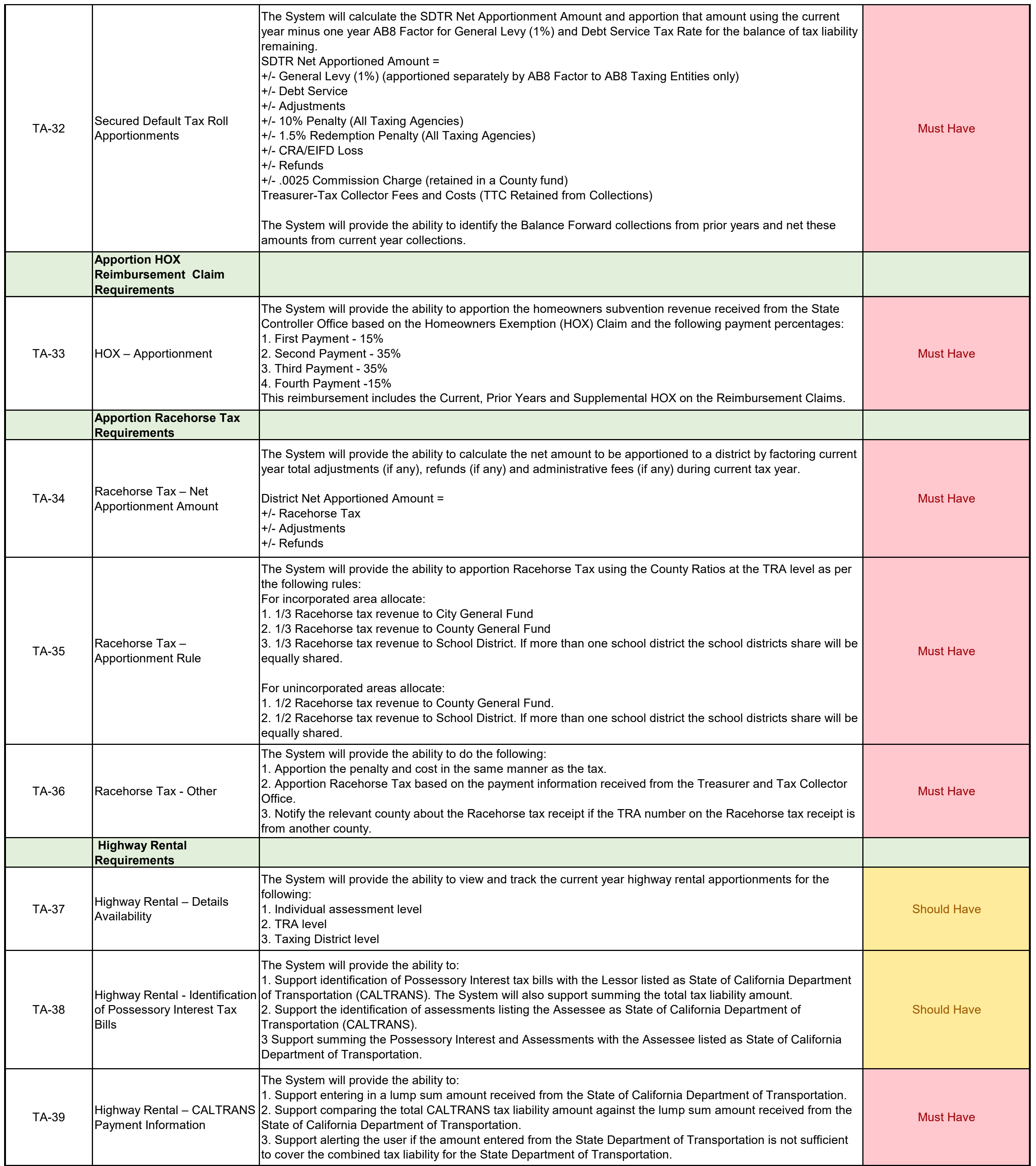

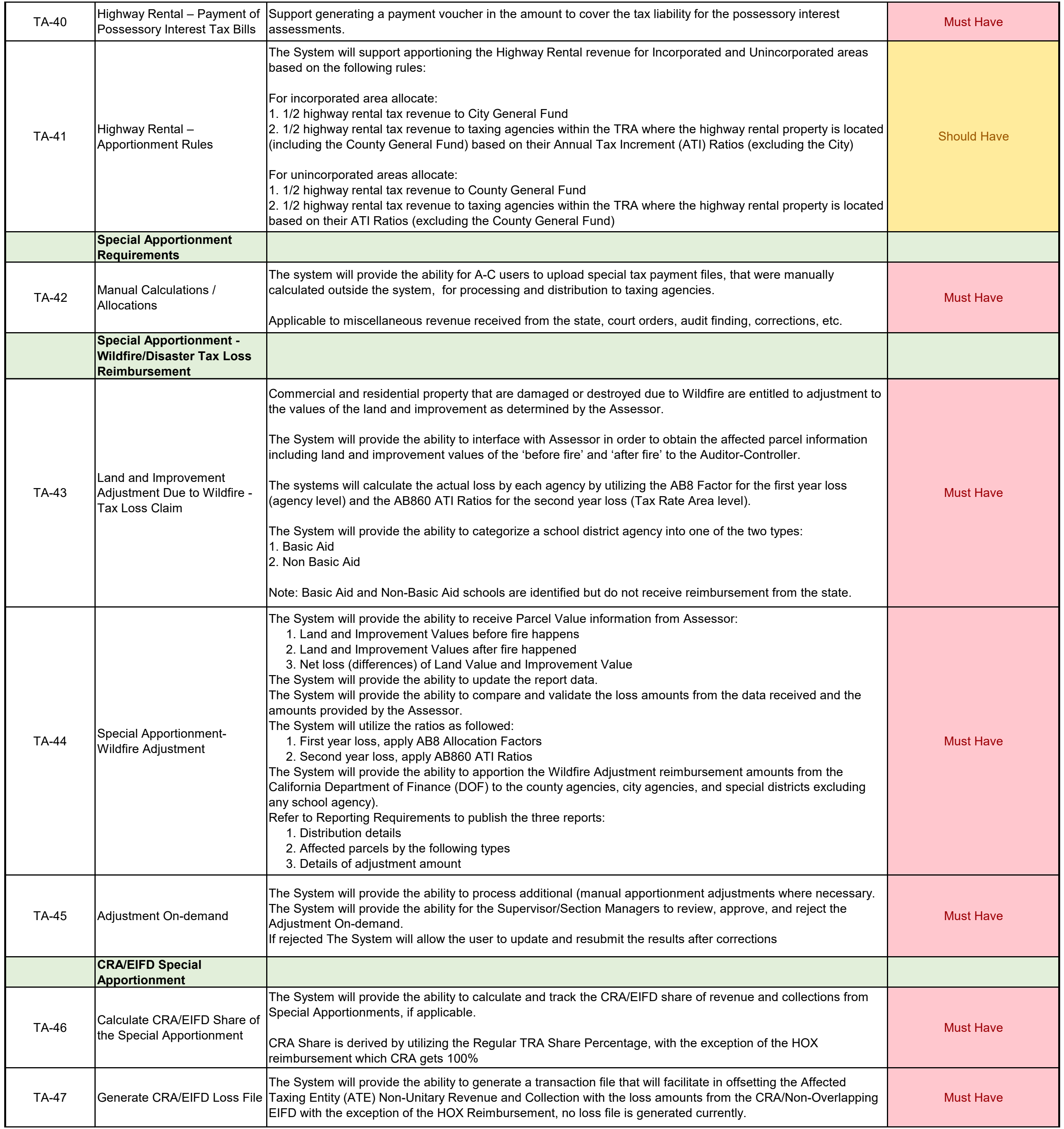

# ADDENDUM ONE<br>Attachment VII

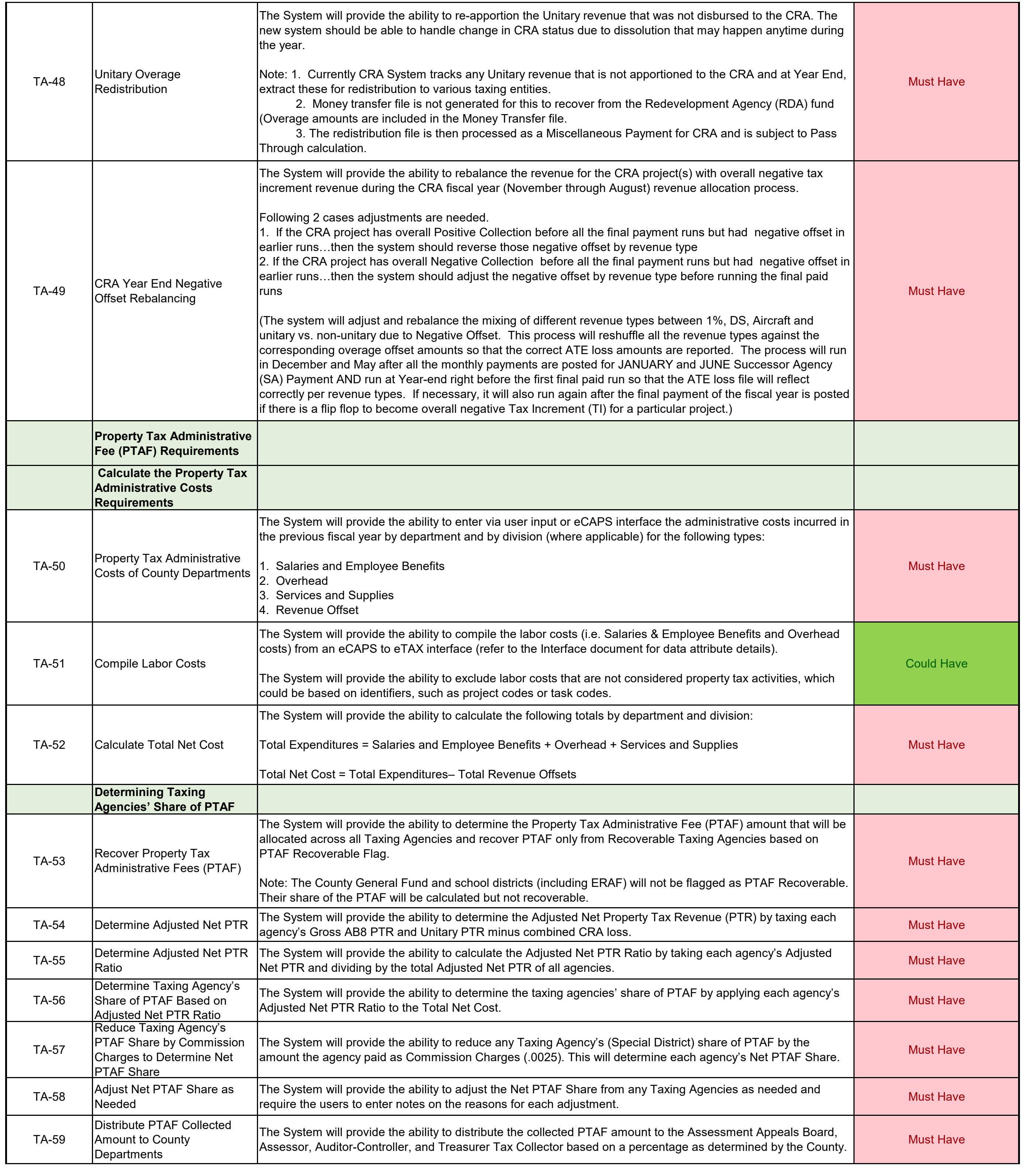

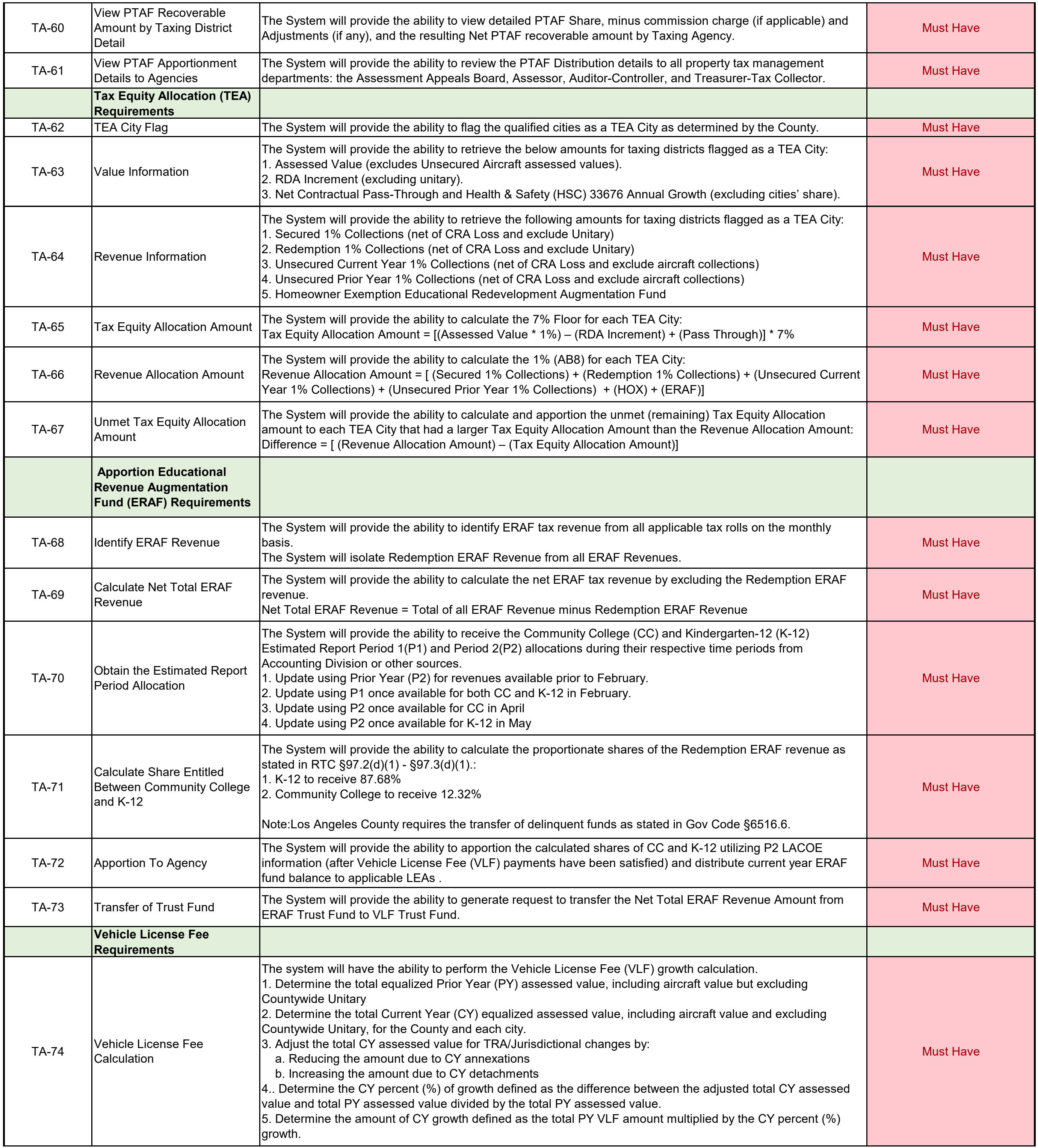

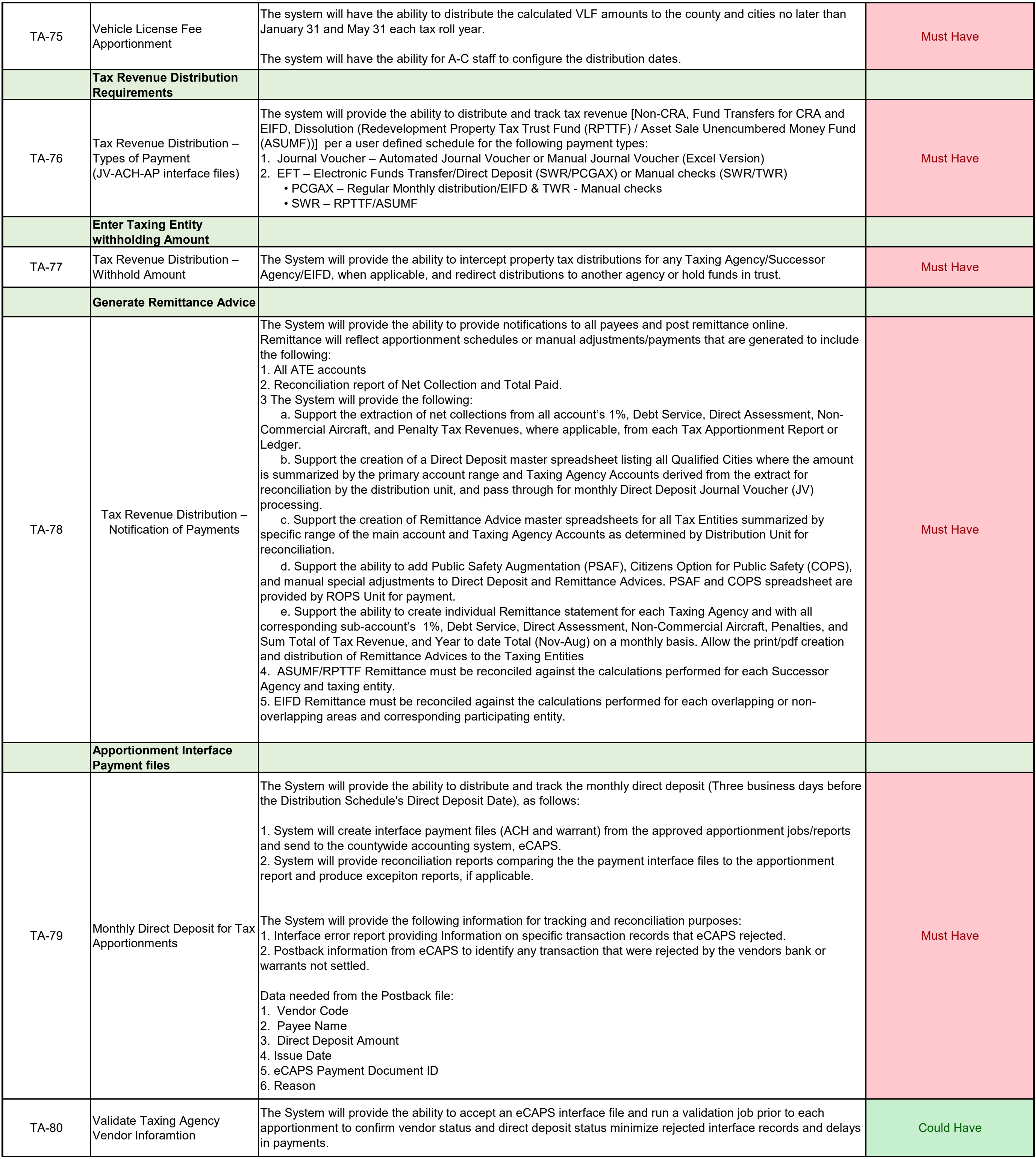

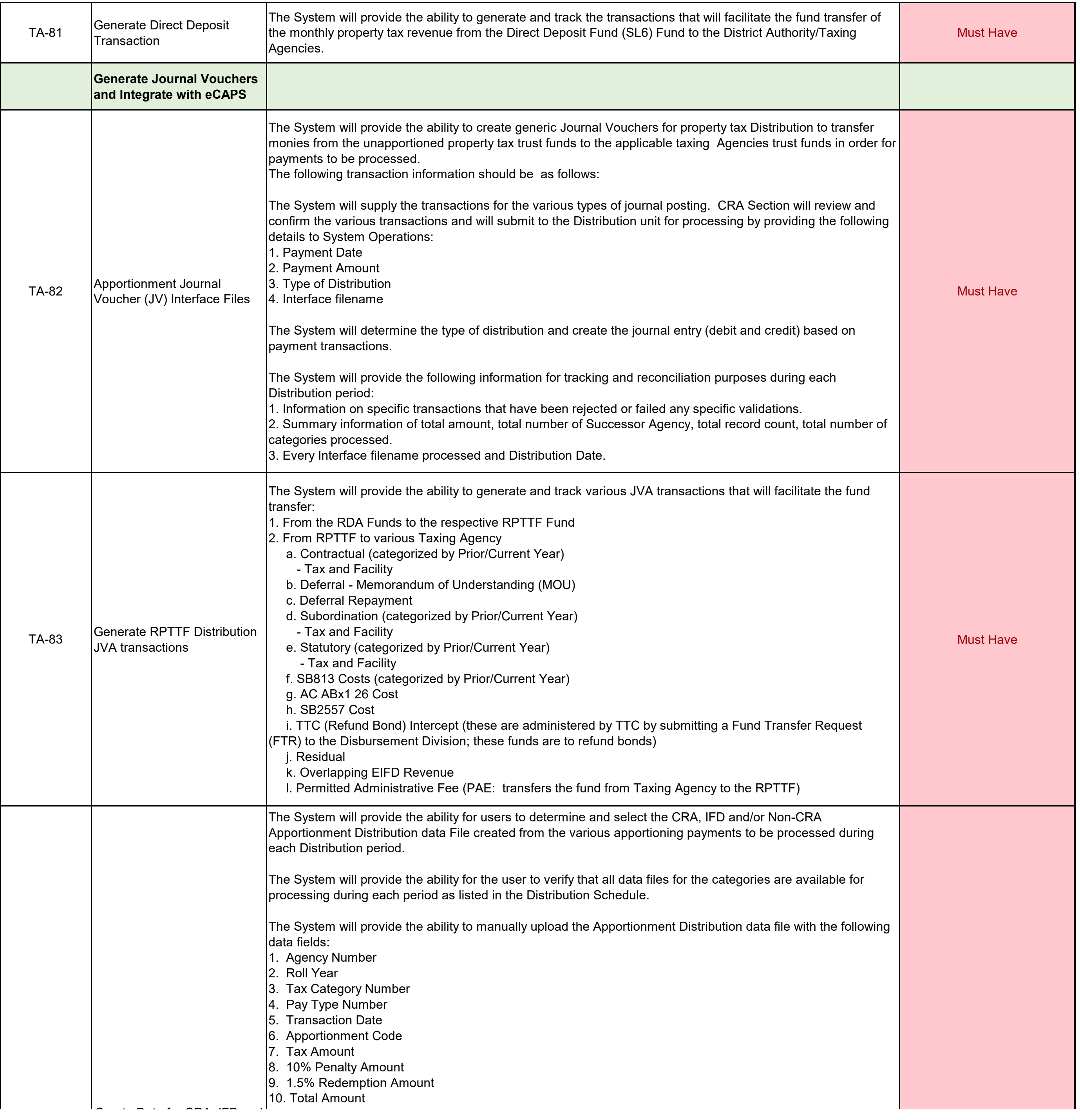

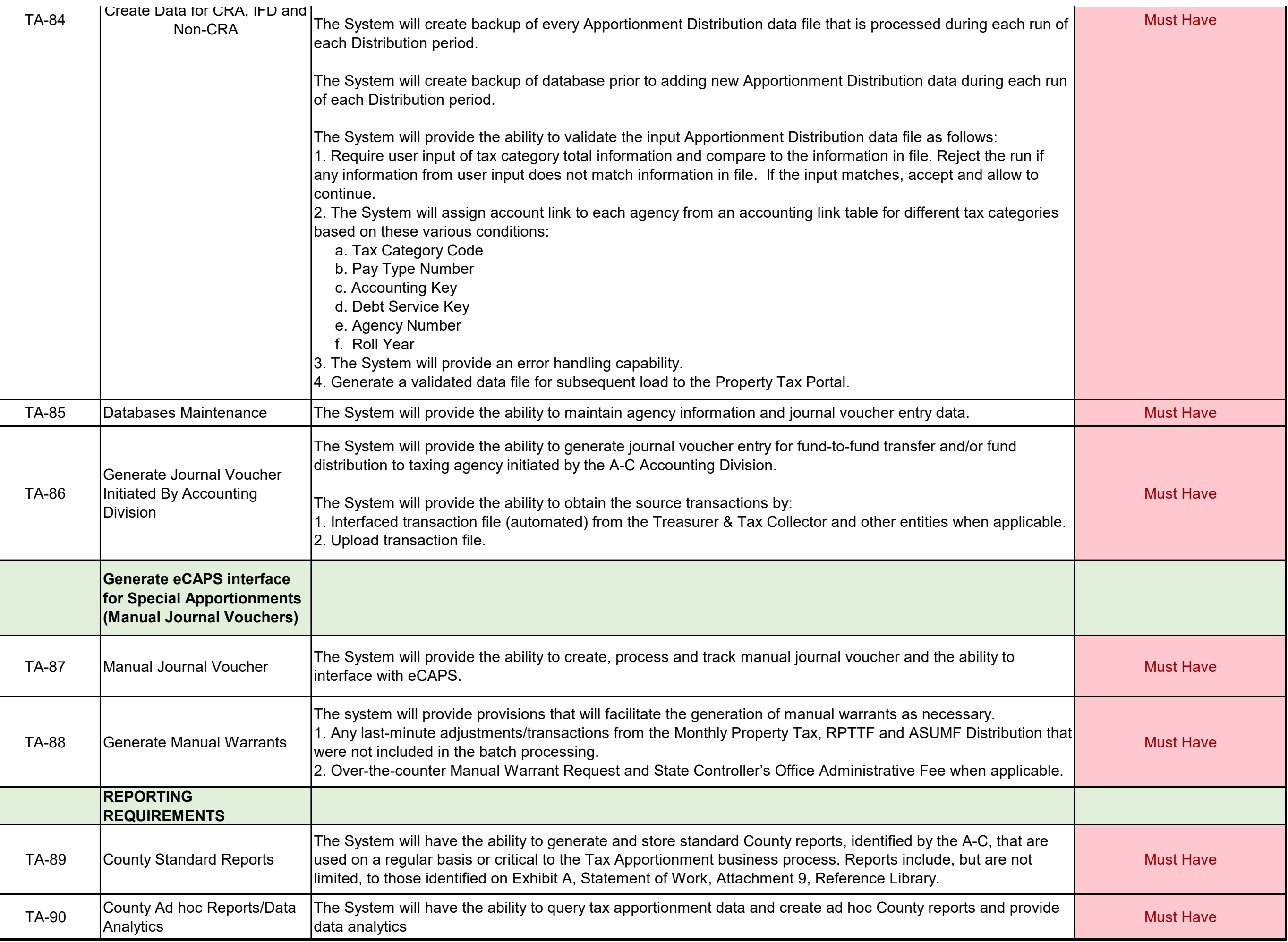

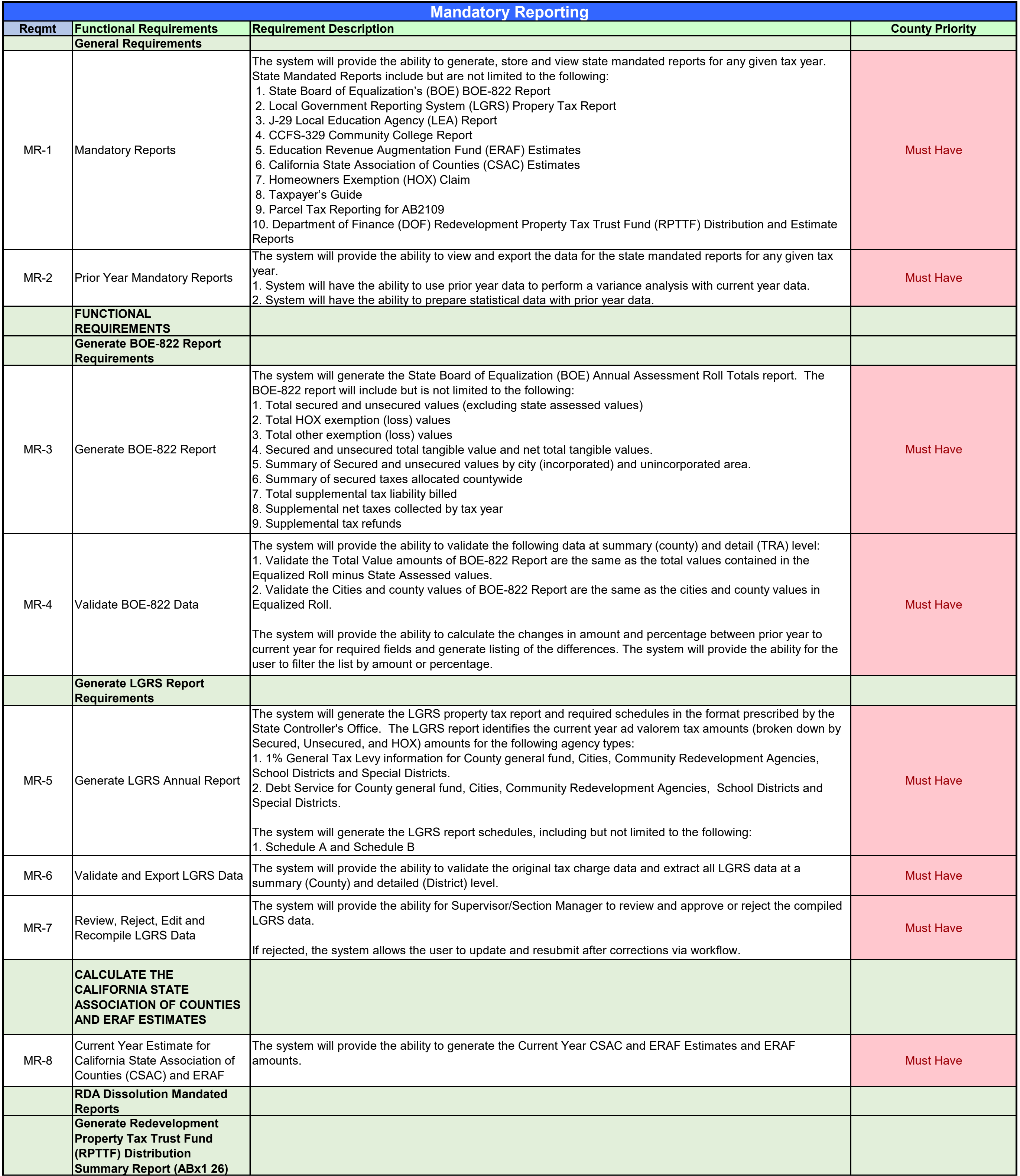

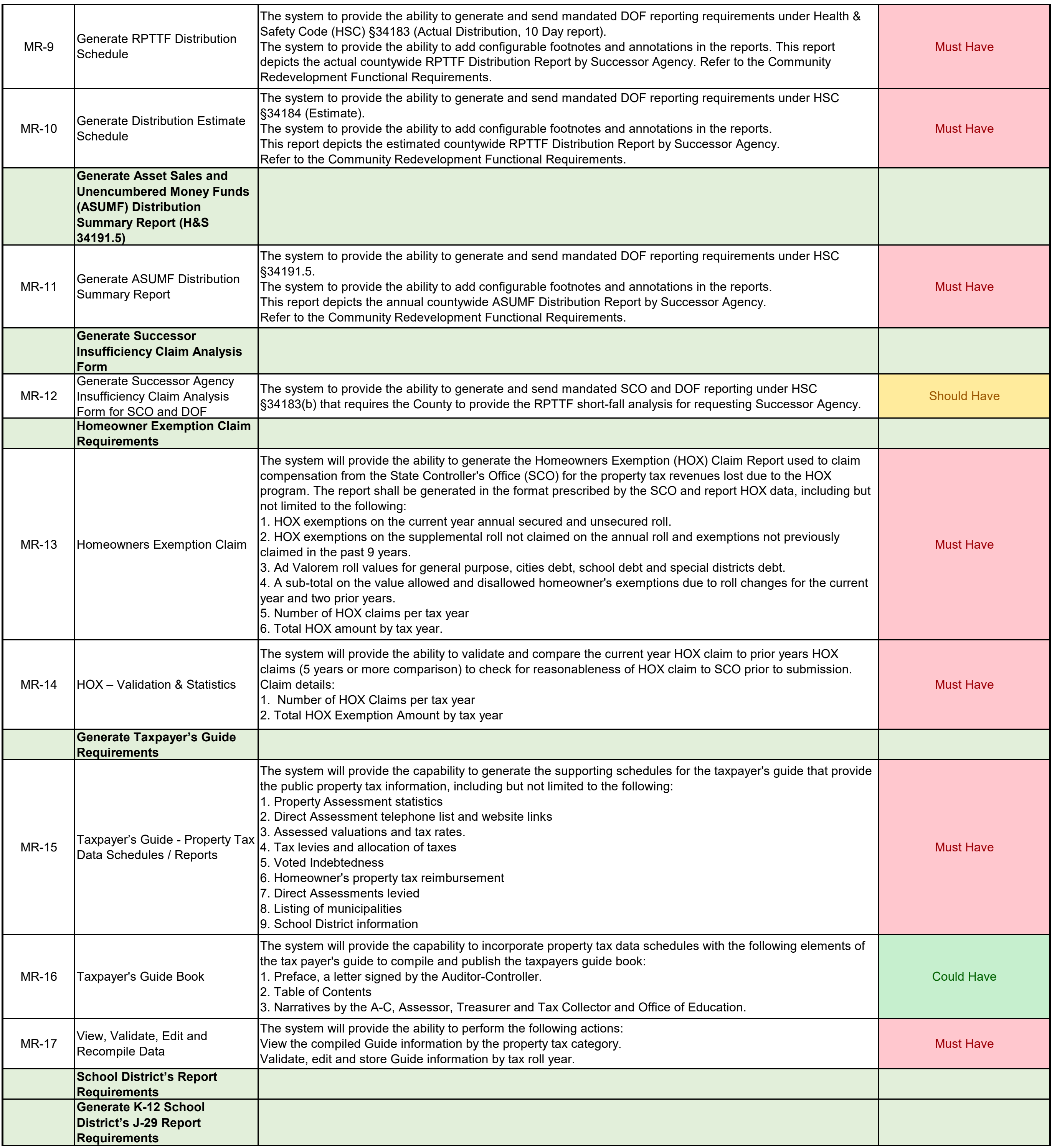

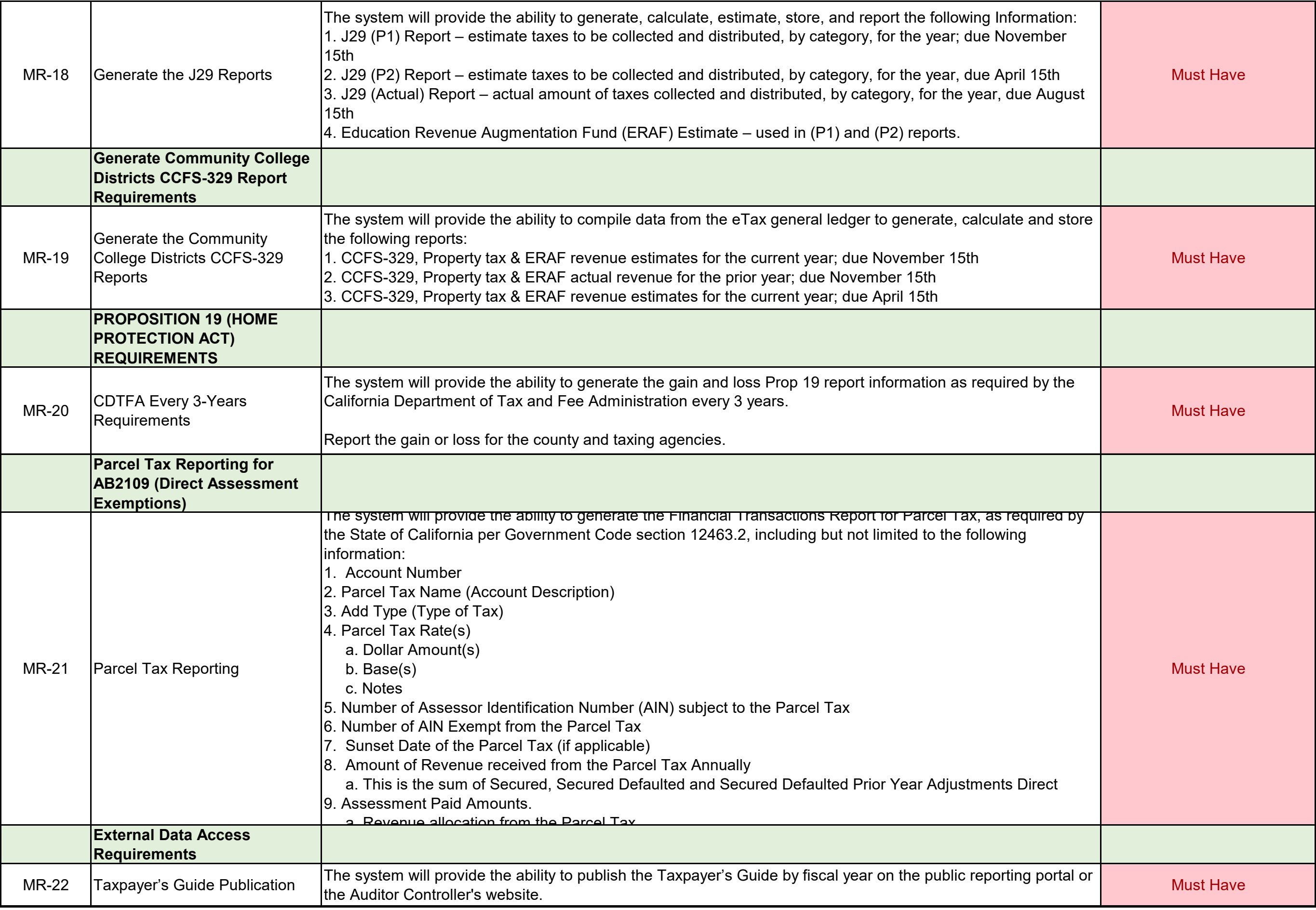

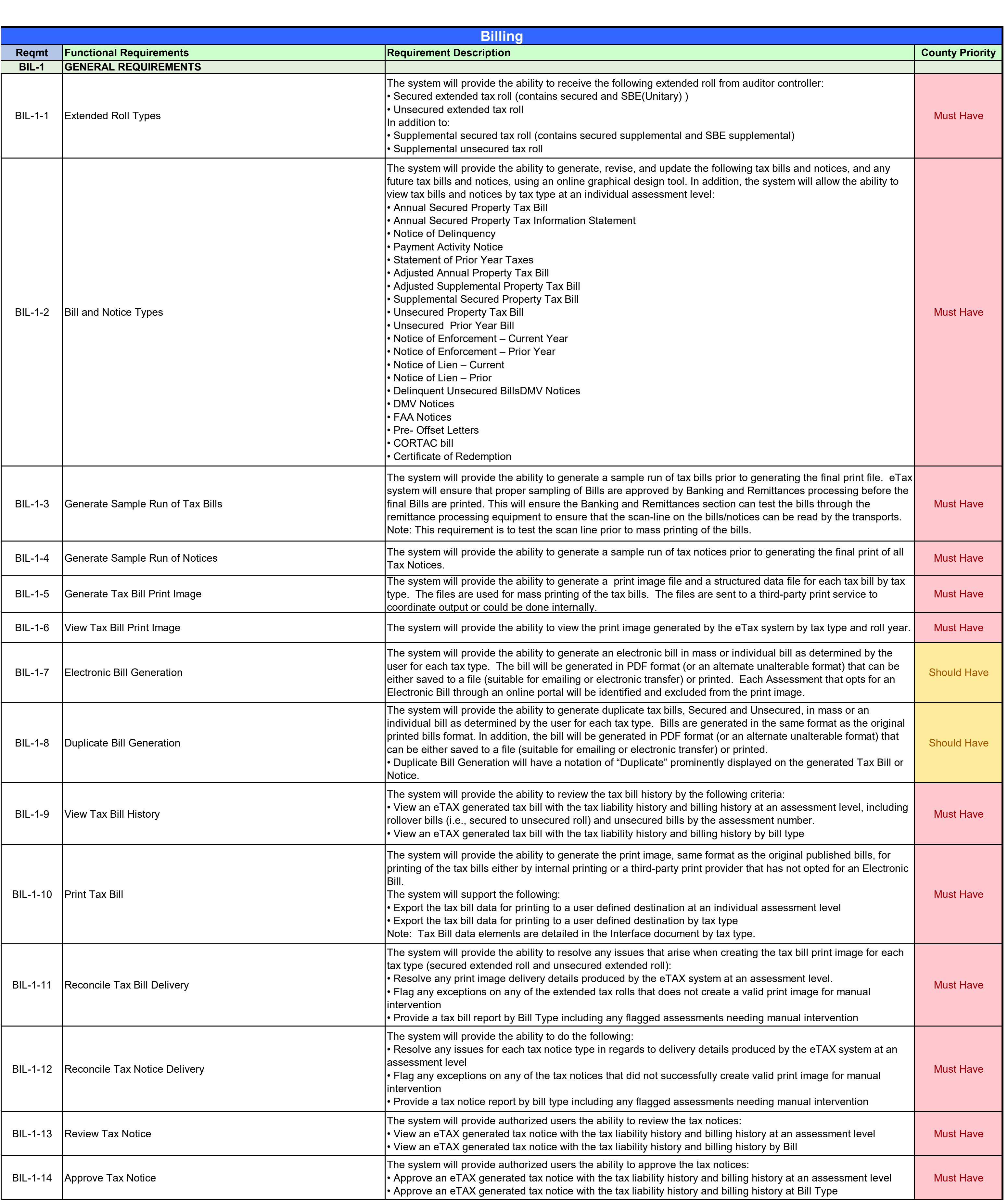

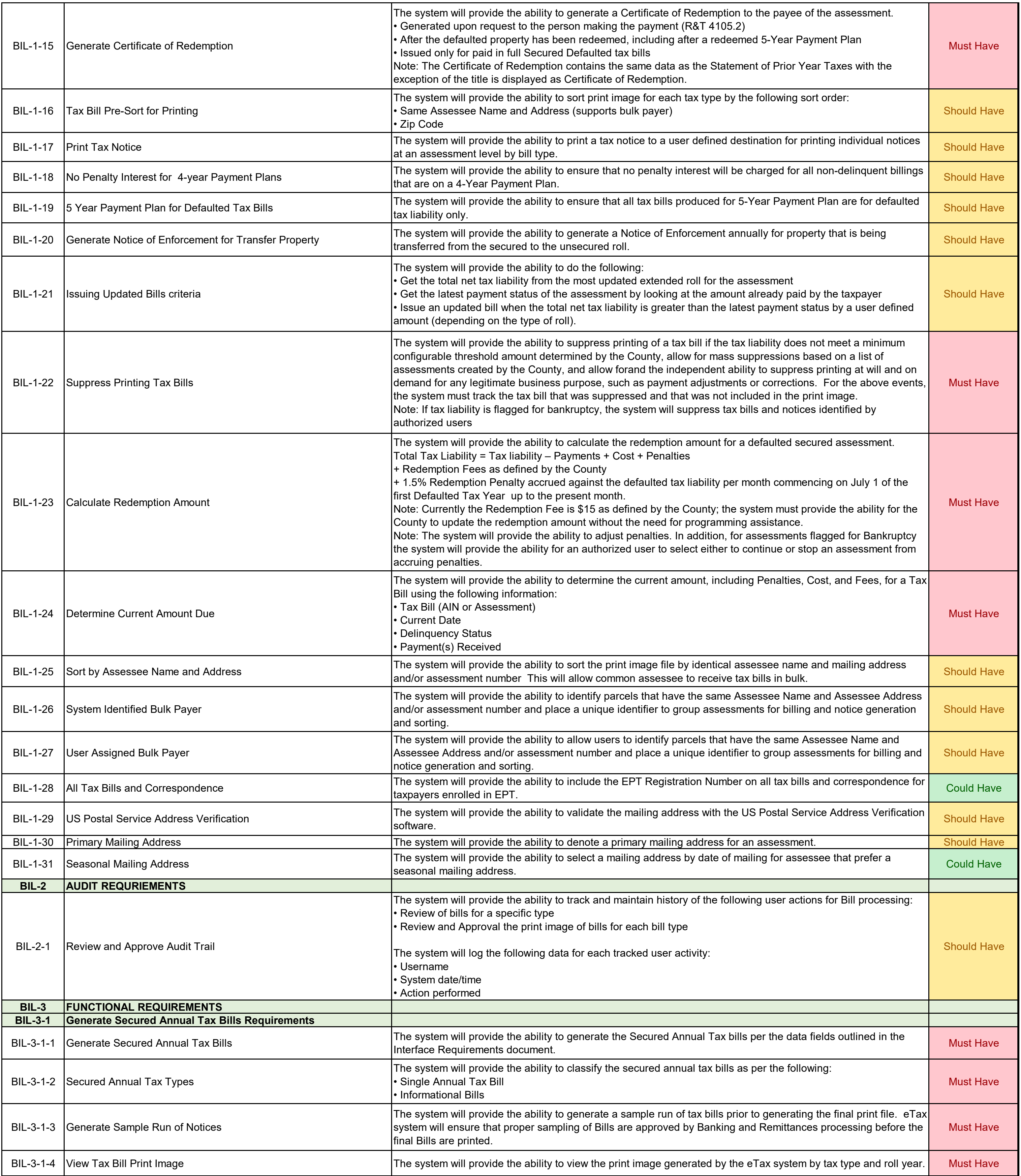

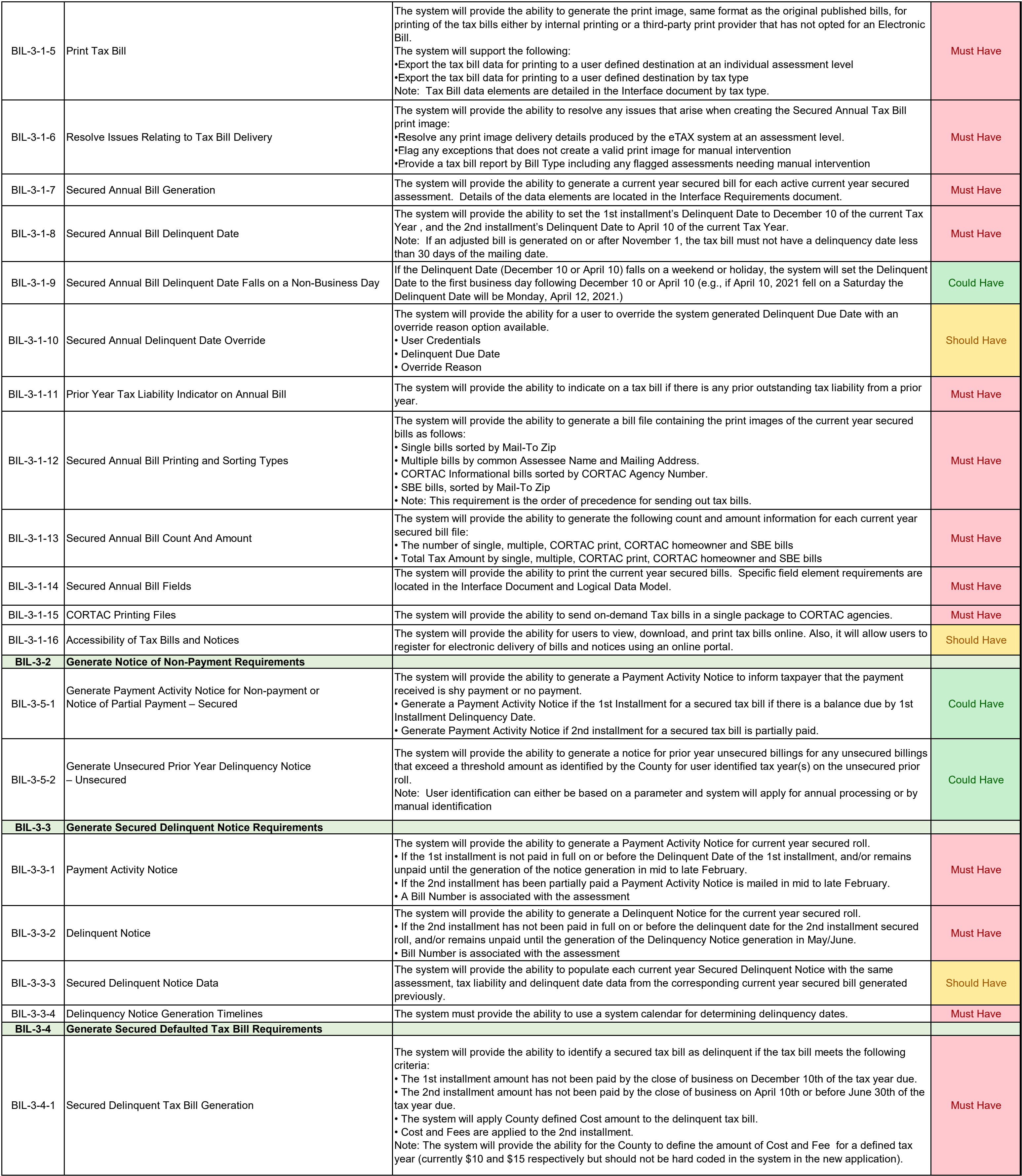

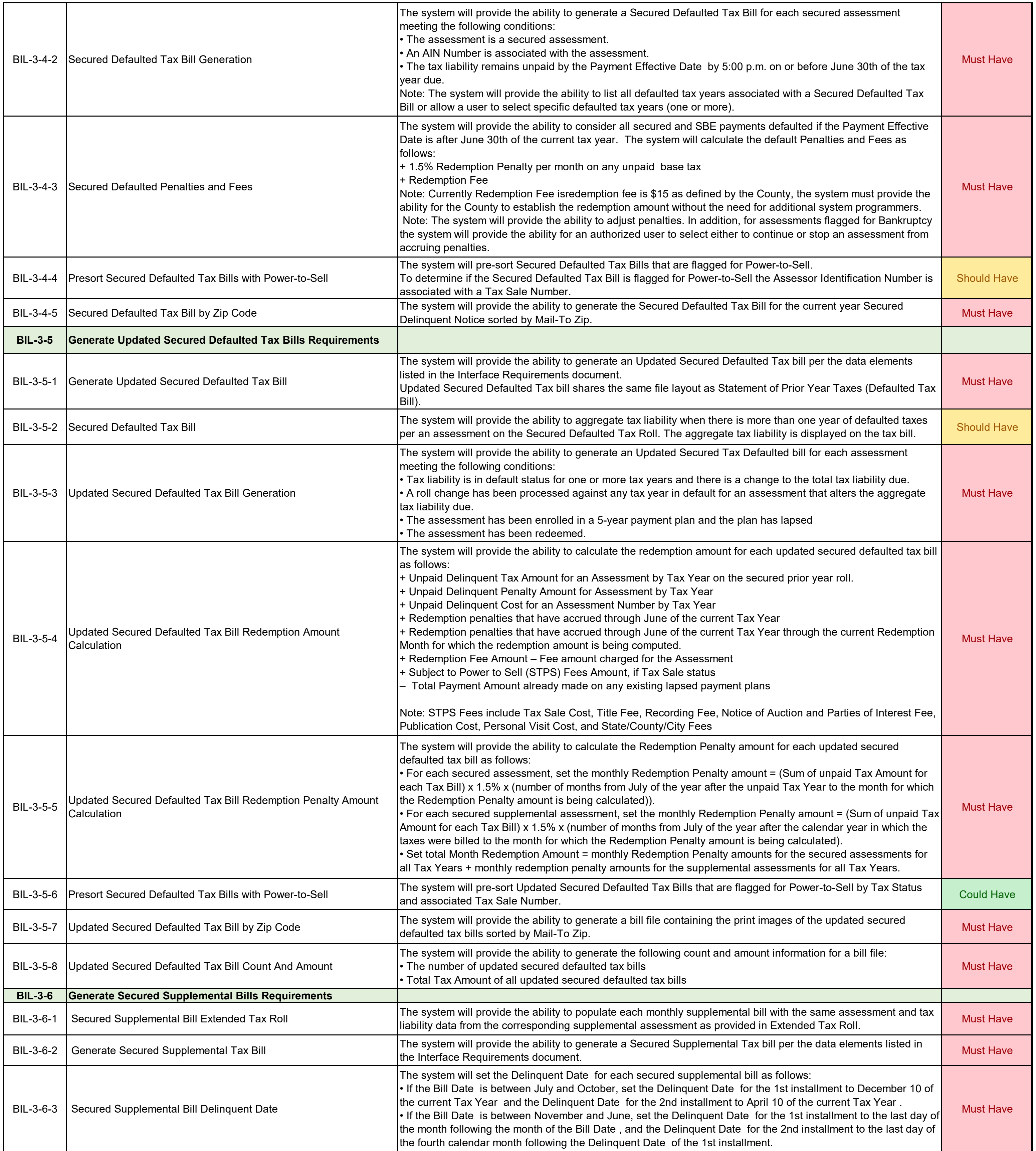

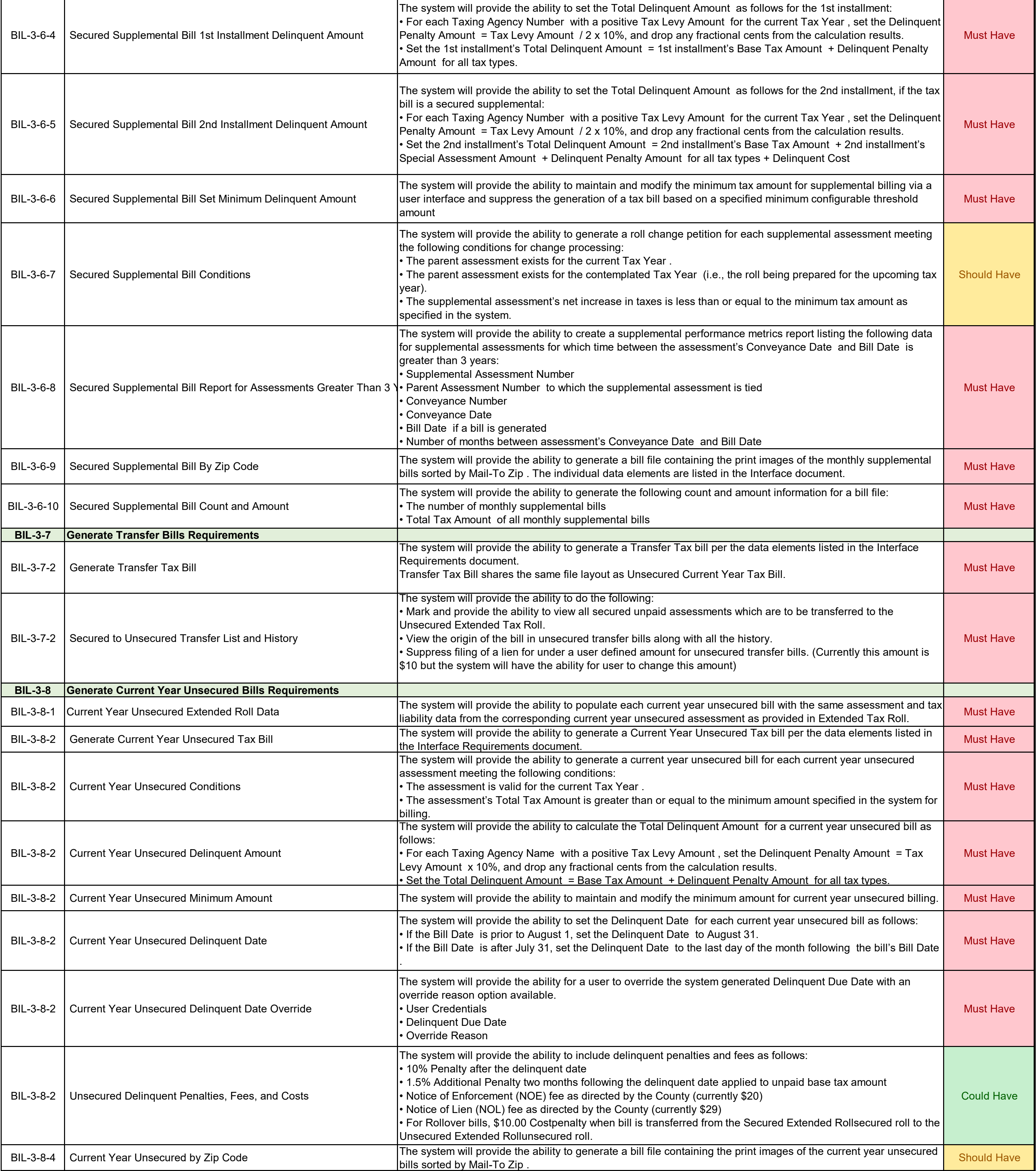
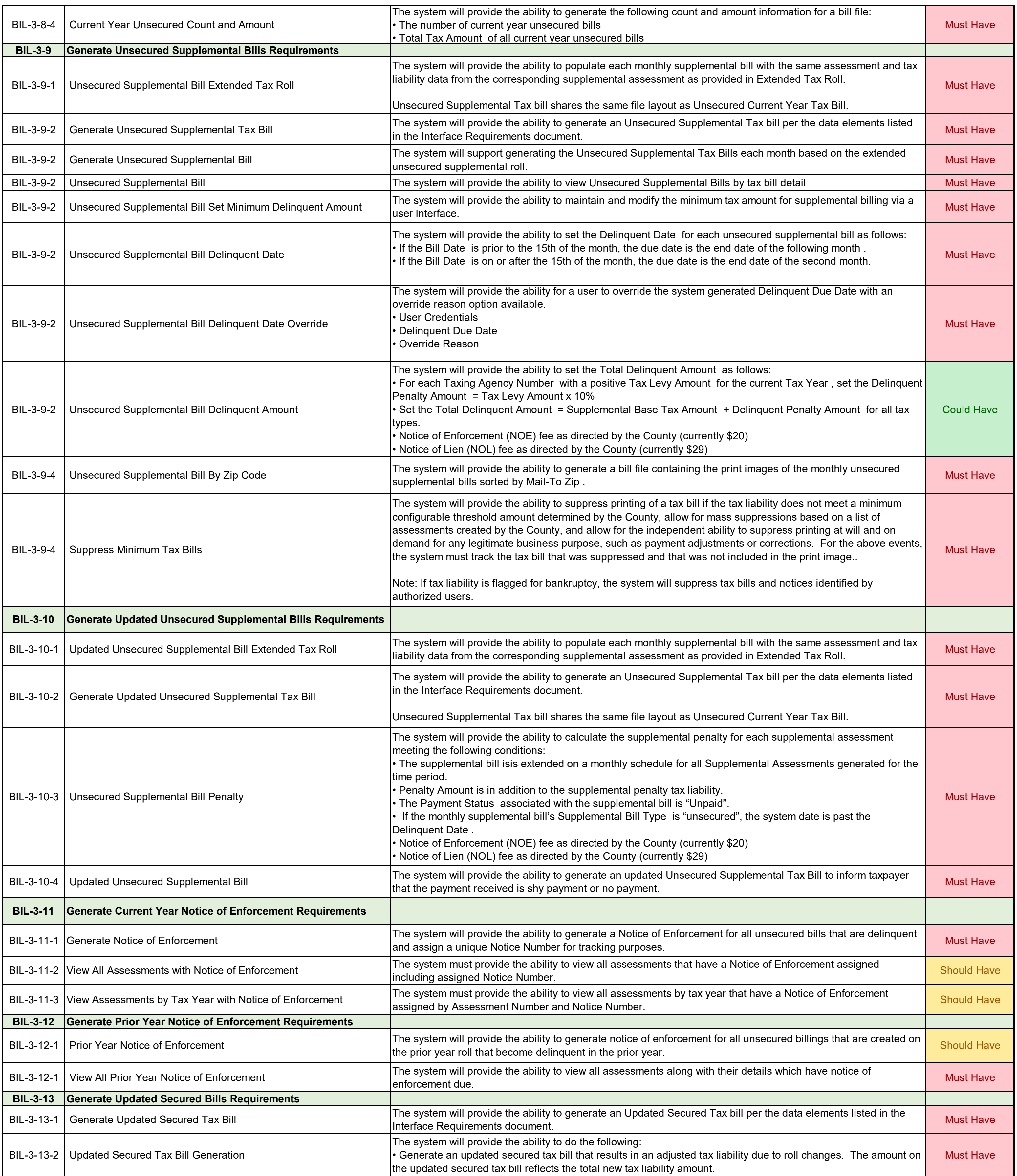

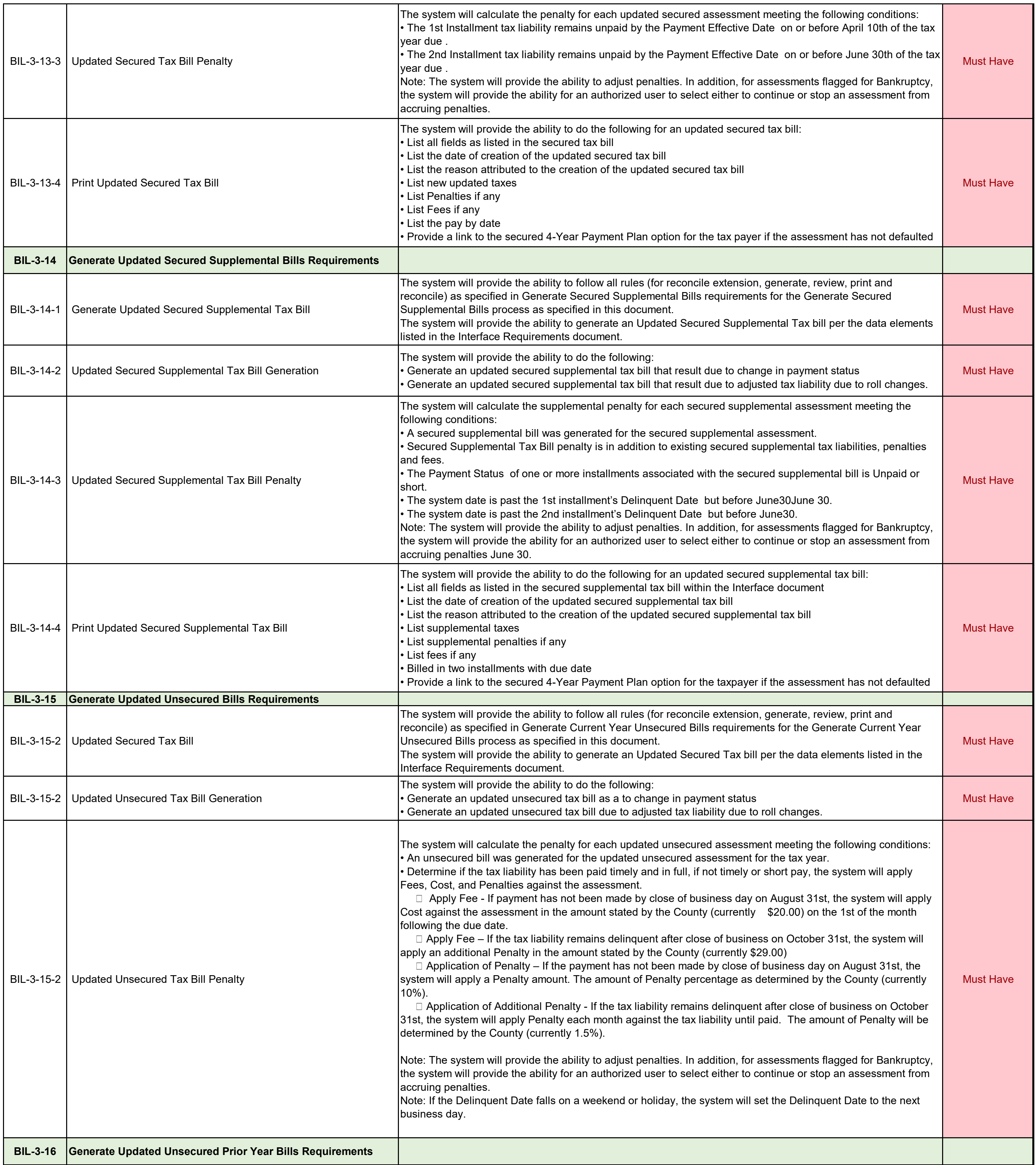

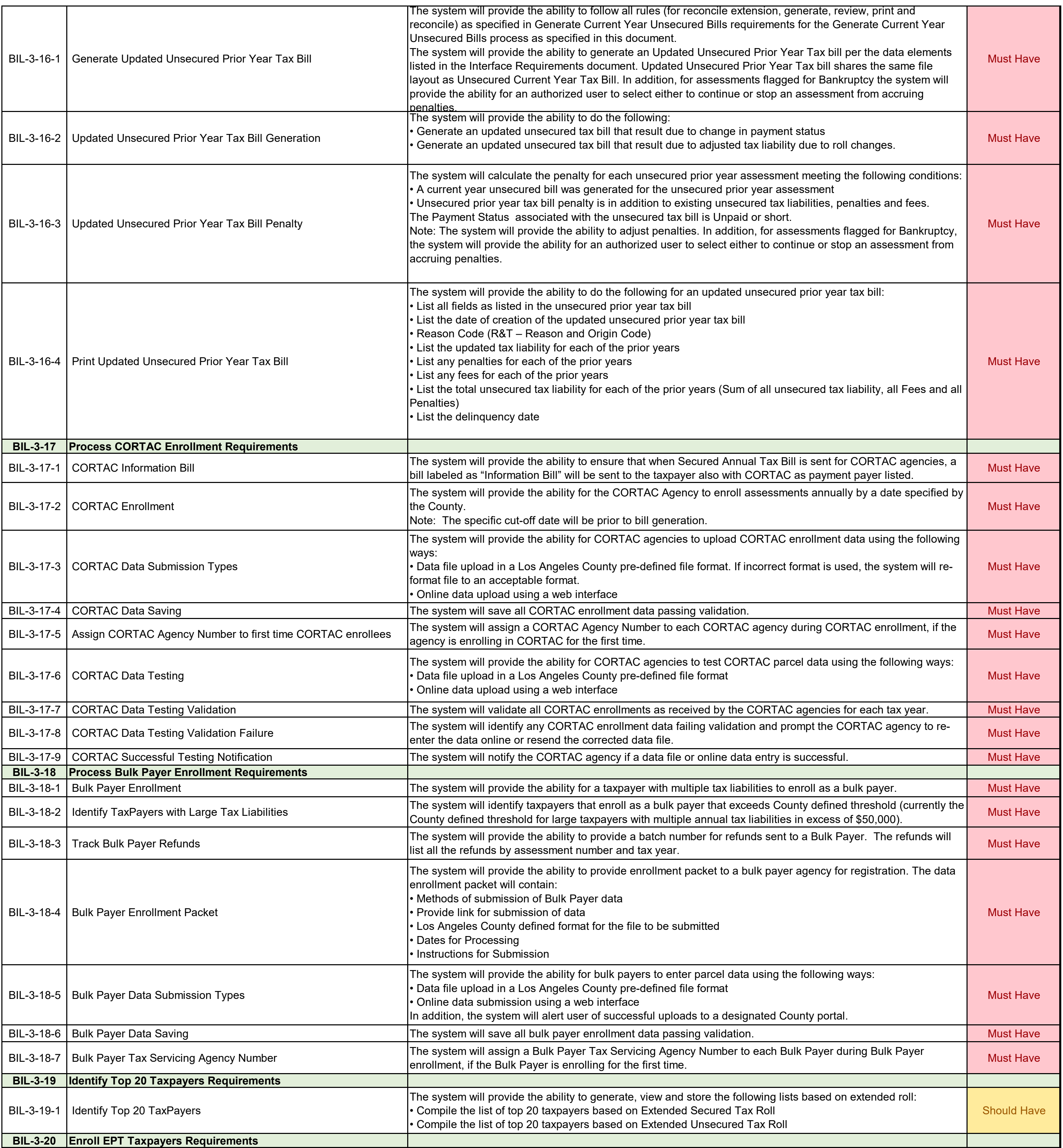

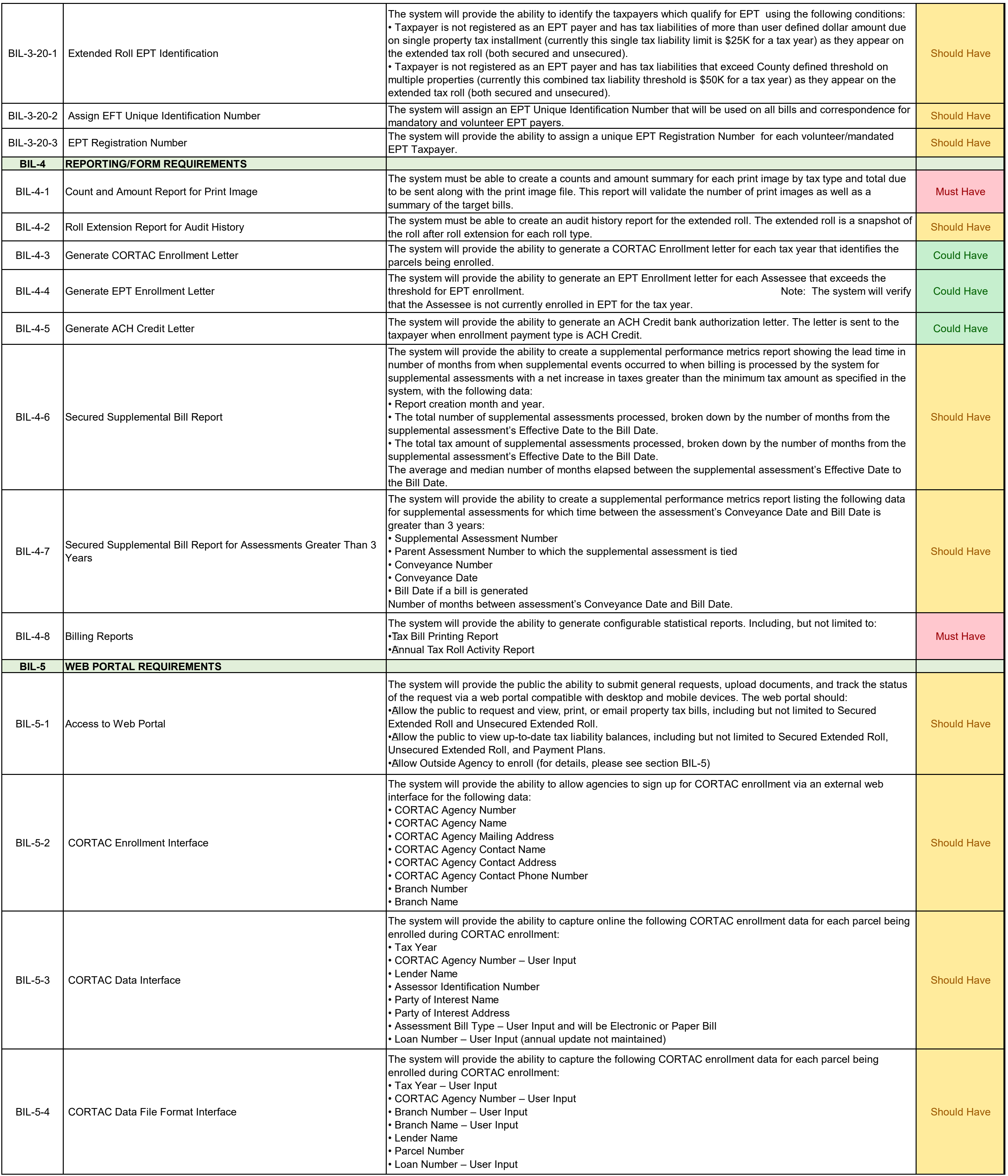

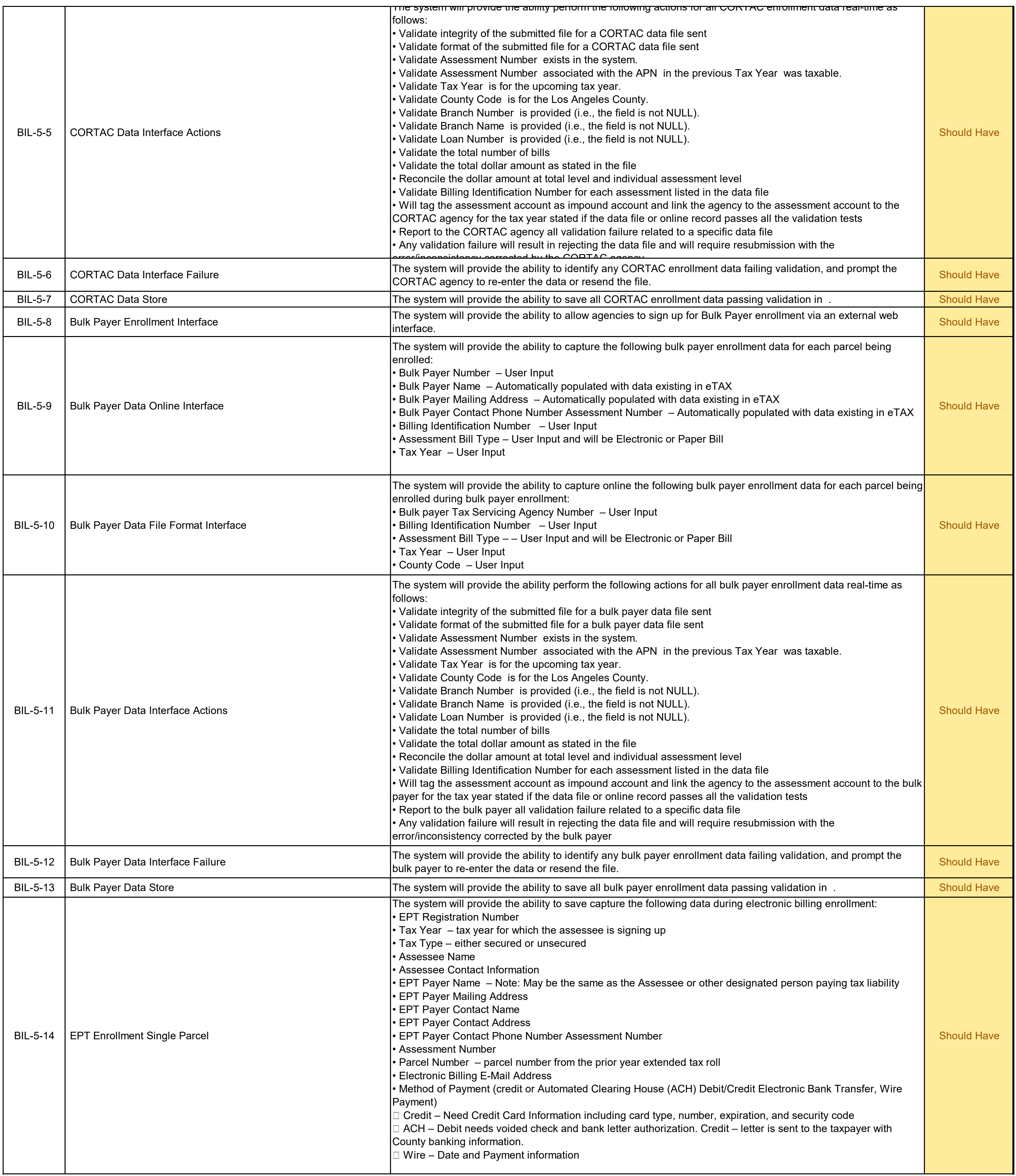

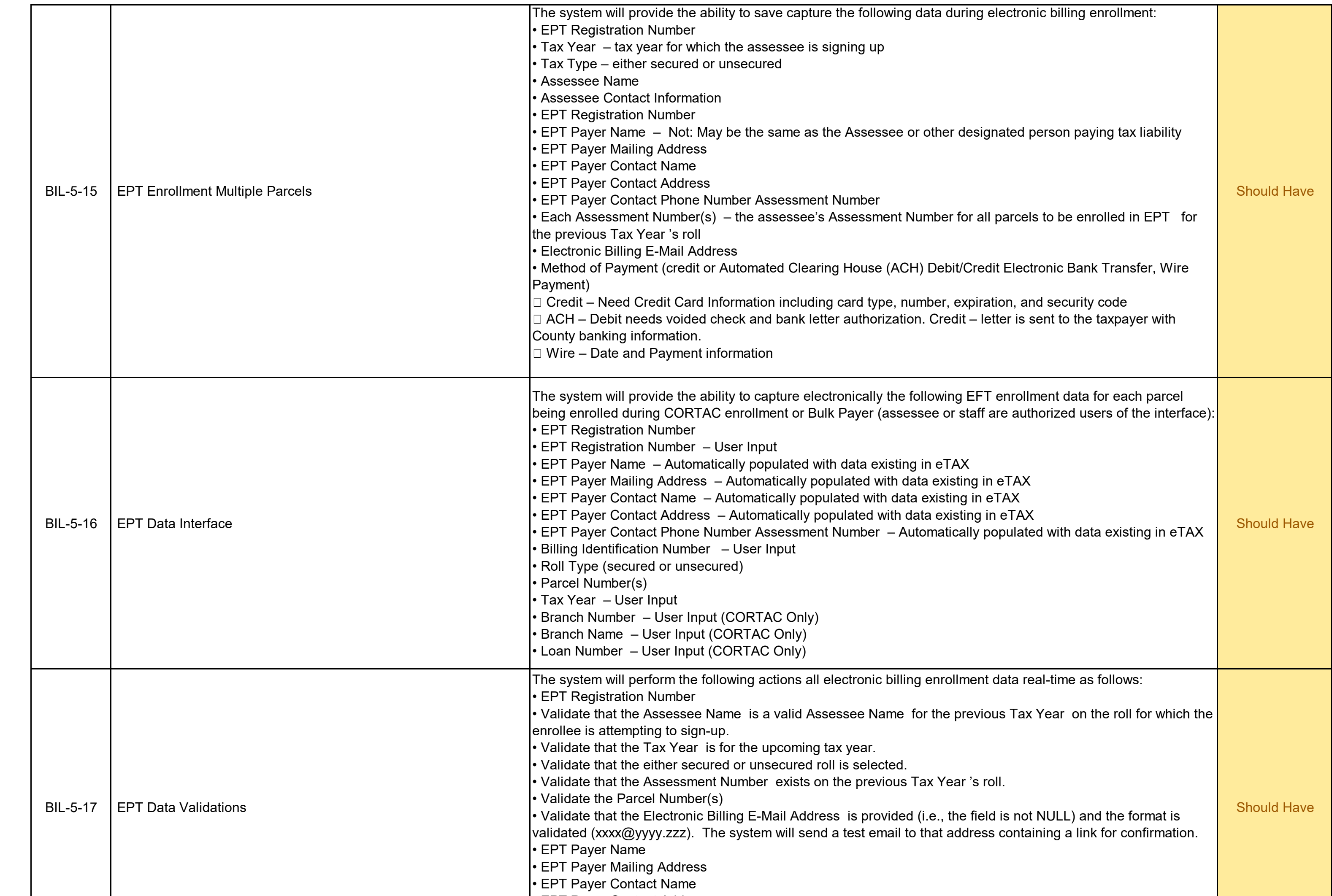

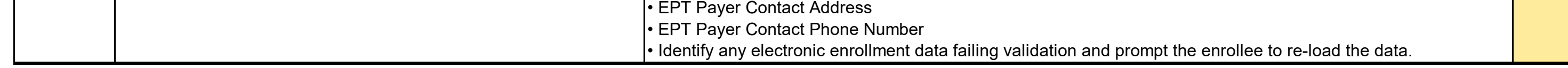

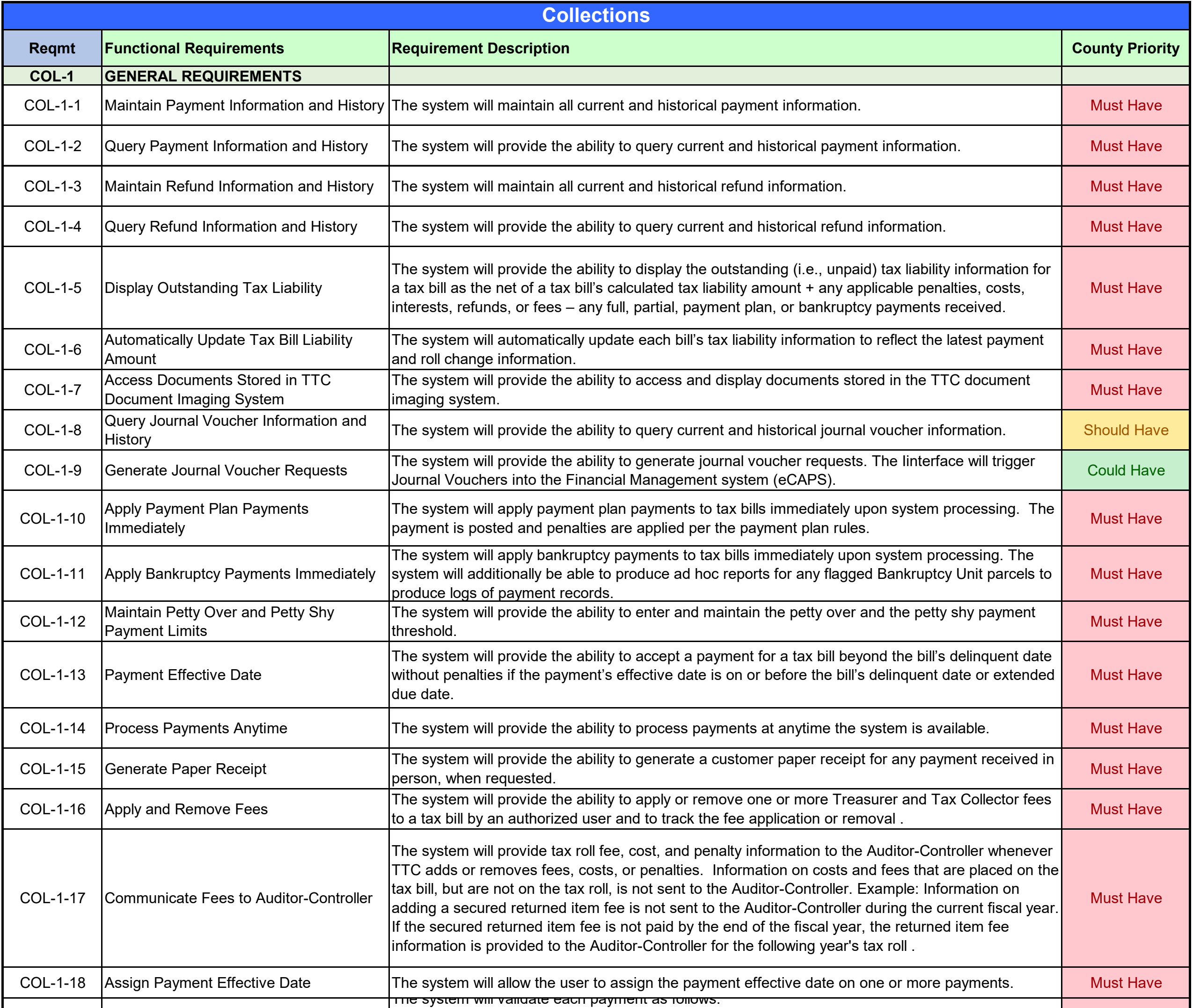

•Validate that the assessor identification number exists in the database. • Validate that a tax bill exists for each assessor identification number. • Validate that the installment for the tax bill associated with the assessor identification number is unpaid. • Validate if the payment is for the secured second installment, then the first installment is already paid. • If the payment is for a single secured bill: •Validate that the difference between the Collection Amount and the installment's outstanding current tax liability amount is equal to or within the Petty Over Amount and Petty Shy Amount , where the outstanding current tax liability amount is the net of the following: • **+ Total Installment Amount**  $\cdot$  Delinquent Penalty Amount – if applicable  $\cdot$  + Delinquent Cost – if applicable  $\cdot$  Fee Amount of any applicable fees assessed  $\cdot$  Refund Amount – if applicable • **Payment Amount of any payment applied** (i.e., payment from previous partial payment or bankruptcy payment)  $\cdot$  If the payment is for a single supplemental bill: • Validate that the supplemental Assessor Identification Number has not been moved to secured defaulted. • Validate that the difference between the Collection Amount and the installment's outstanding current tax liability amount is equal to or within the Petty Over Amount and Petty Shy Amount , where the outstanding current tax liability amount is the net of the following: • **+ Total Installment Amount** • $\pm$  Delinquent Penalty Amount  $-$  if applicable D li t C t if li bl

# ADDENDUM ONE<br>Attachment VII Attachment VII

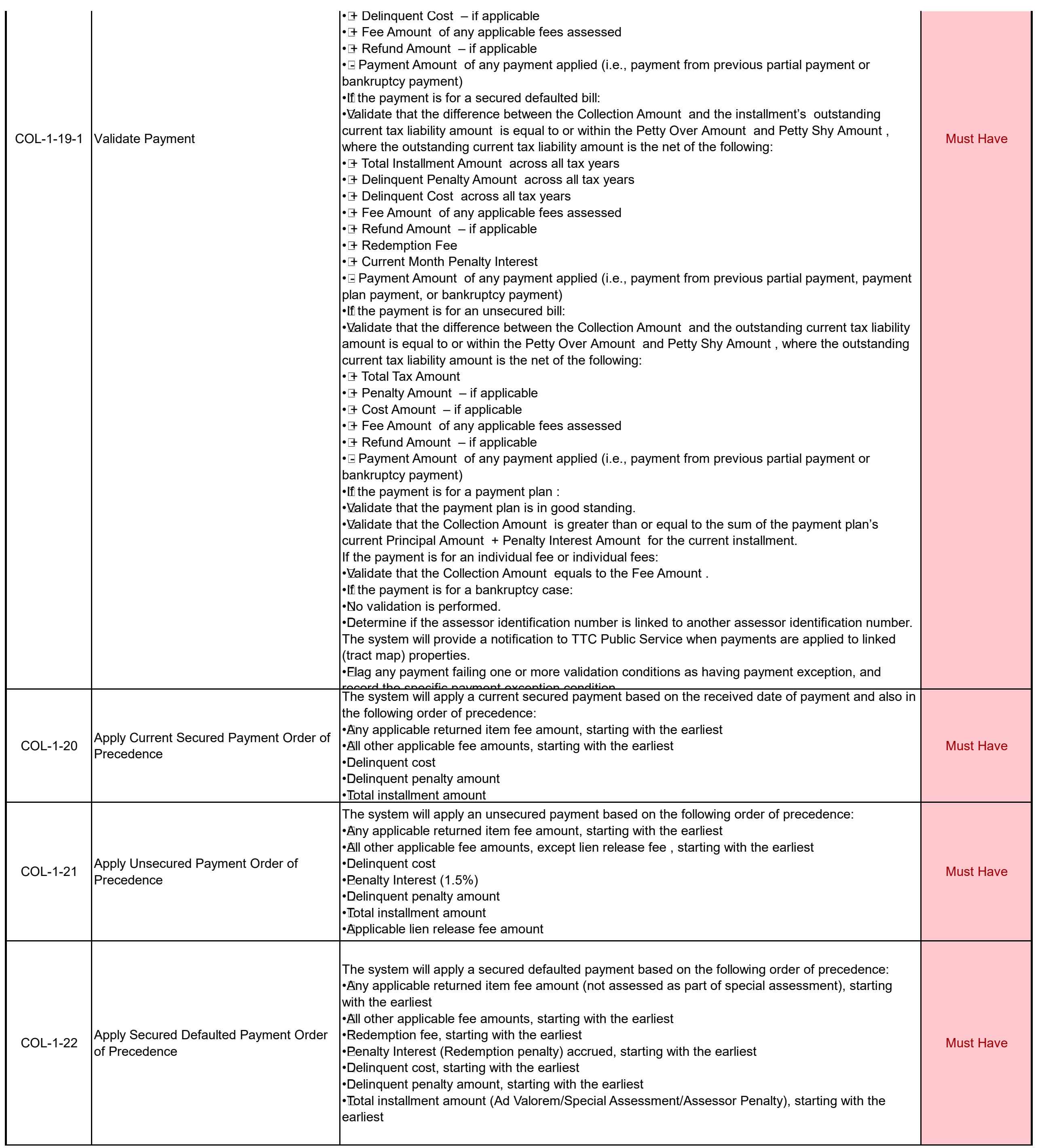

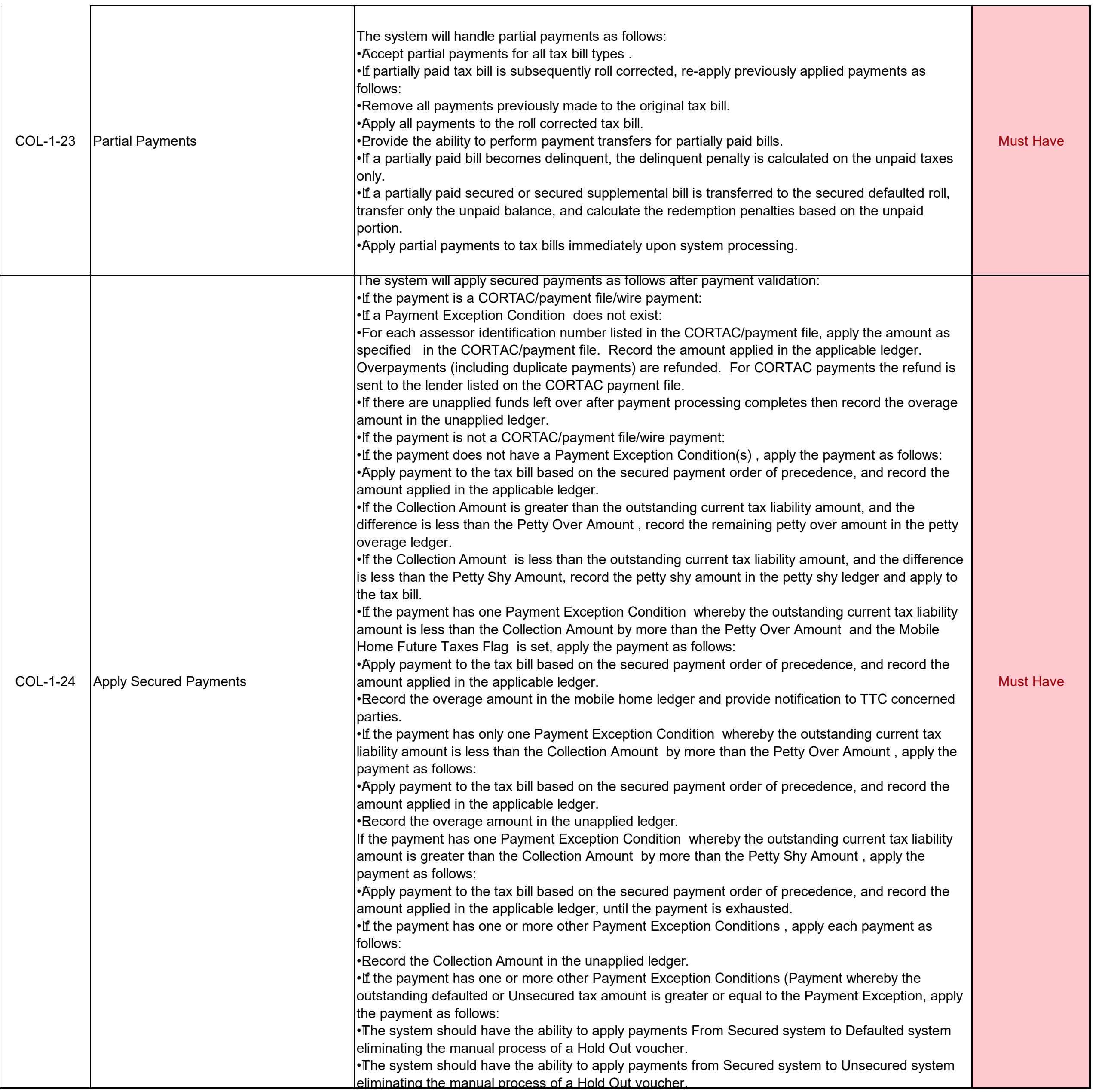

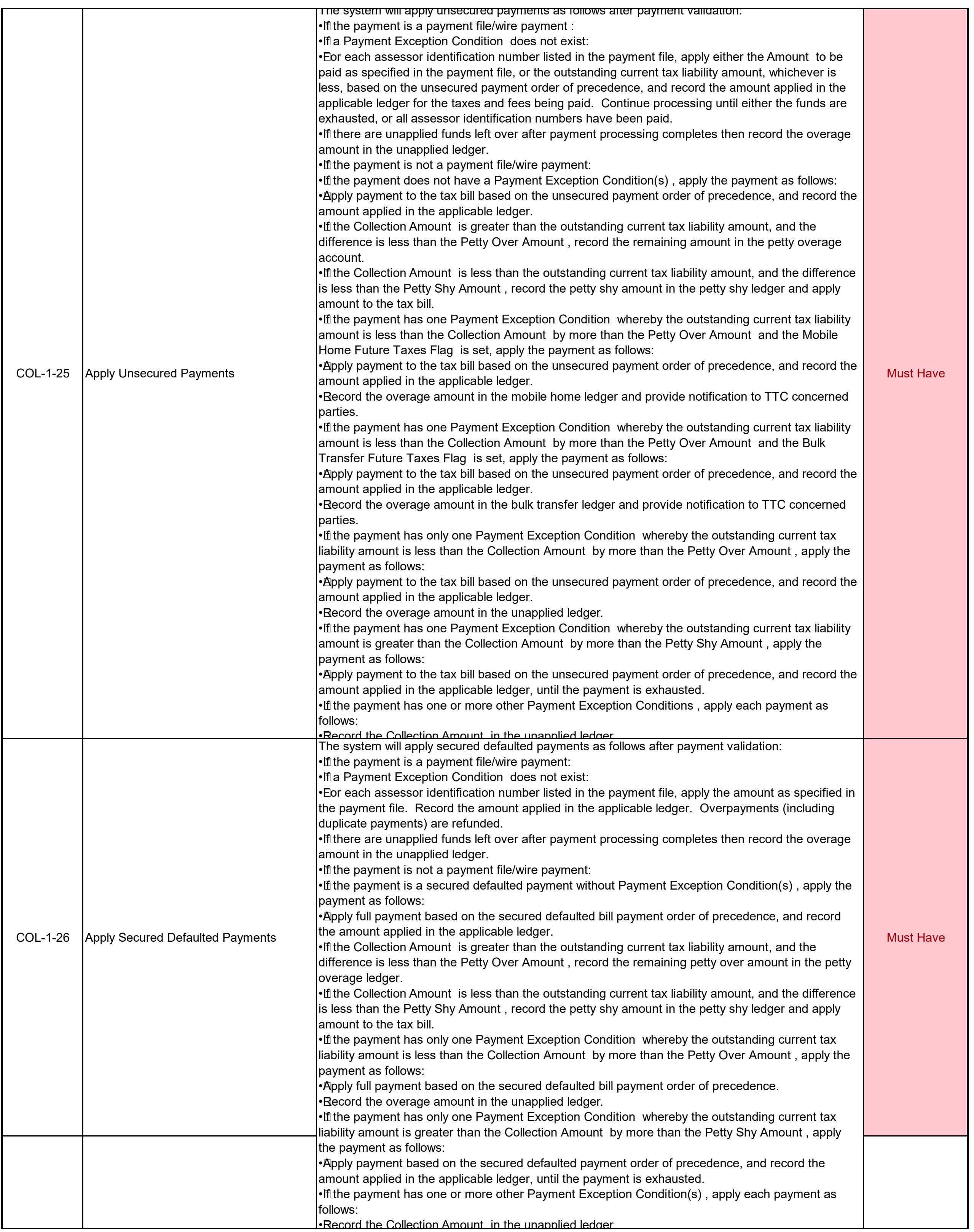

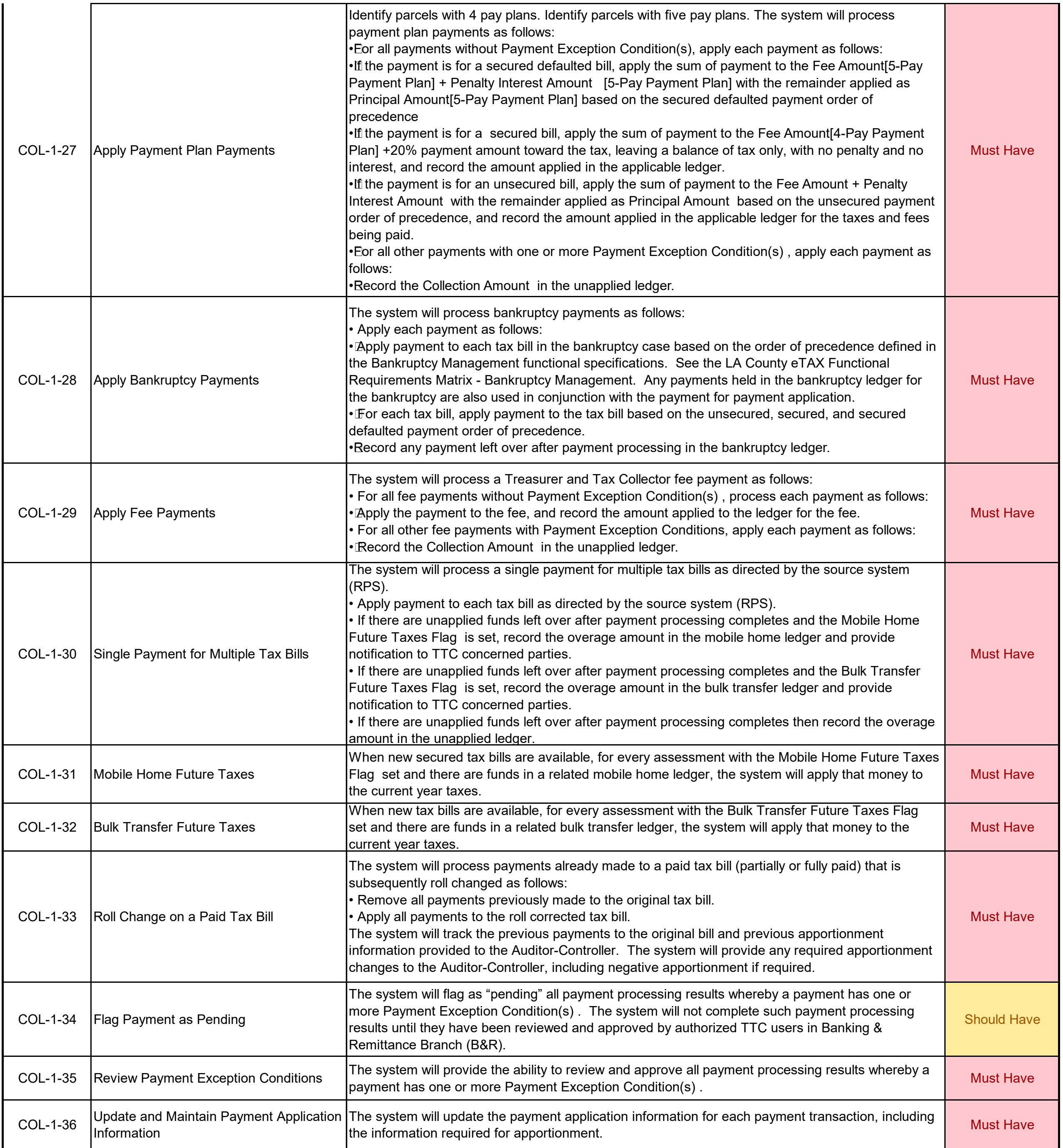

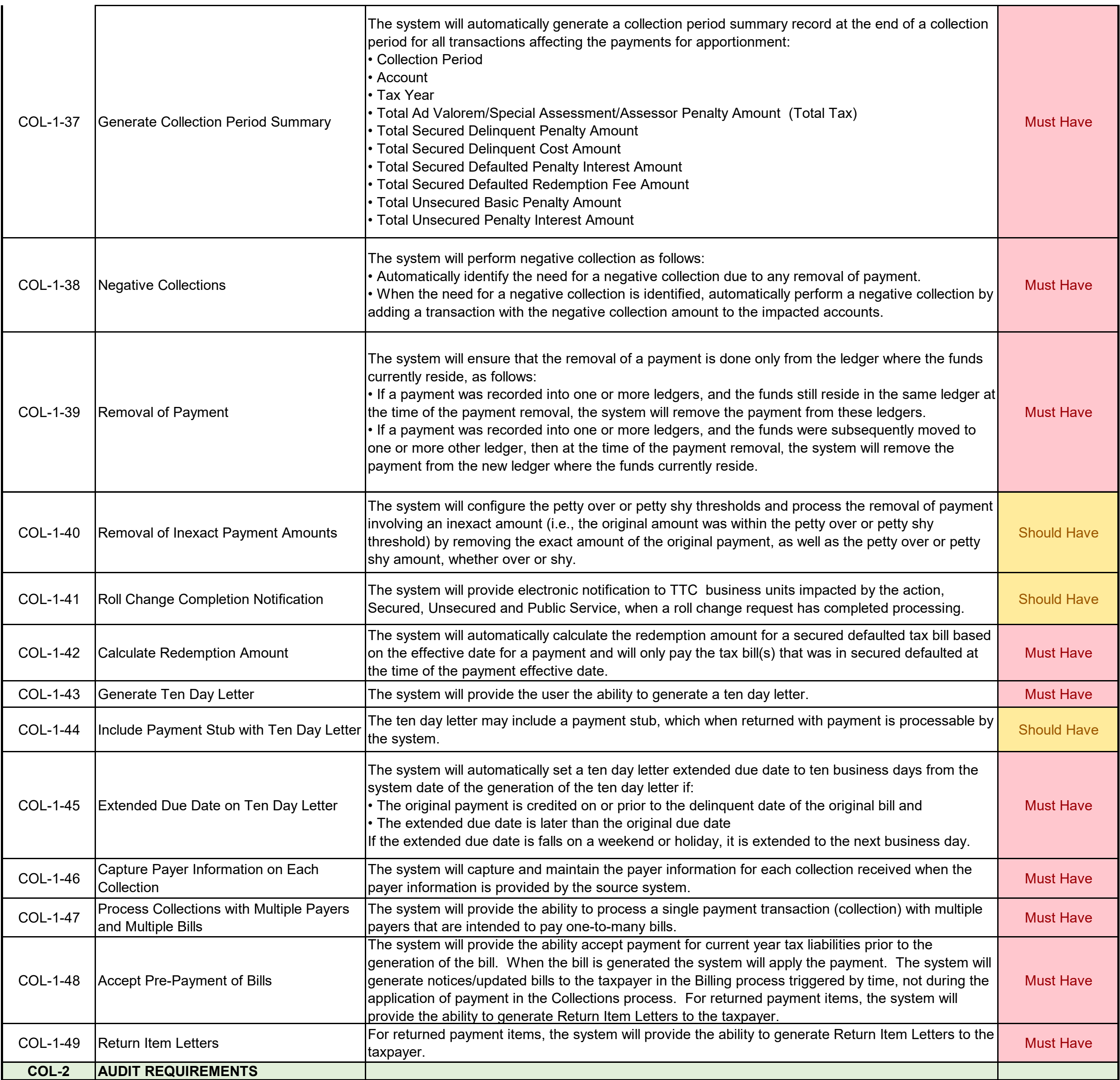

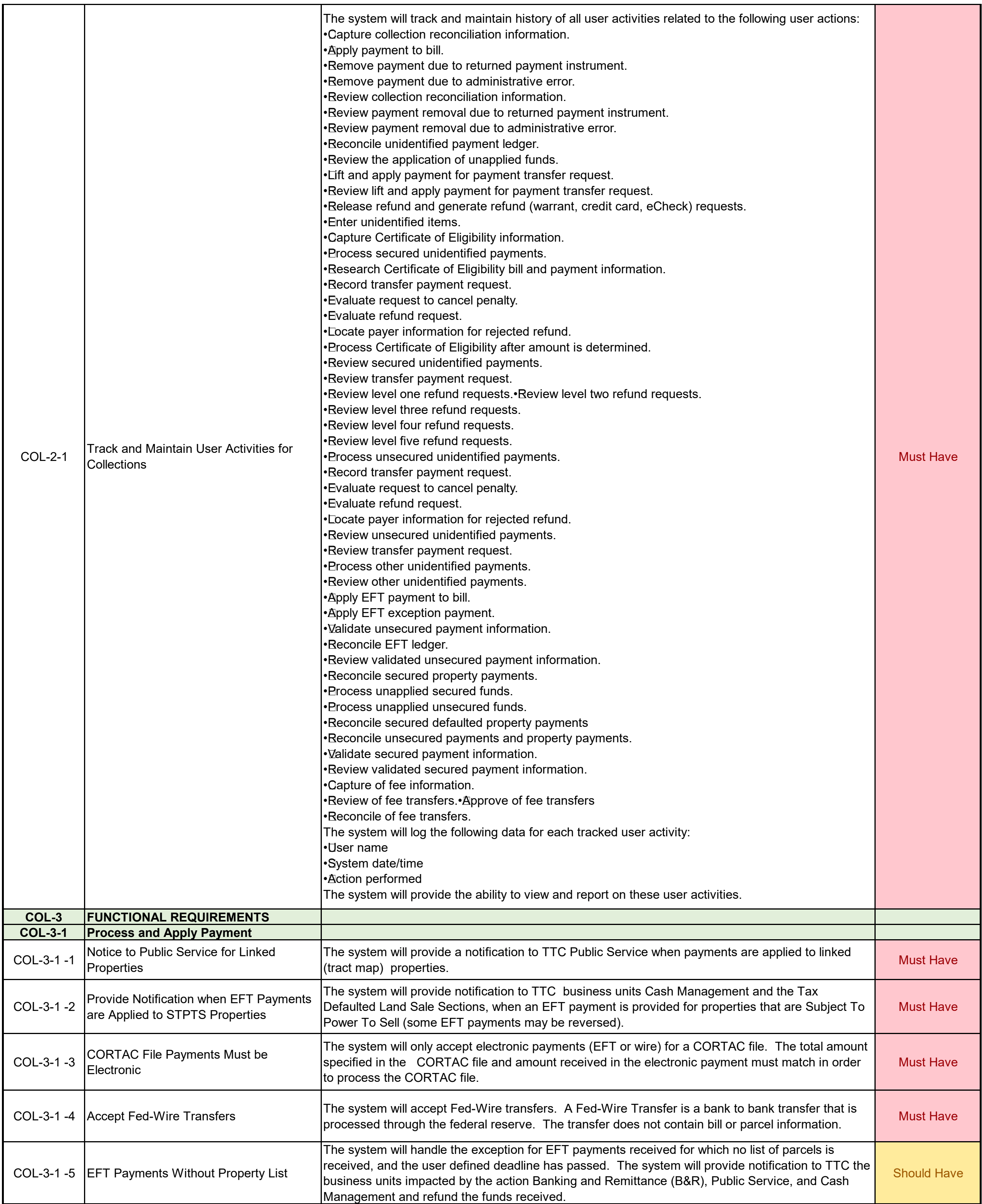

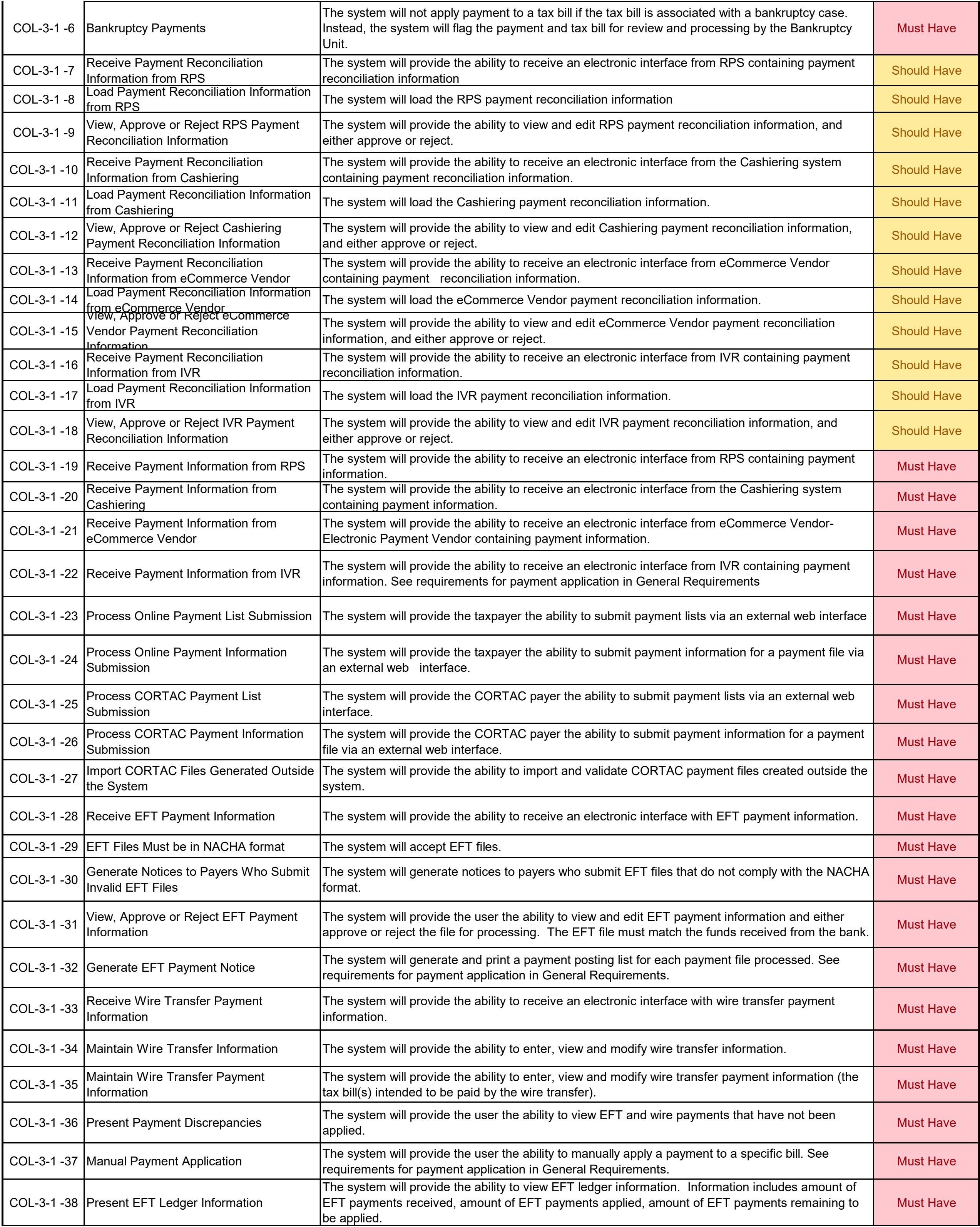

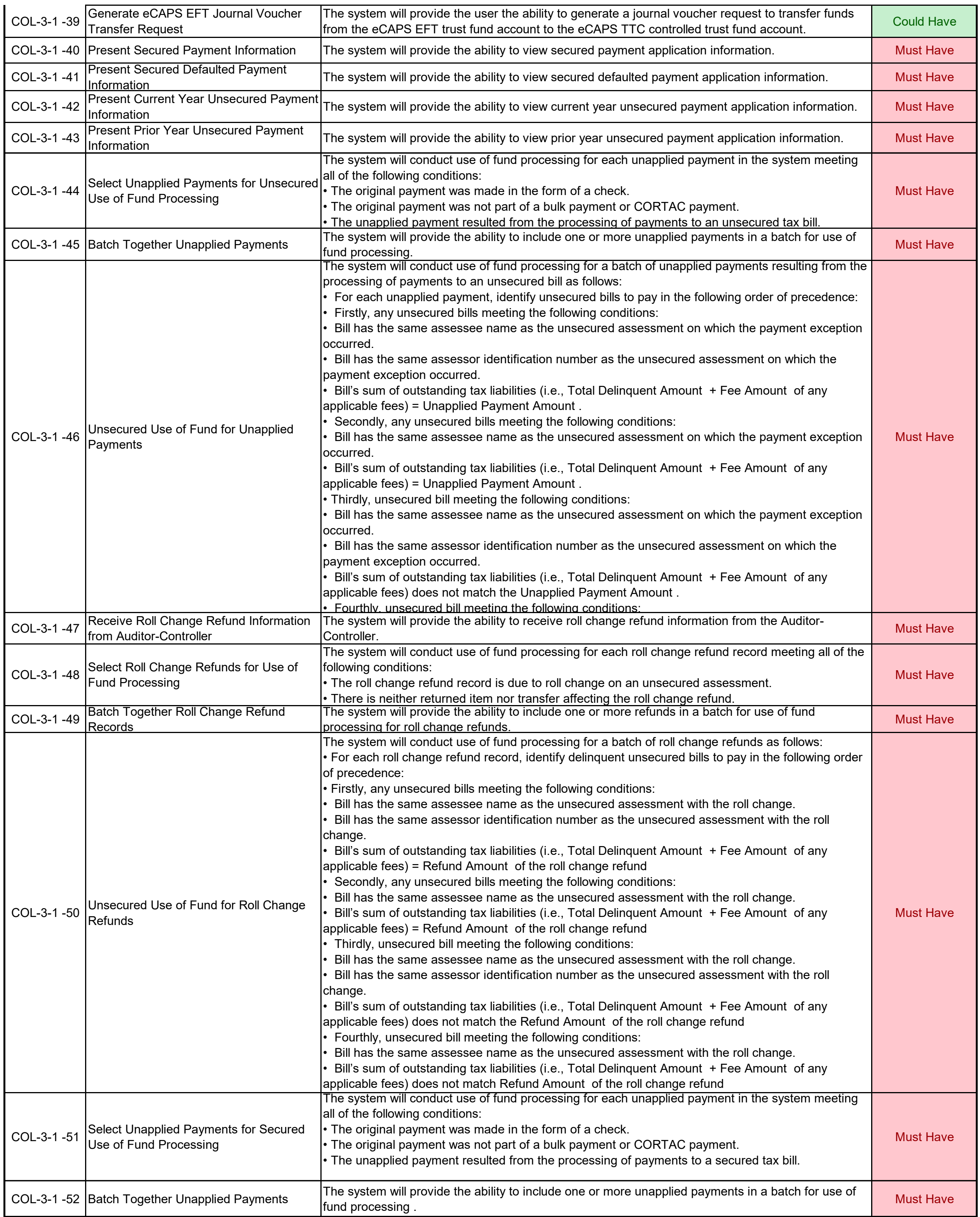

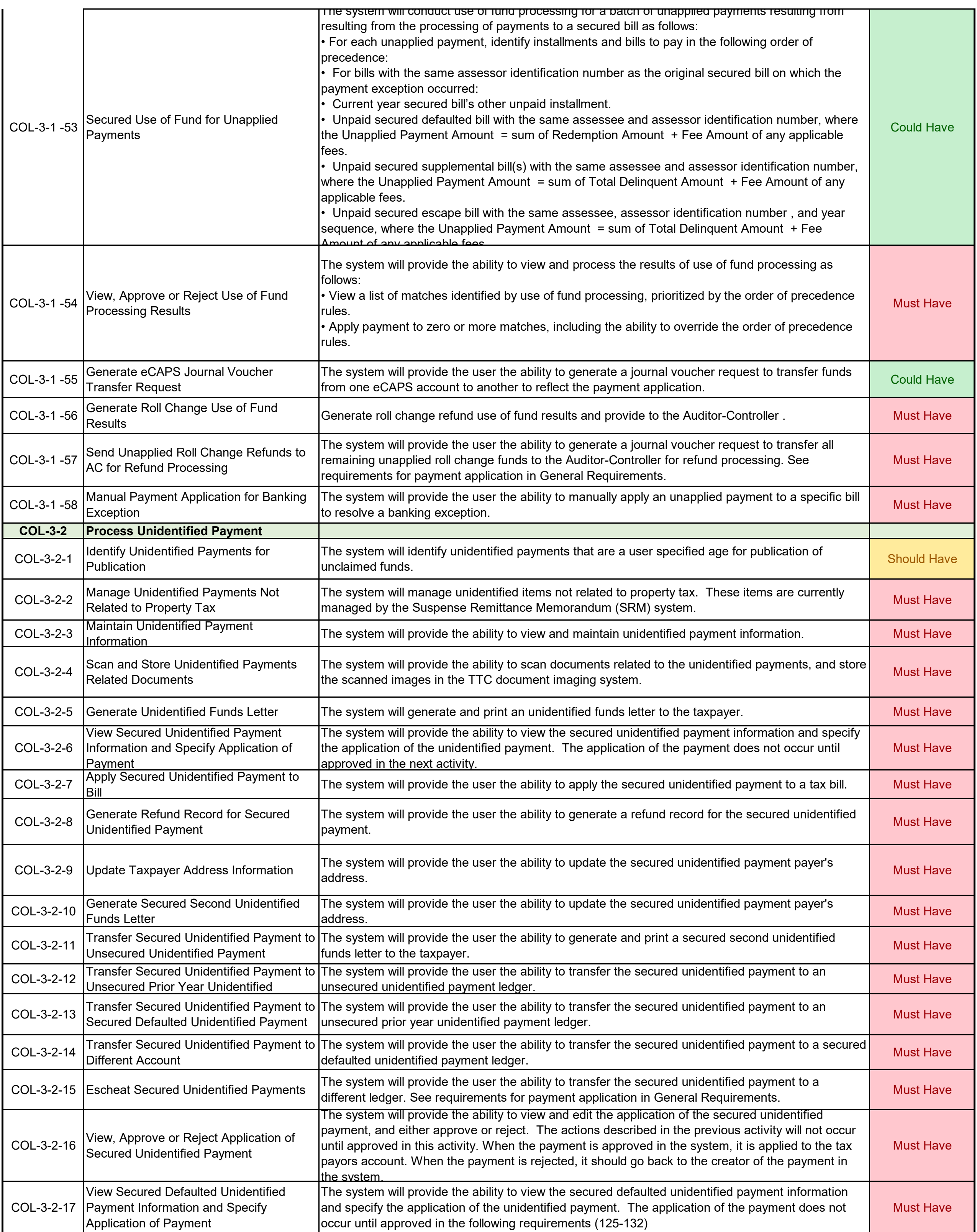

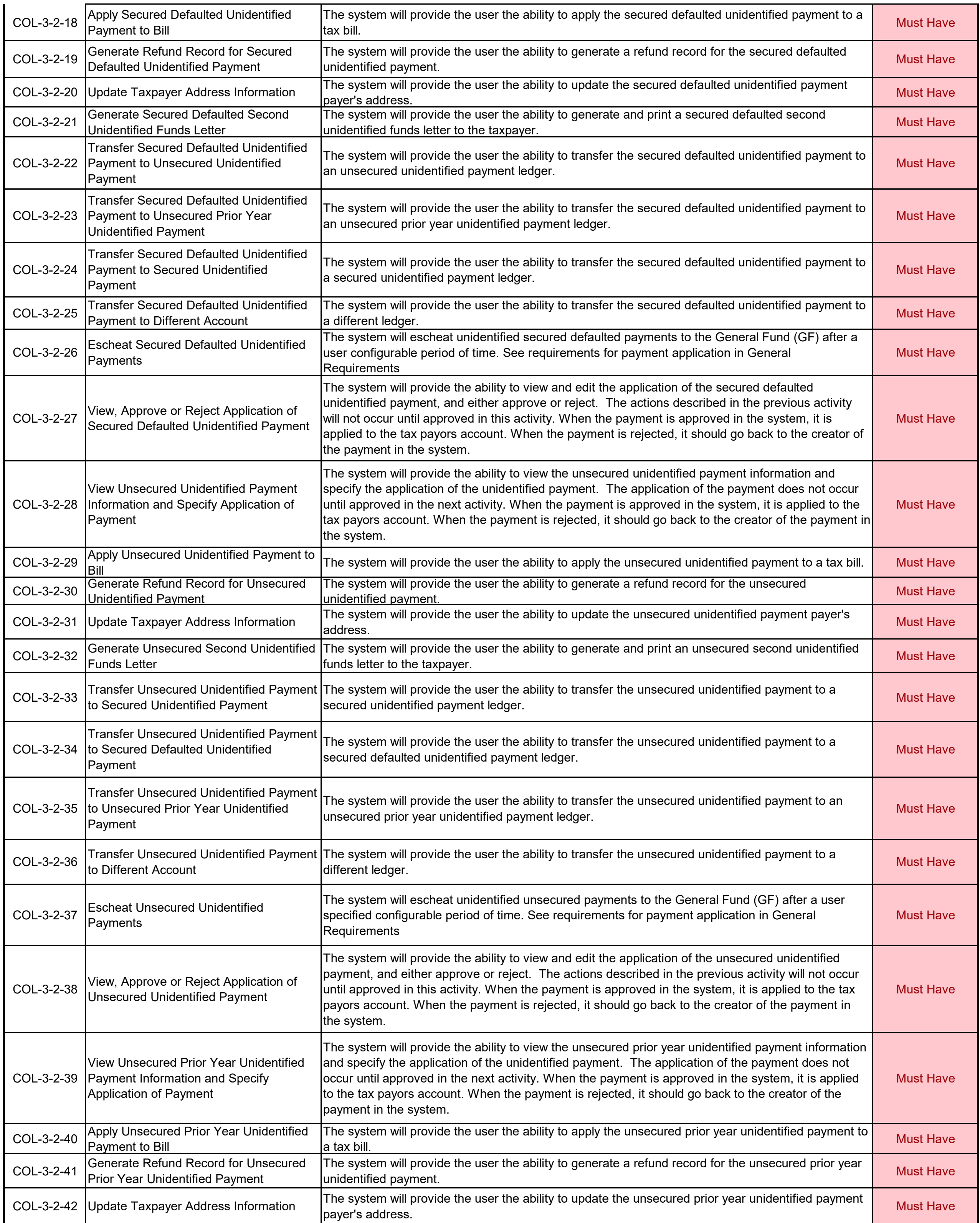

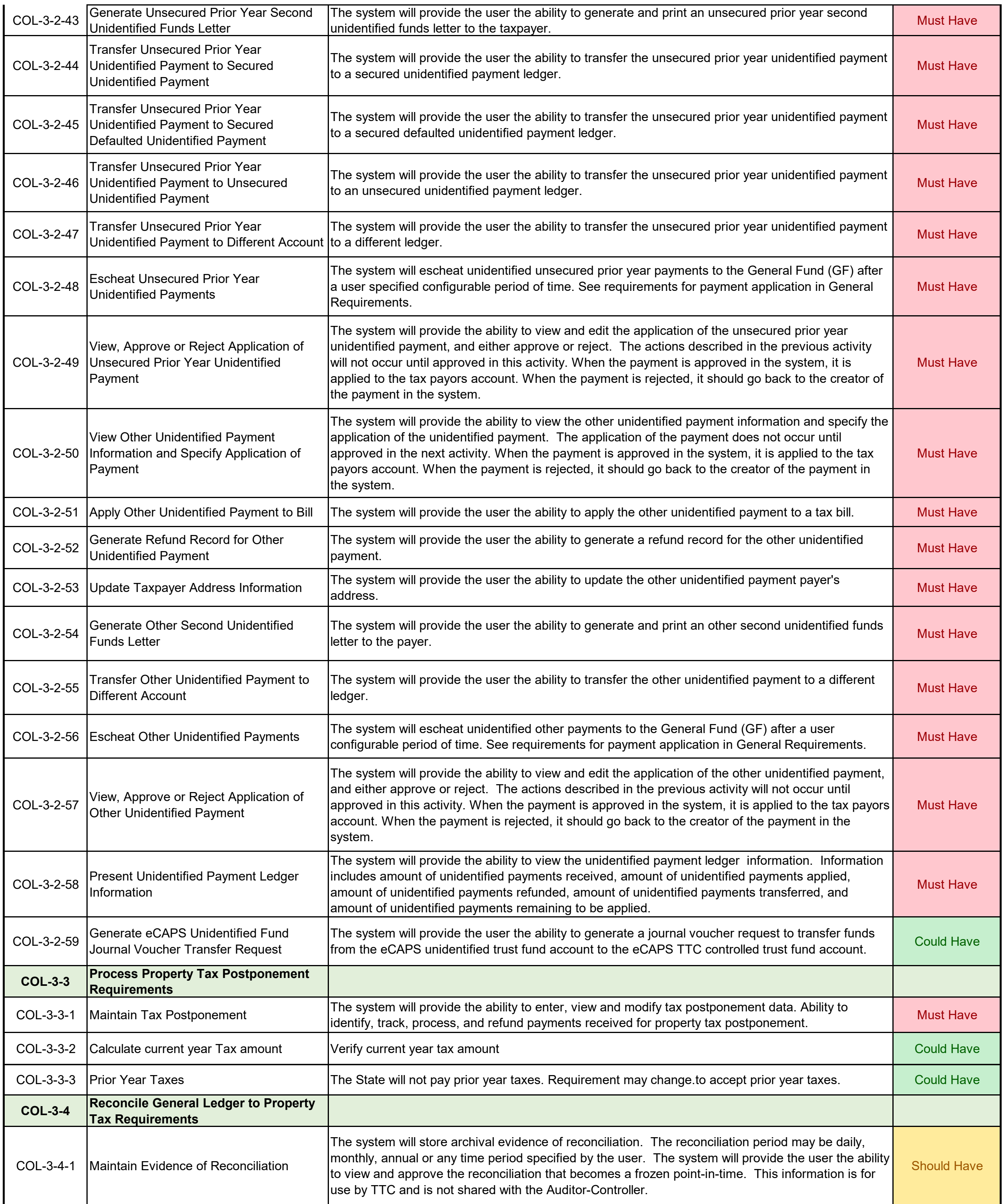

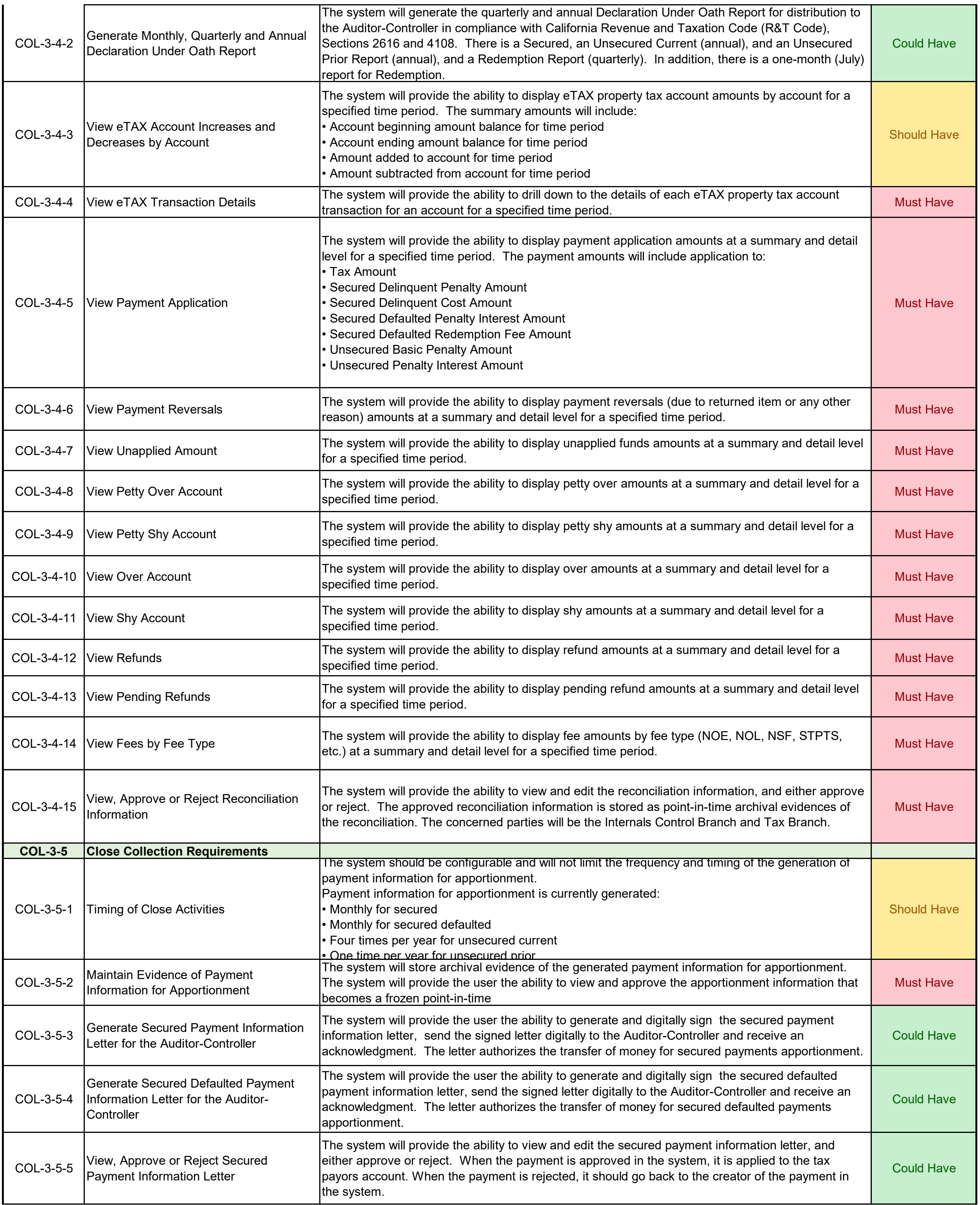

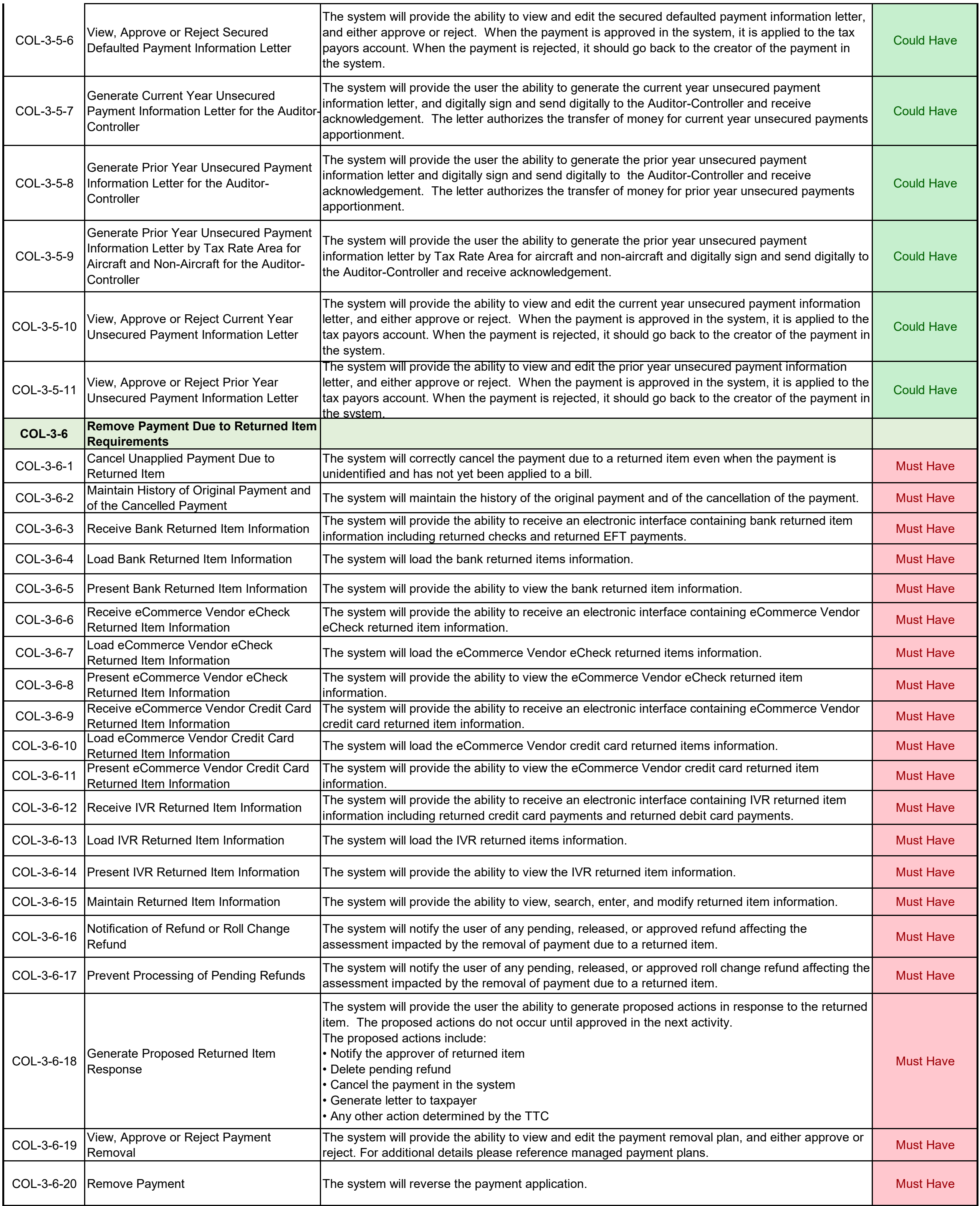

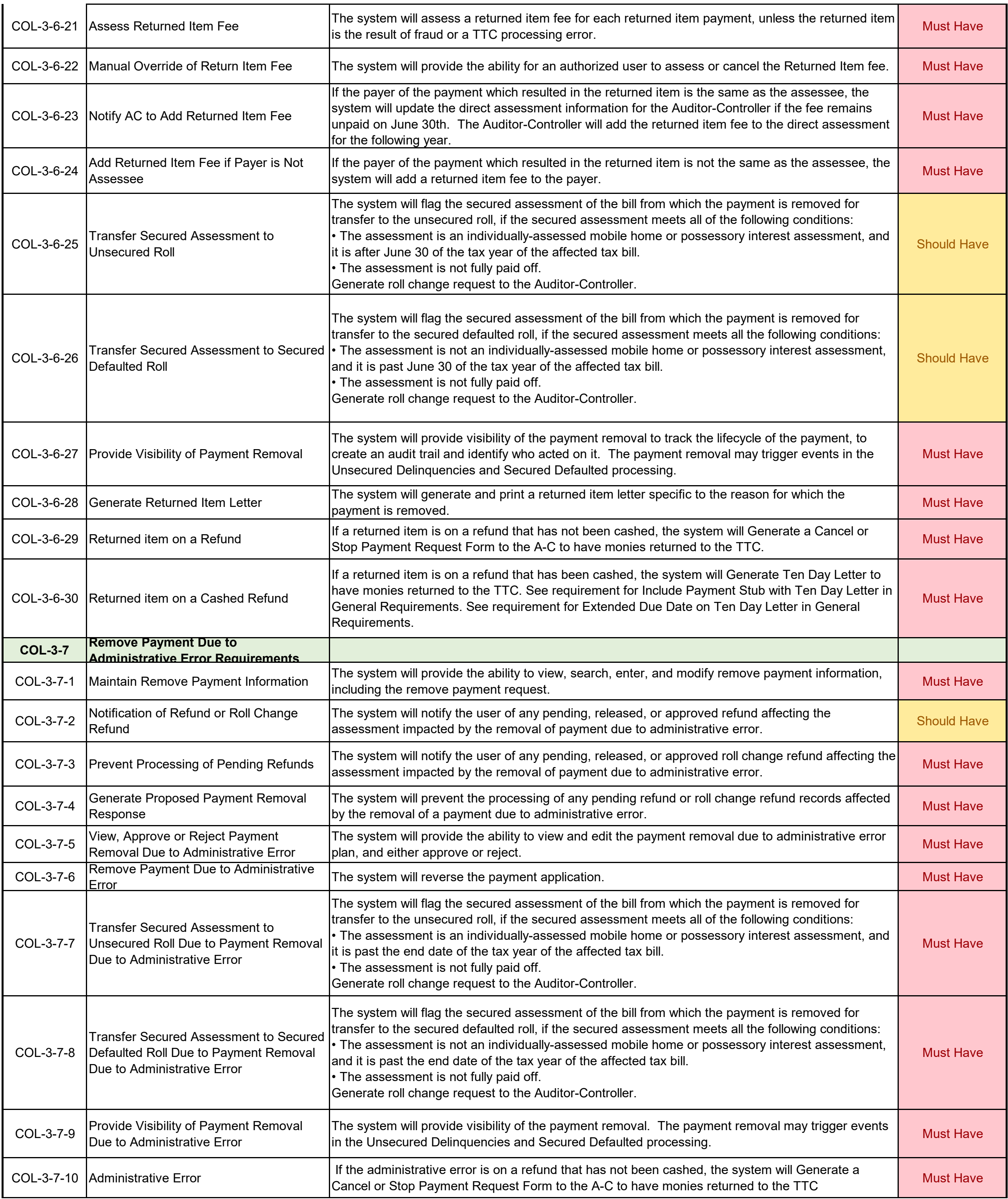

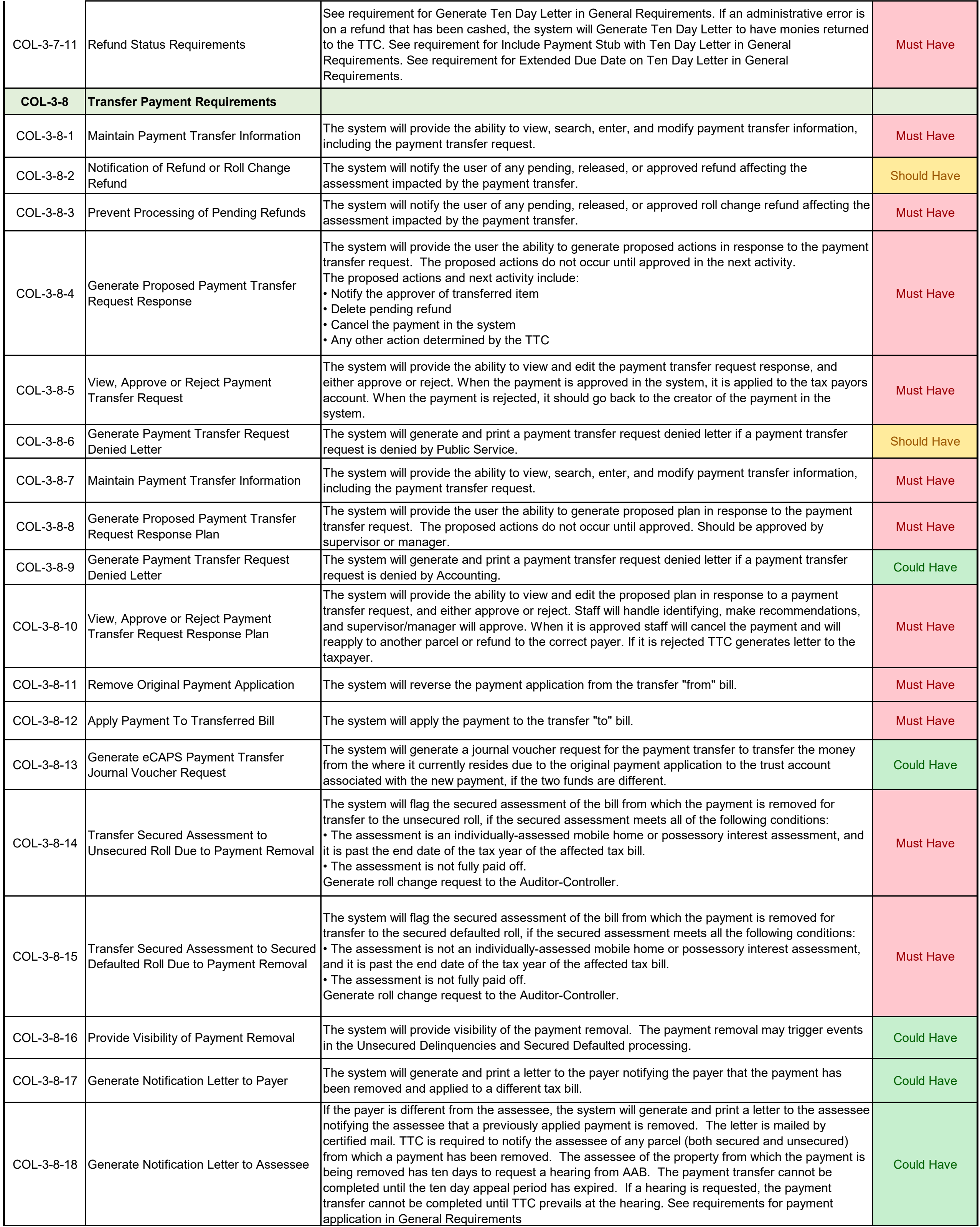

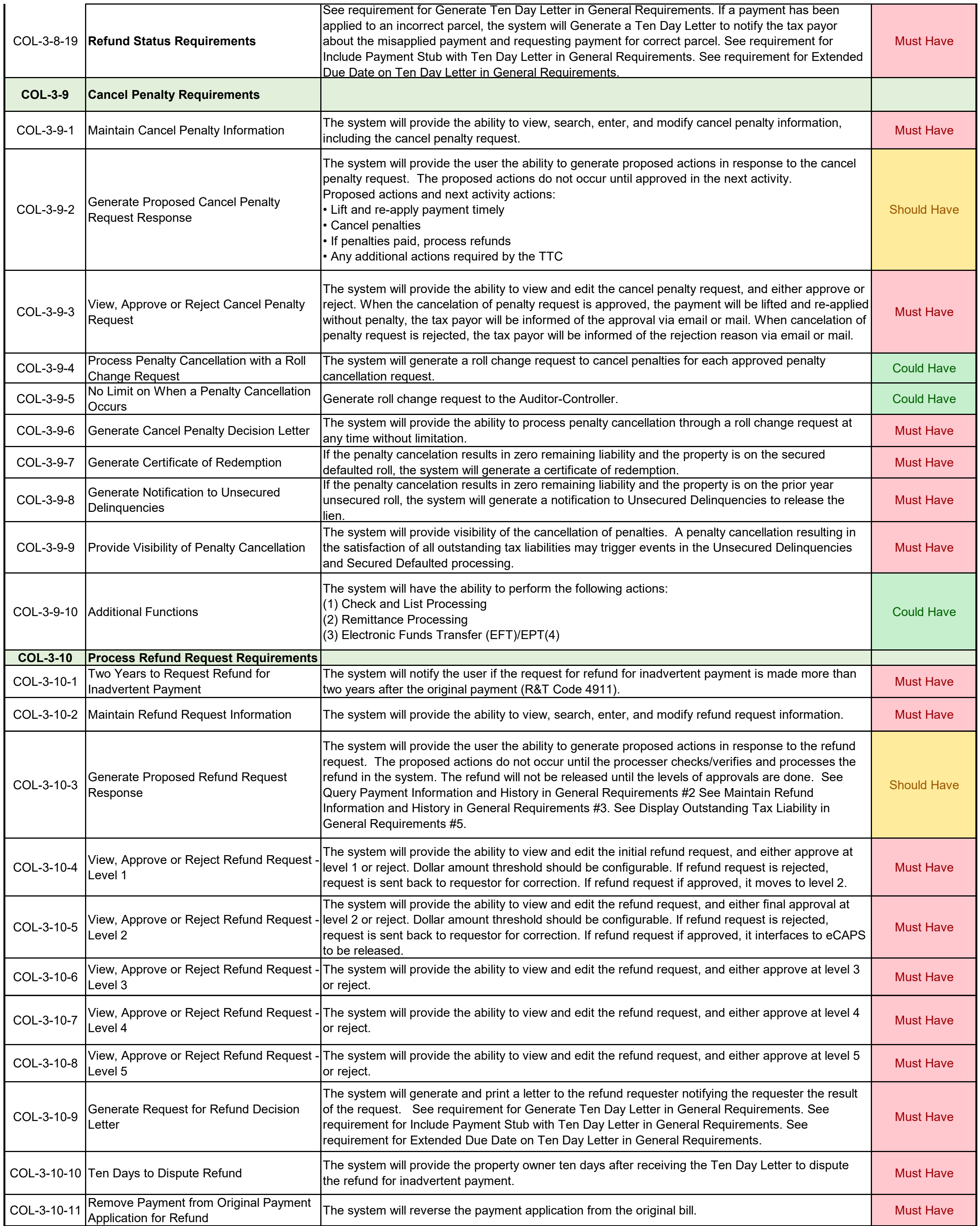

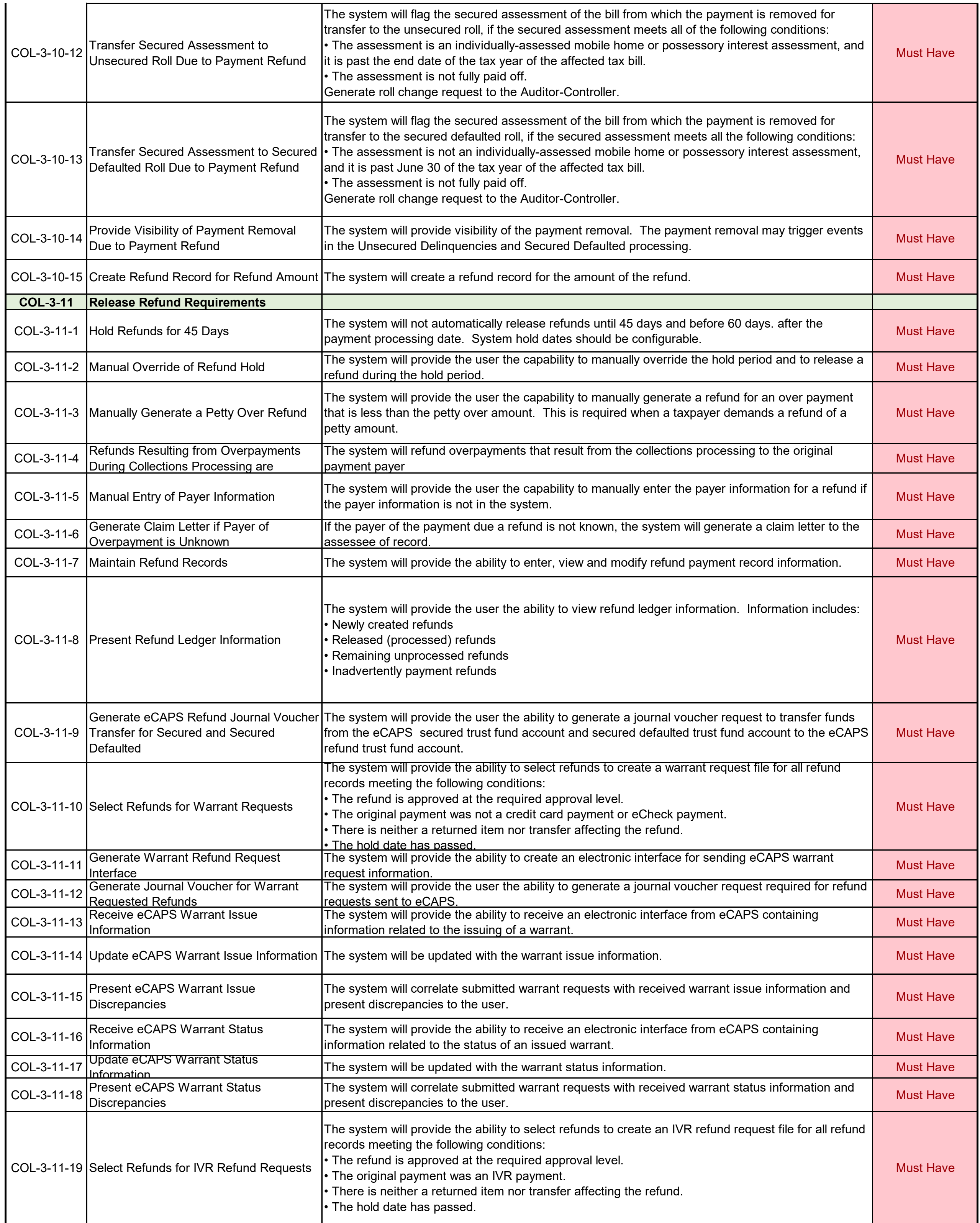

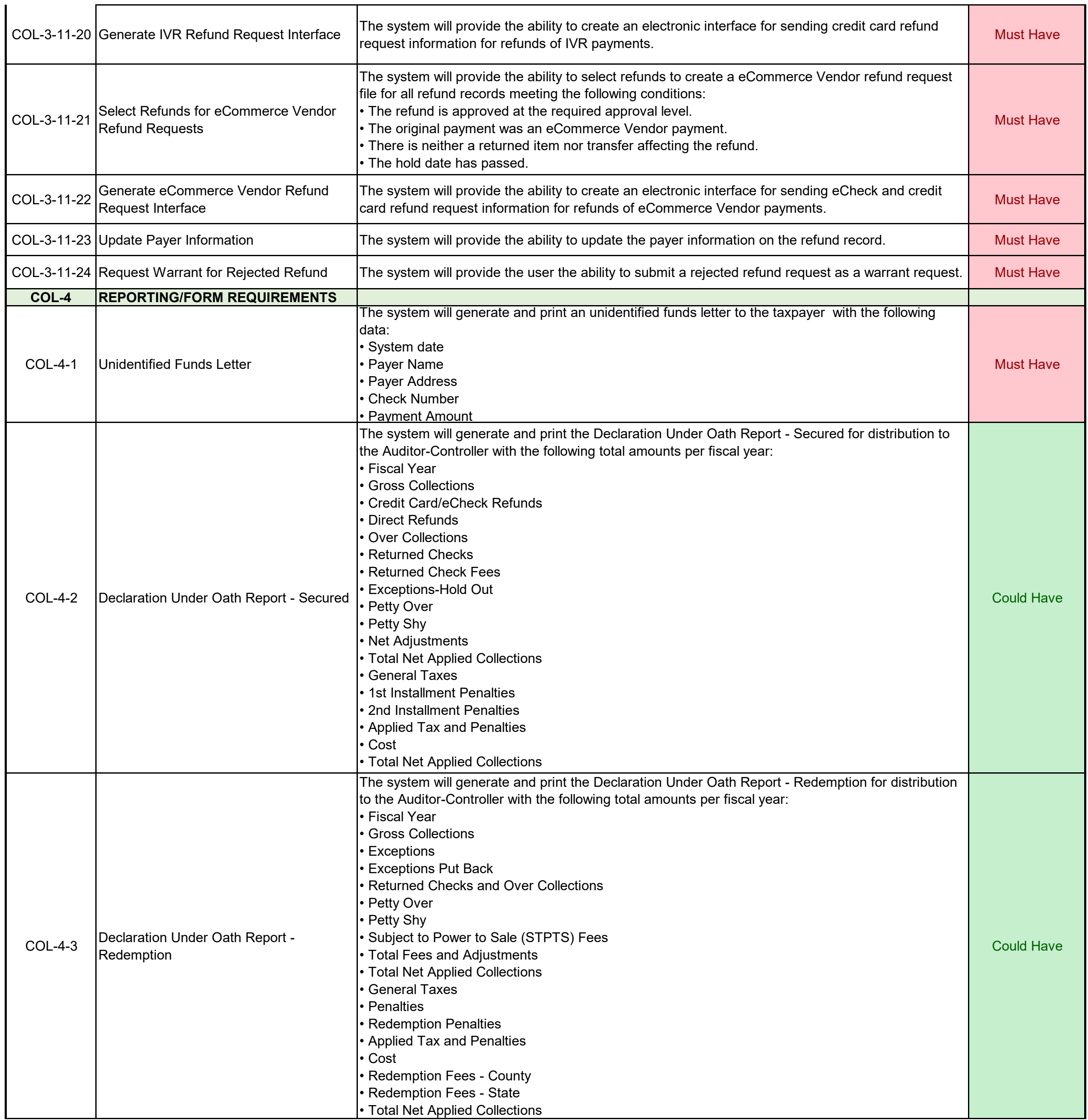

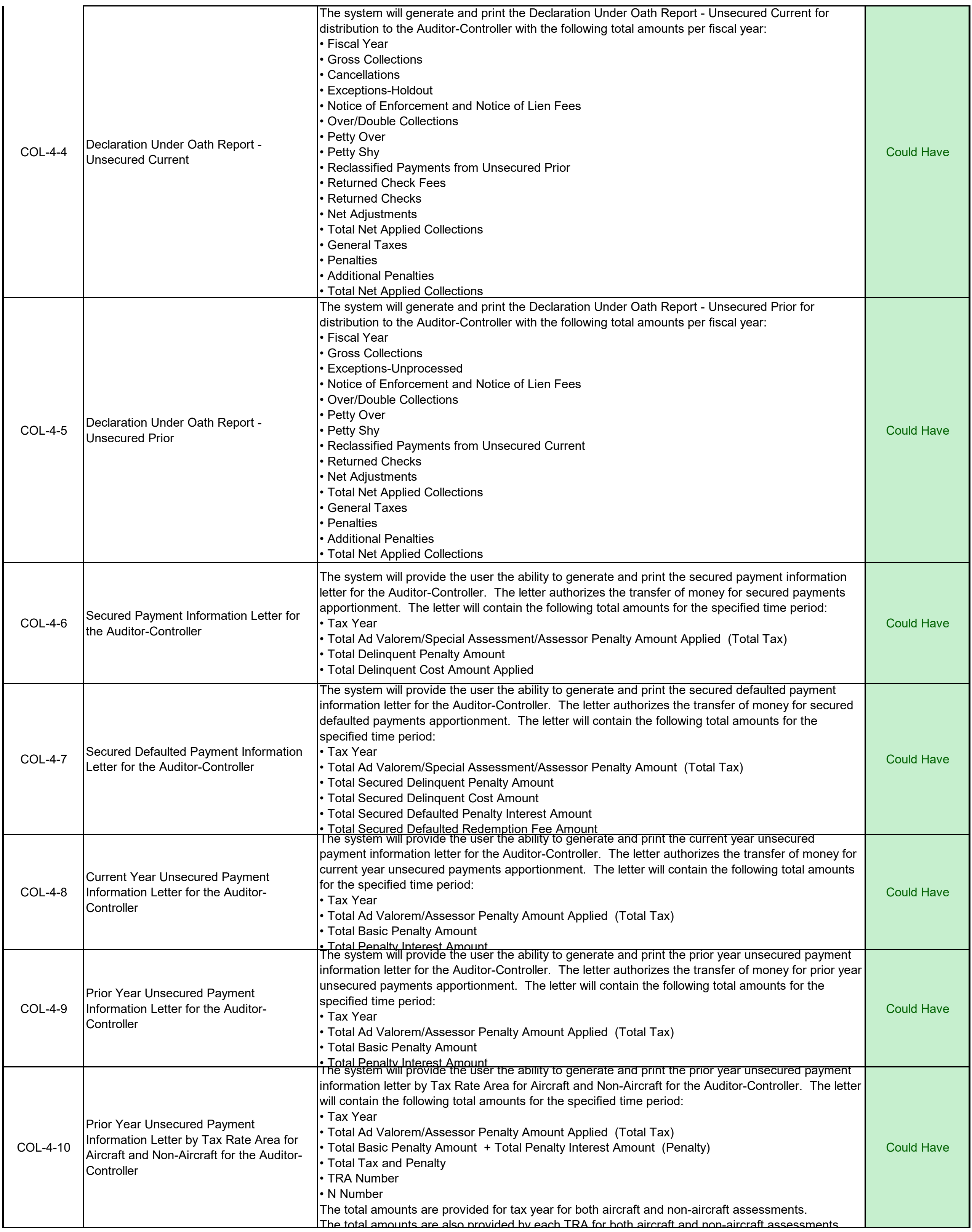

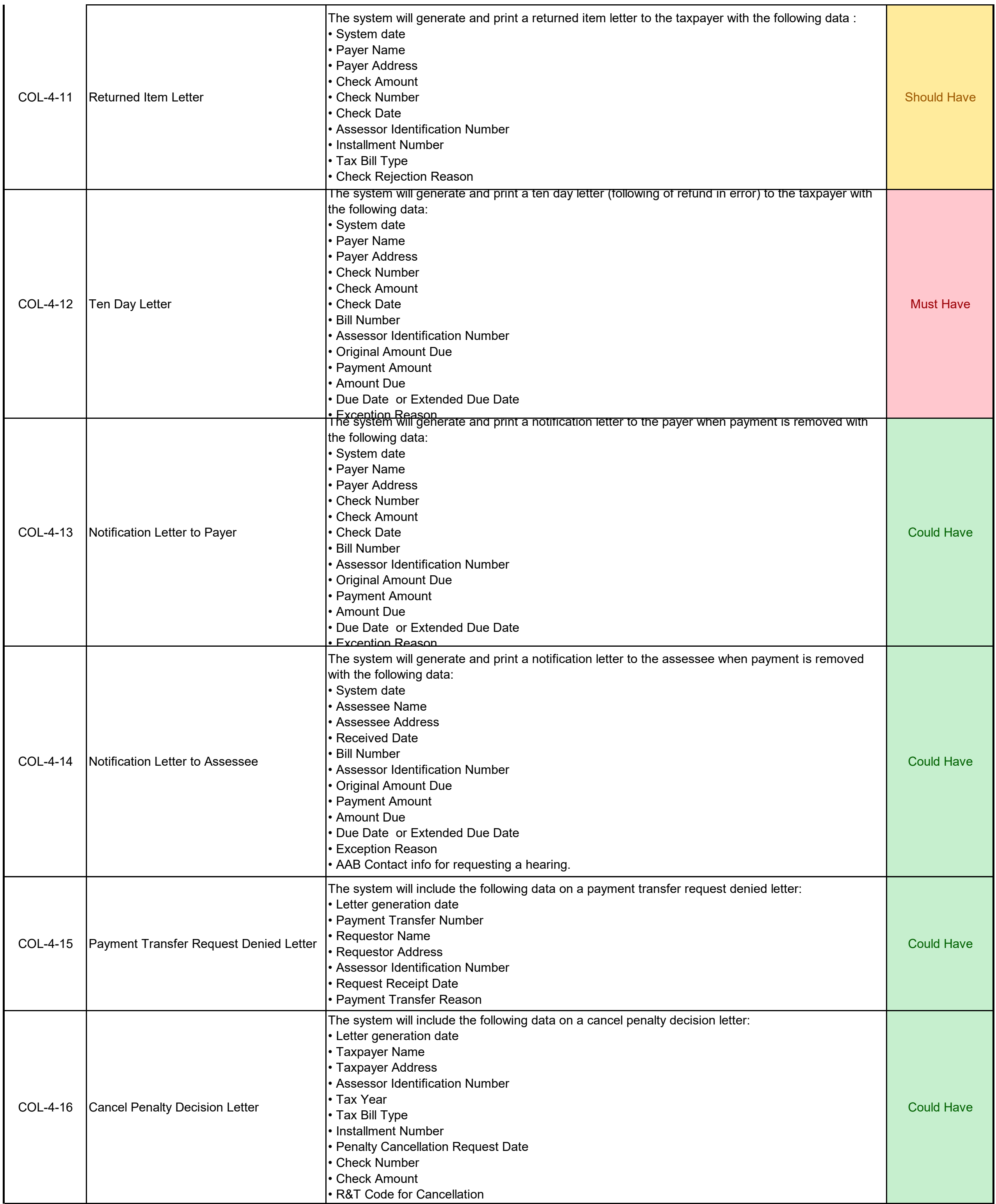

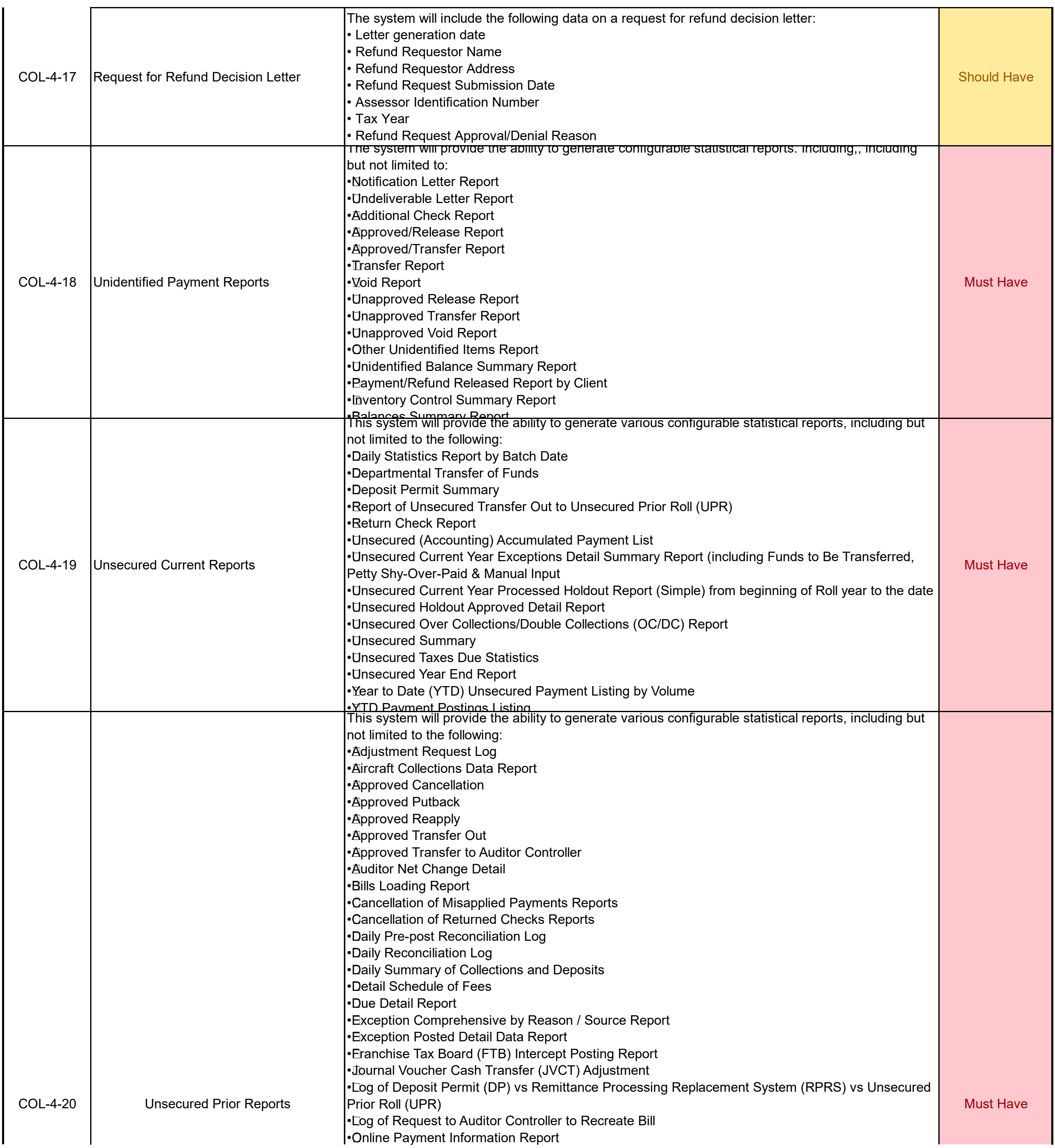

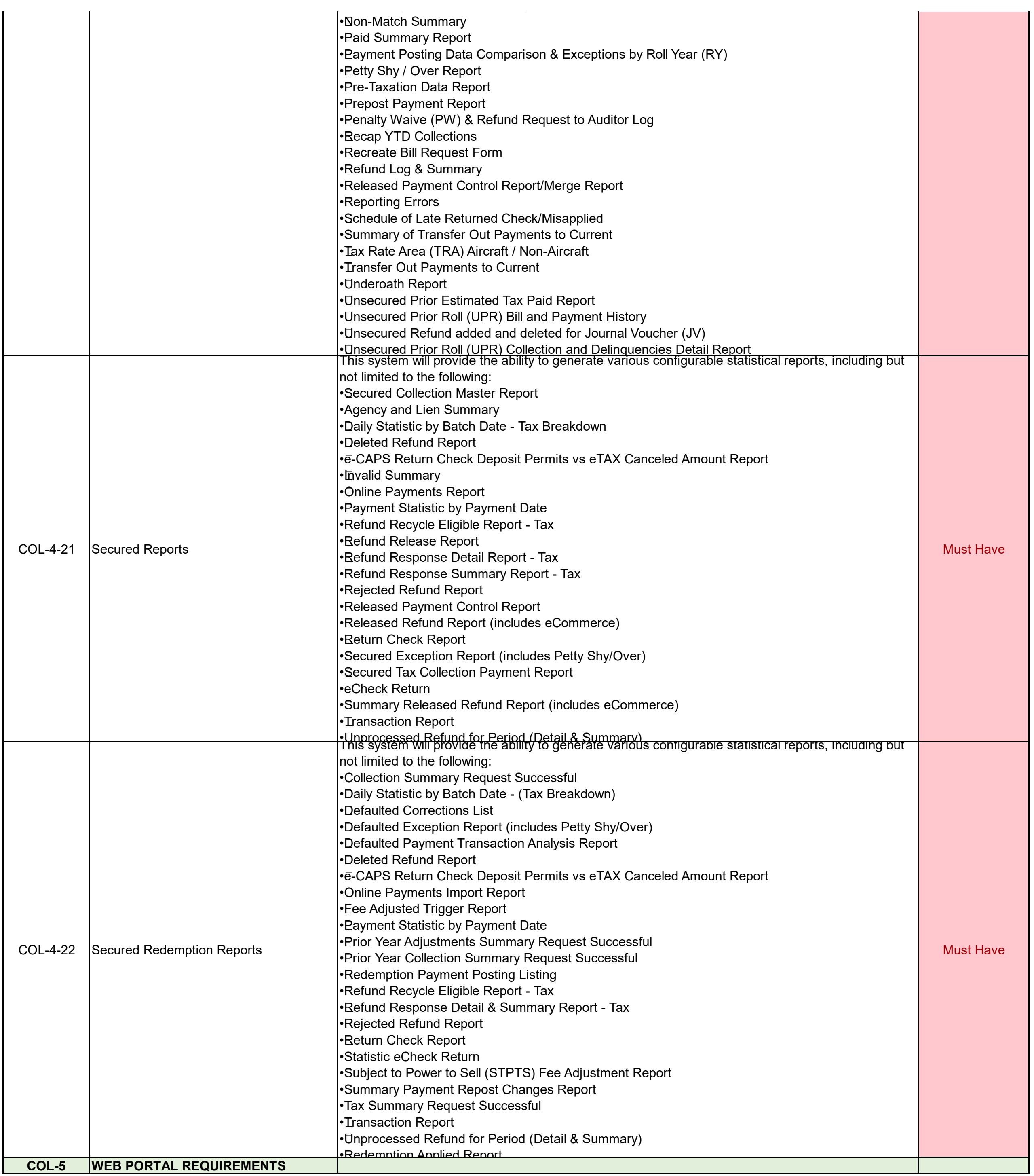

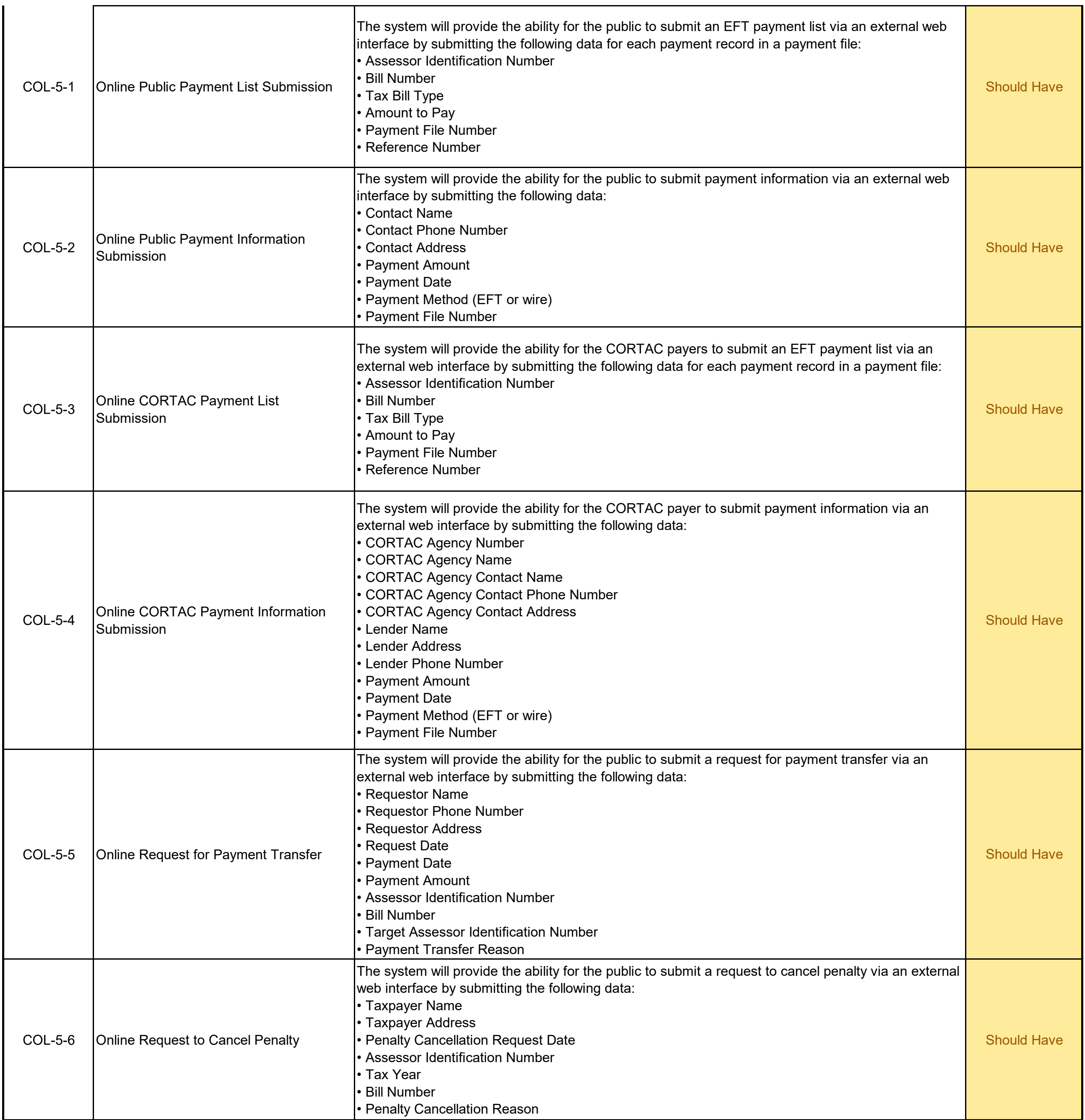

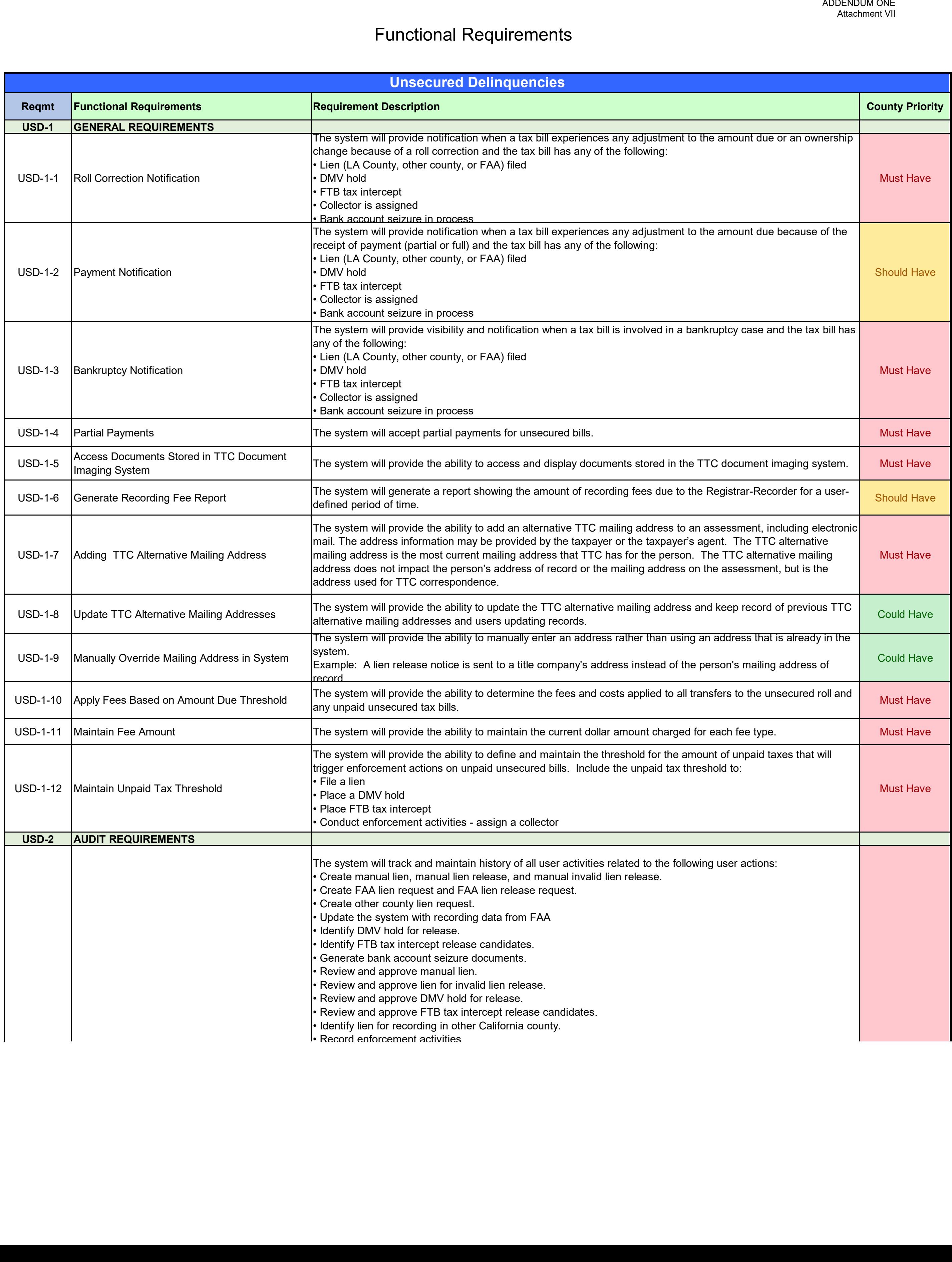

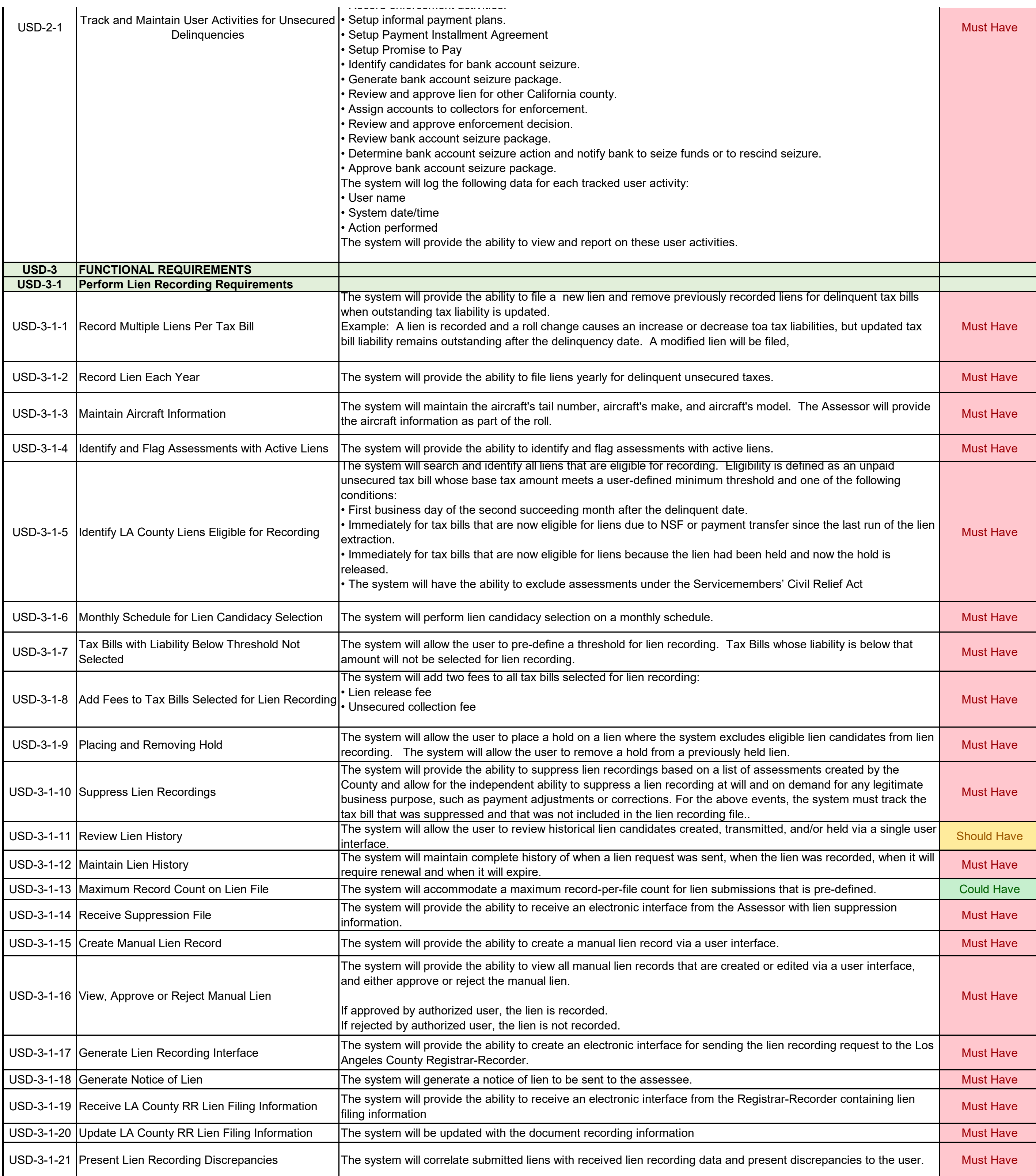

ADDENDUM ONE<br>Attachment VII

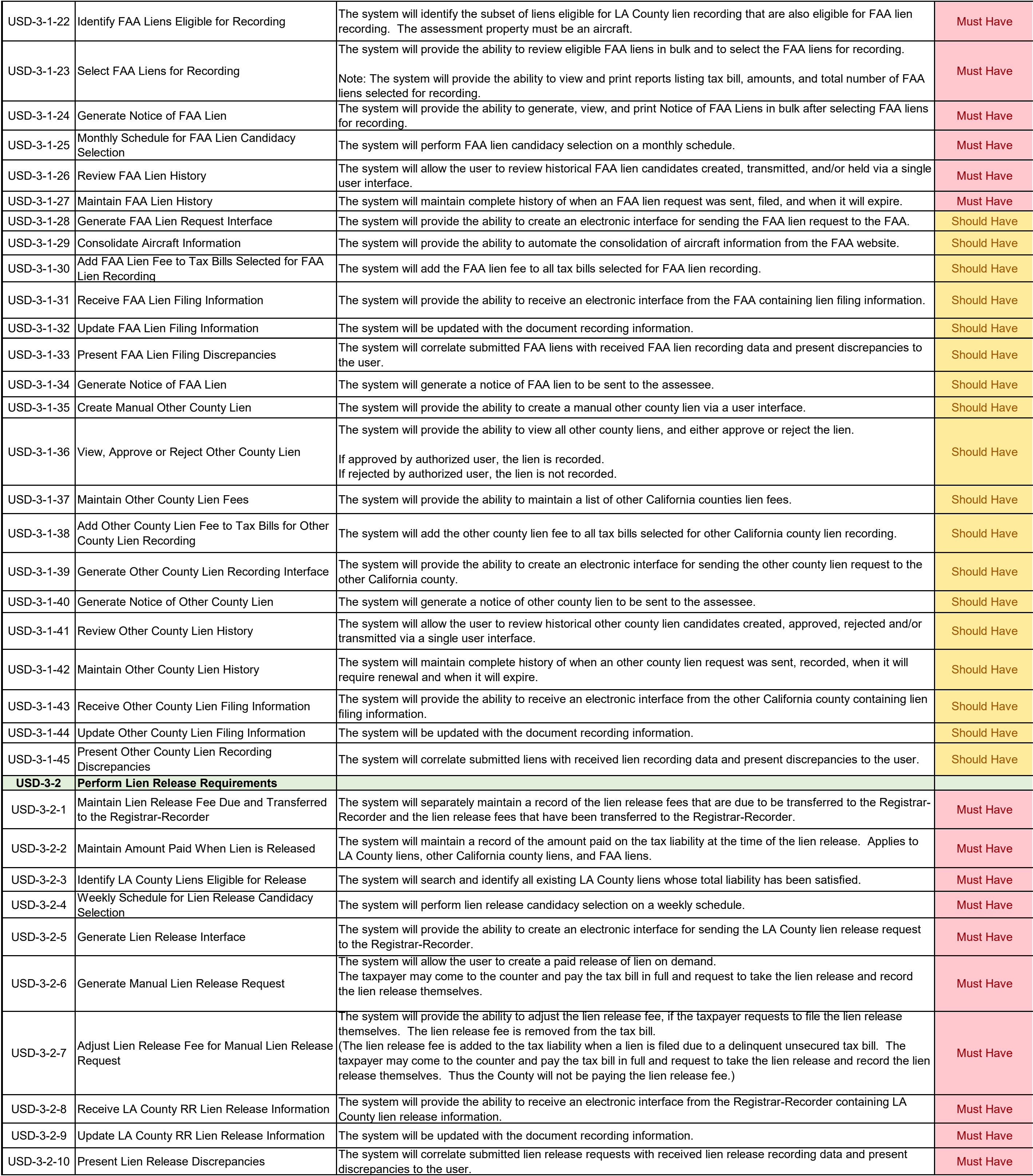

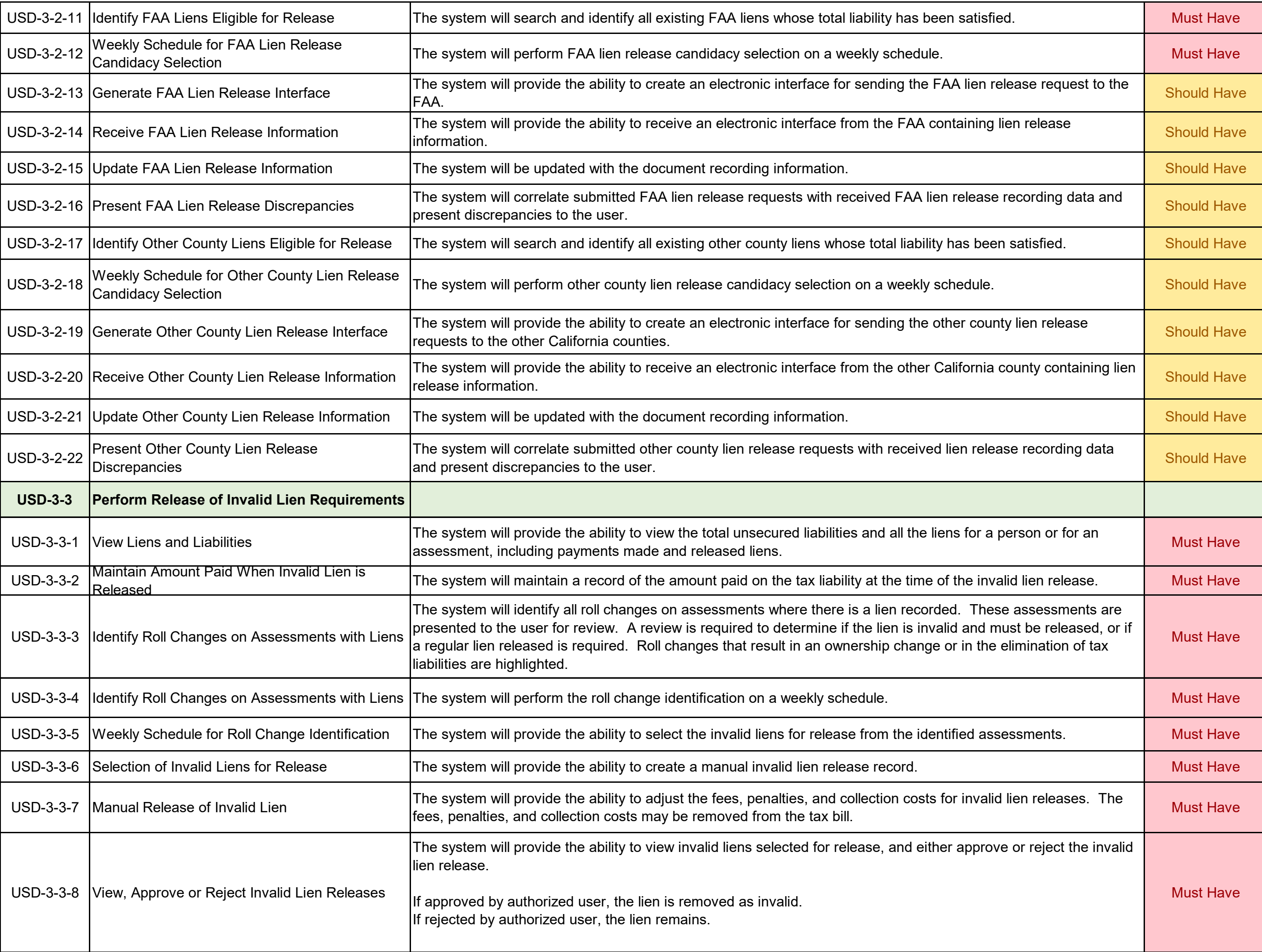

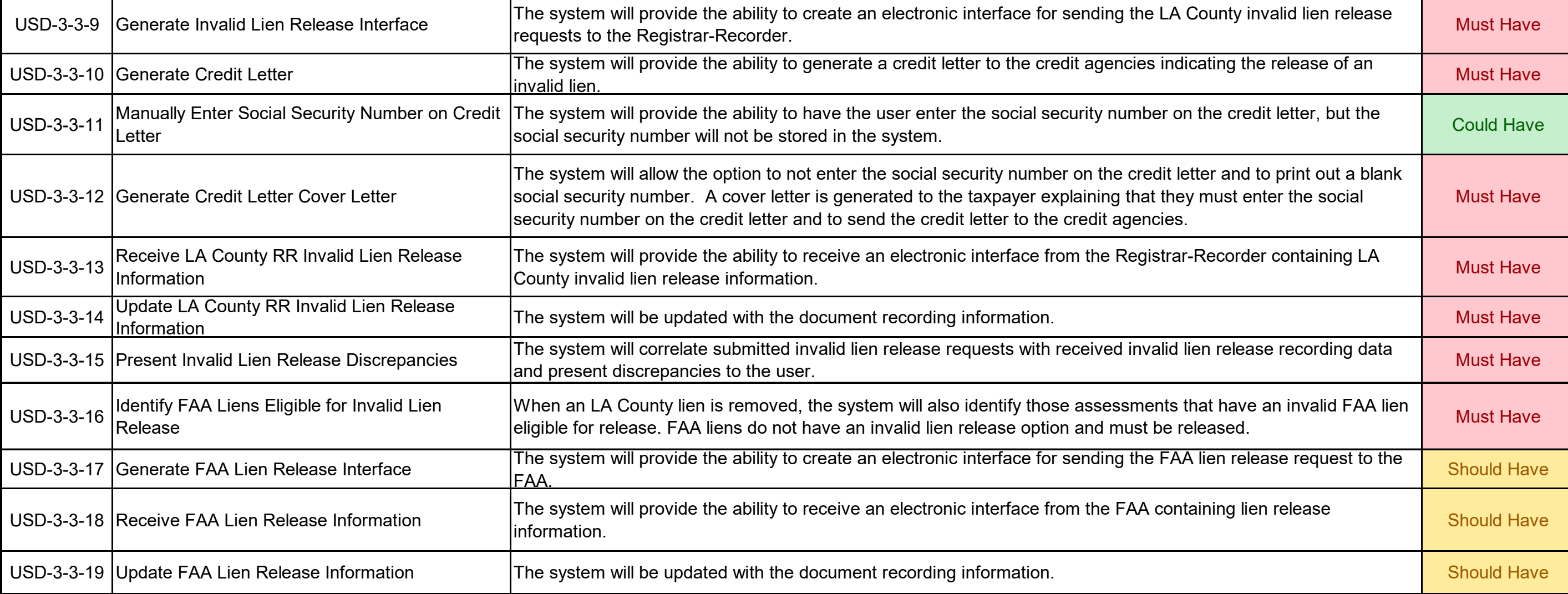

ADDENDUM ONE<br>Attachment VII

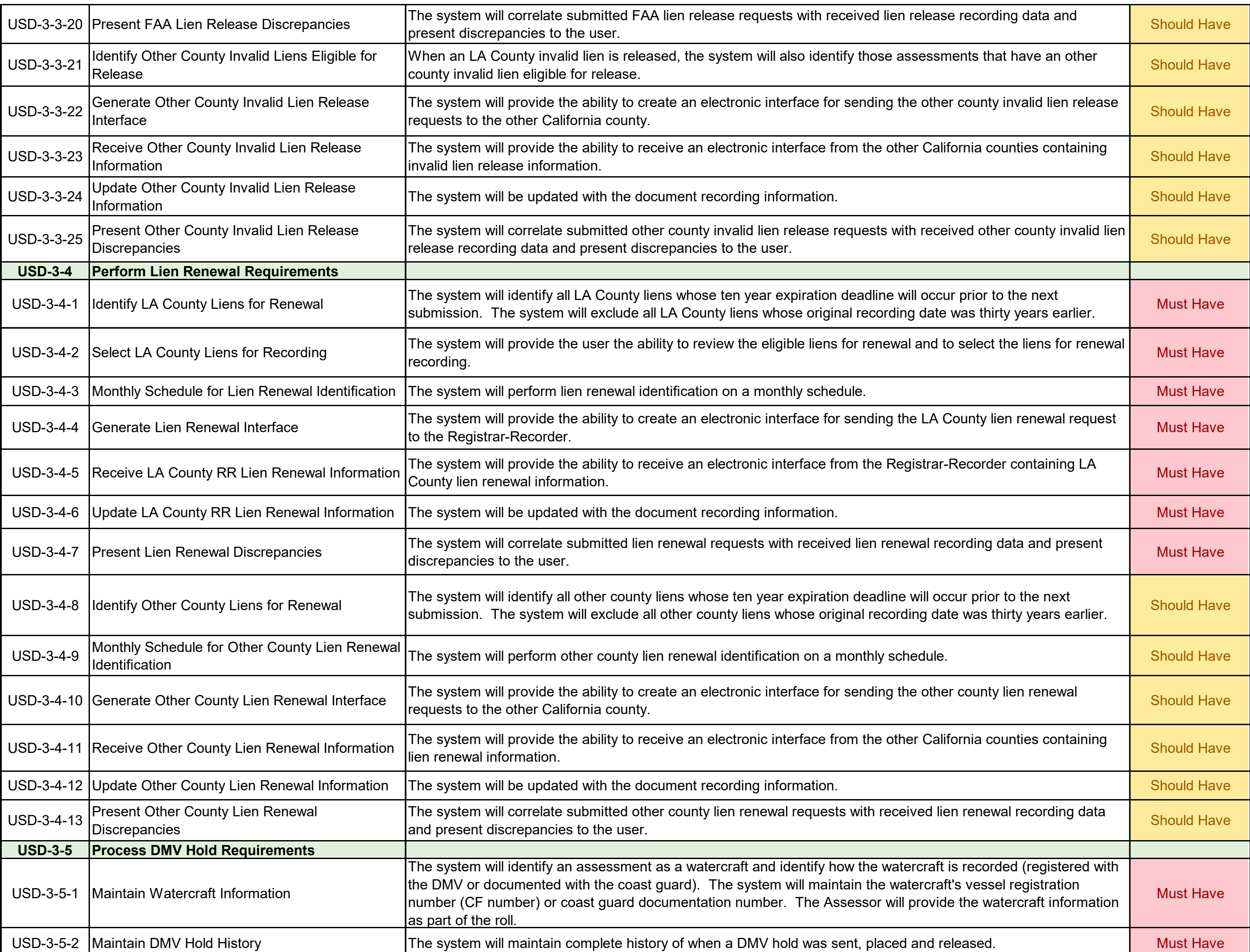

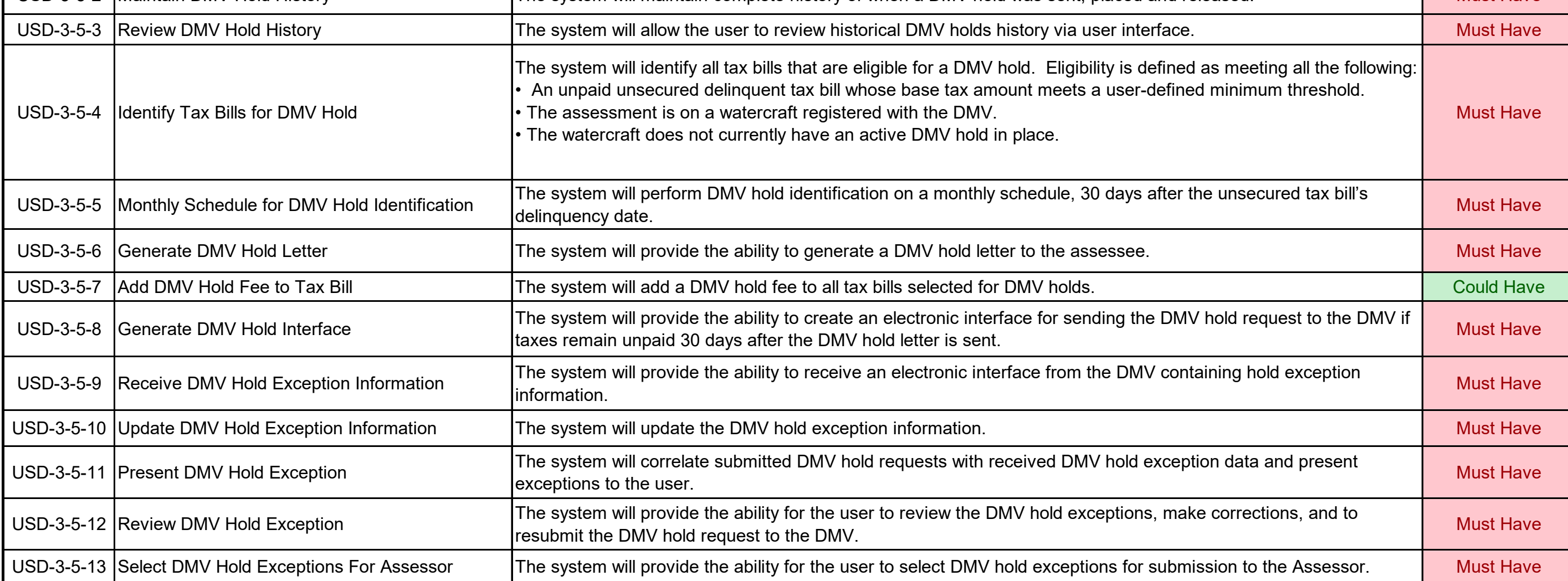

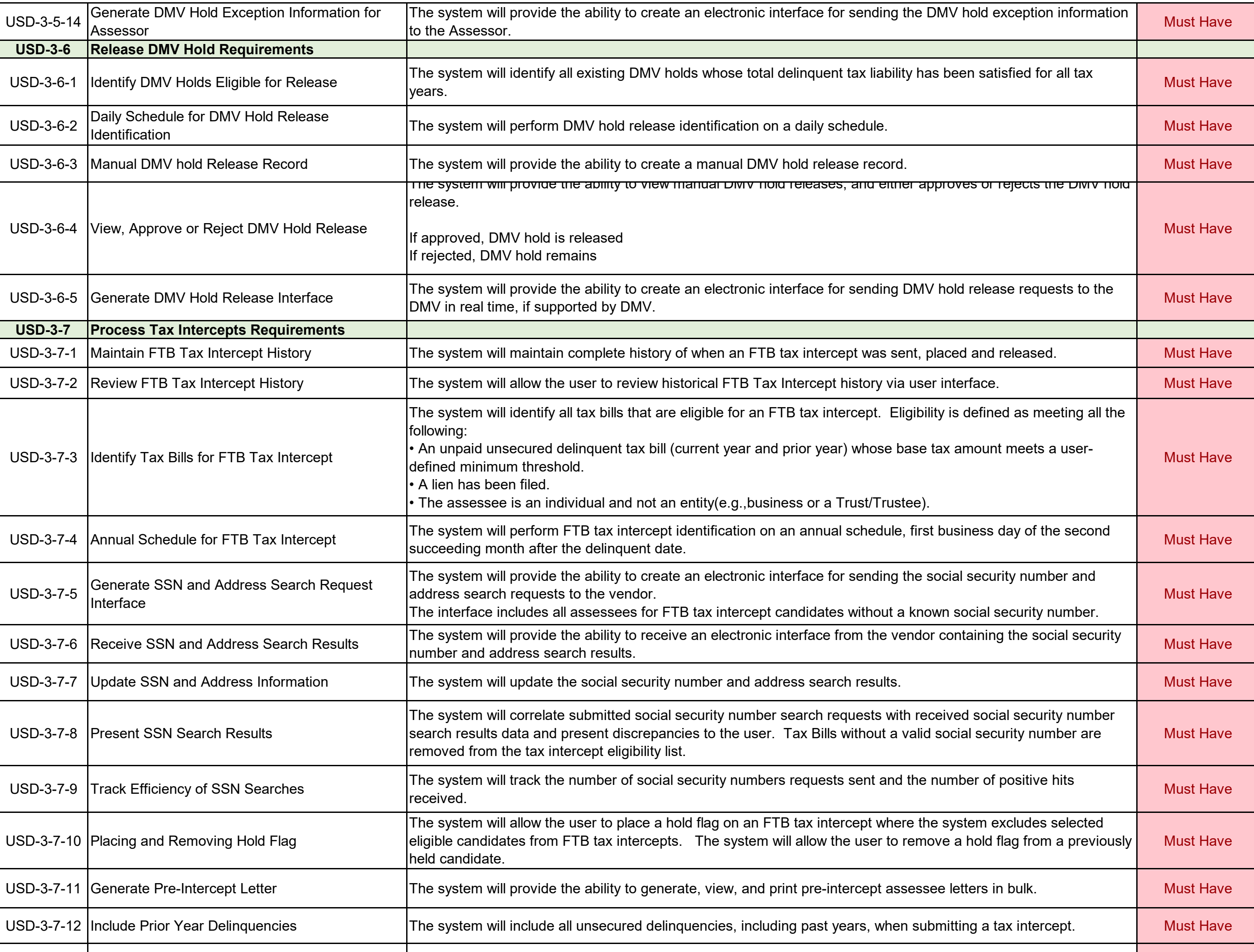

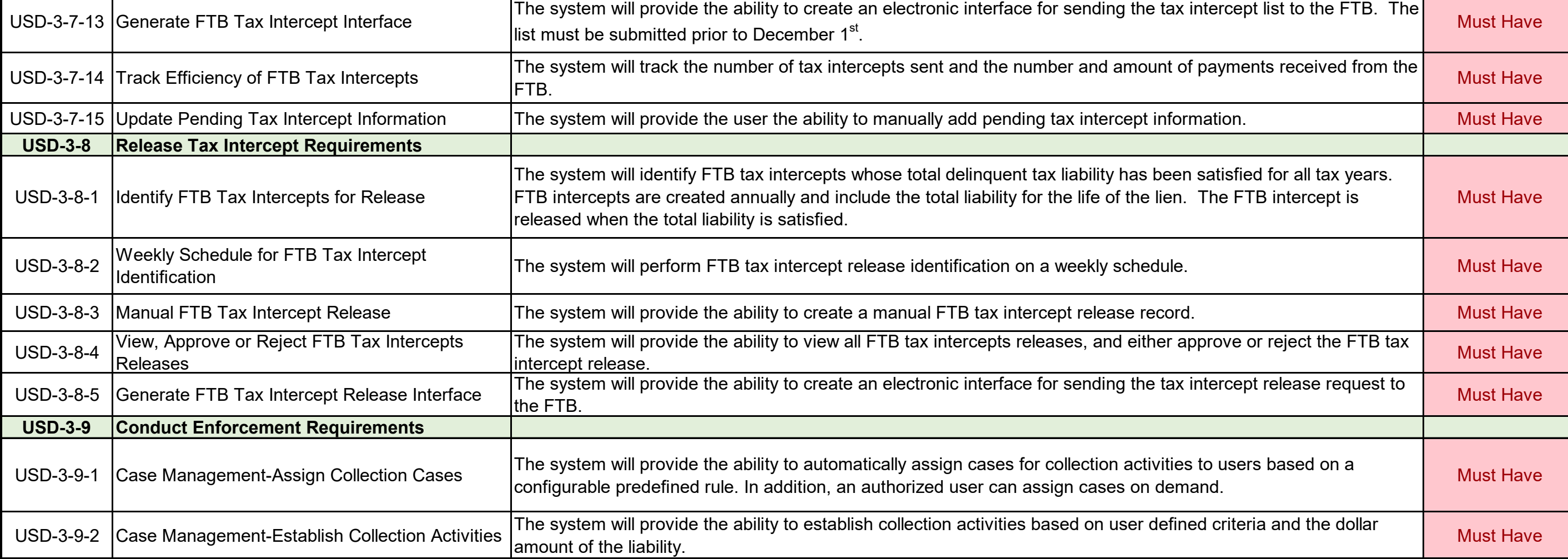
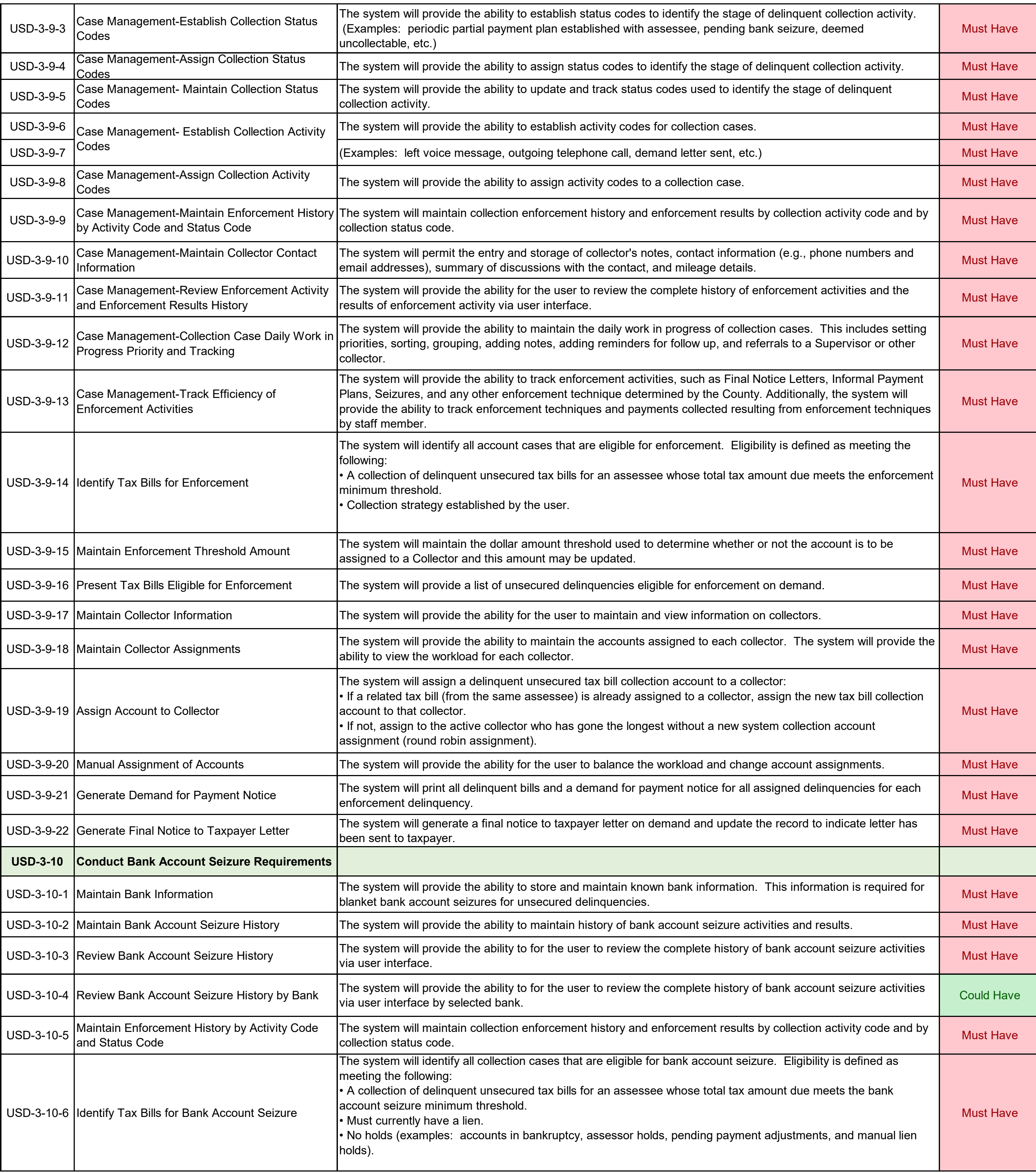

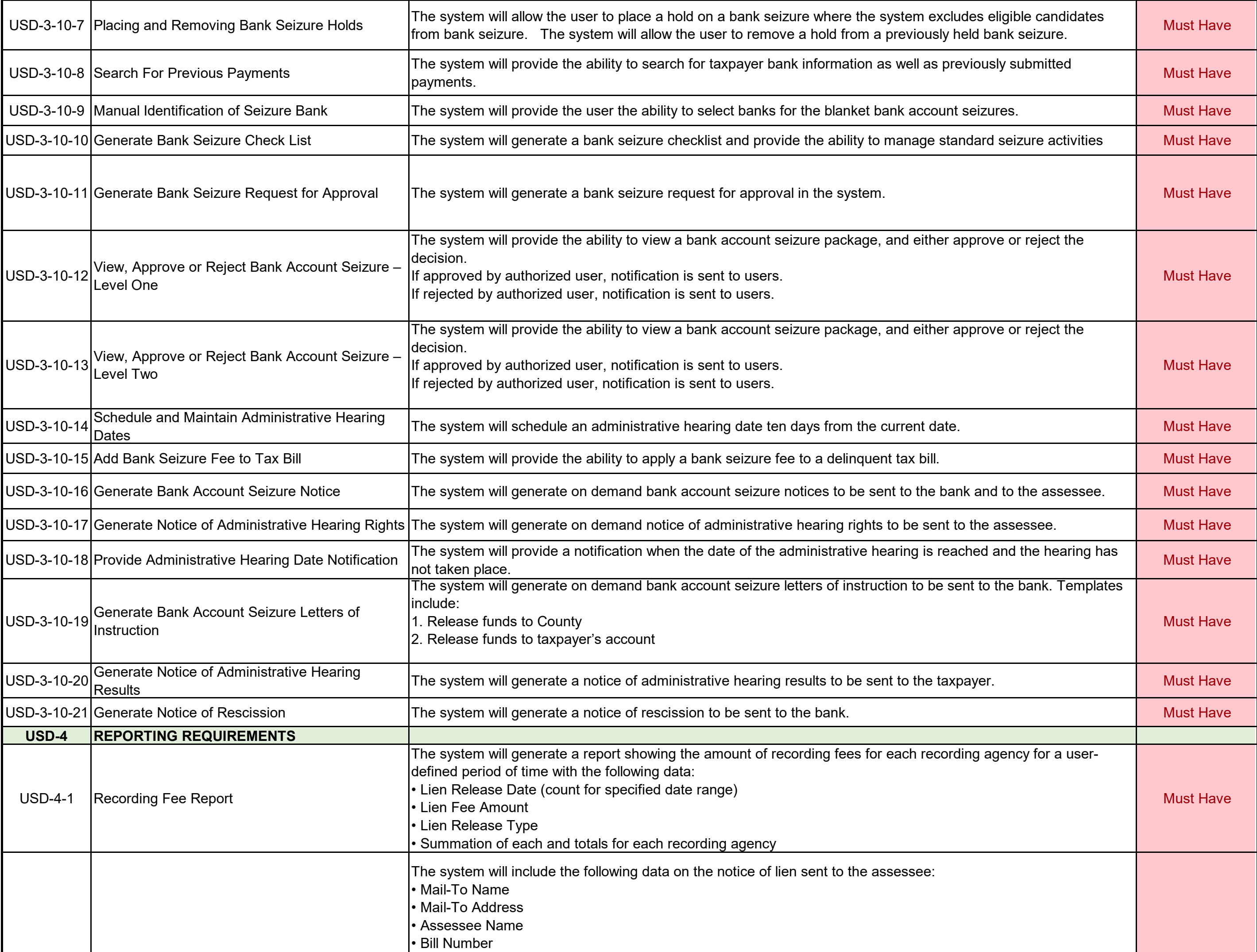

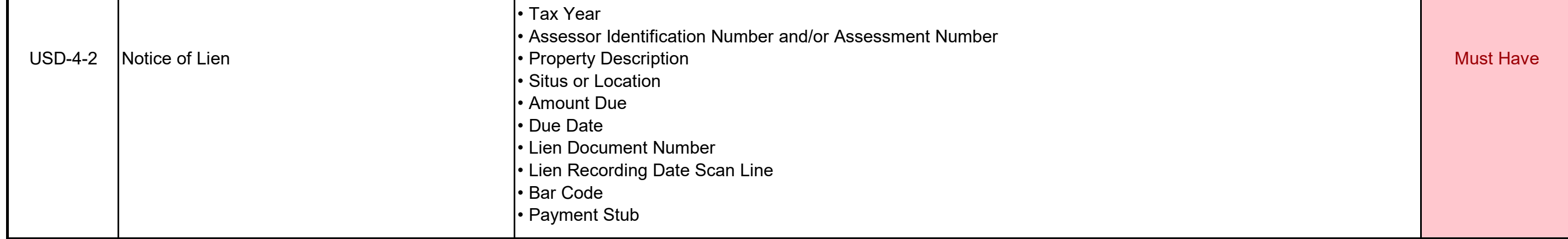

# ADDENDUM ONE<br>
ADDENDUM ONE
Attachment VII

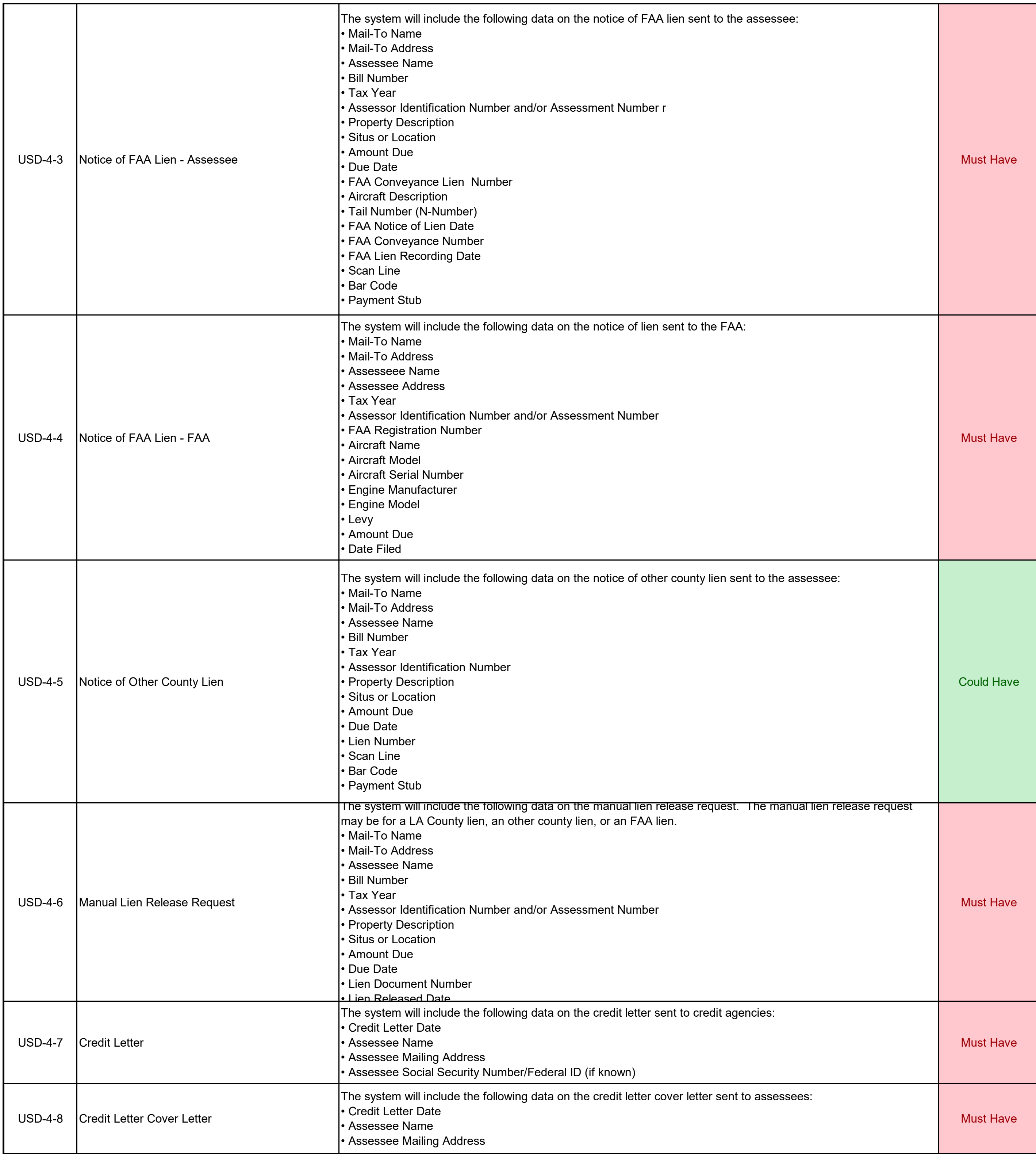

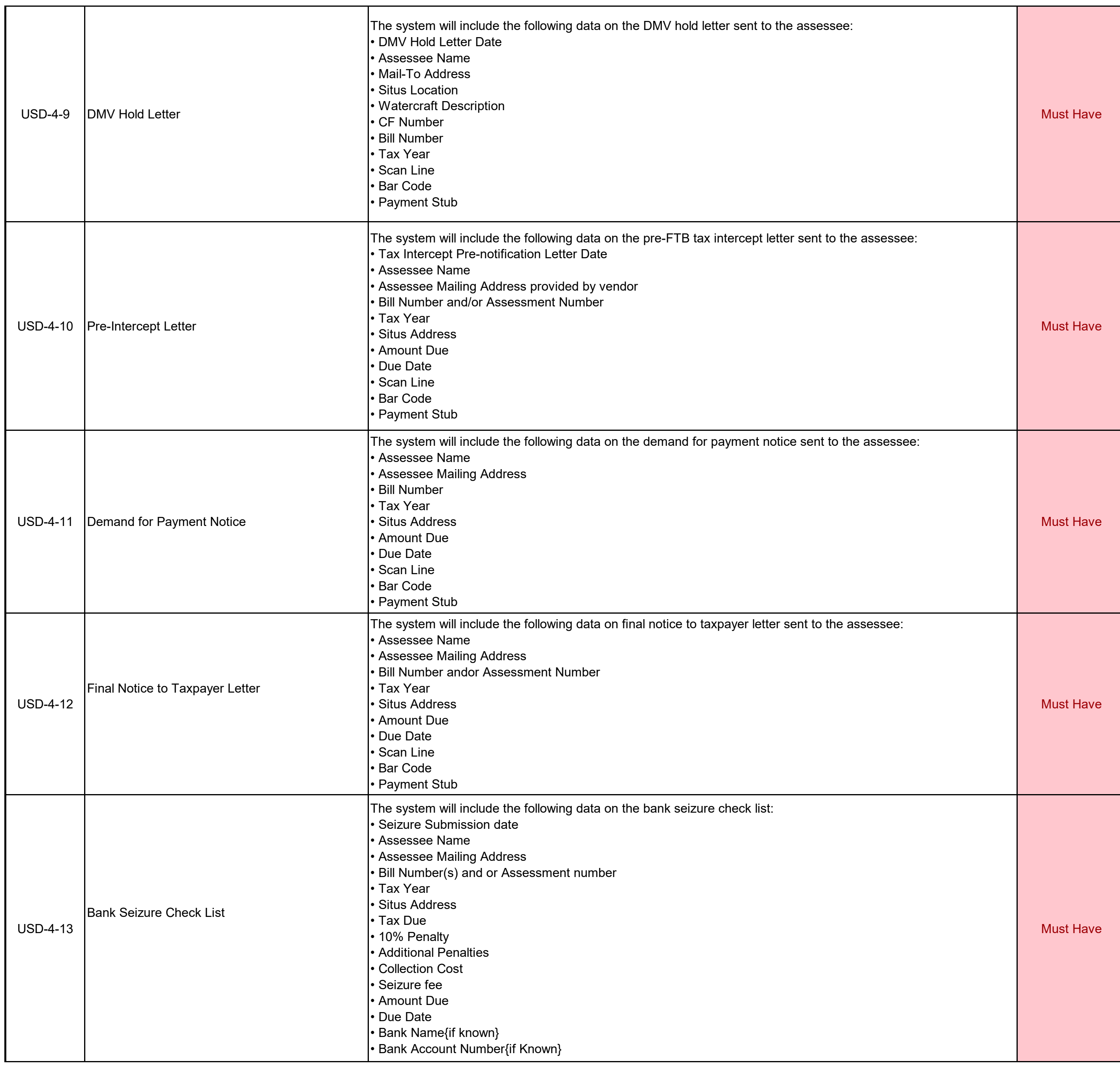

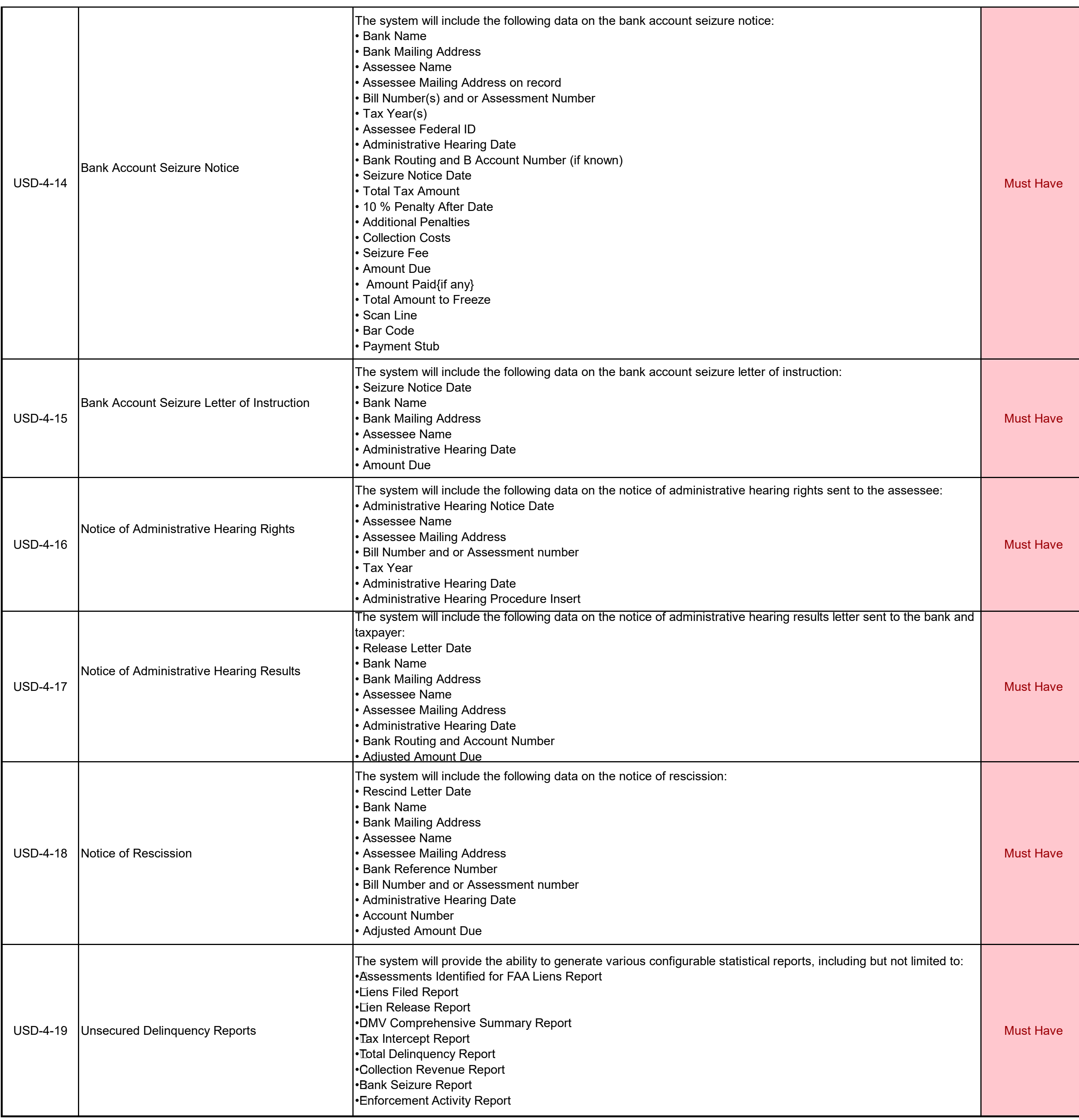

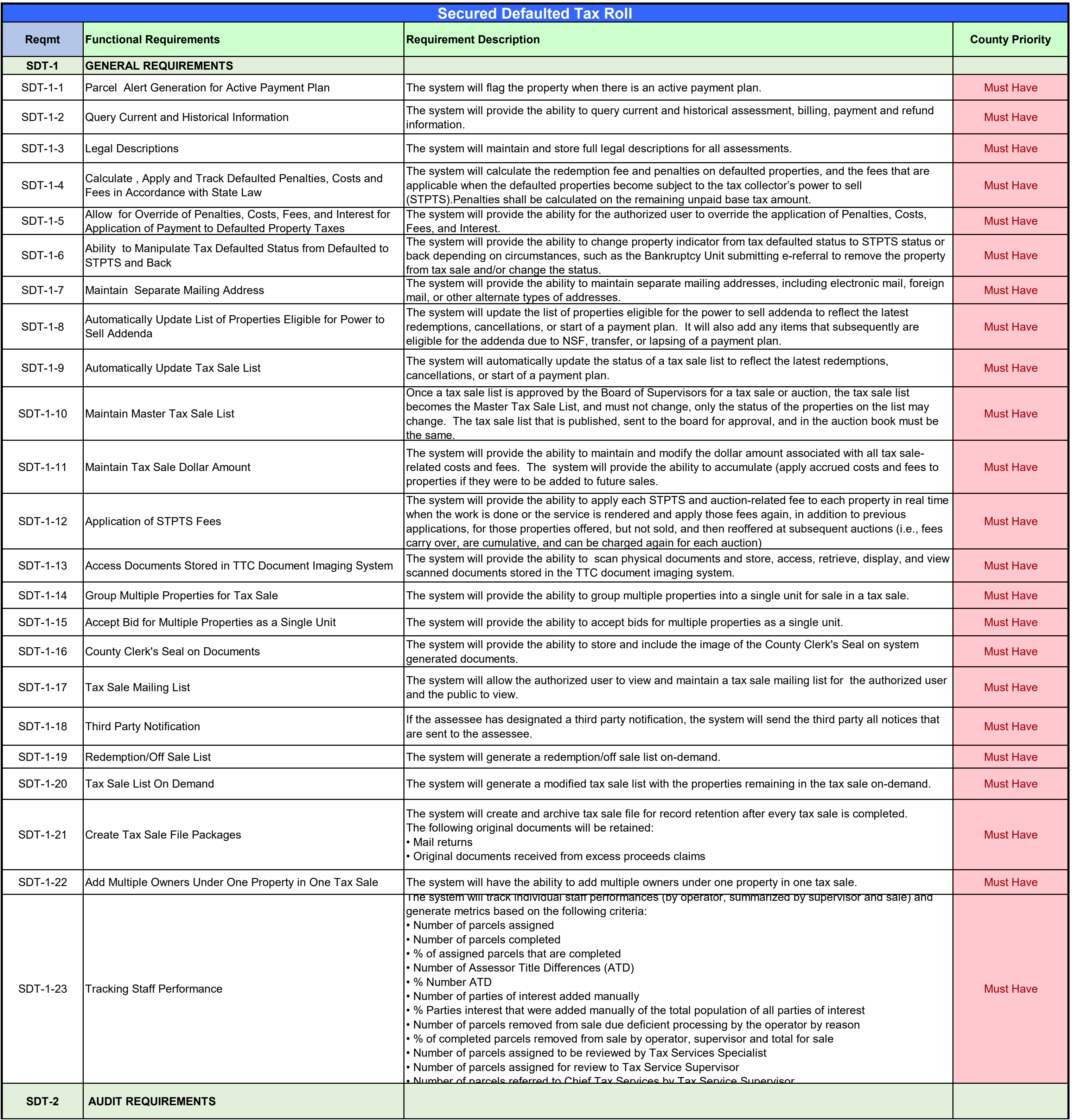

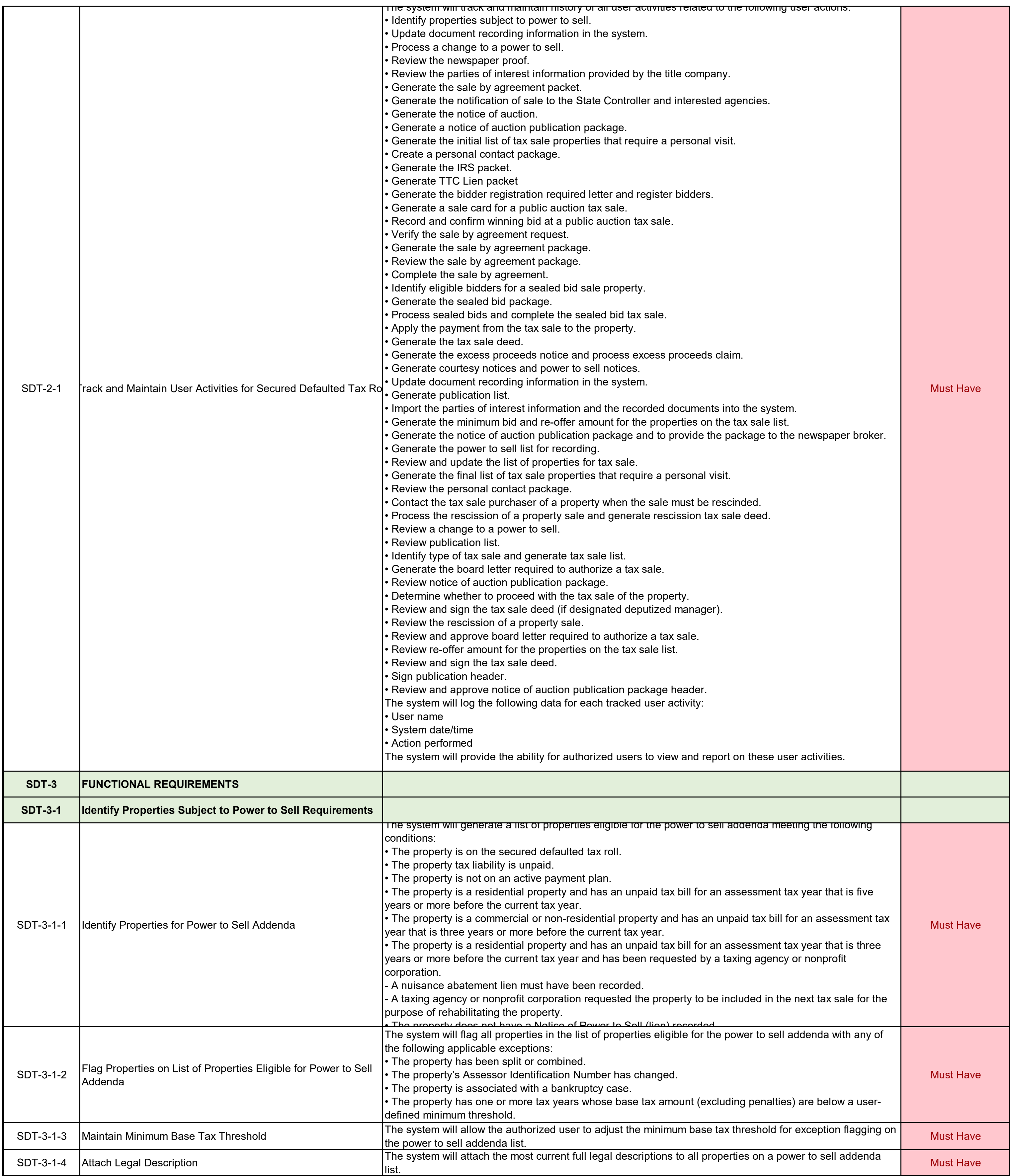

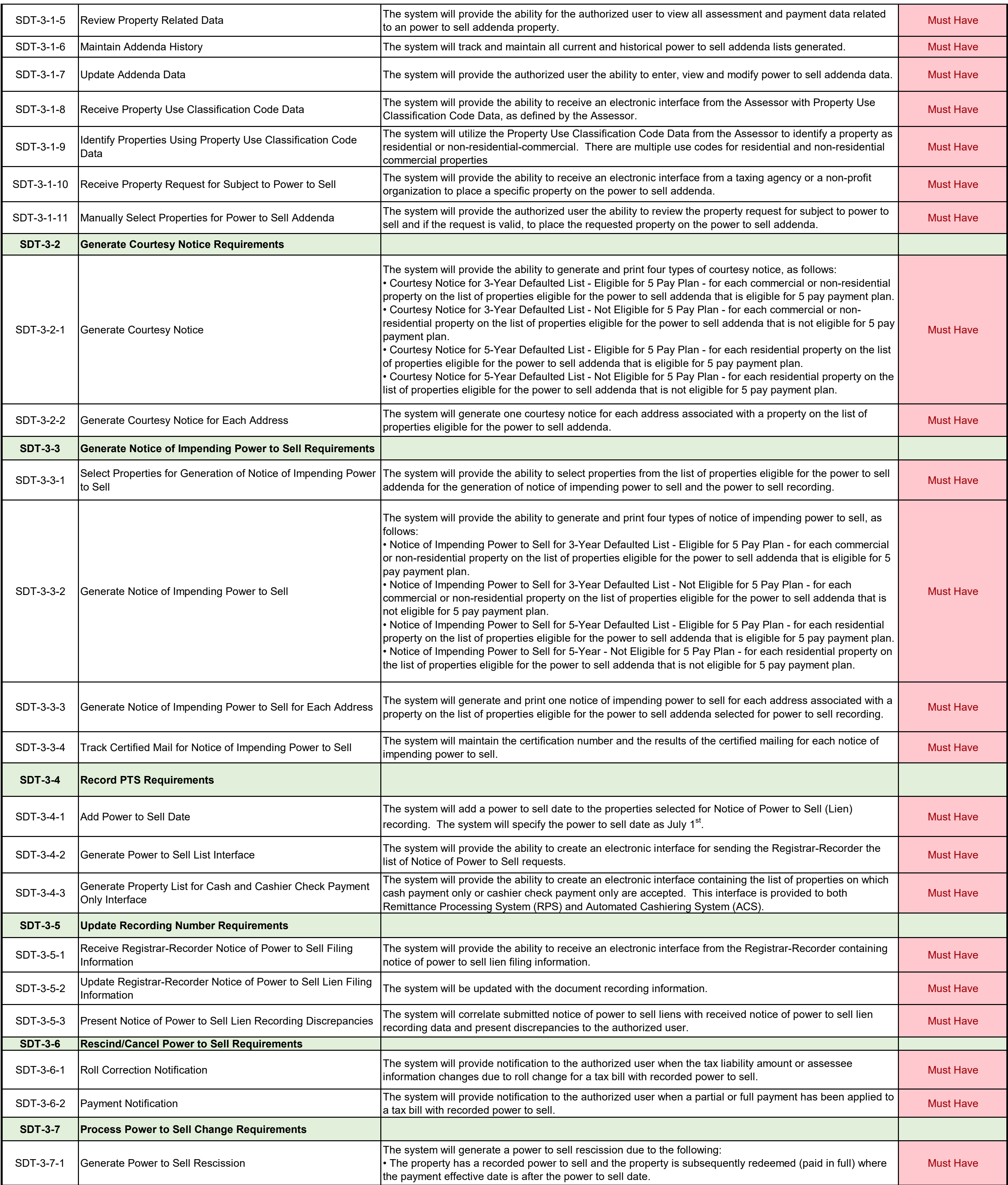

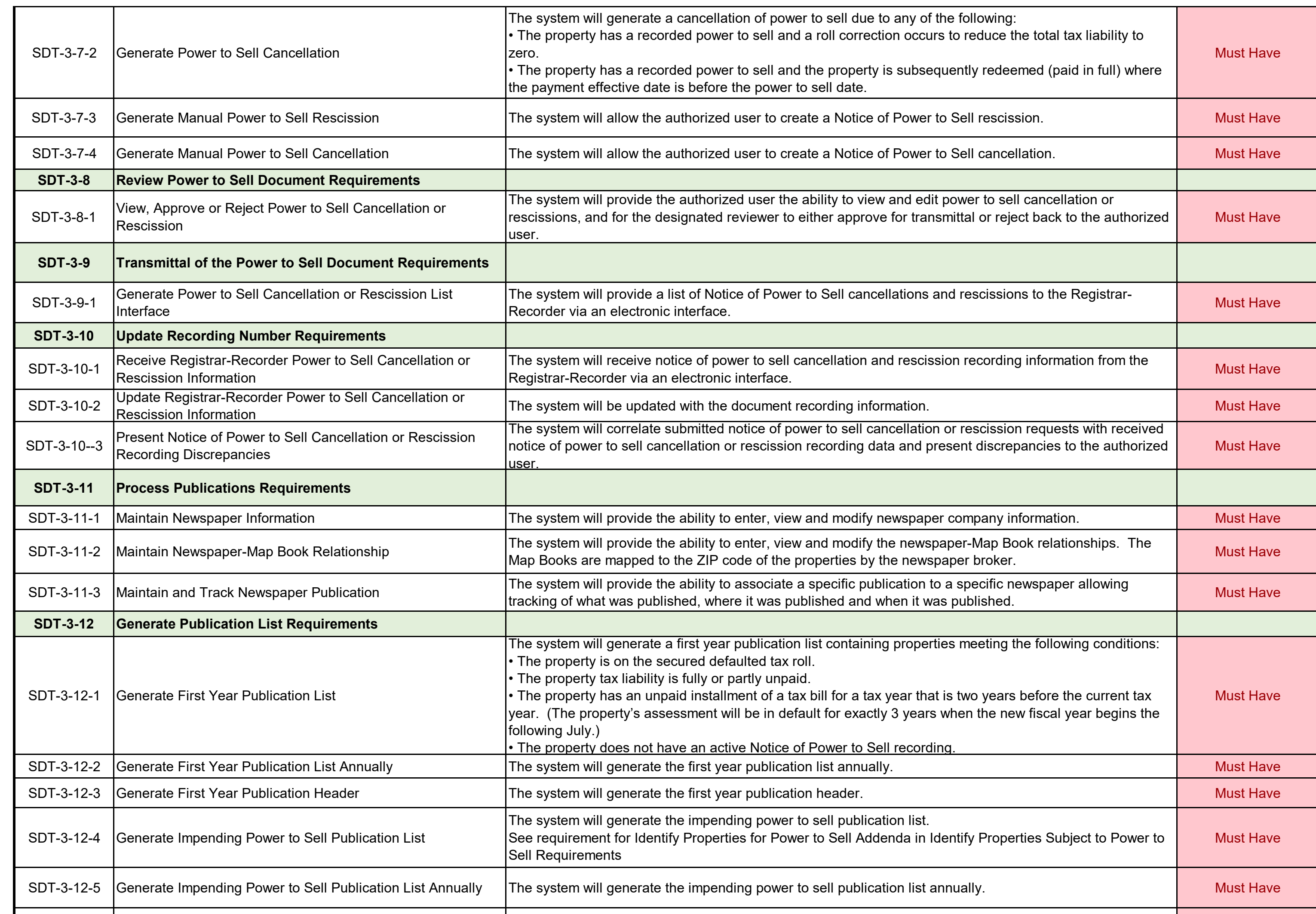

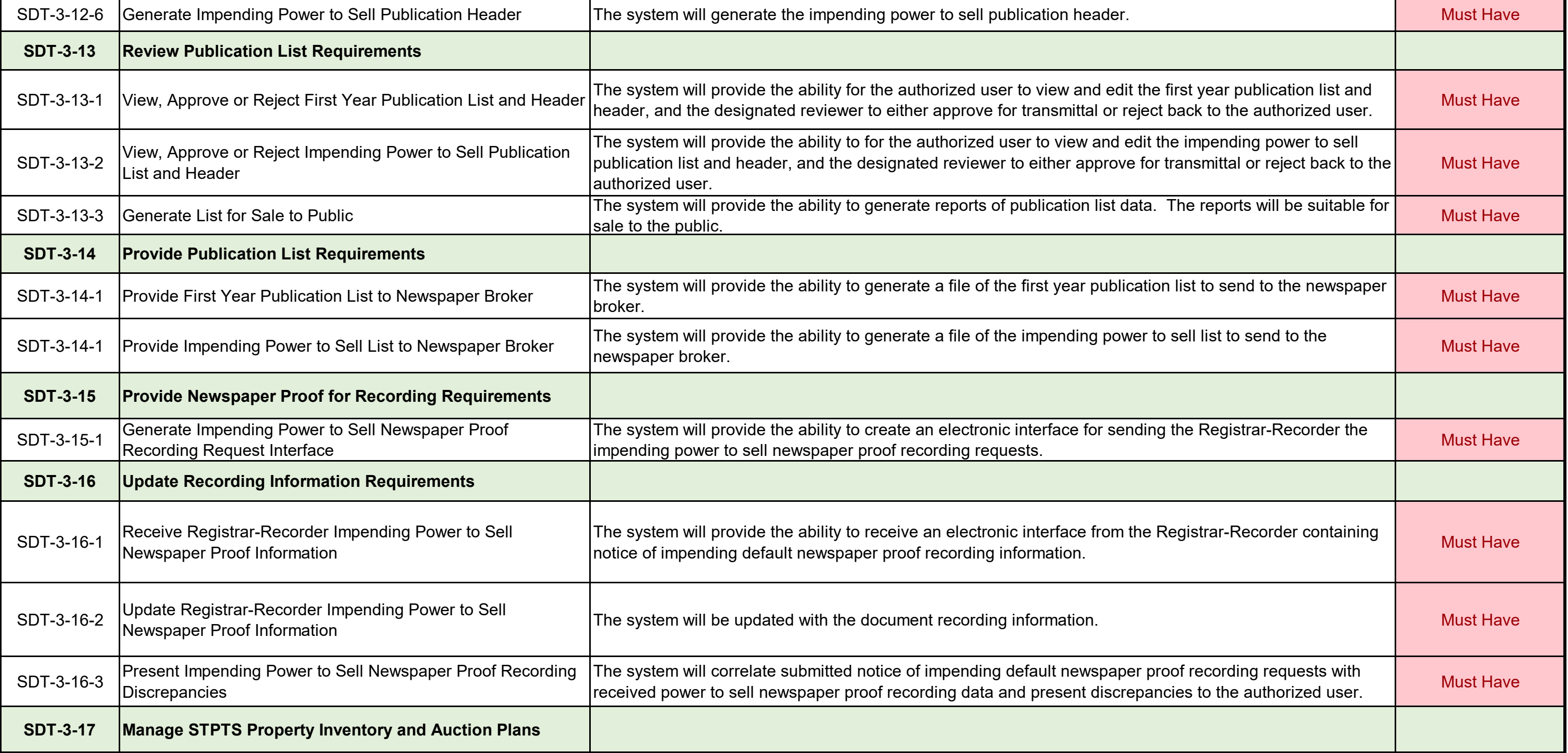

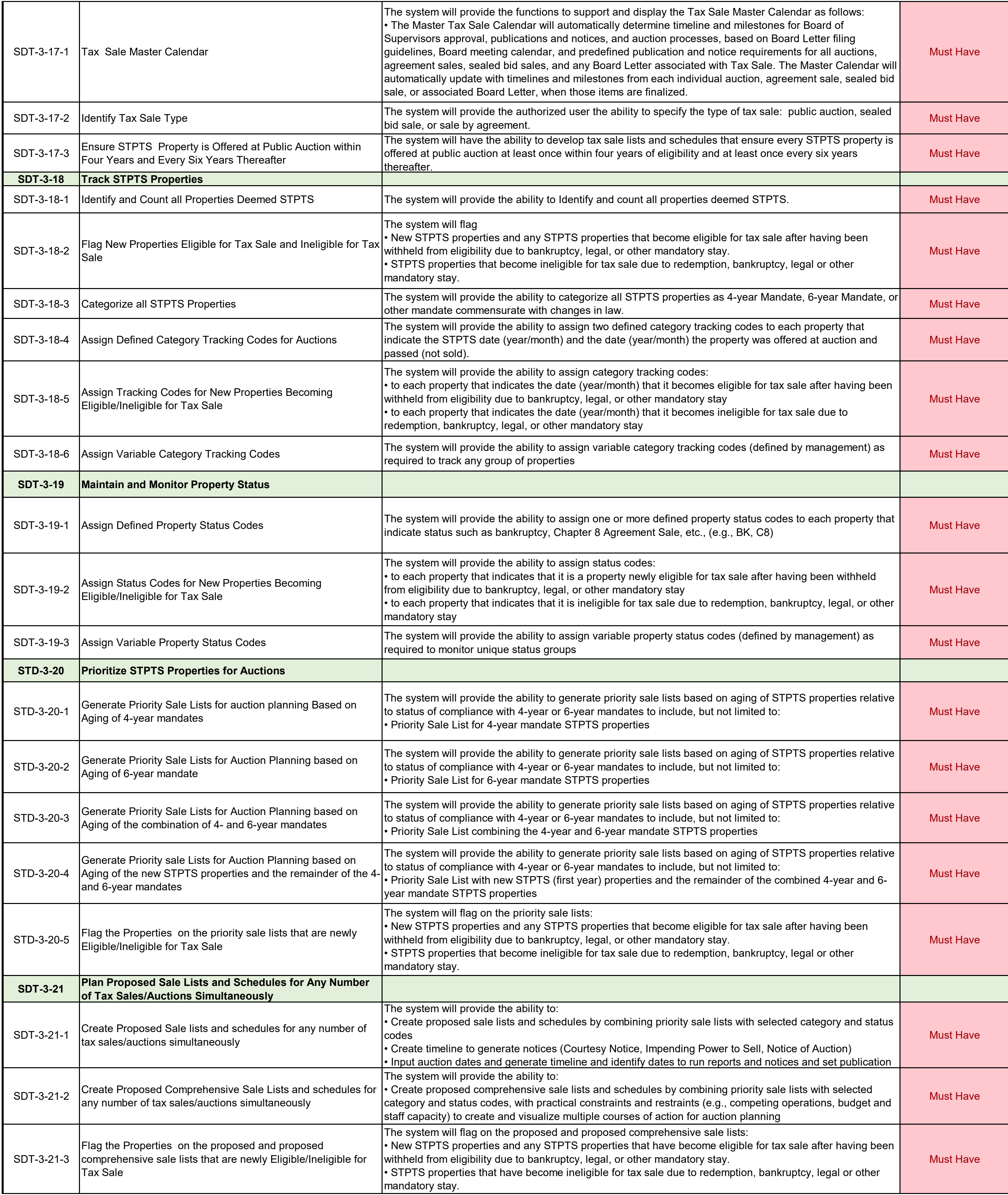

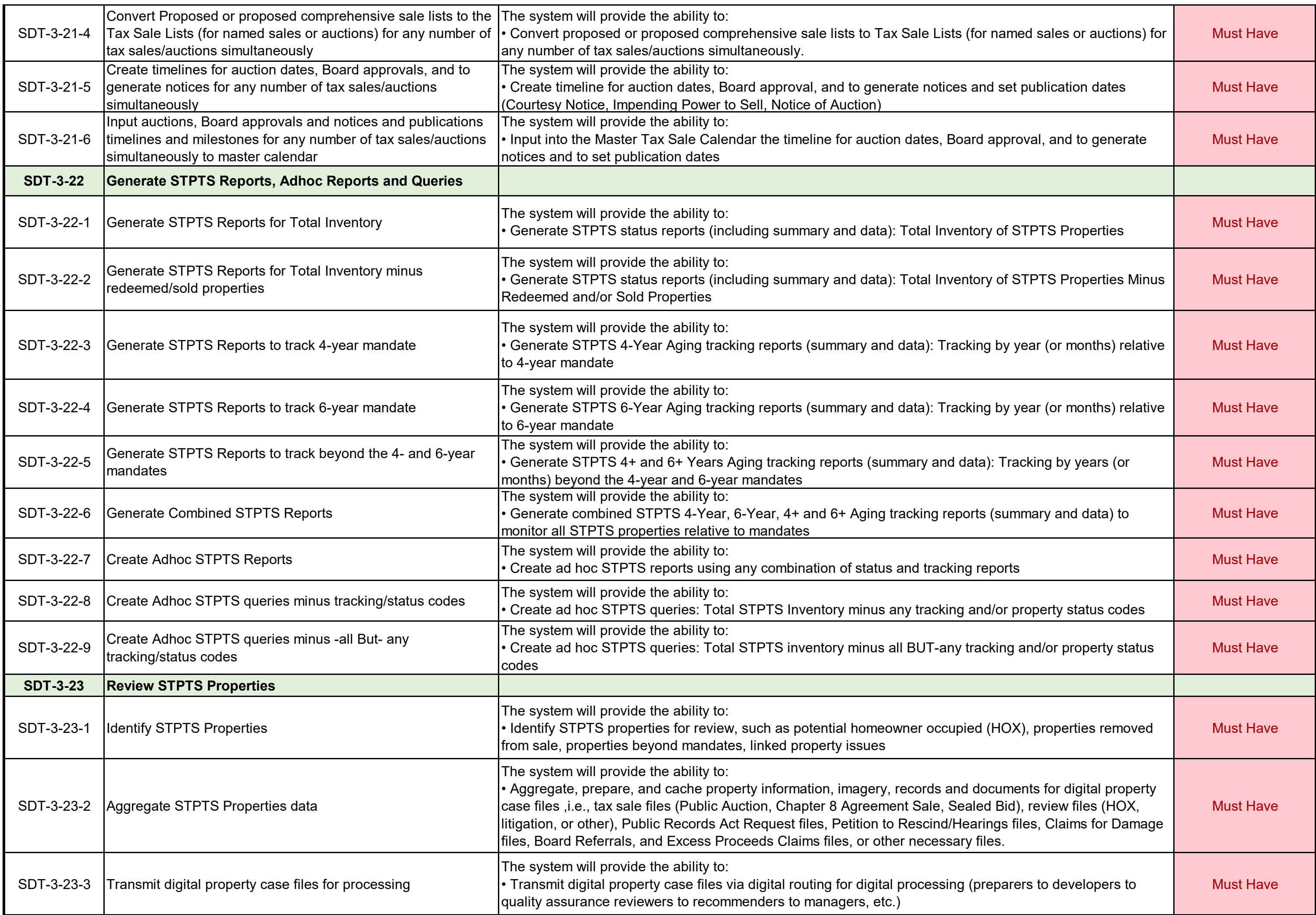

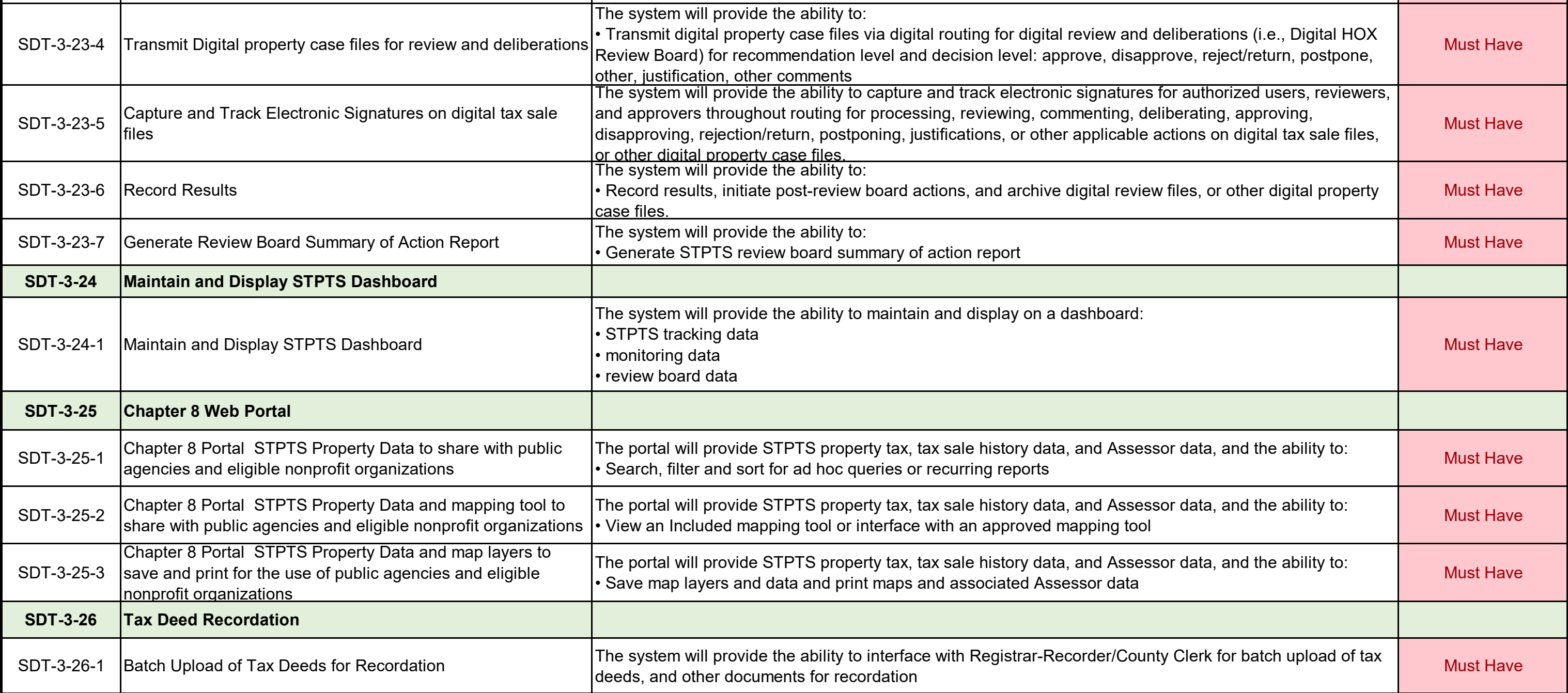

# ADDENDUM ONE<br>Atlachment VII Atlachment VII

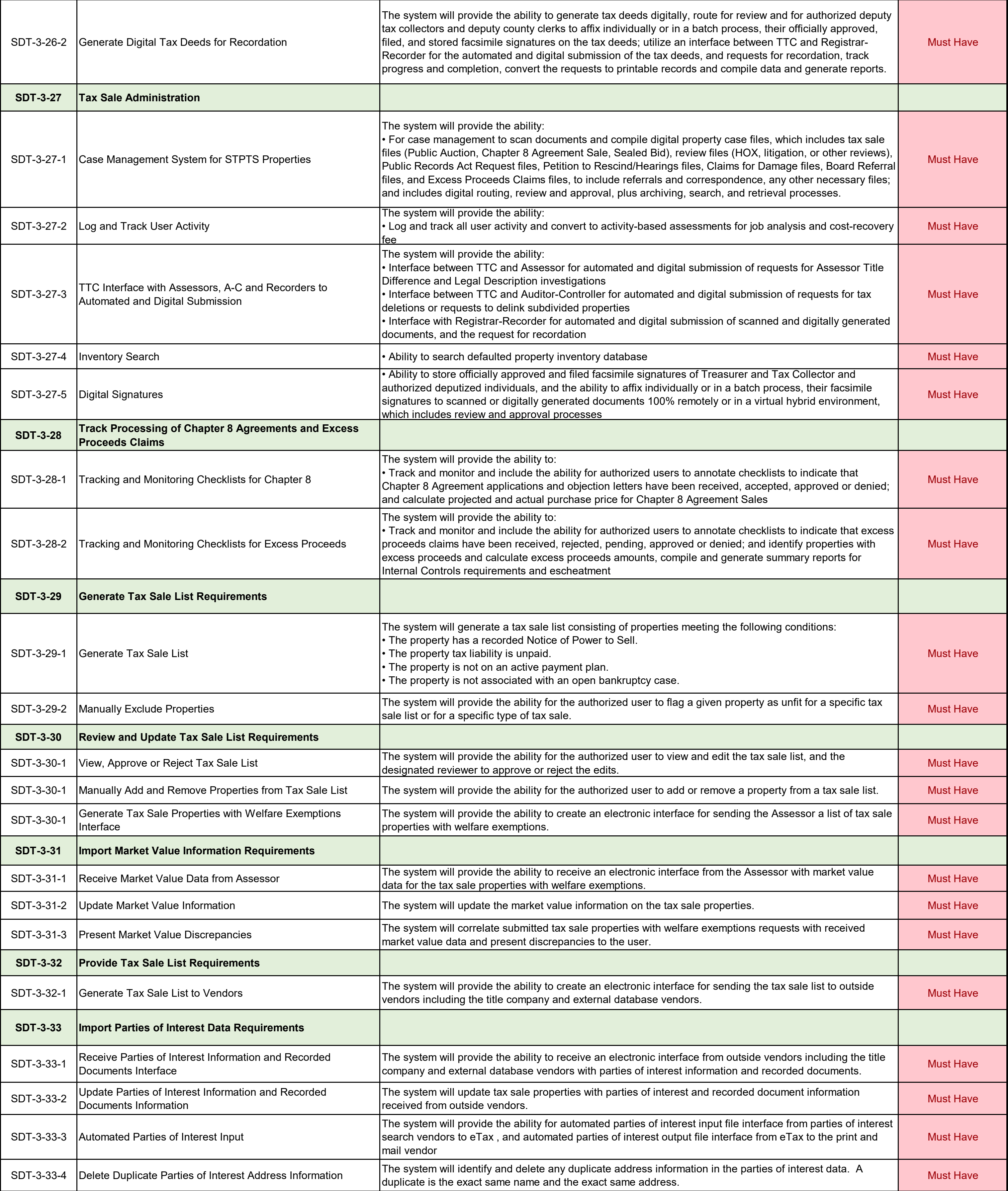

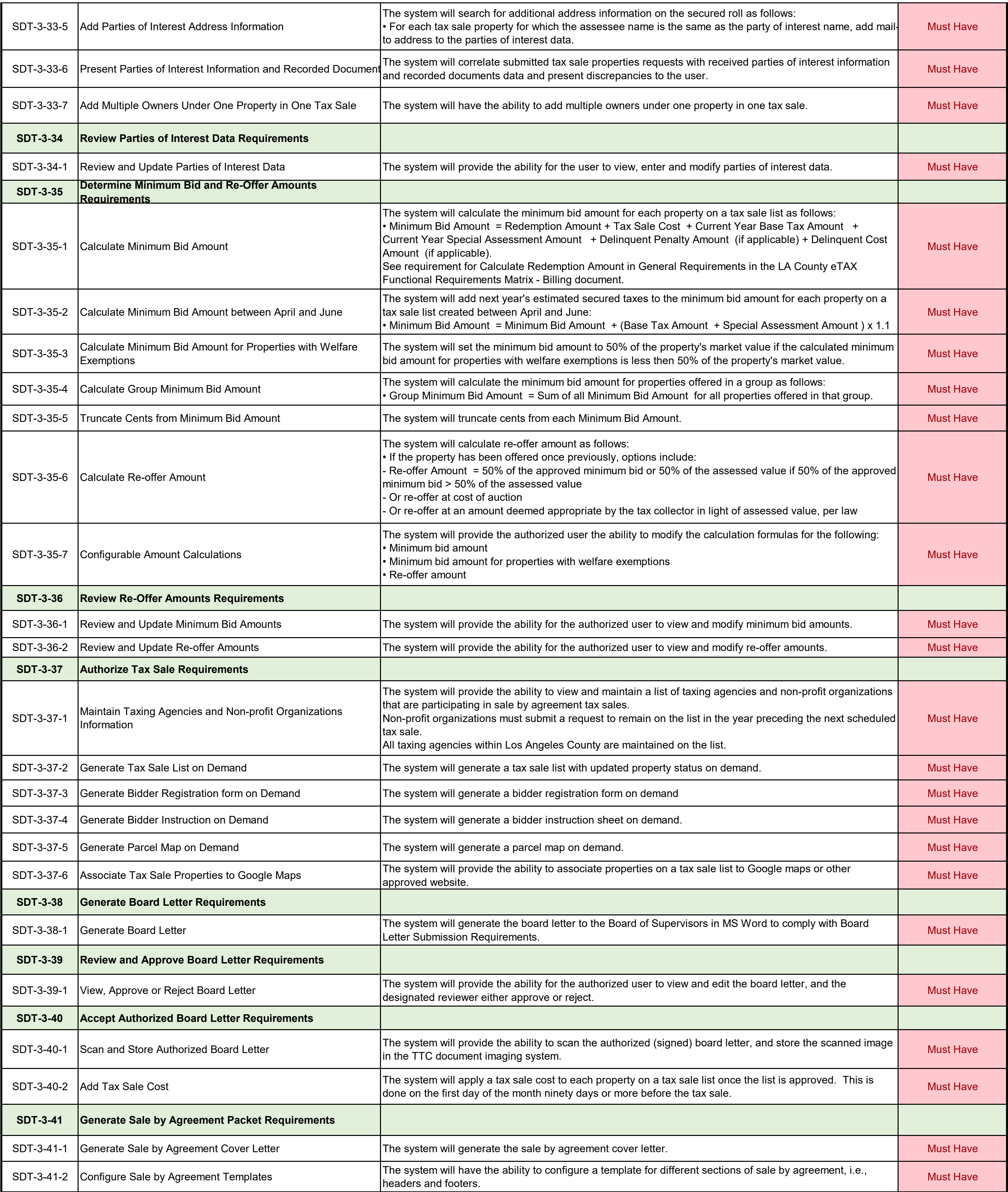

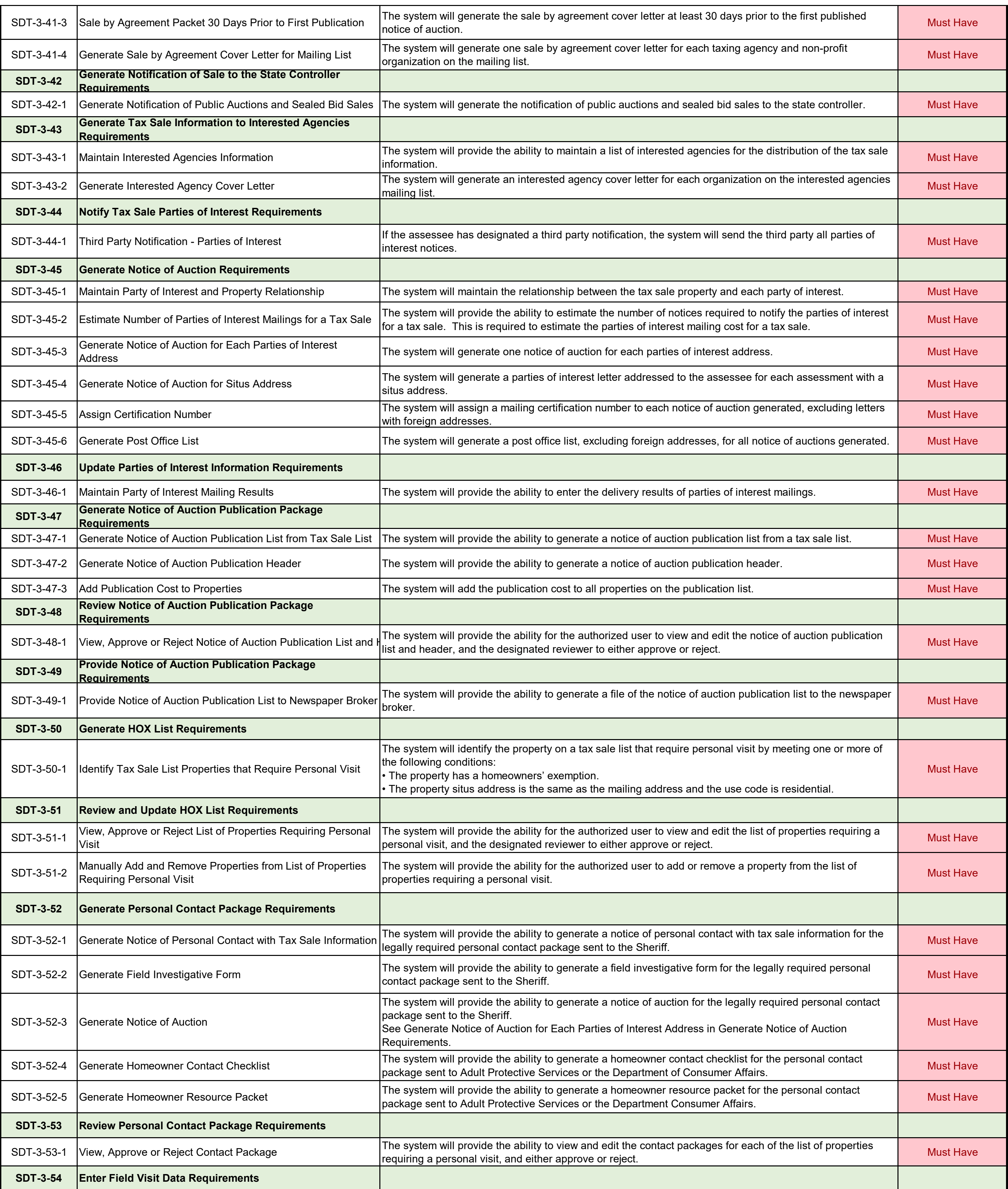

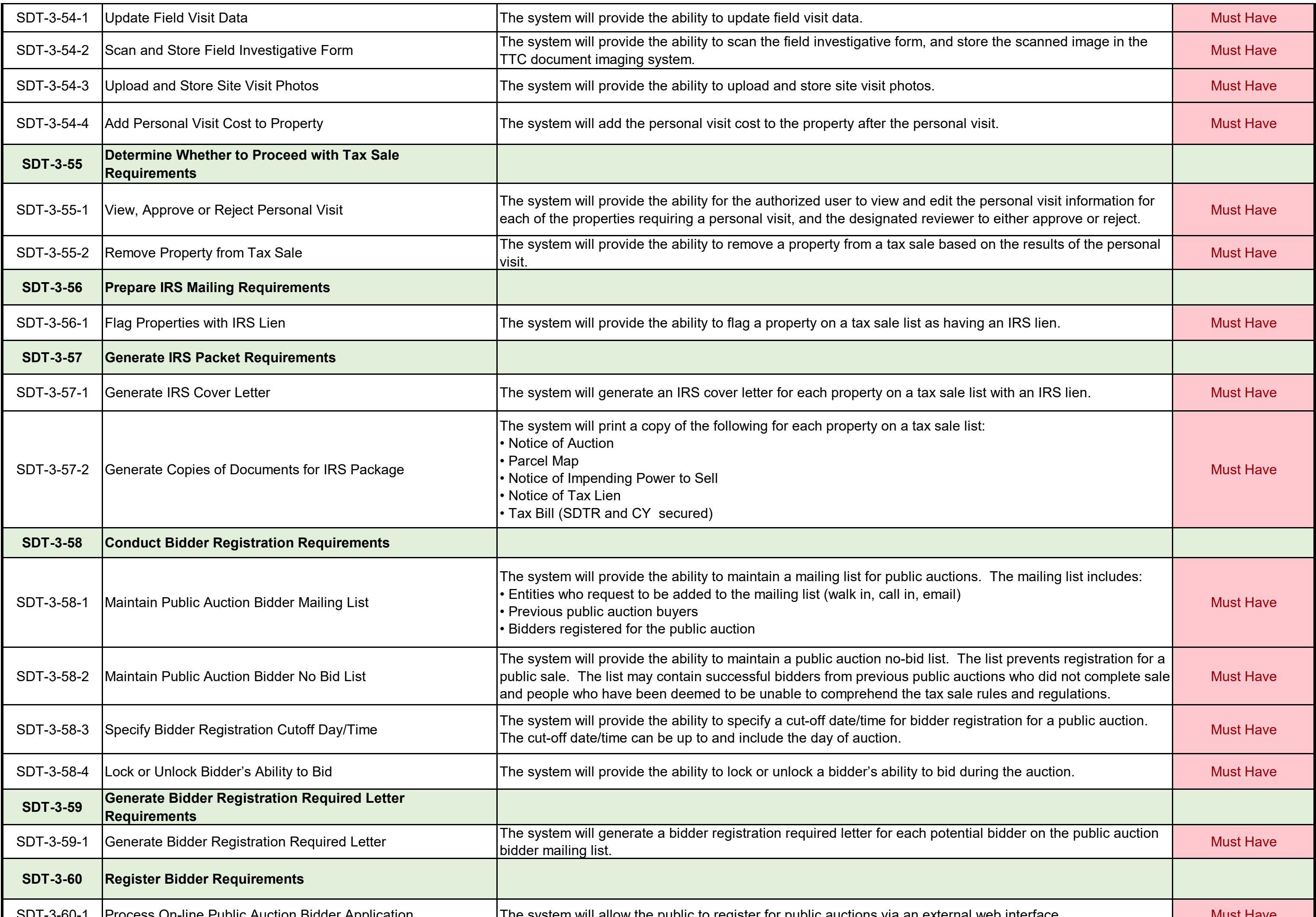

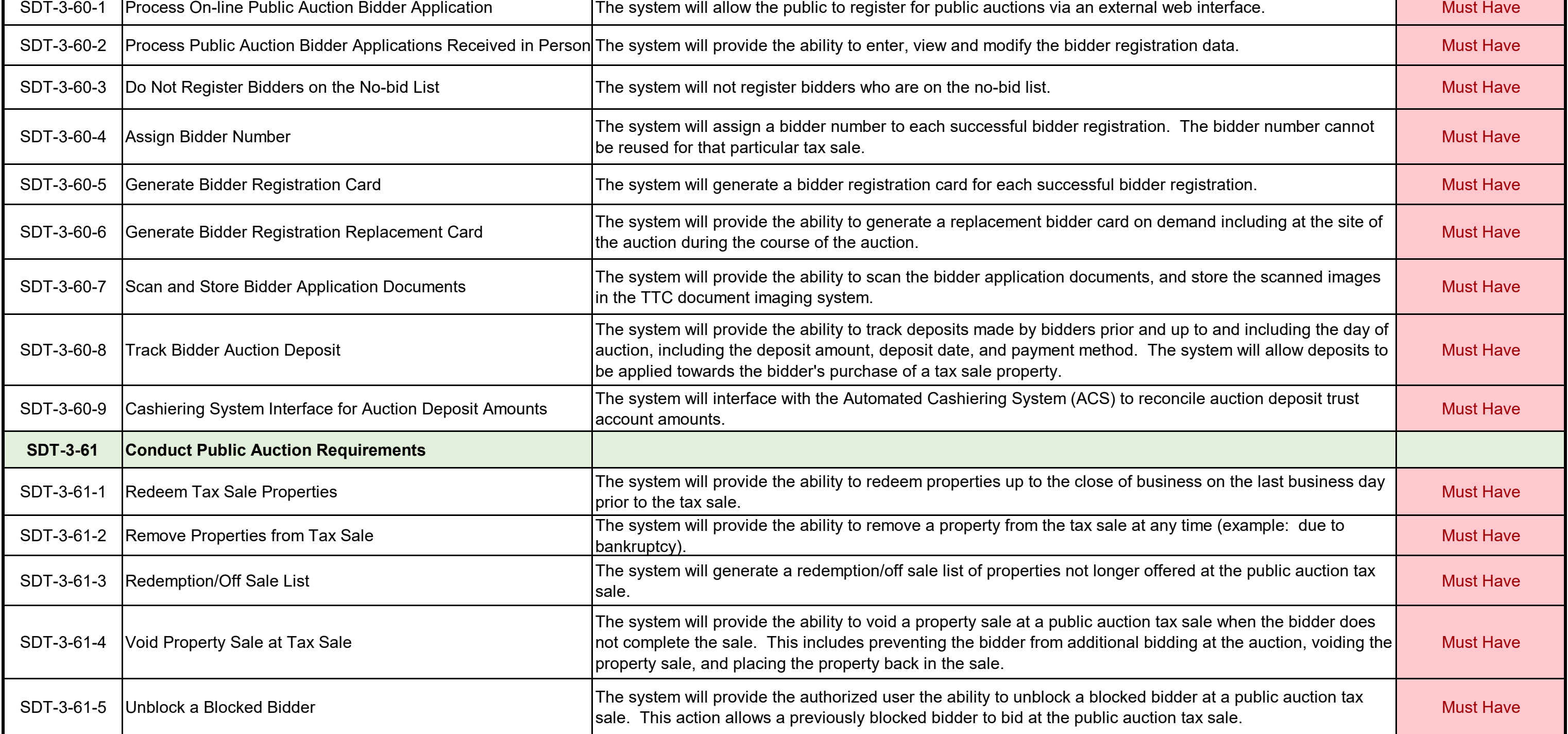

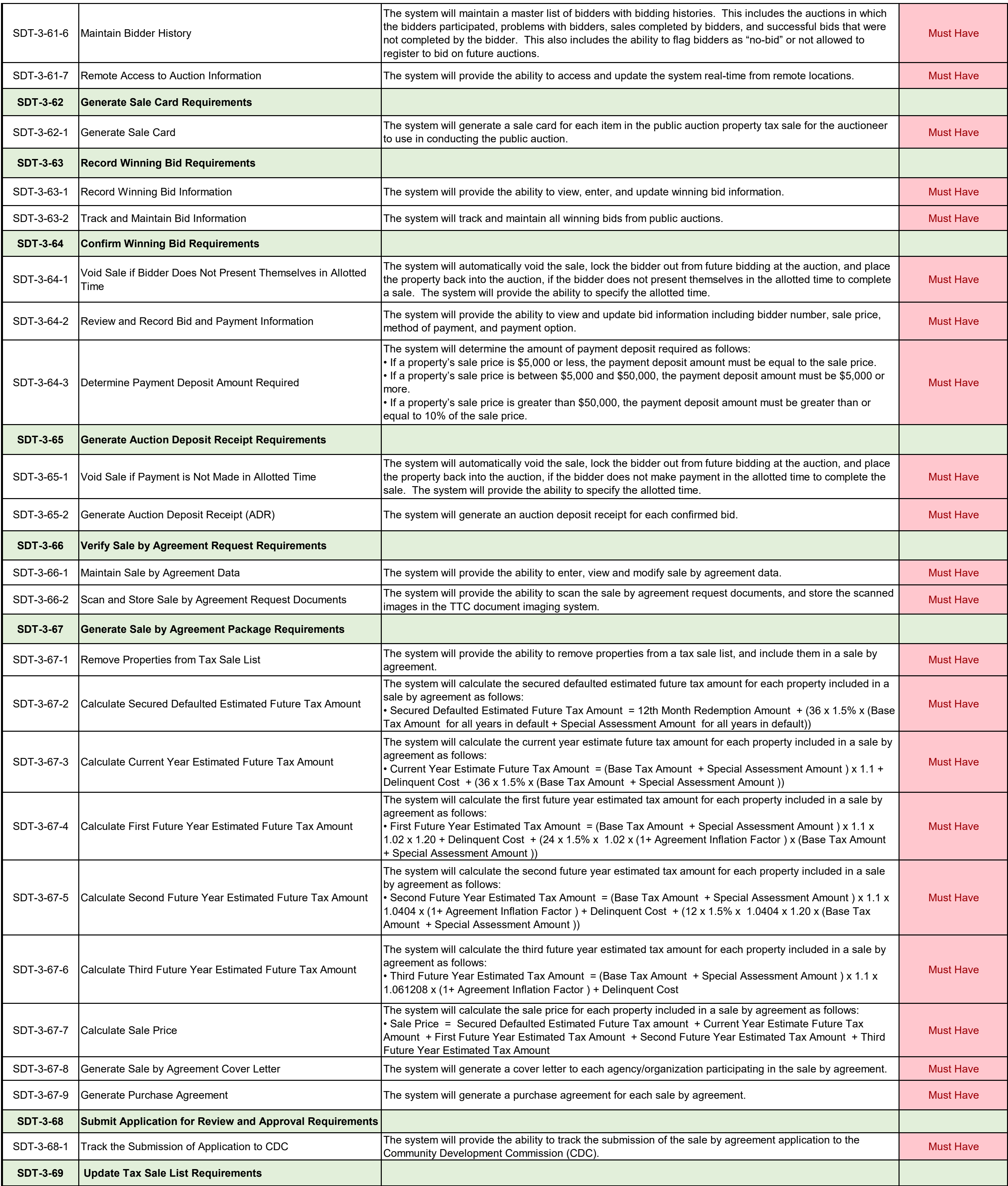

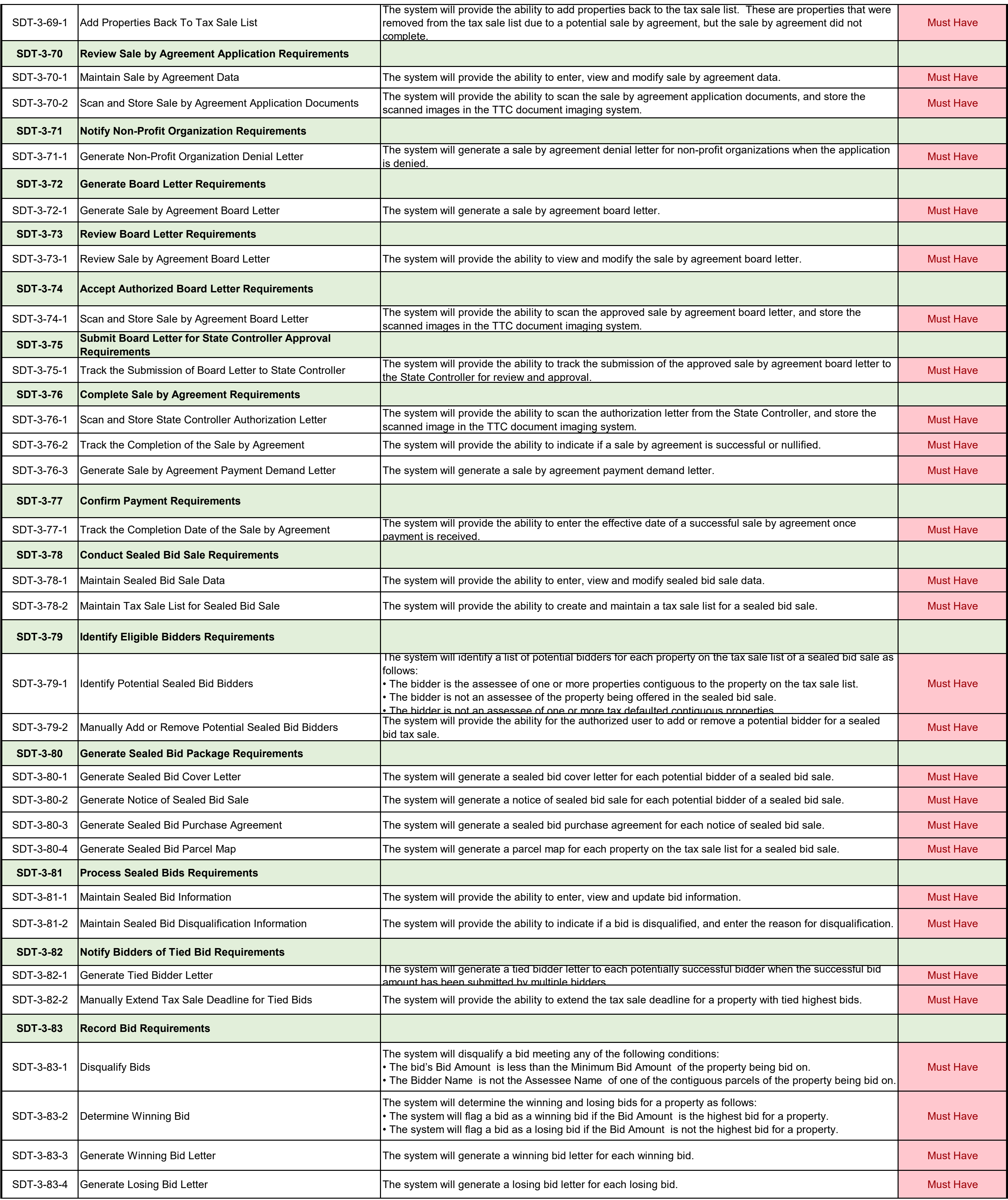

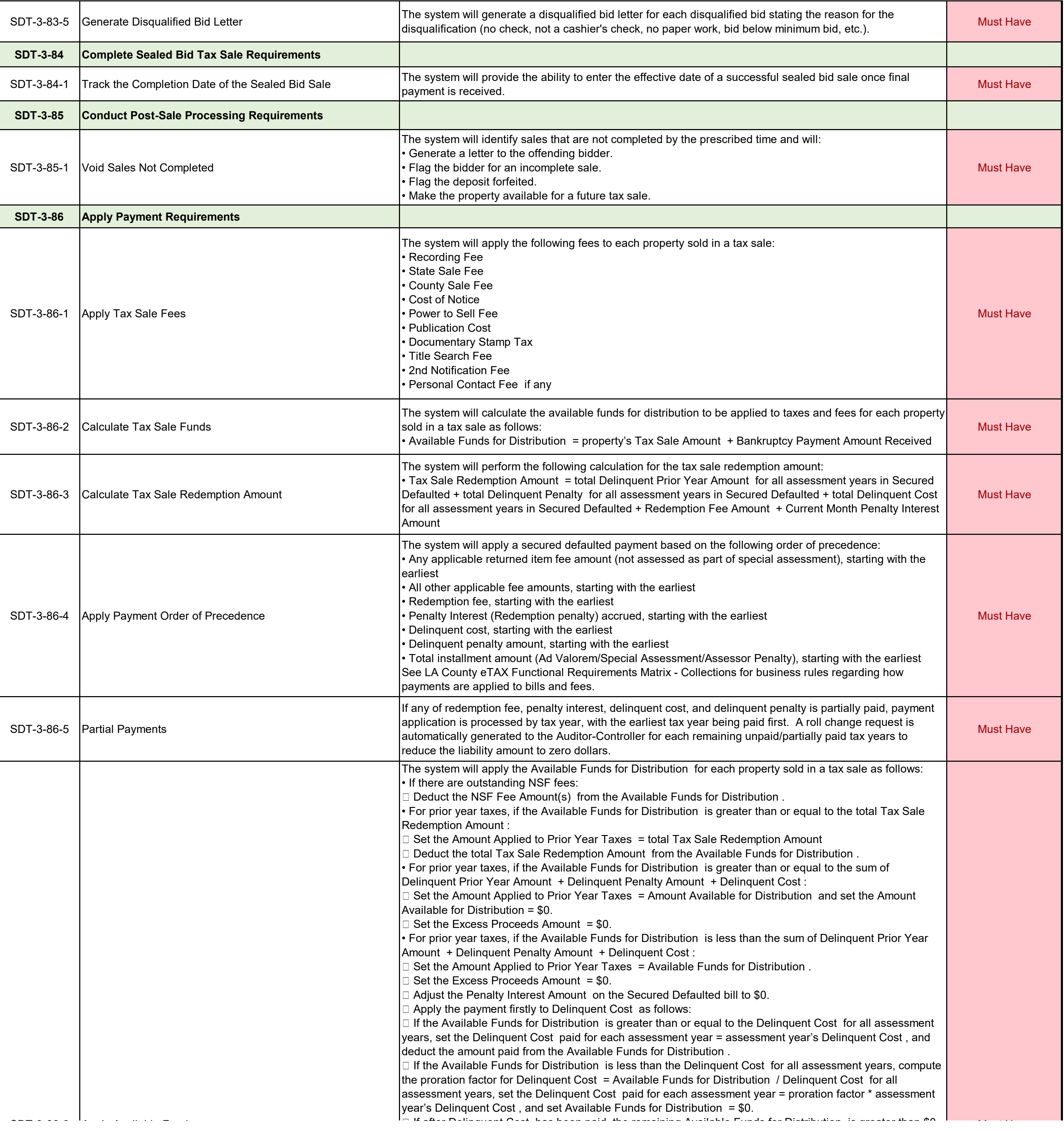

# ADDENDUM ONE<br>Attachment VII Attachment VII

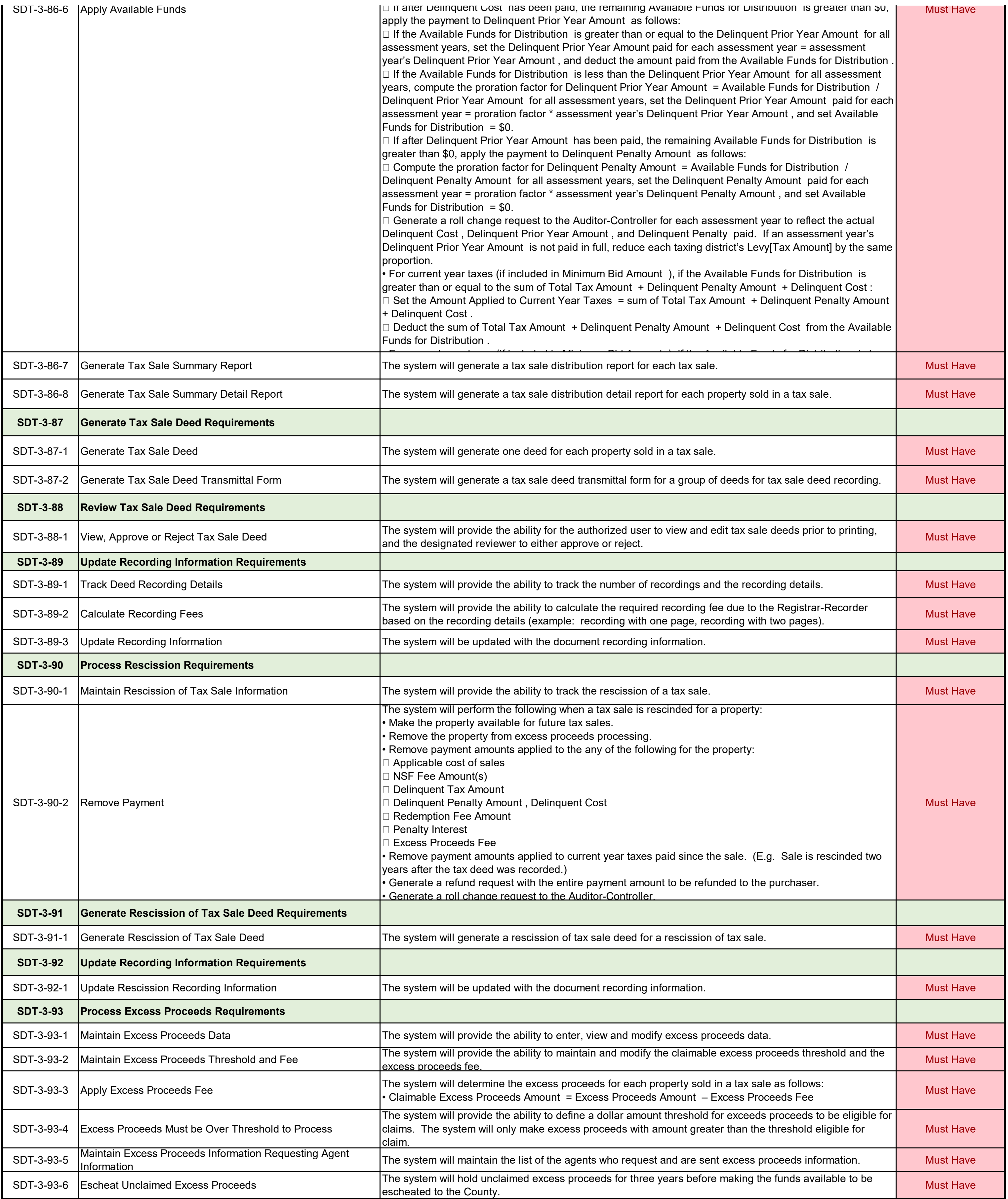

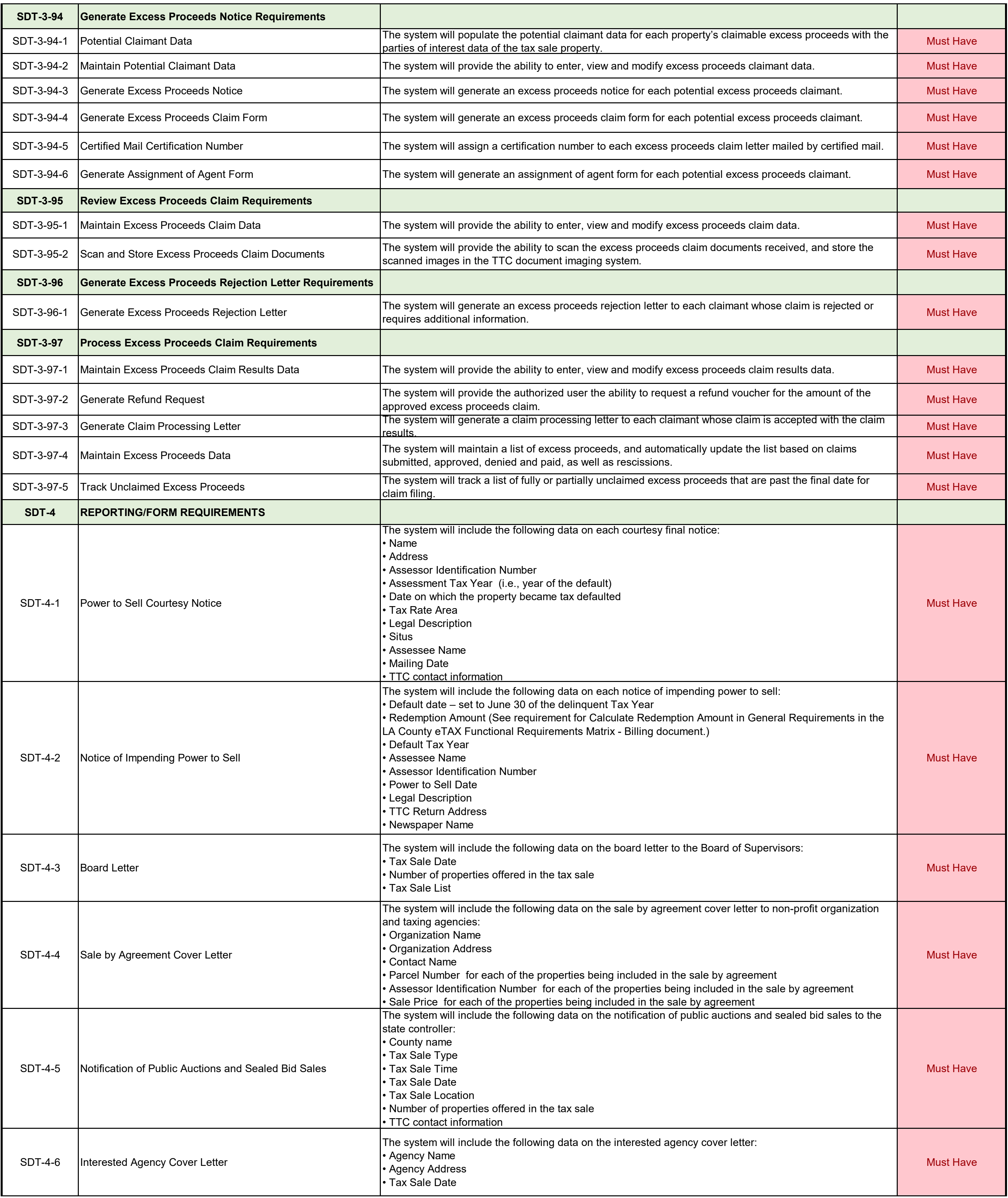

![](_page_164_Picture_308.jpeg)

![](_page_165_Picture_316.jpeg)

![](_page_166_Picture_298.jpeg)

![](_page_167_Picture_308.jpeg)

![](_page_168_Picture_227.jpeg)

![](_page_169_Picture_372.jpeg)

![](_page_170_Picture_392.jpeg)

![](_page_171_Picture_336.jpeg)

![](_page_172_Picture_266.jpeg)

![](_page_173_Picture_240.jpeg)

![](_page_174_Picture_309.jpeg)

![](_page_175_Picture_281.jpeg)

![](_page_176_Picture_370.jpeg)

![](_page_176_Picture_371.jpeg)

![](_page_177_Picture_416.jpeg)

![](_page_177_Picture_417.jpeg)

![](_page_178_Picture_236.jpeg)

![](_page_179_Picture_194.jpeg)
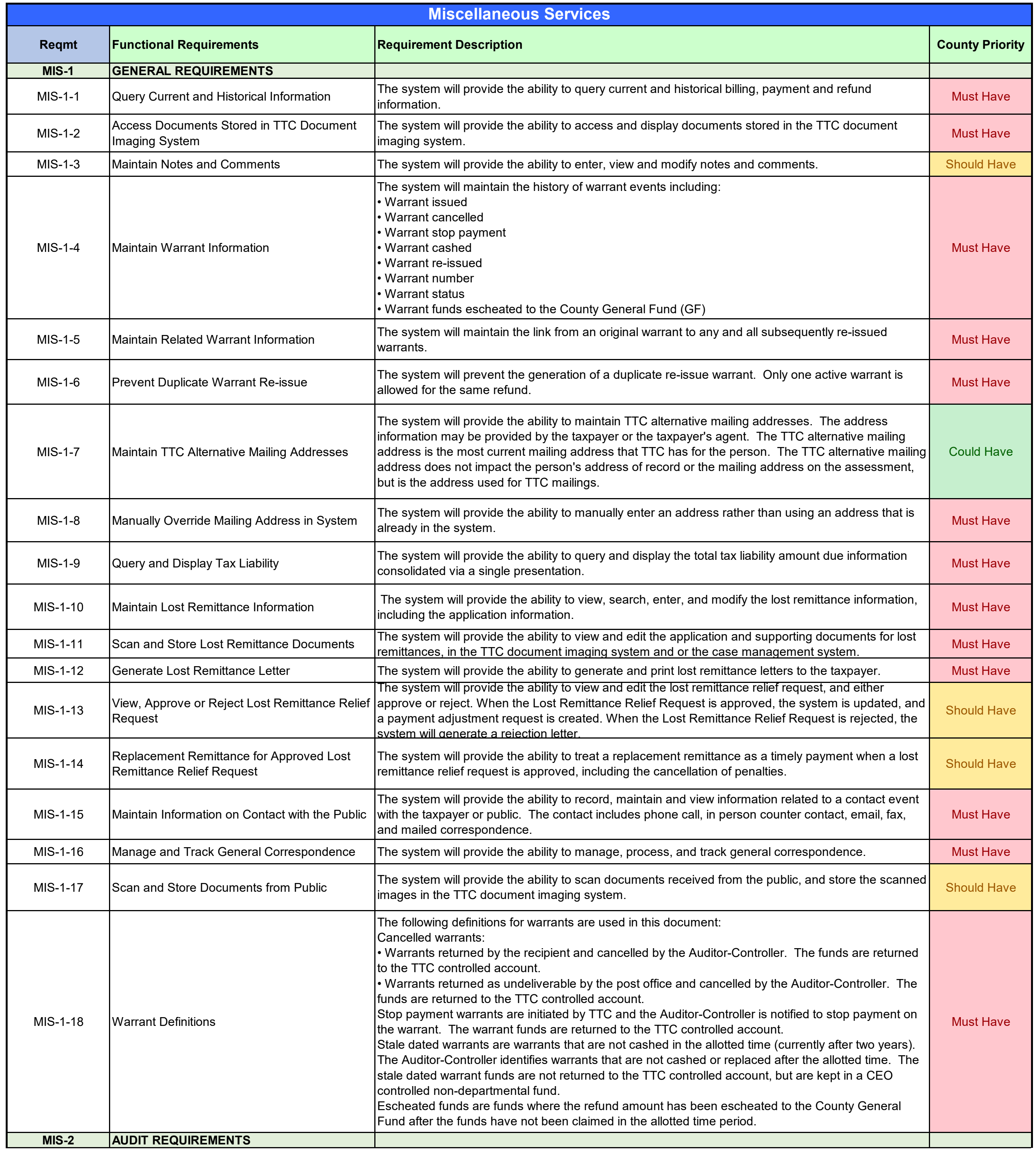

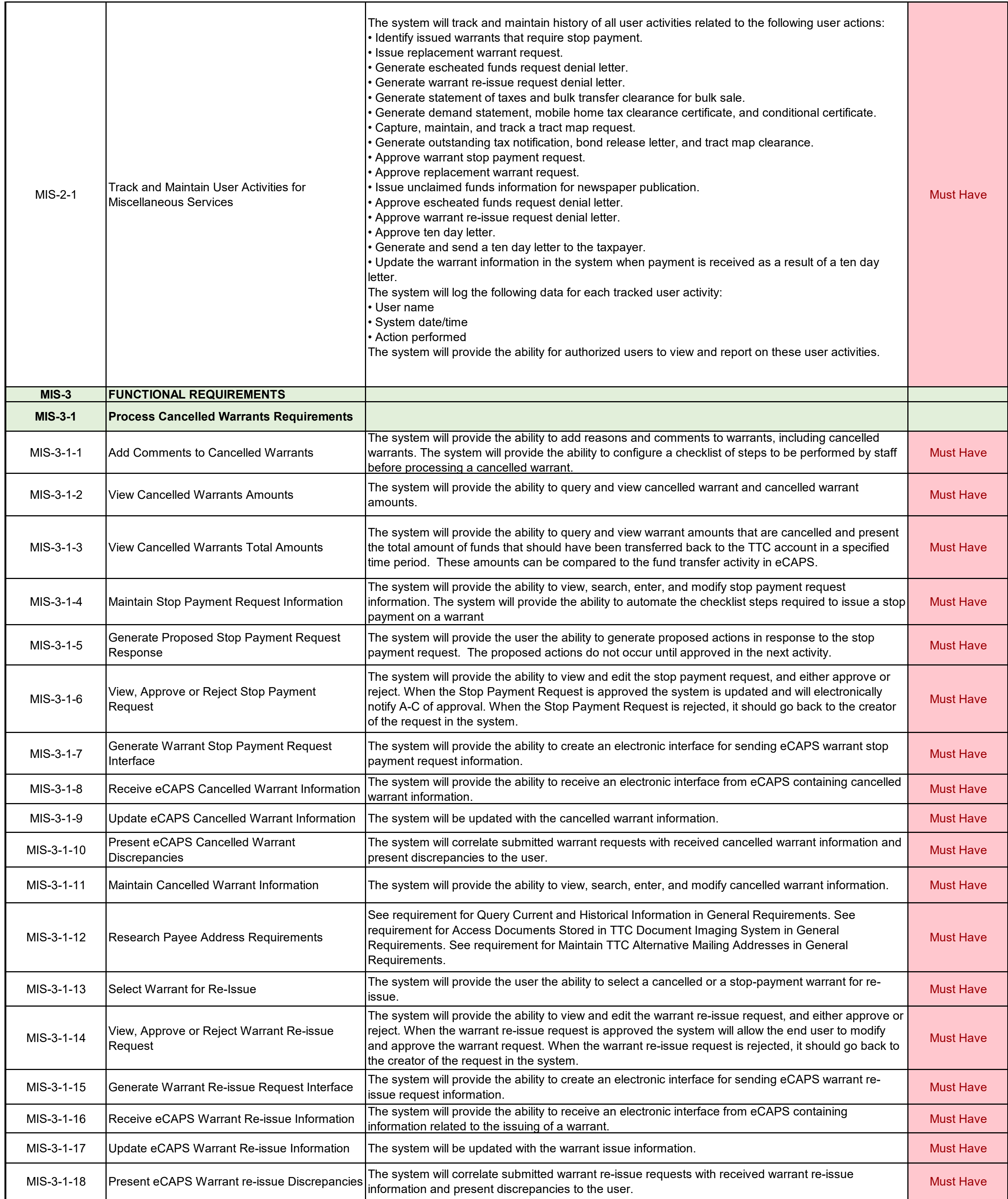

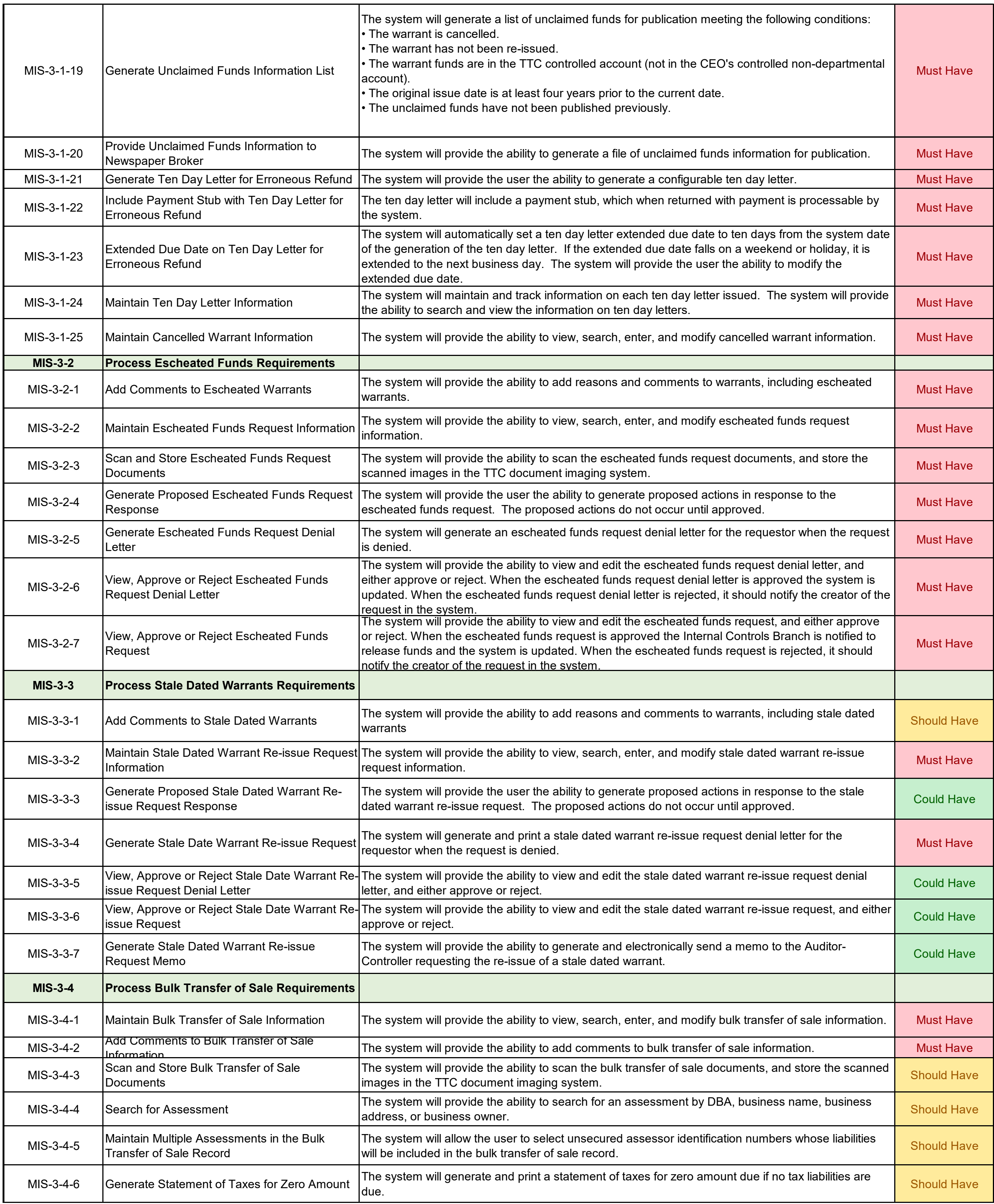

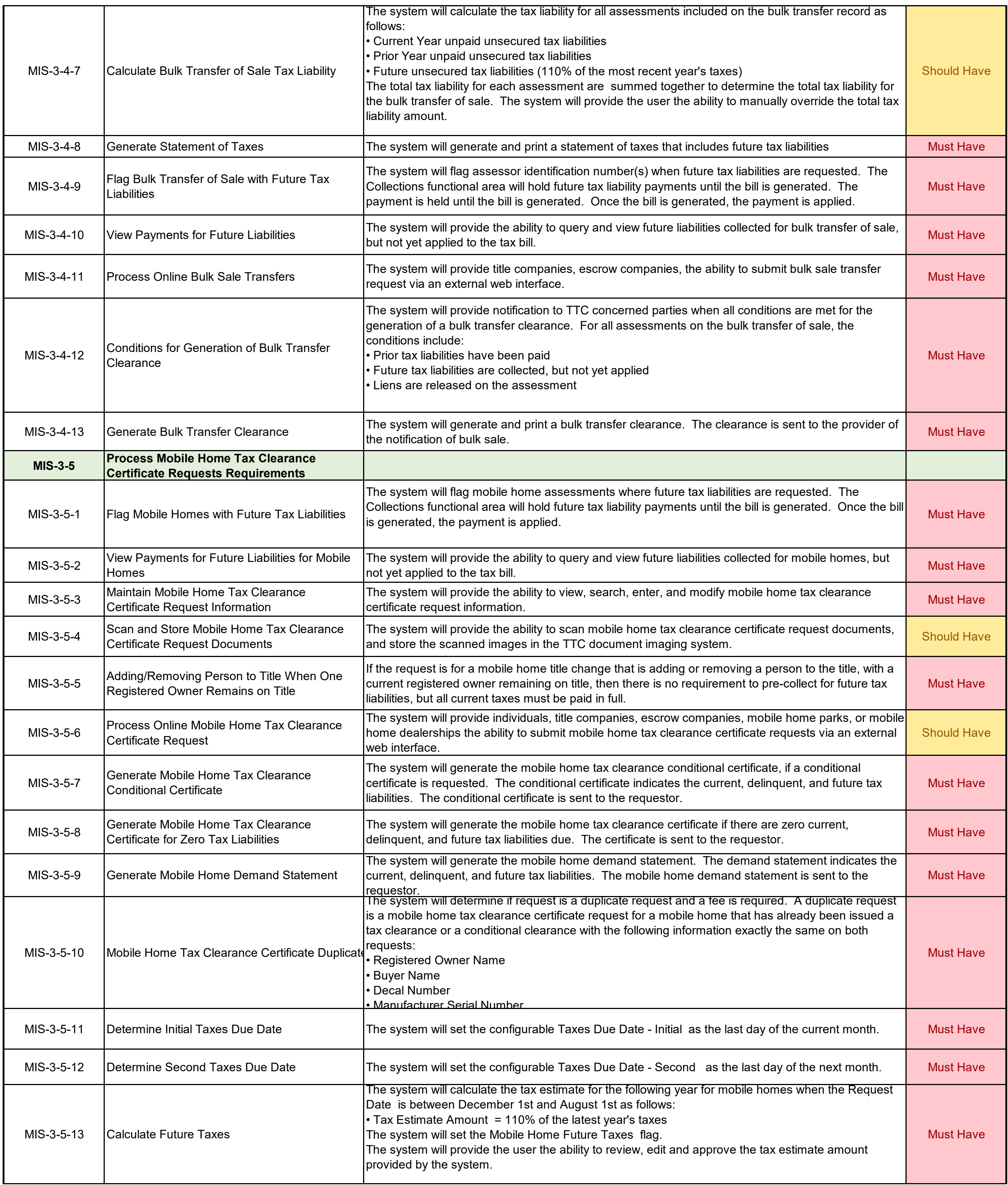

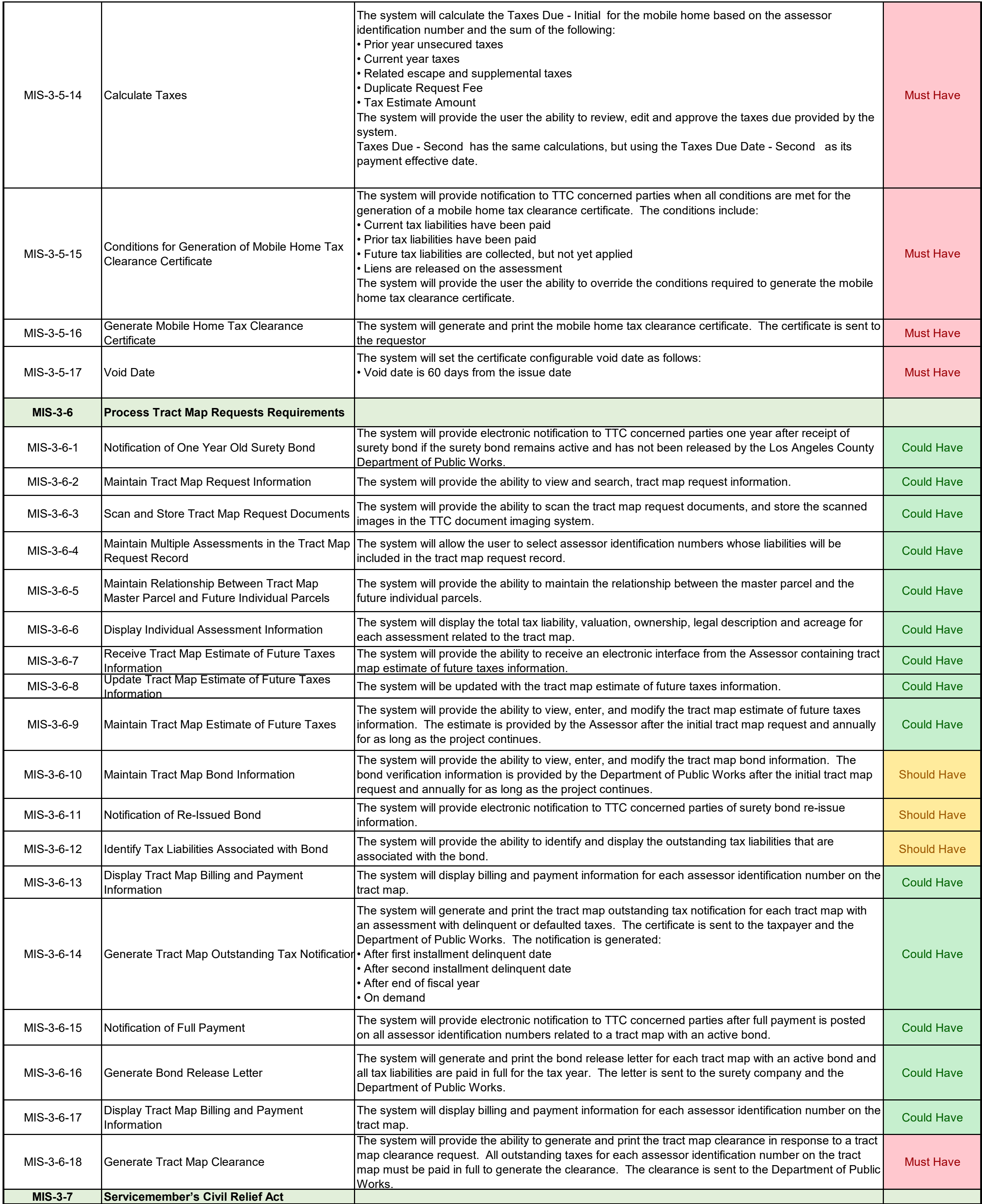

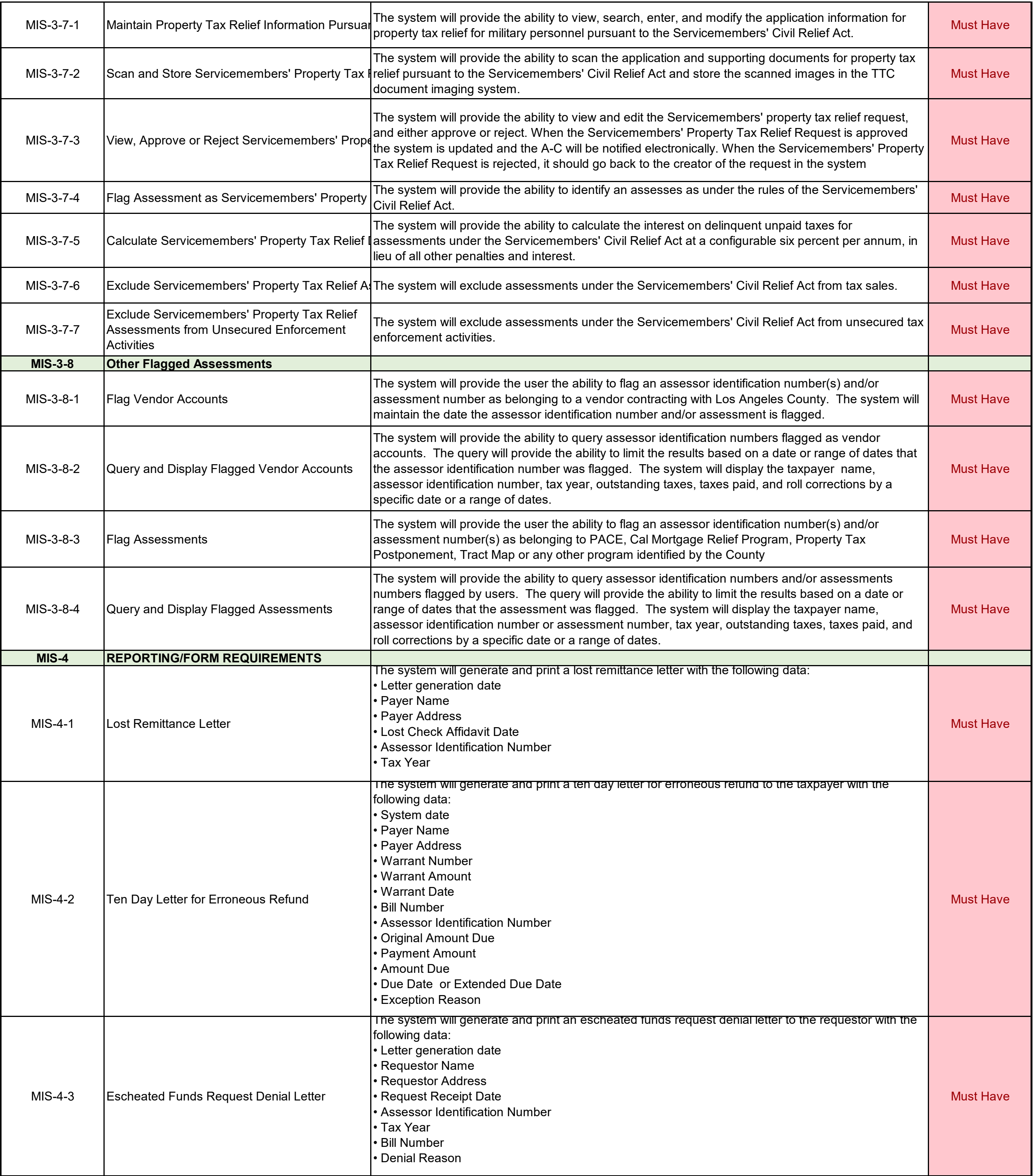

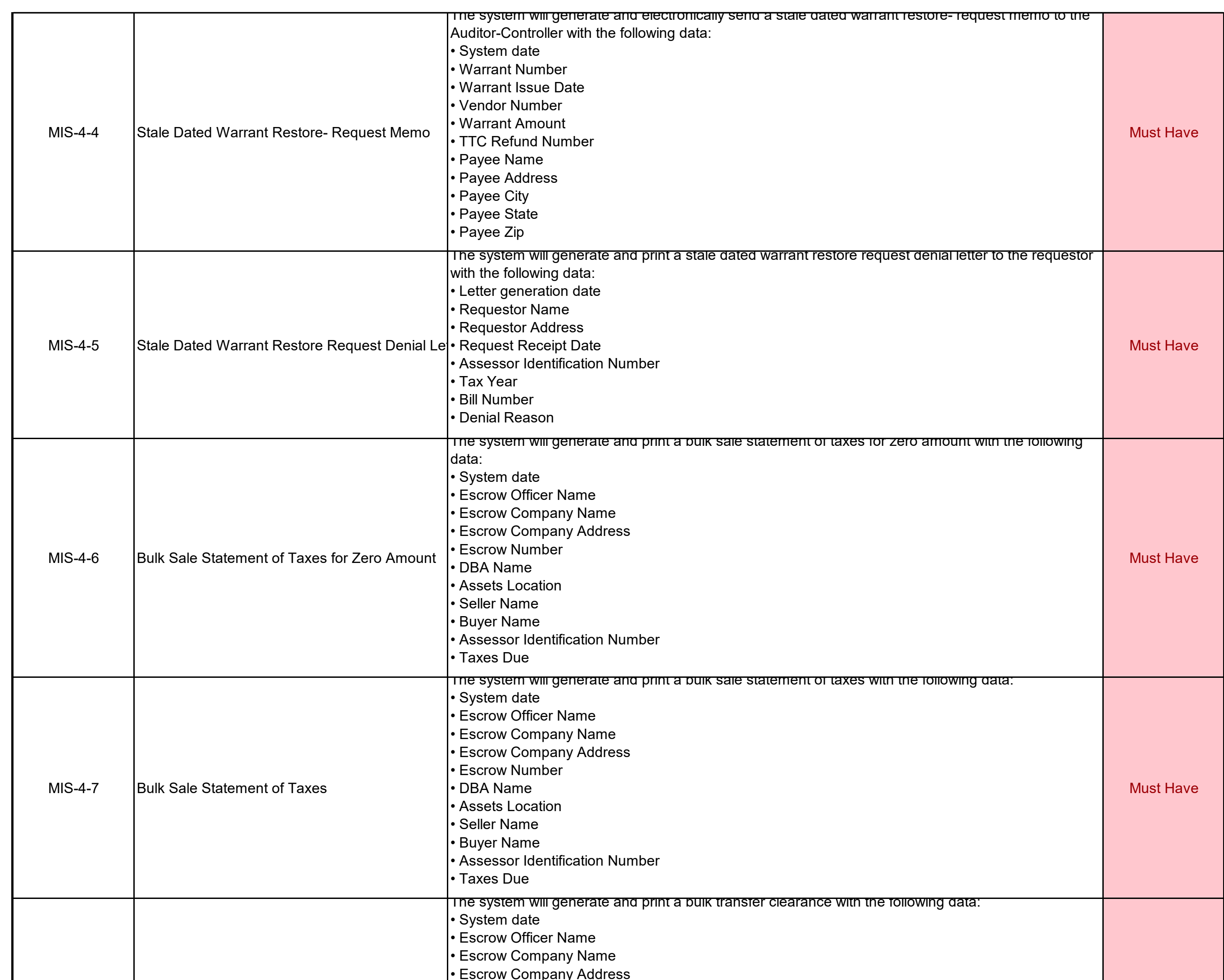

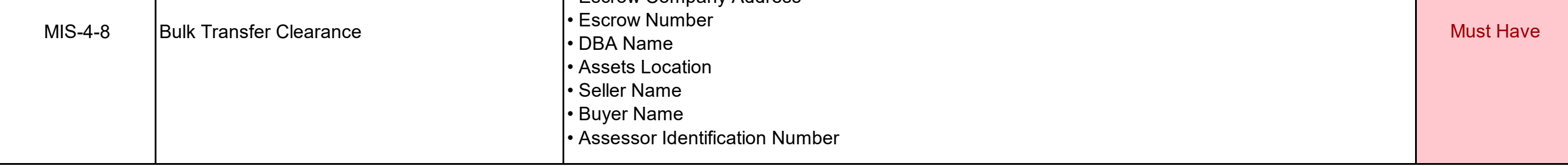

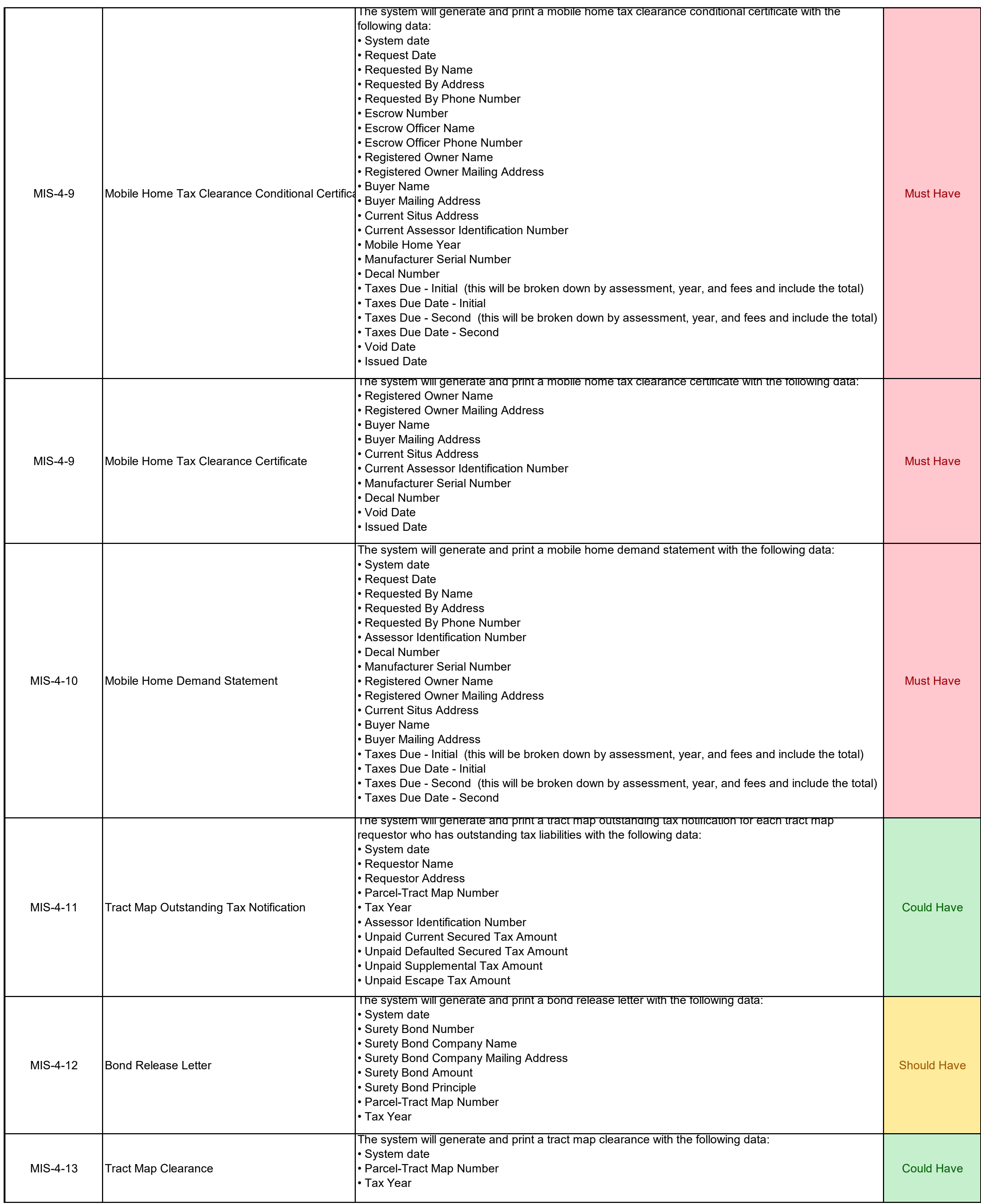

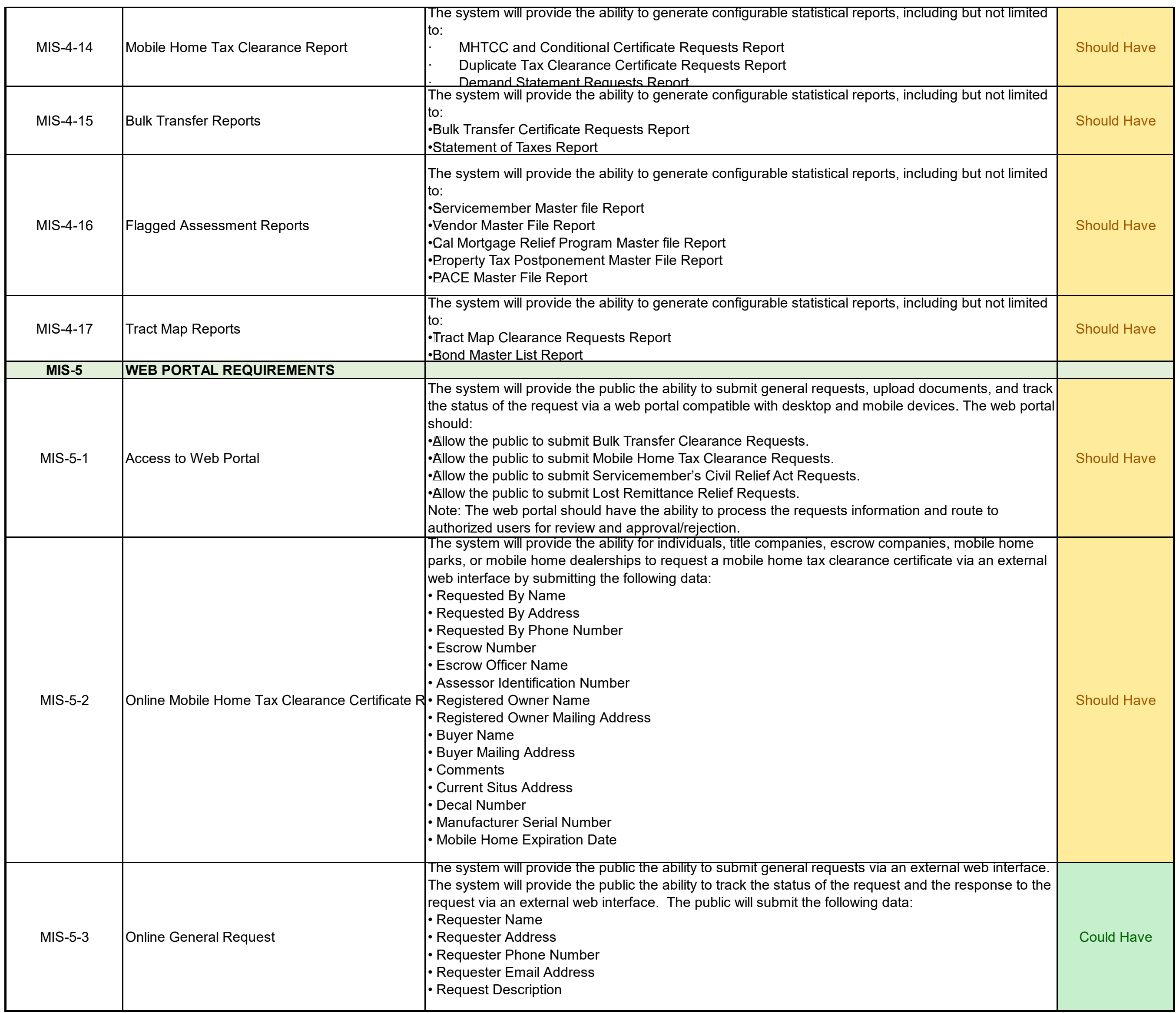

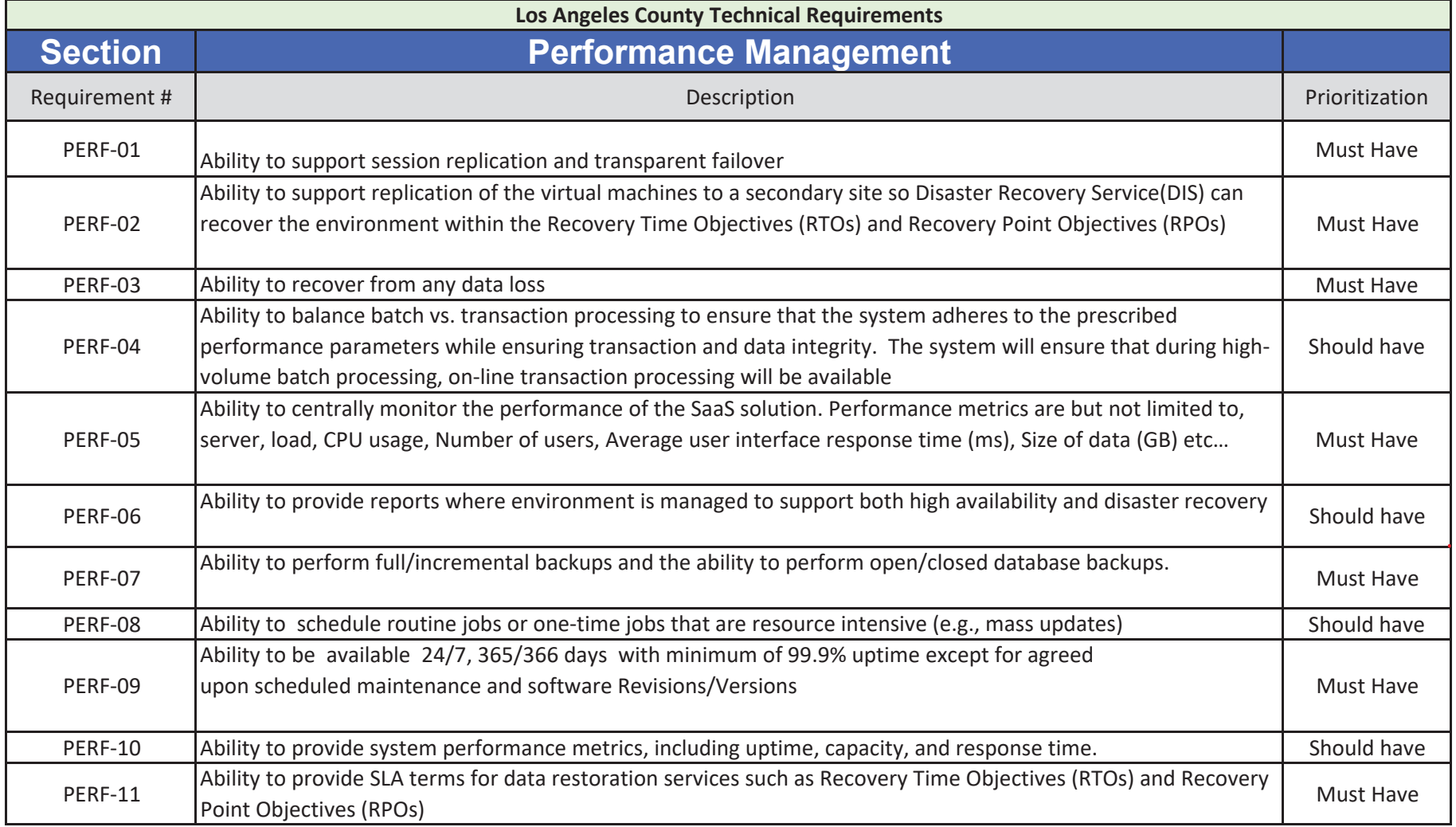

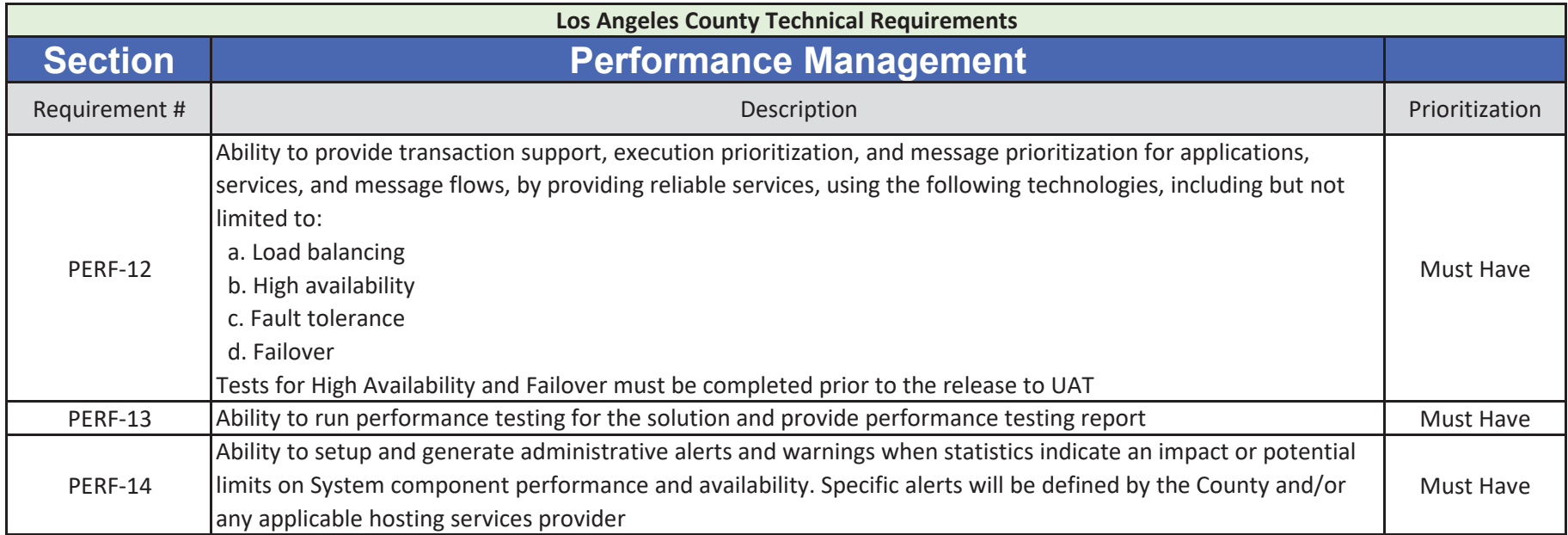

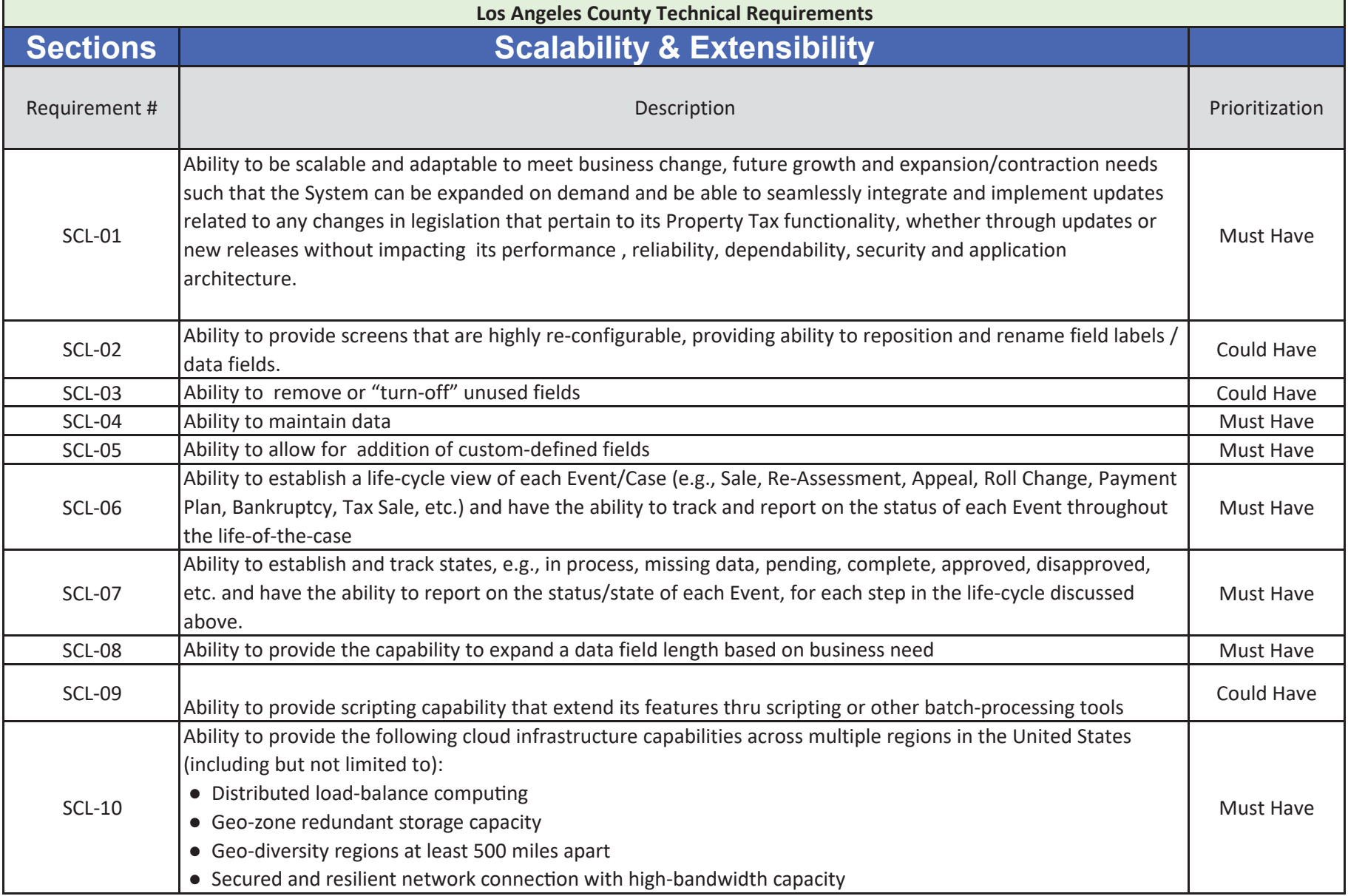

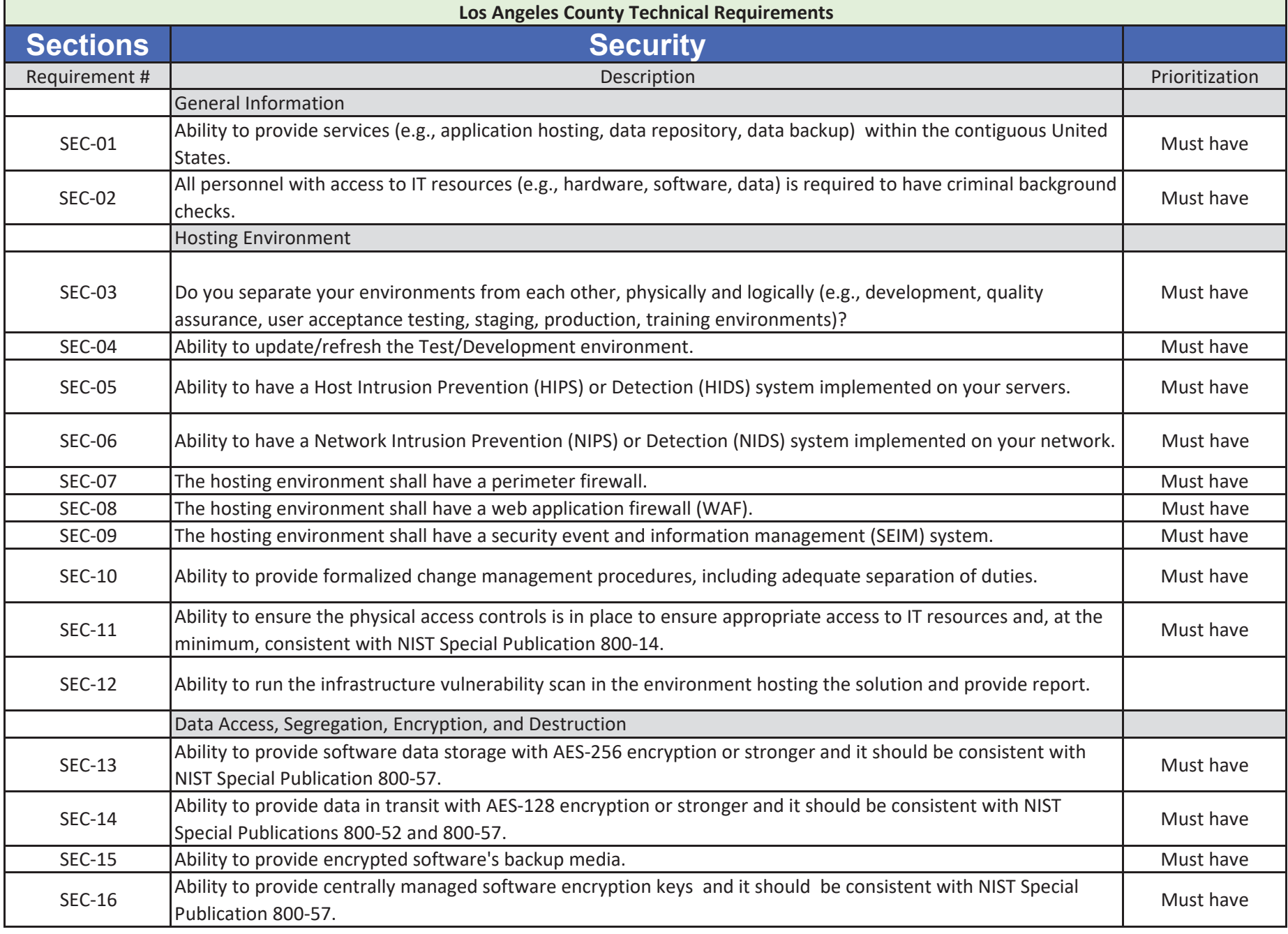

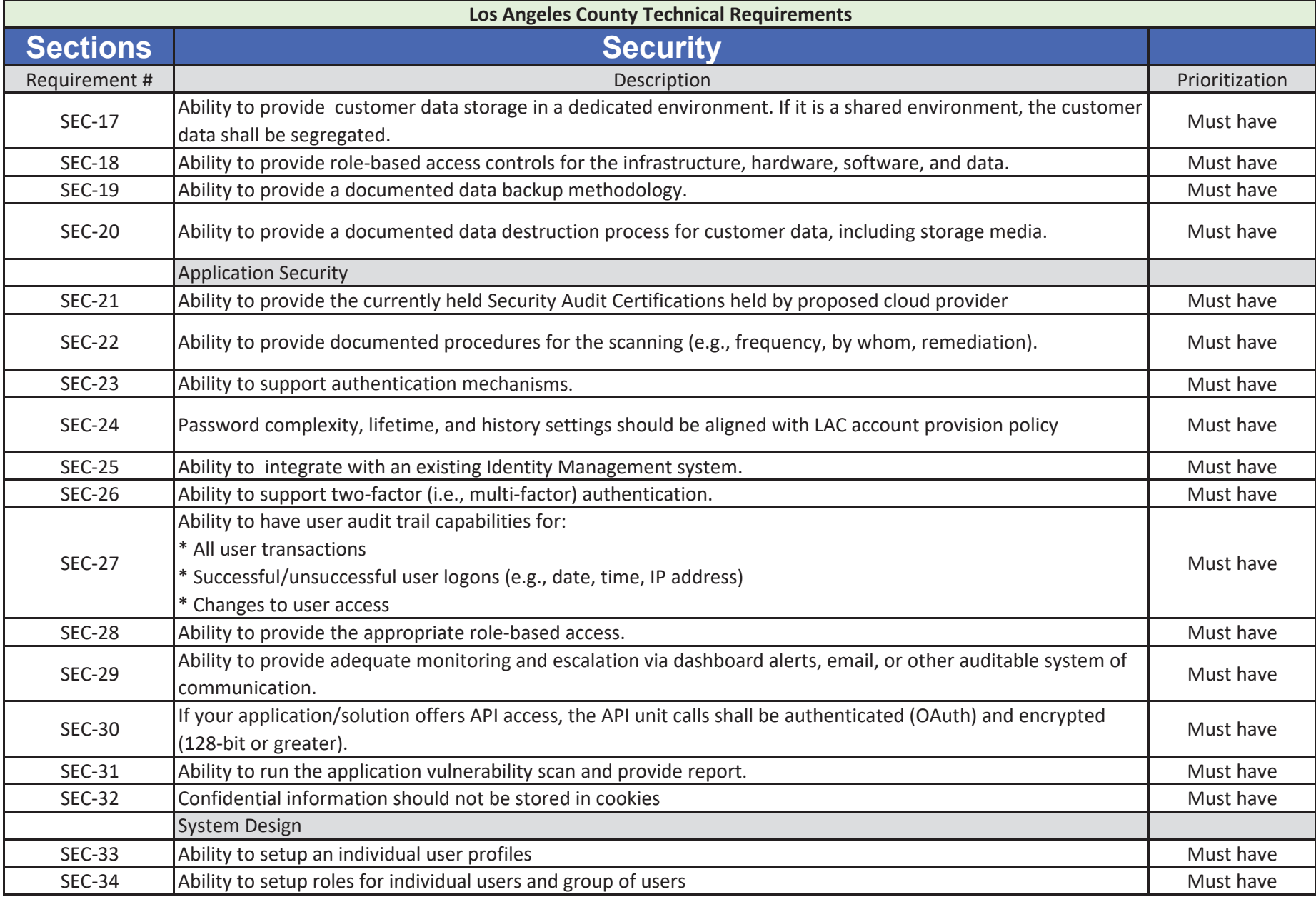

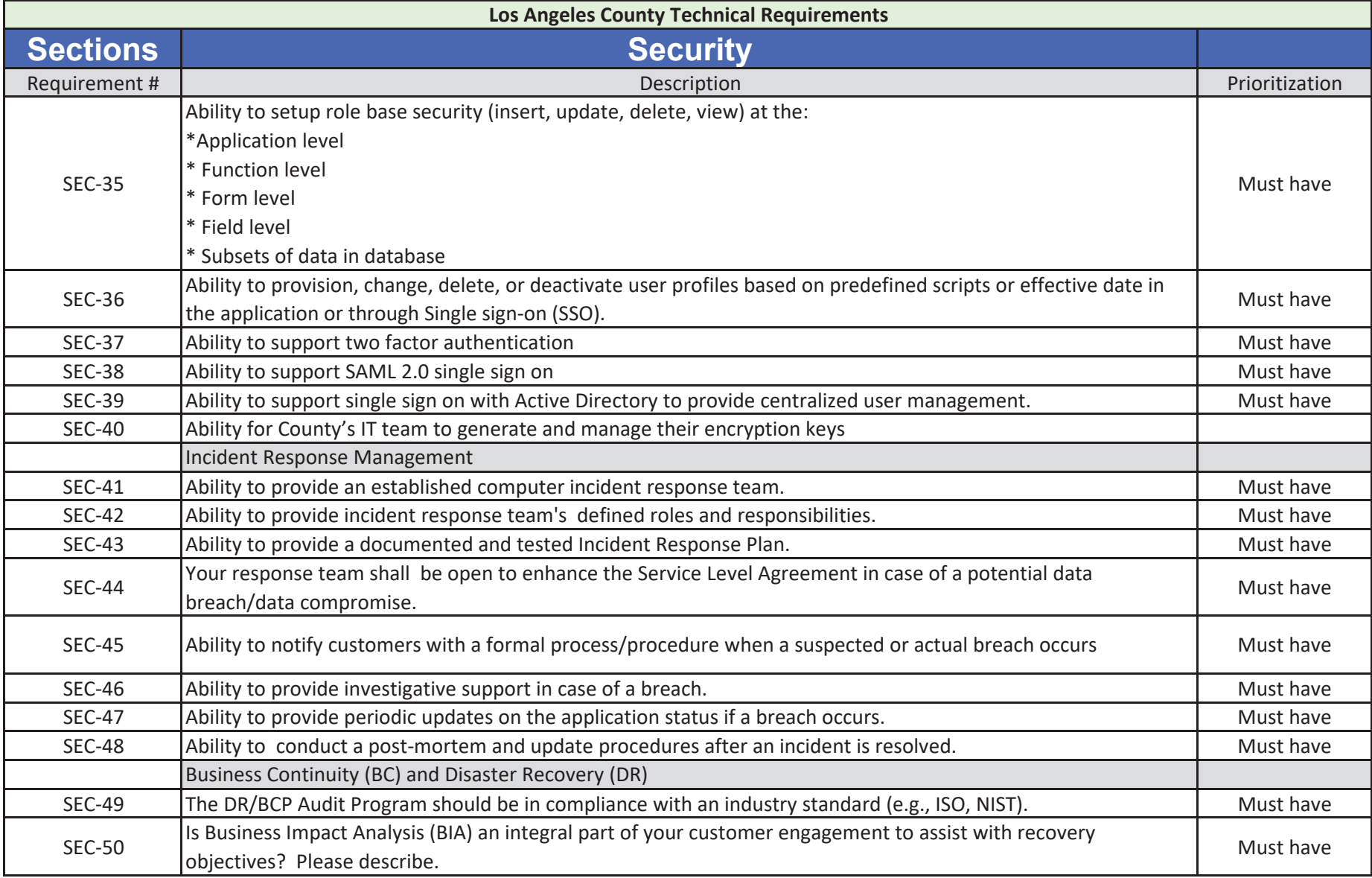

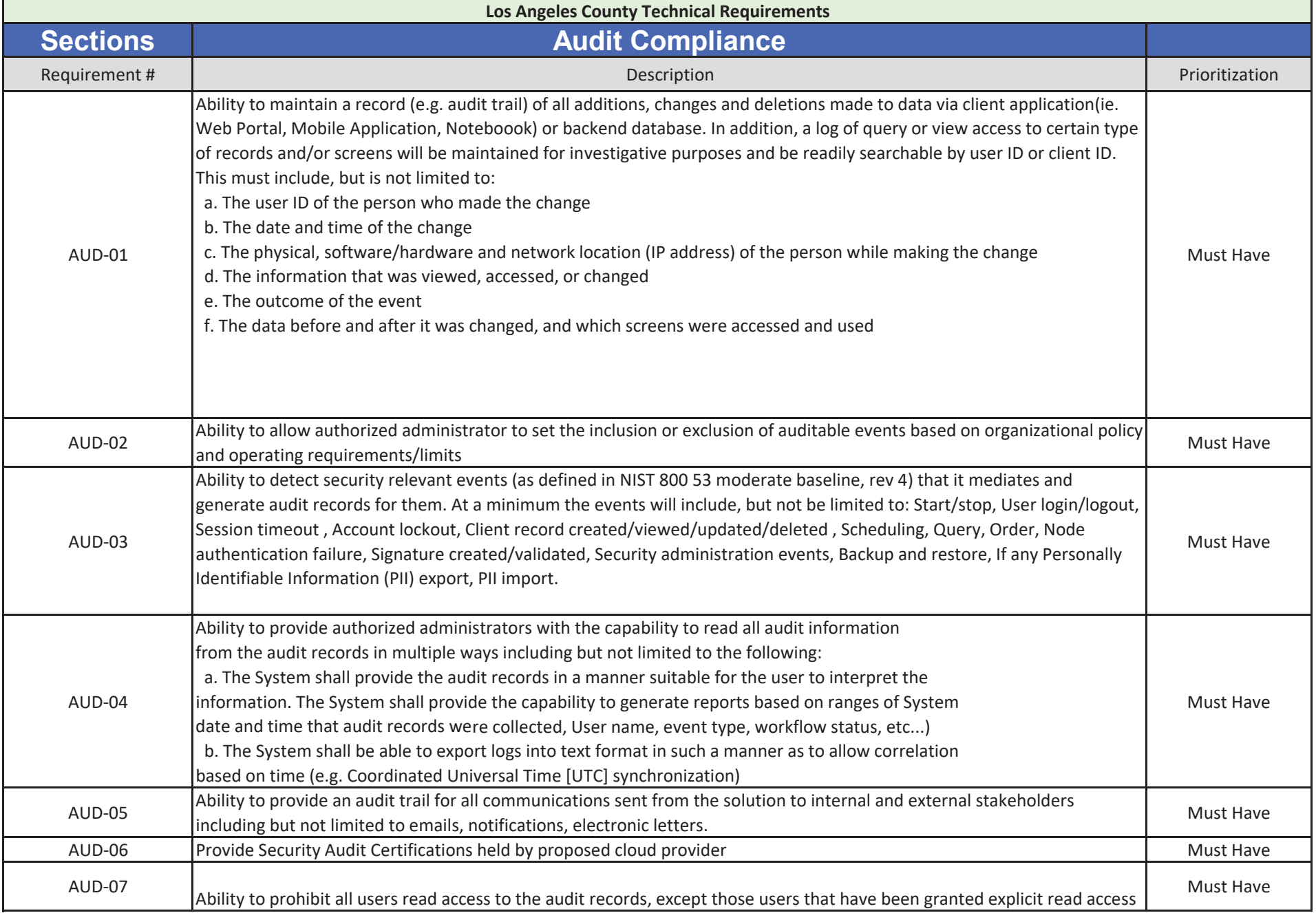

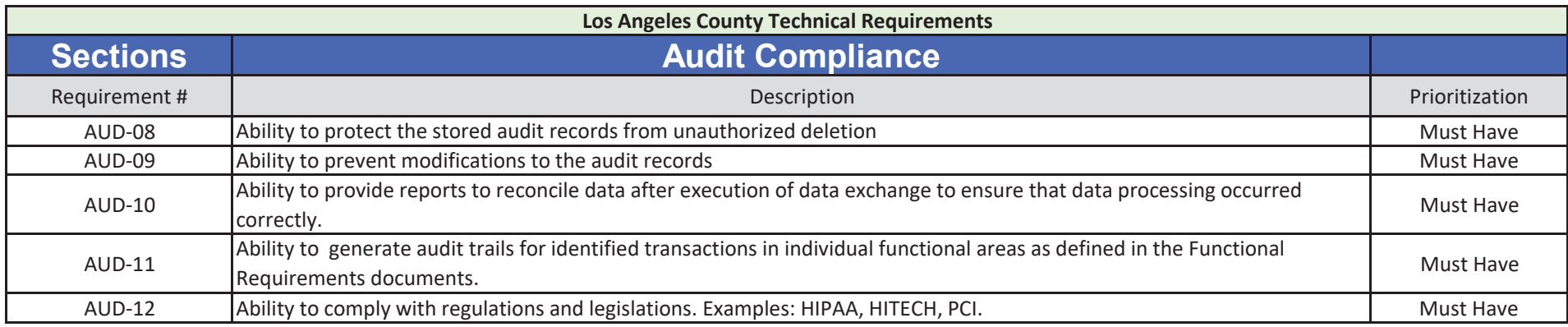

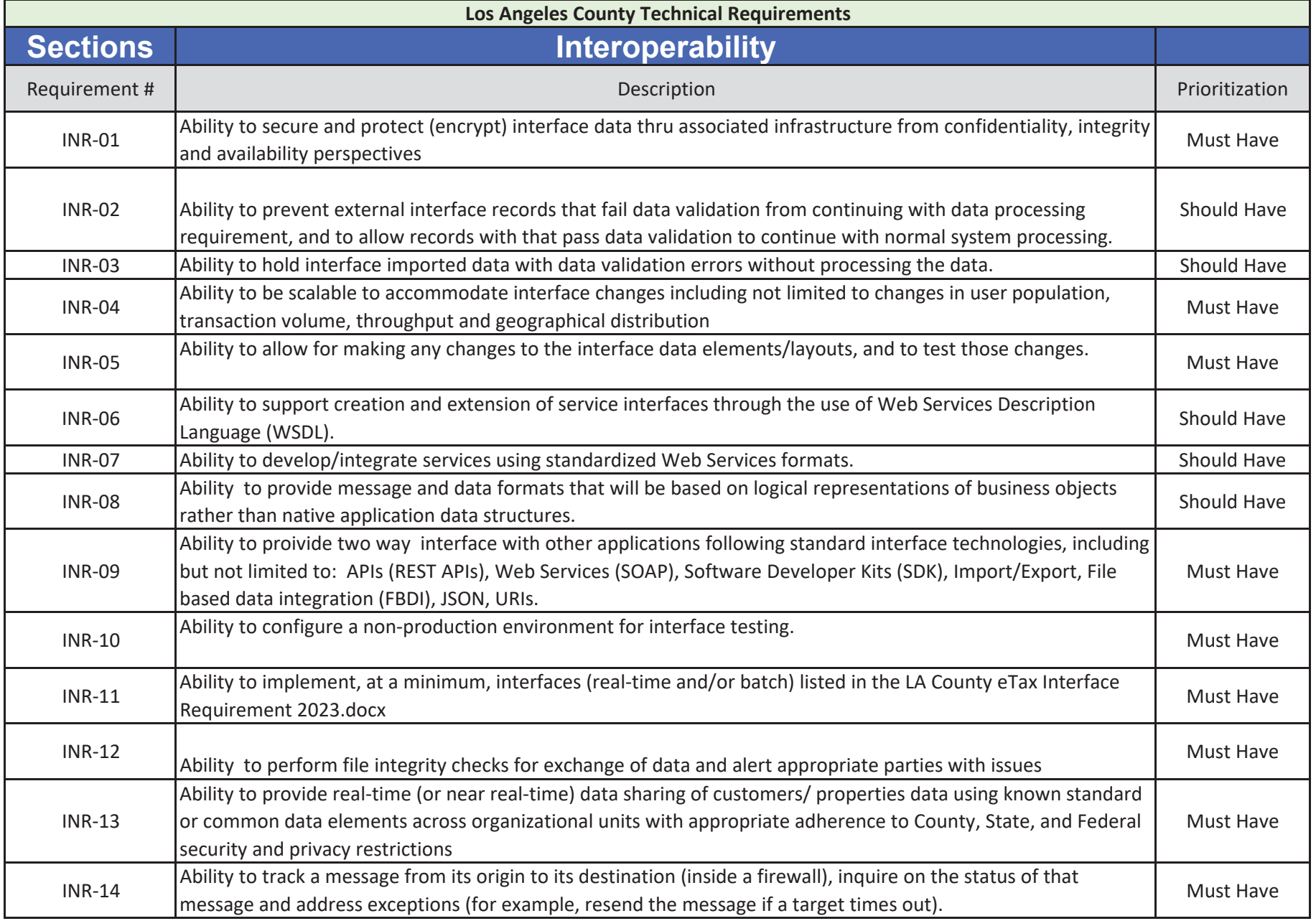

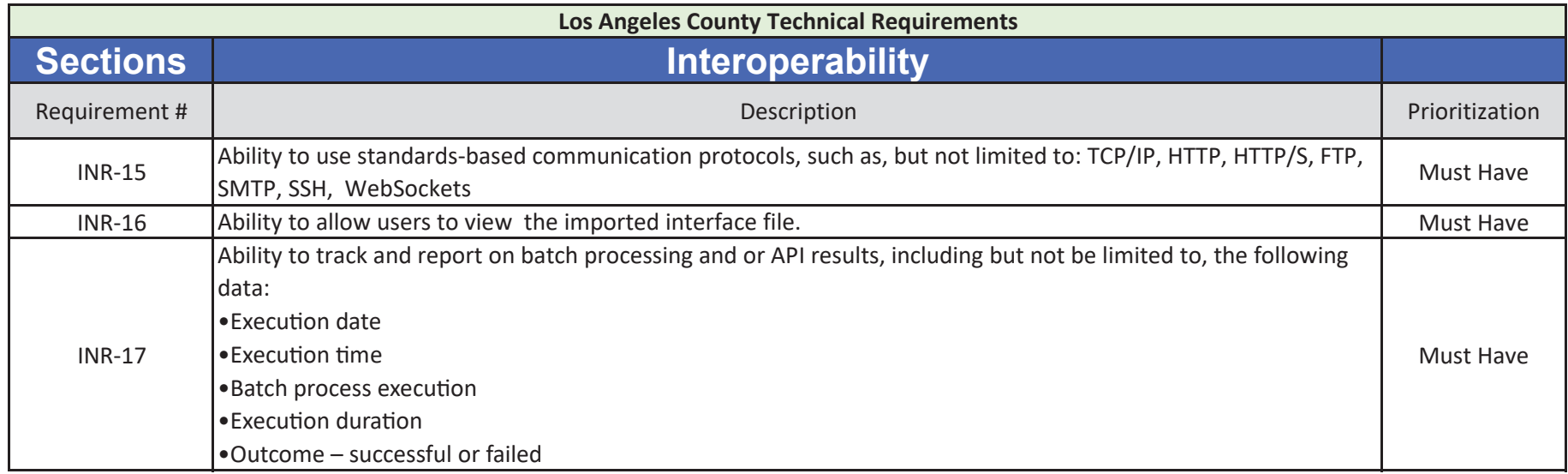

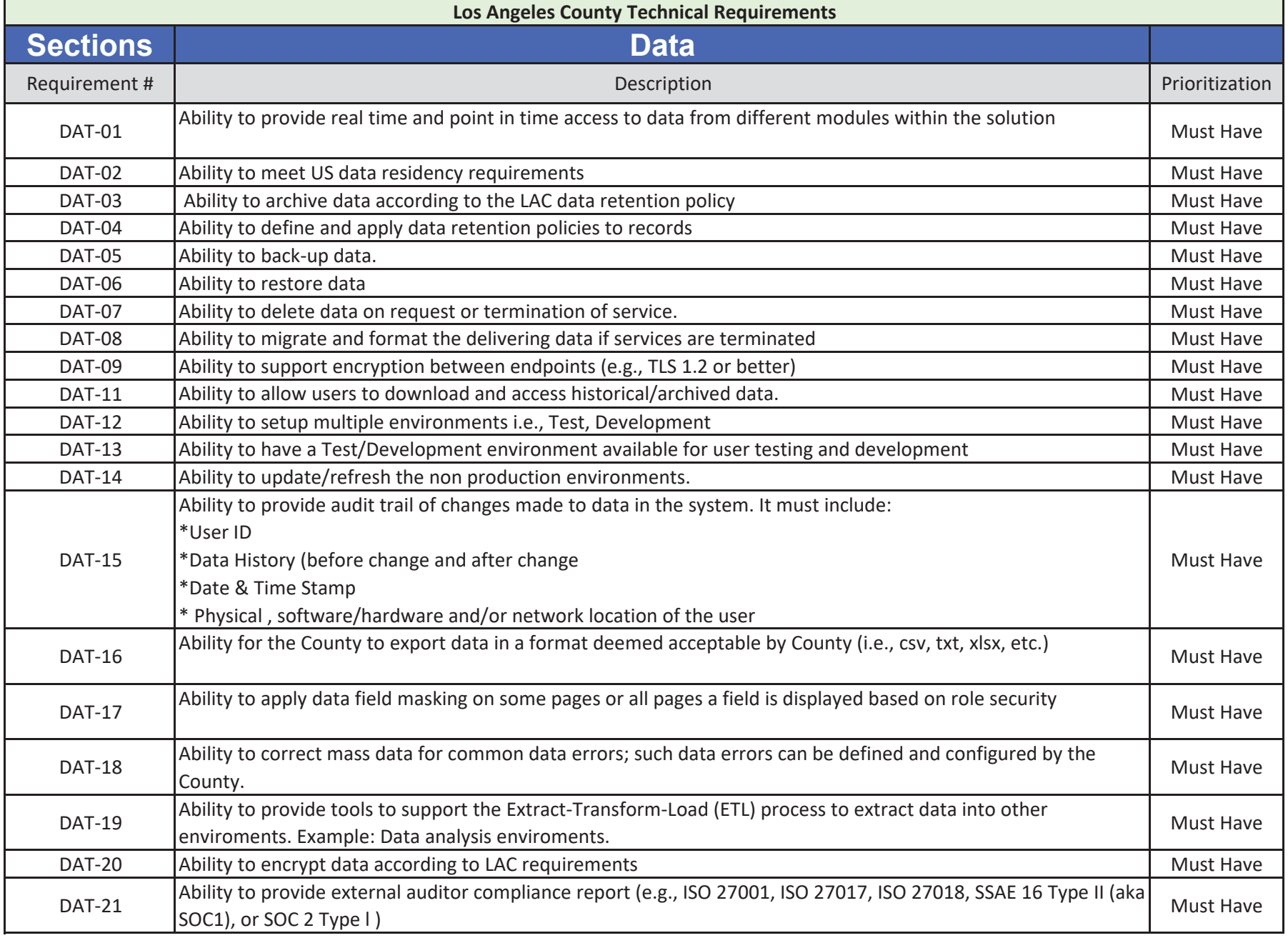

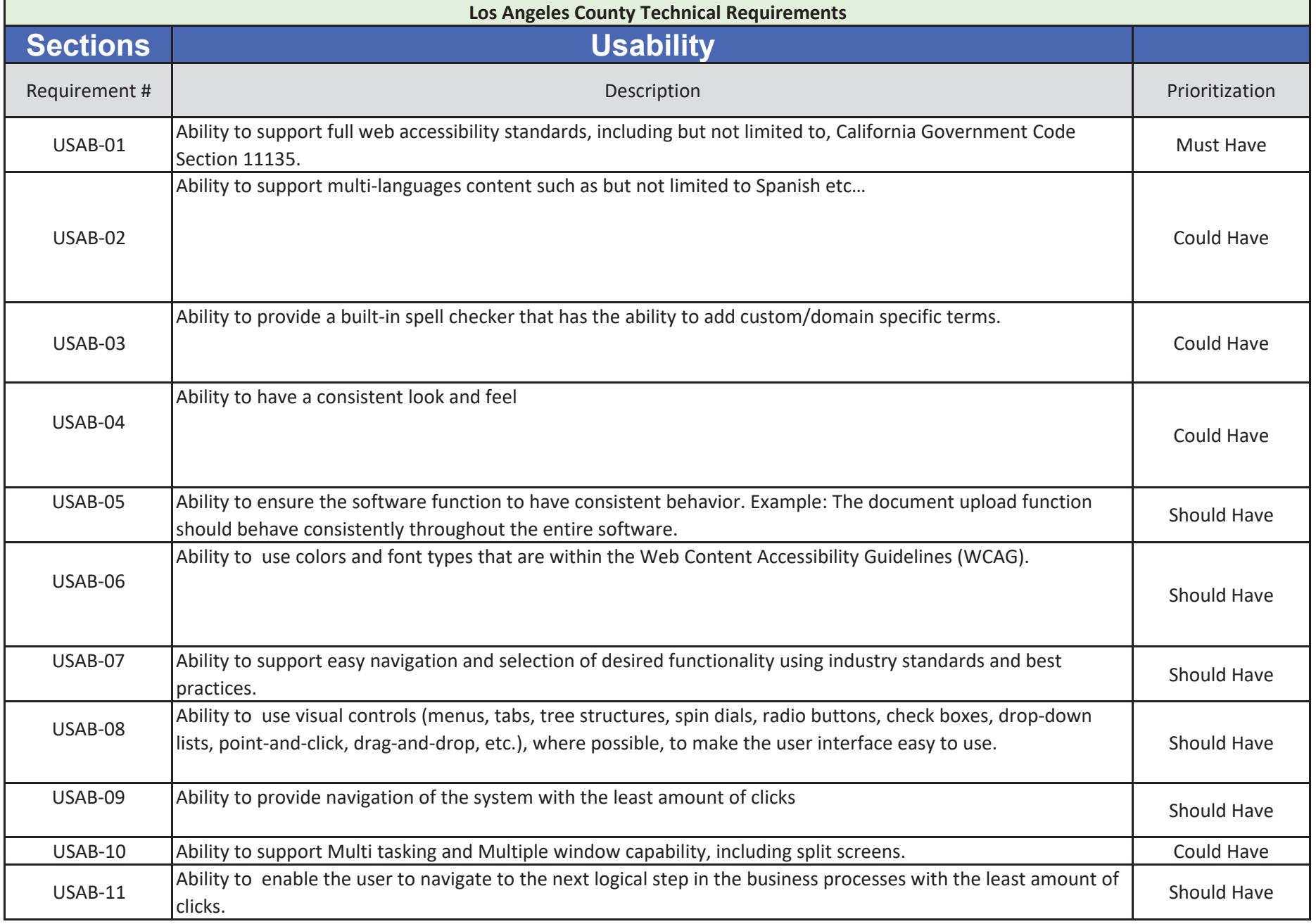

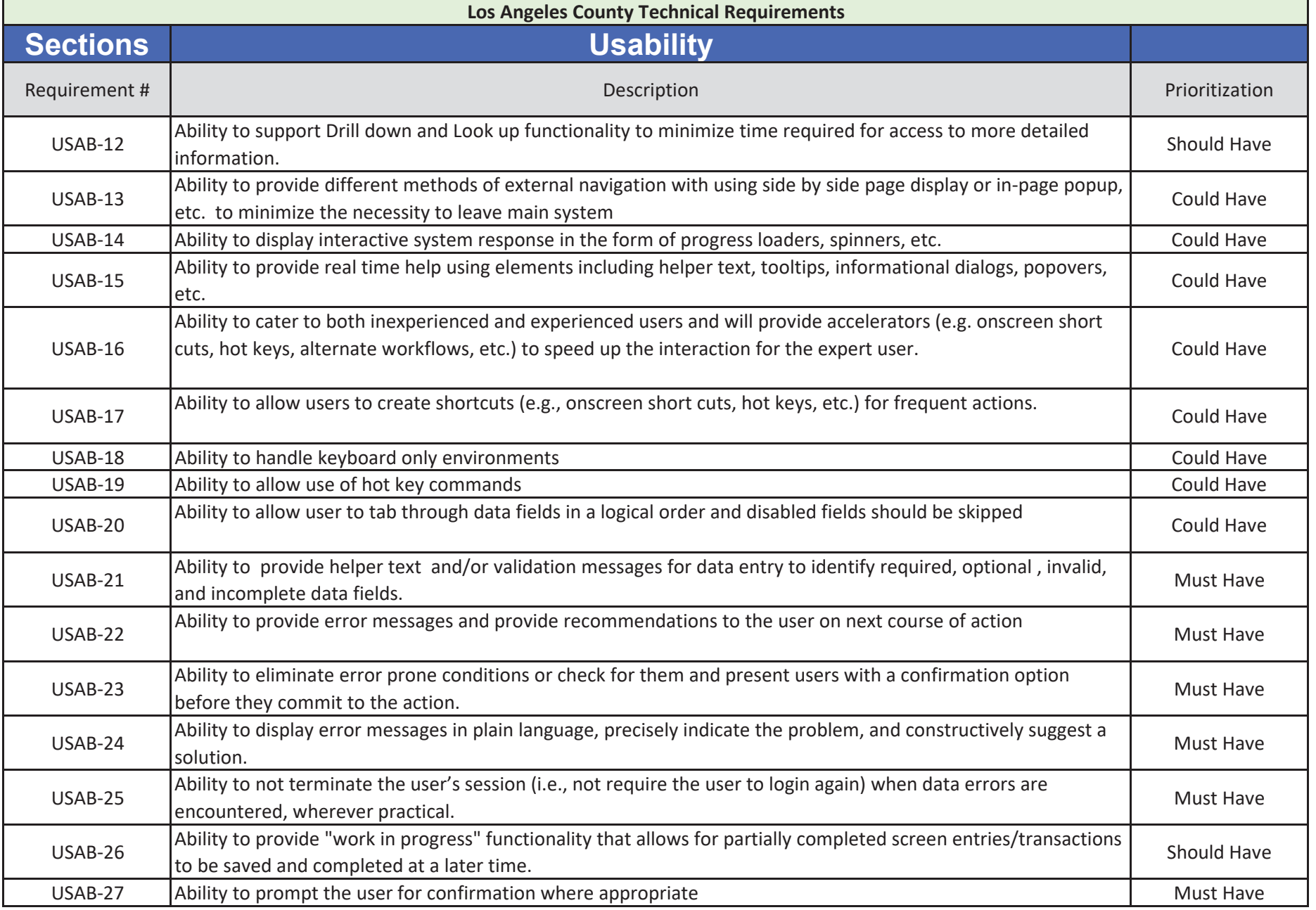

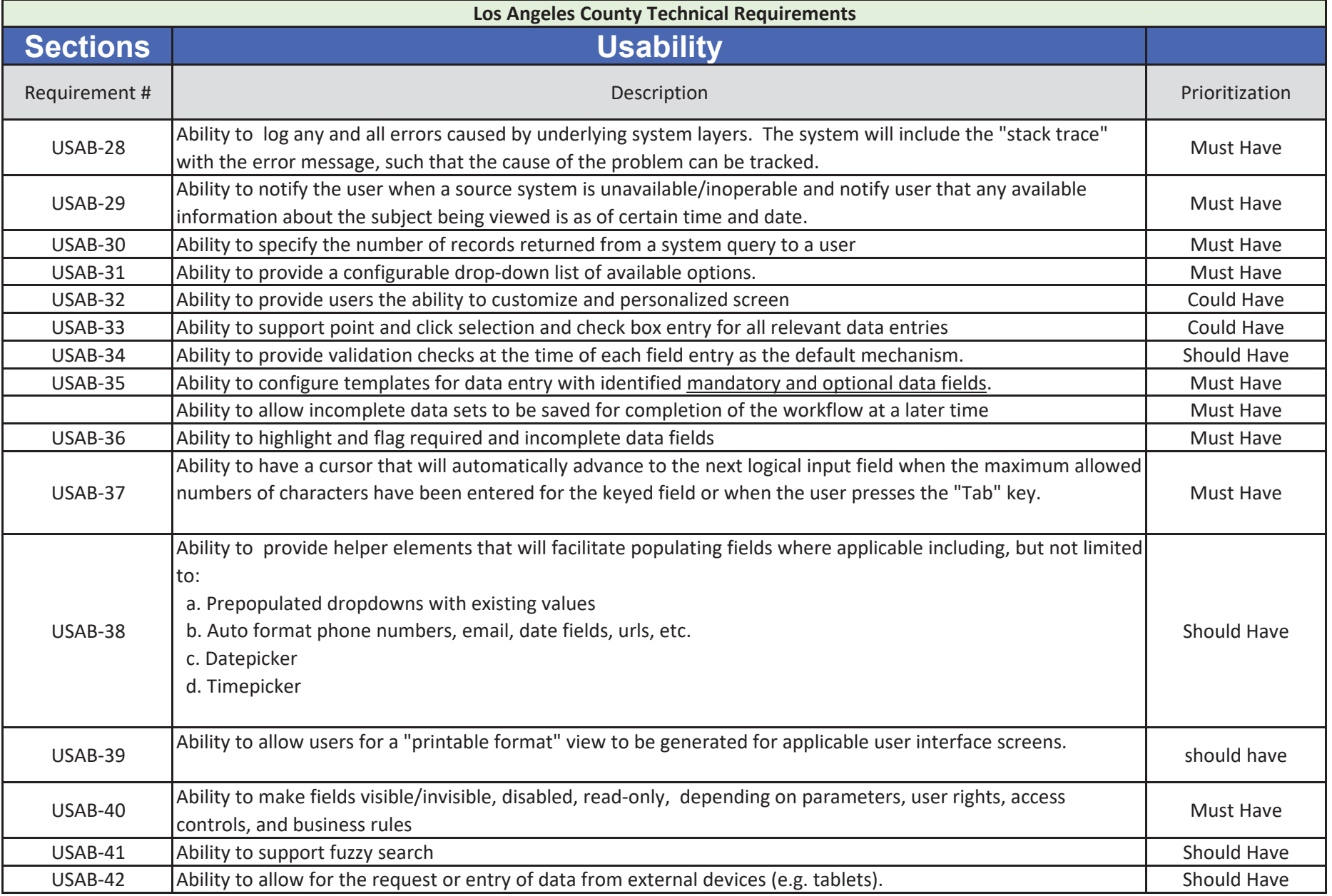

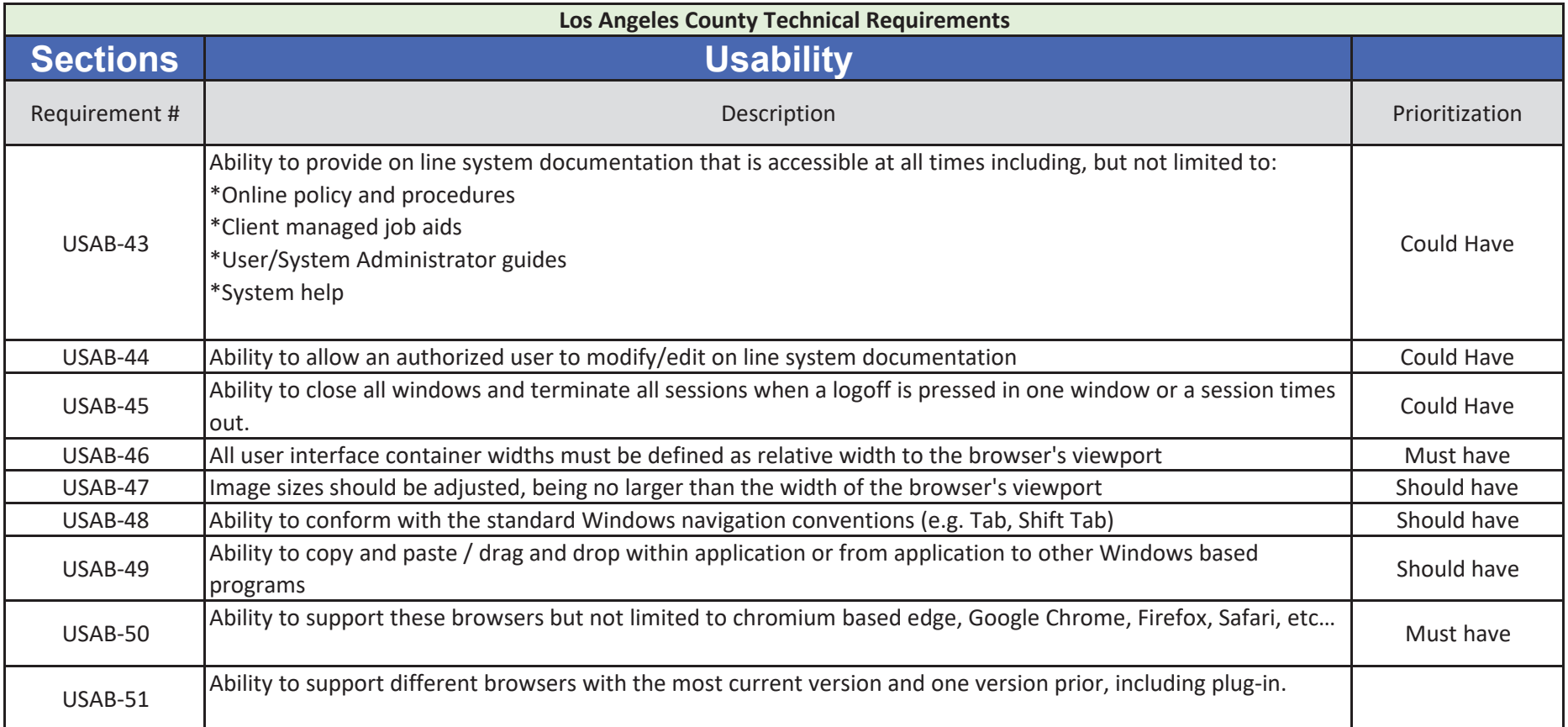

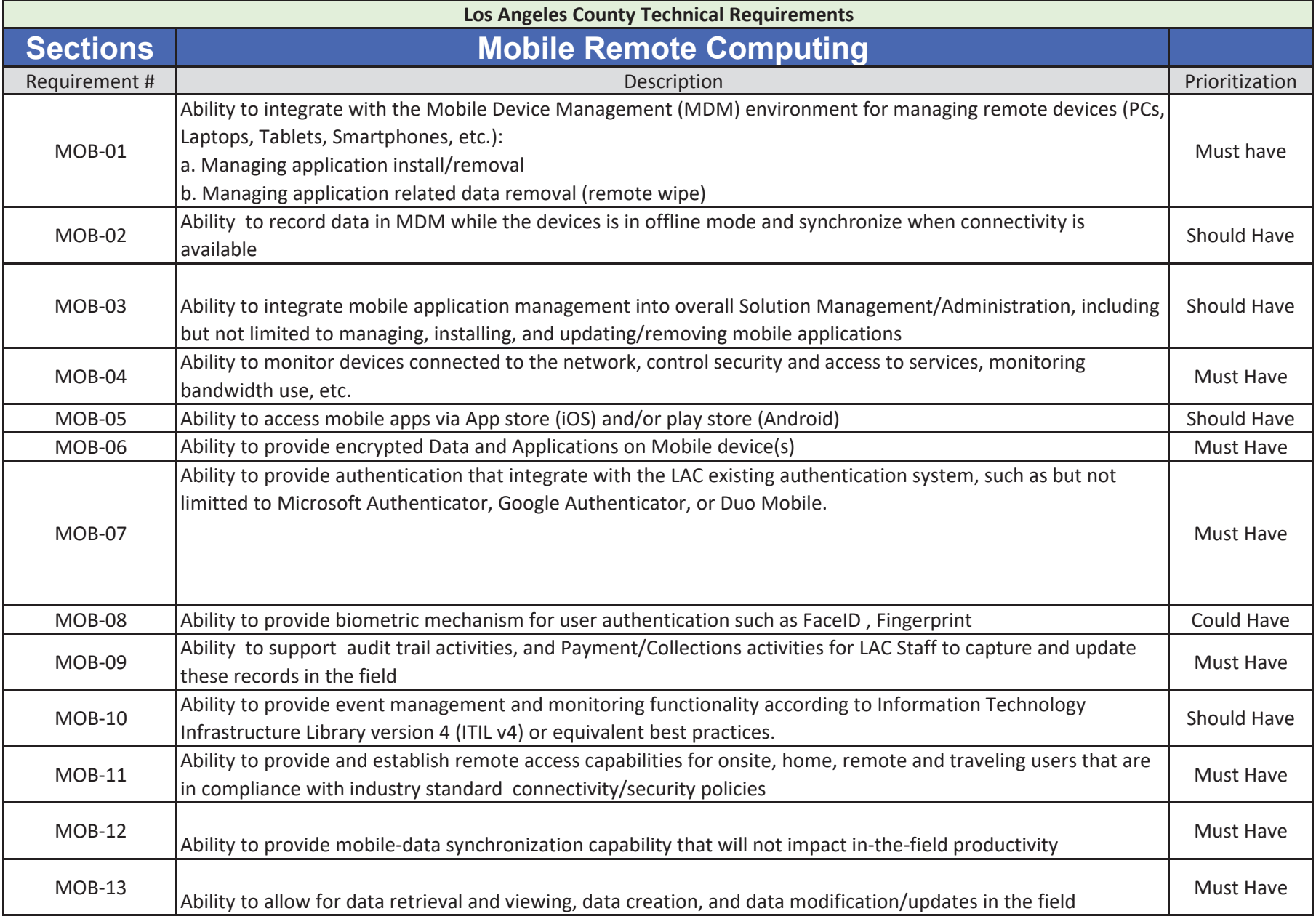

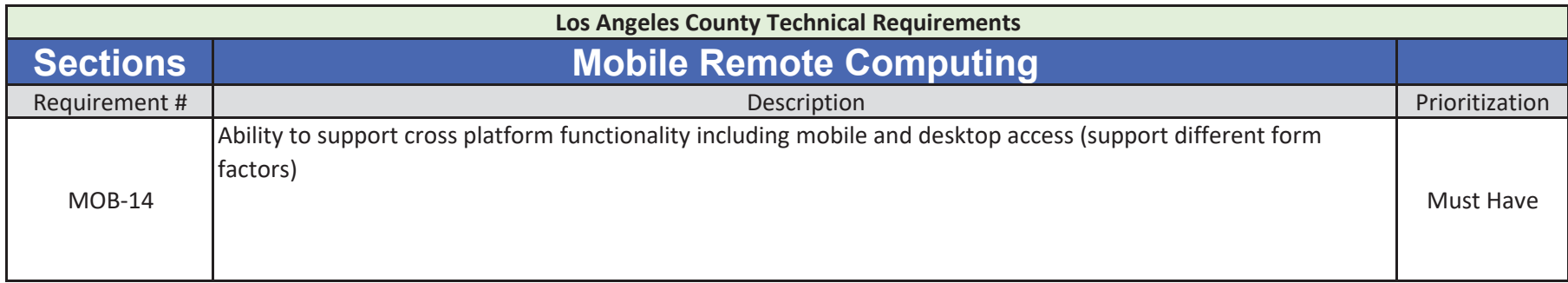

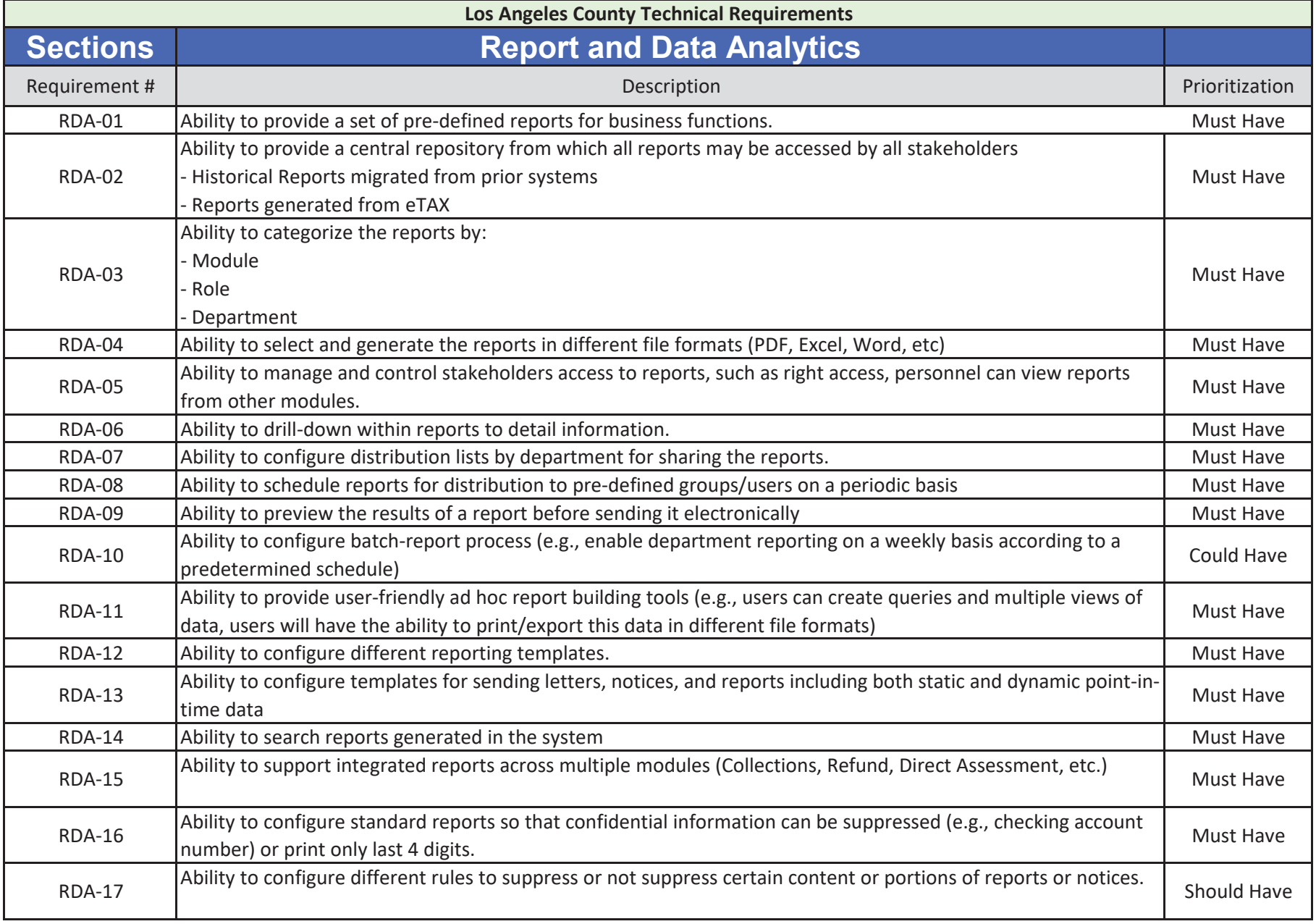

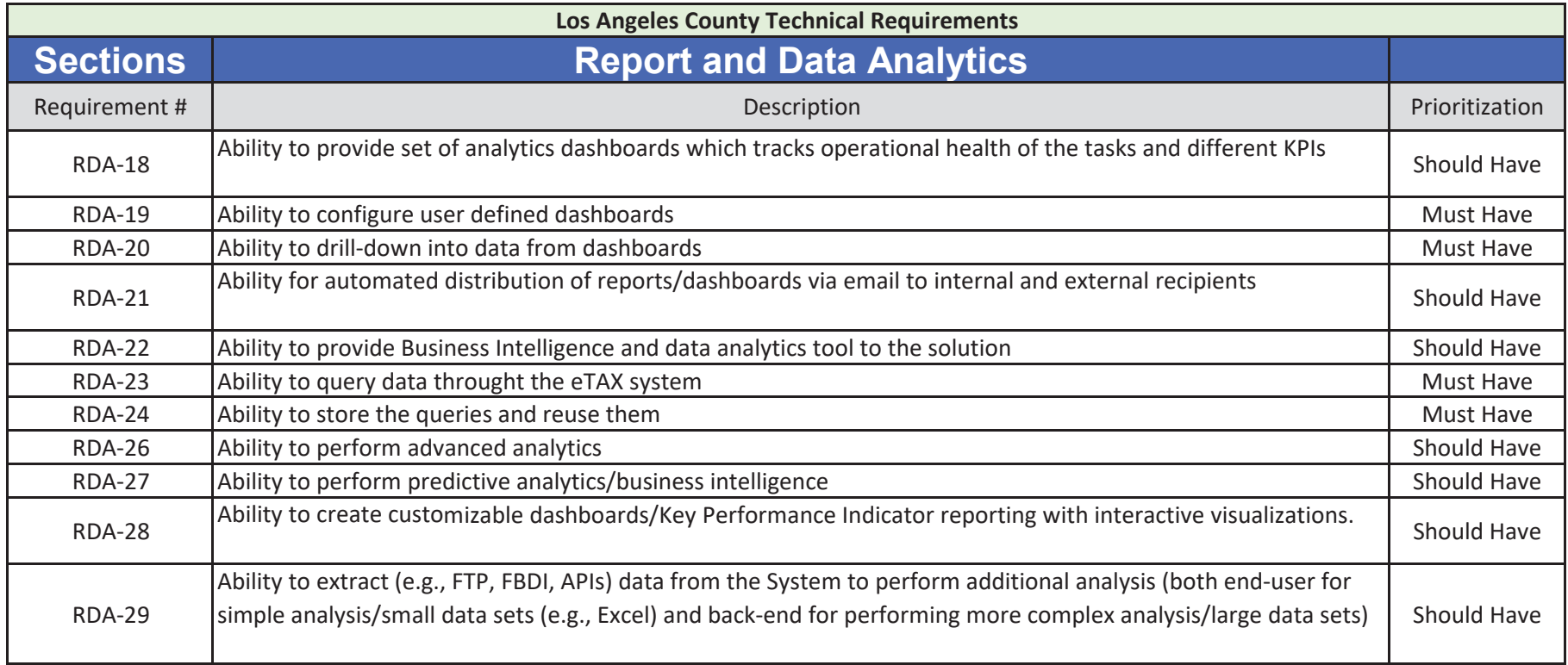

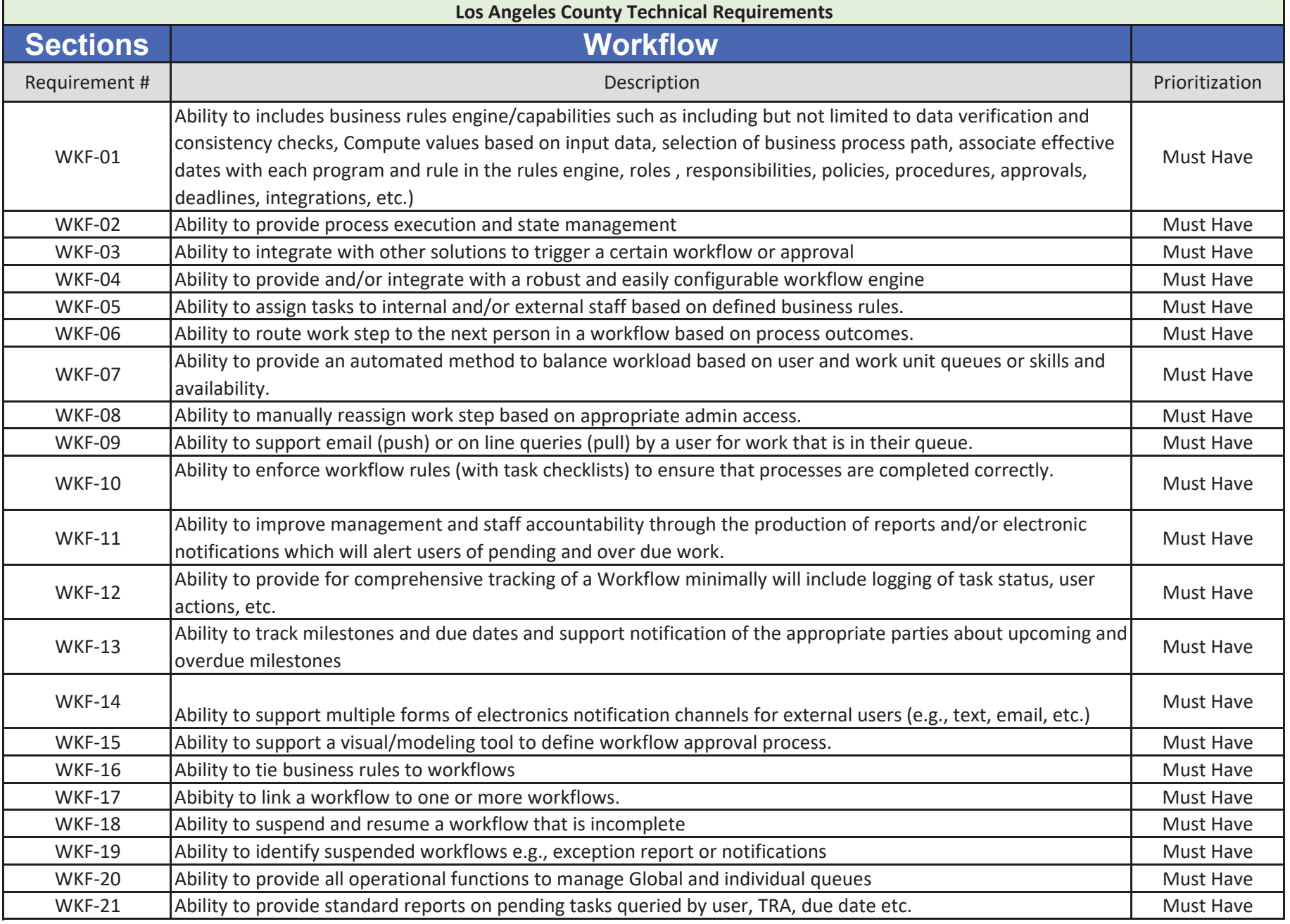

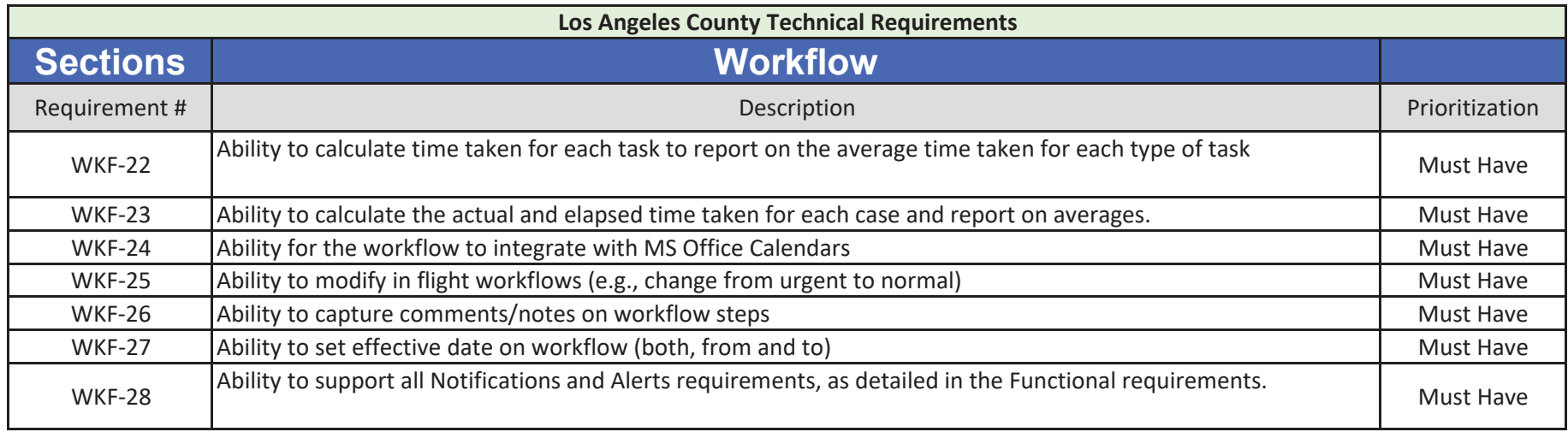

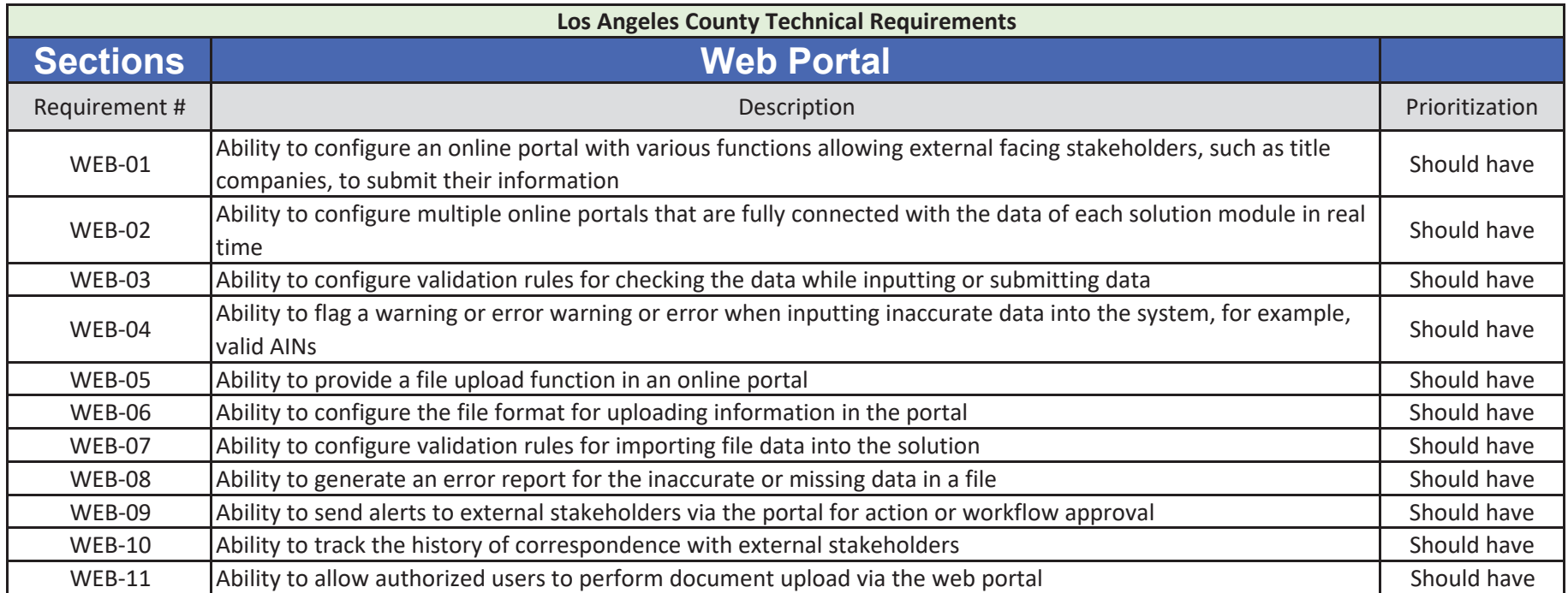

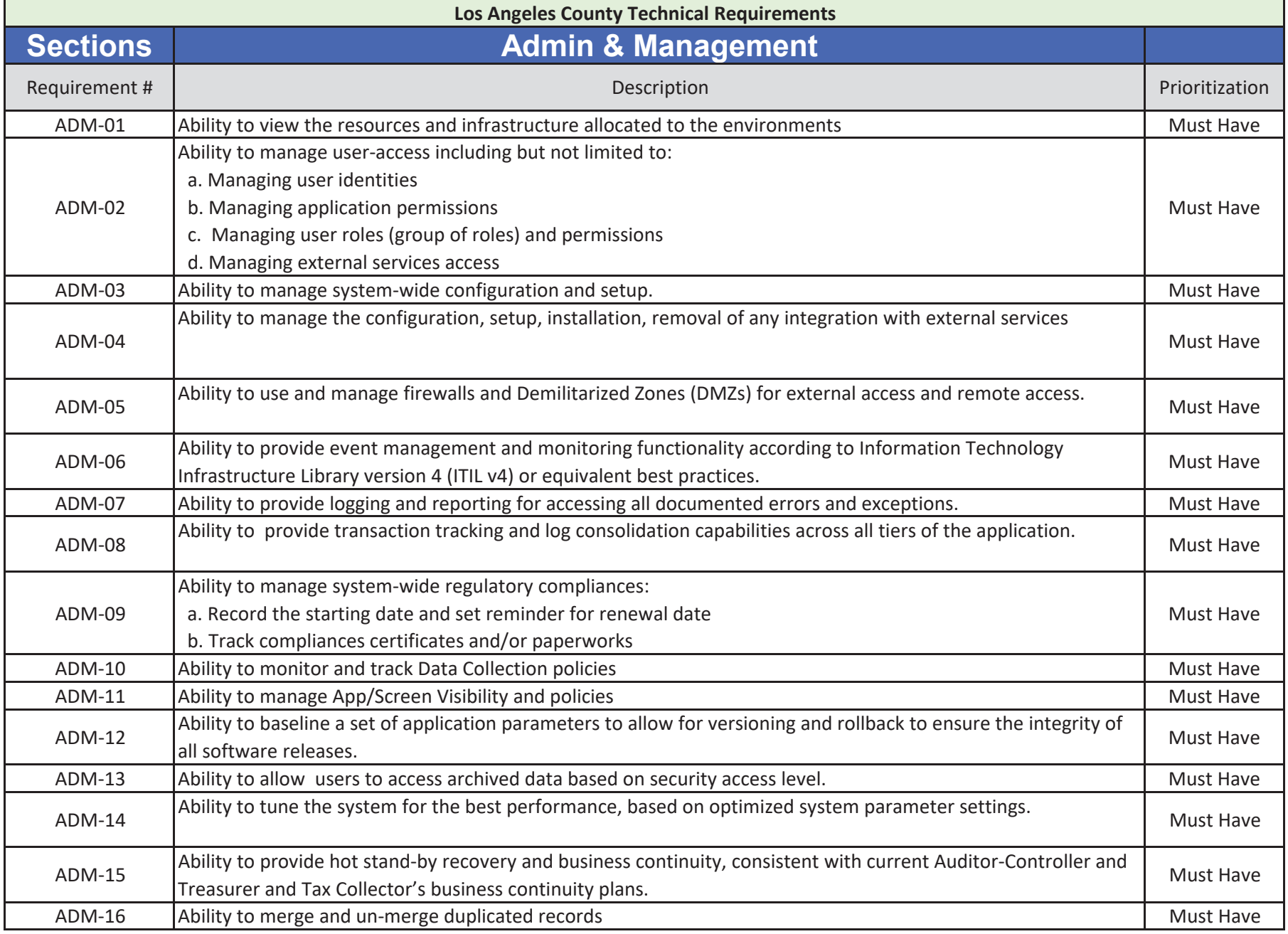

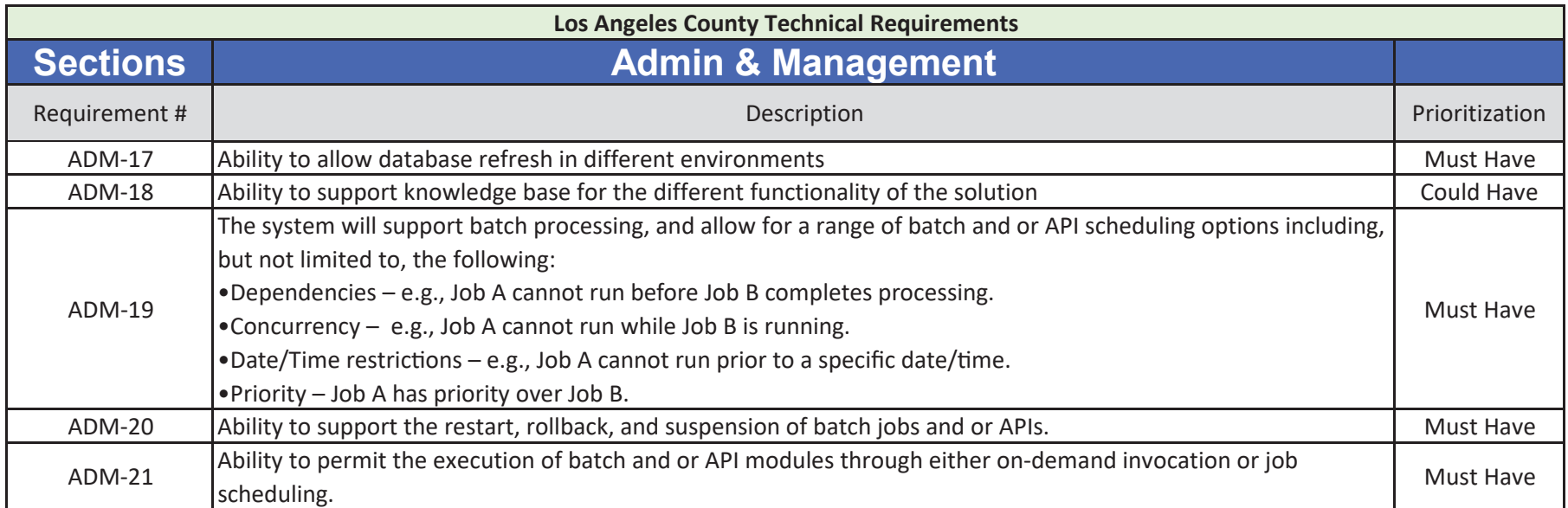

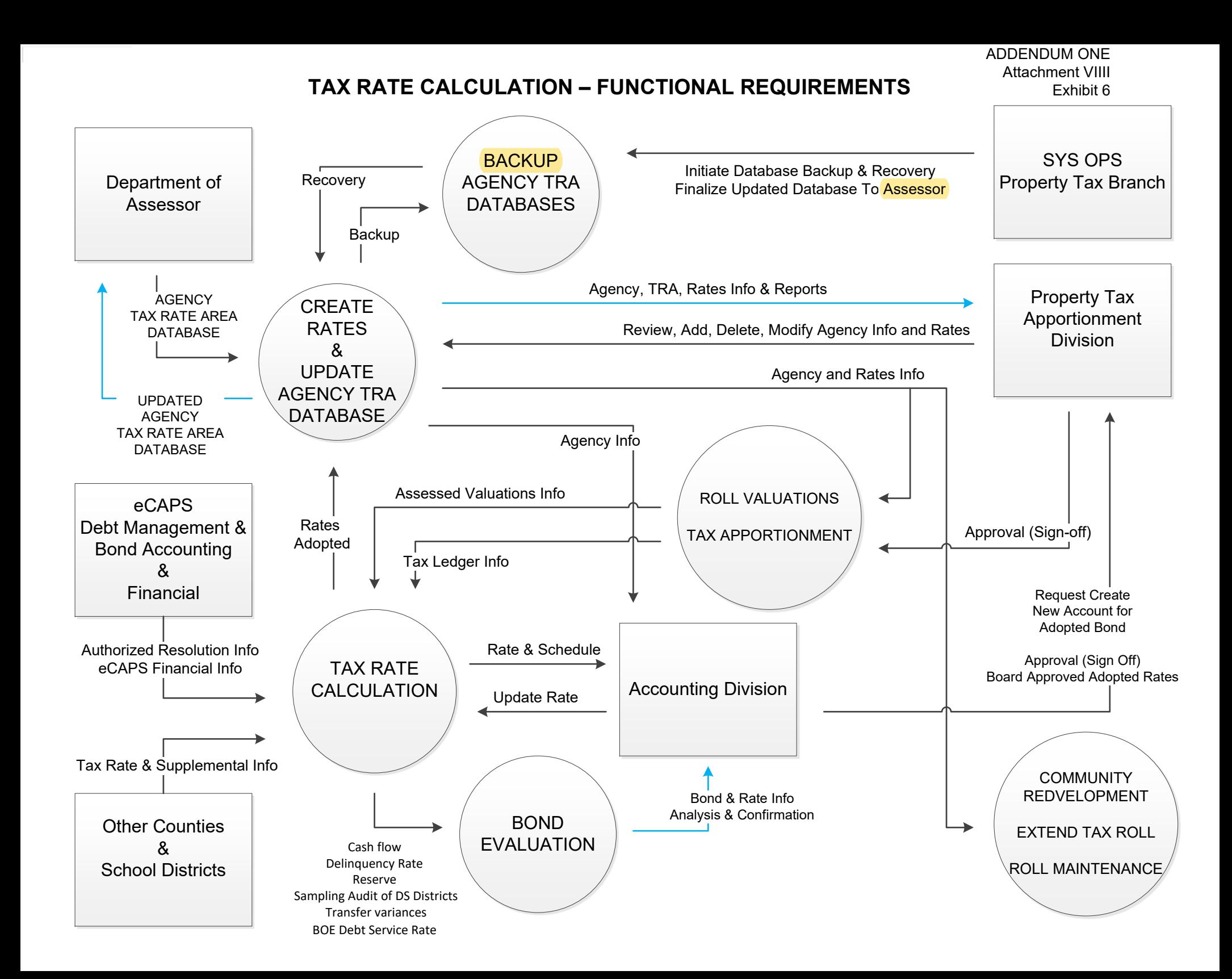

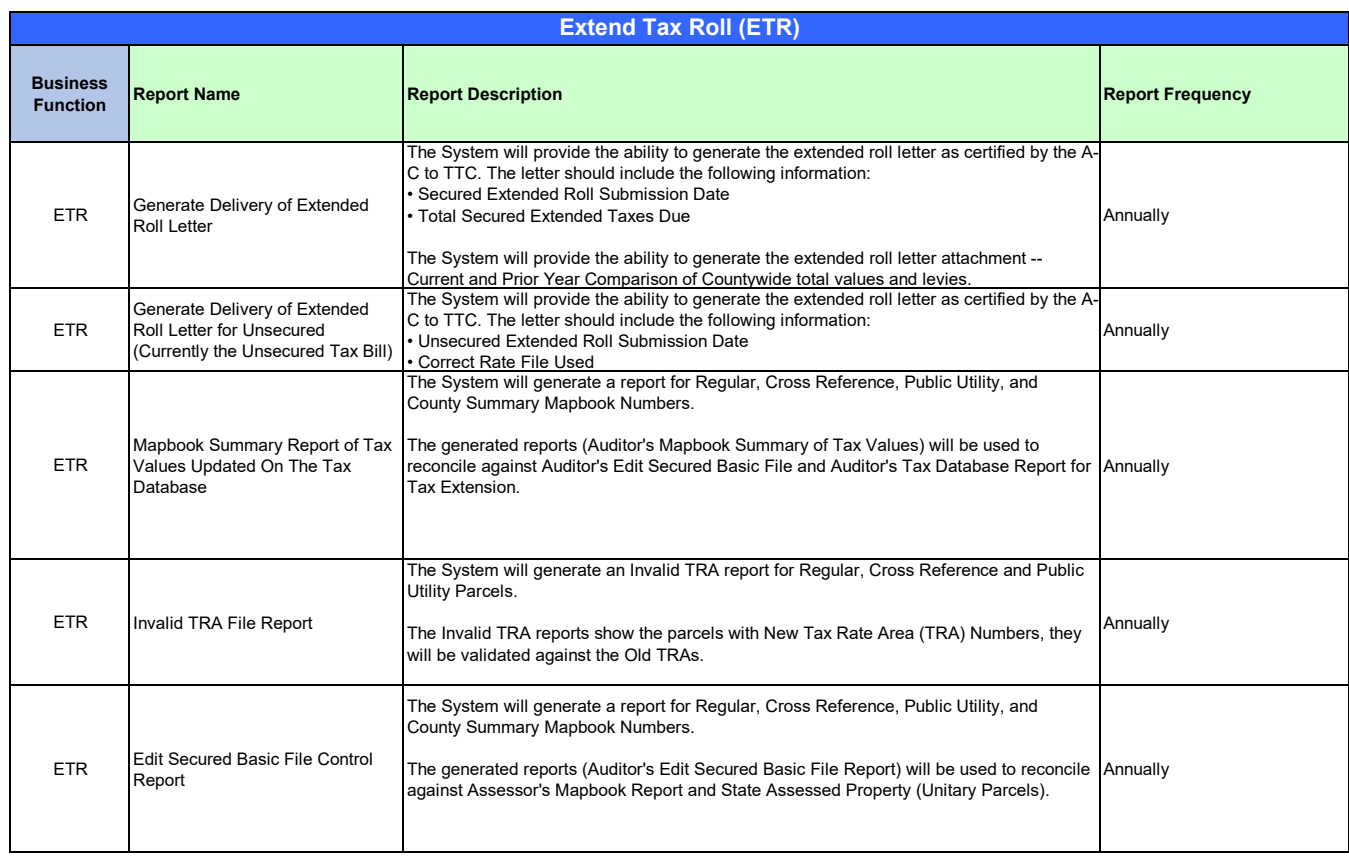

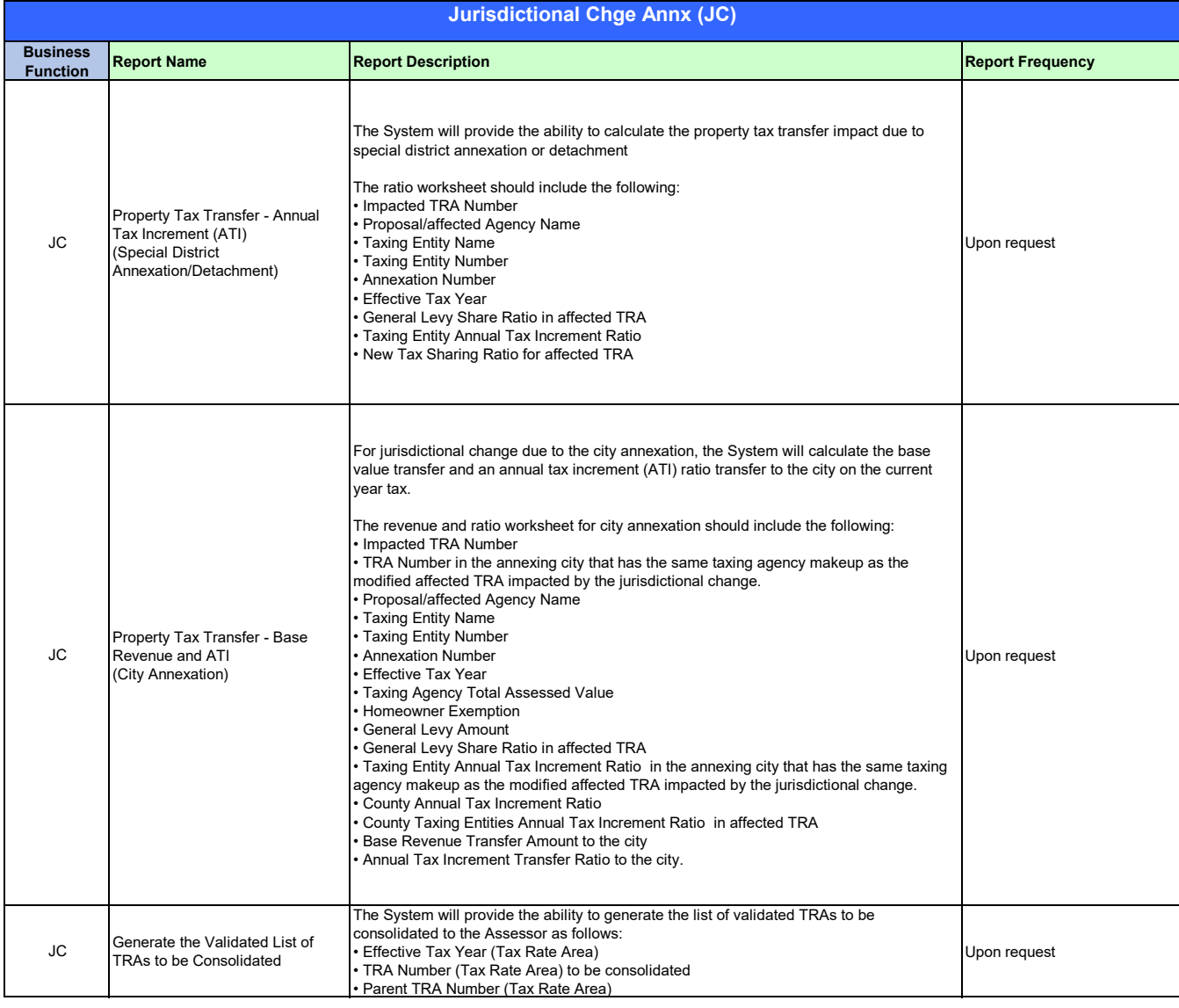
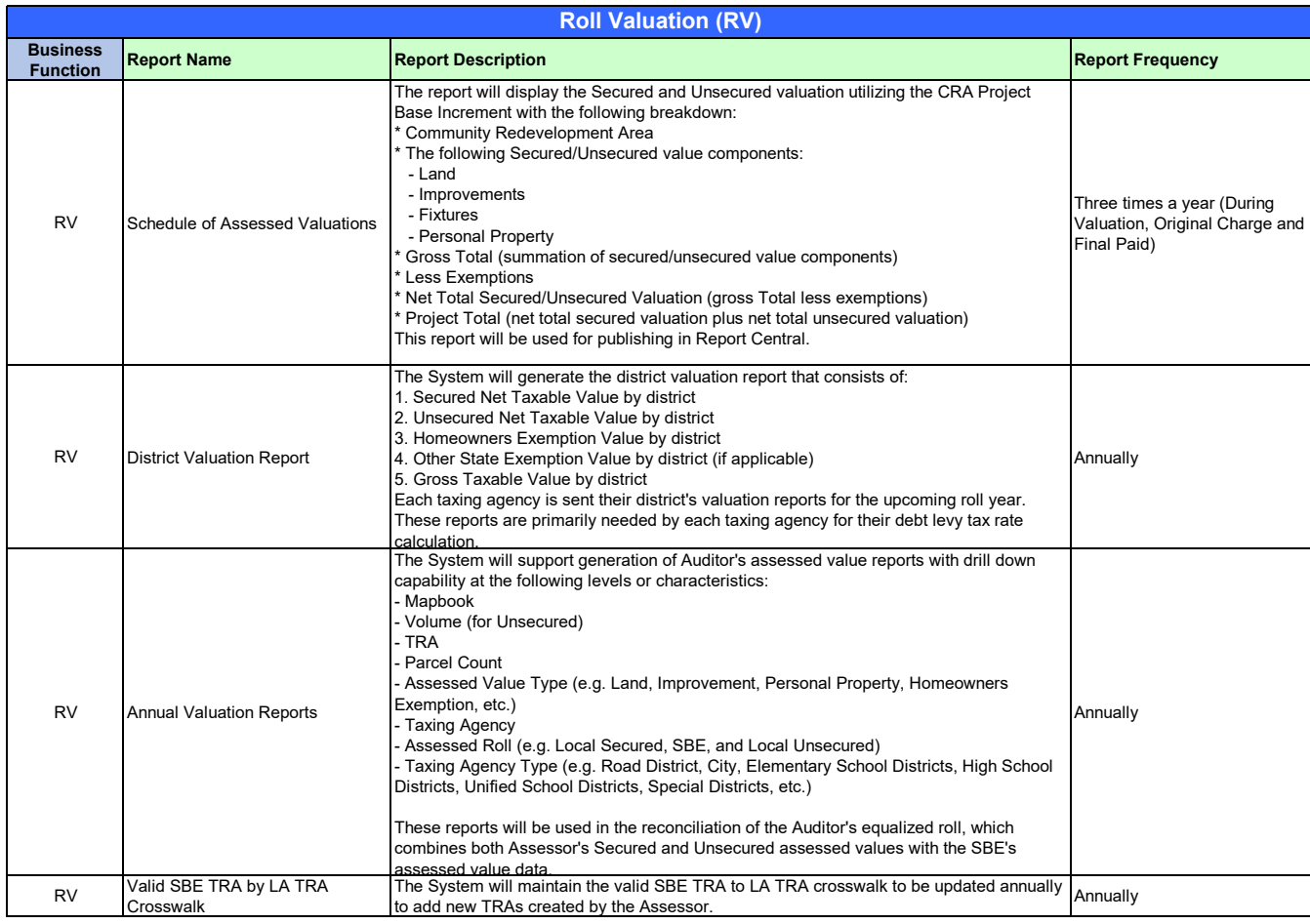

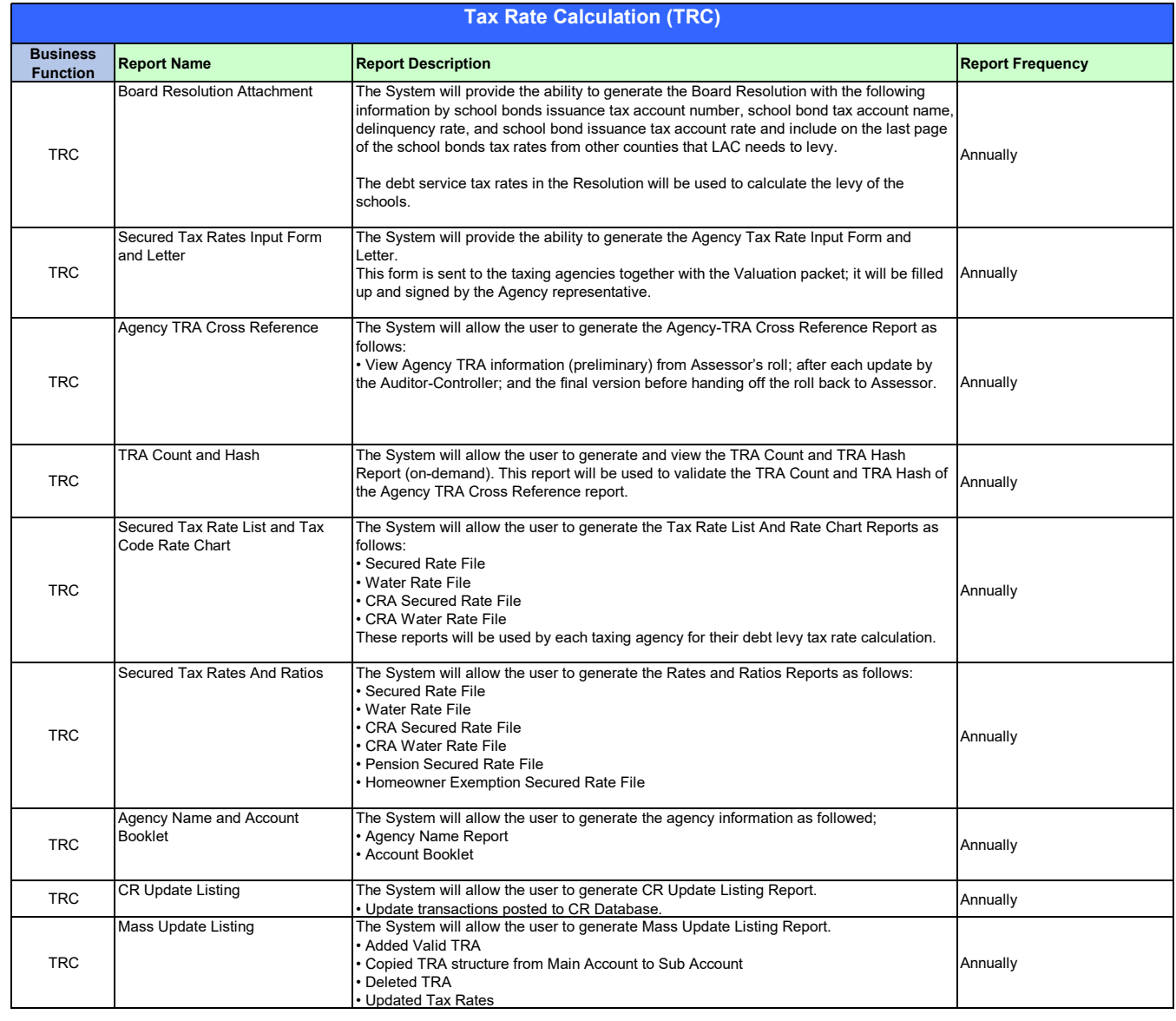

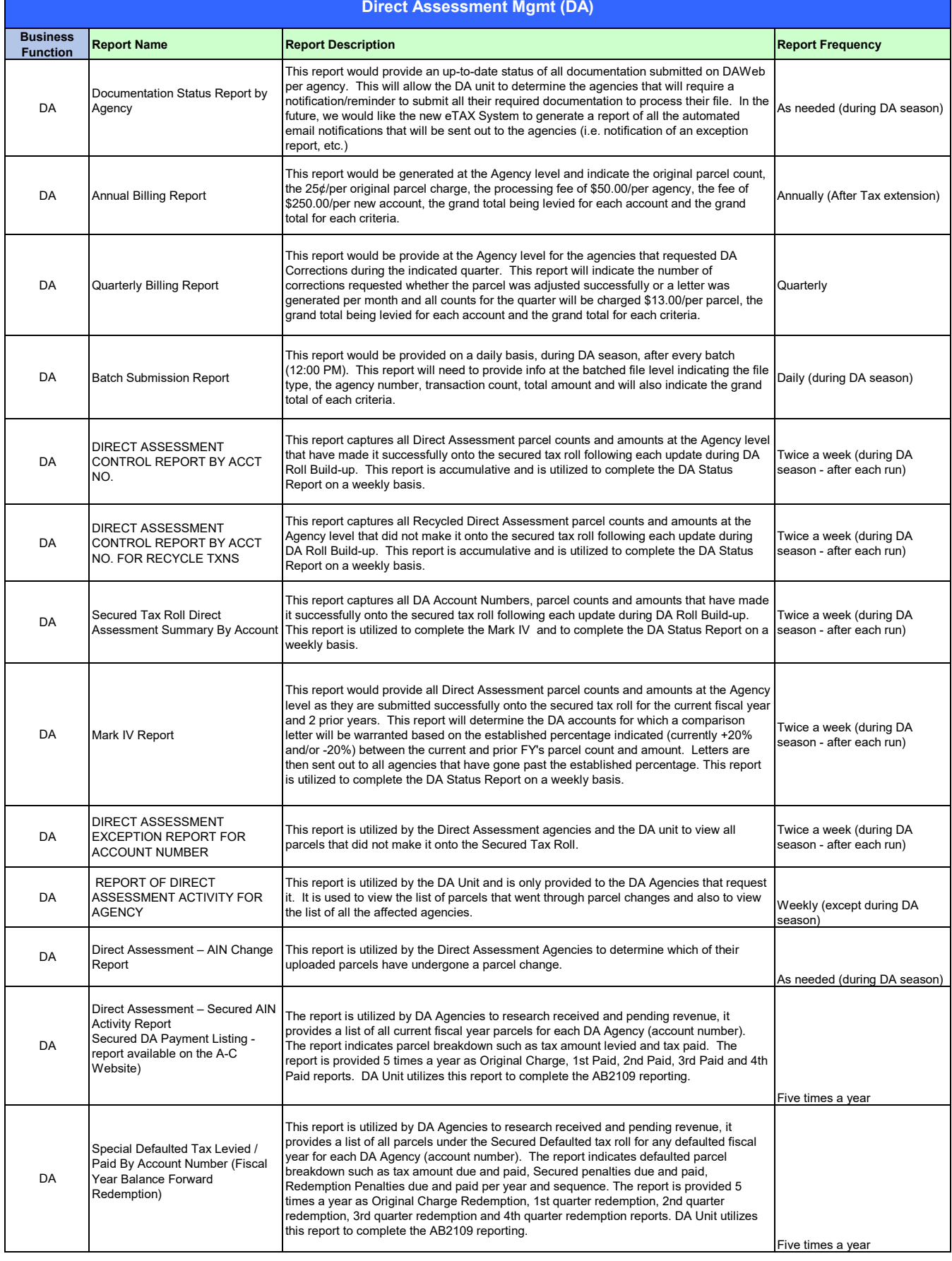

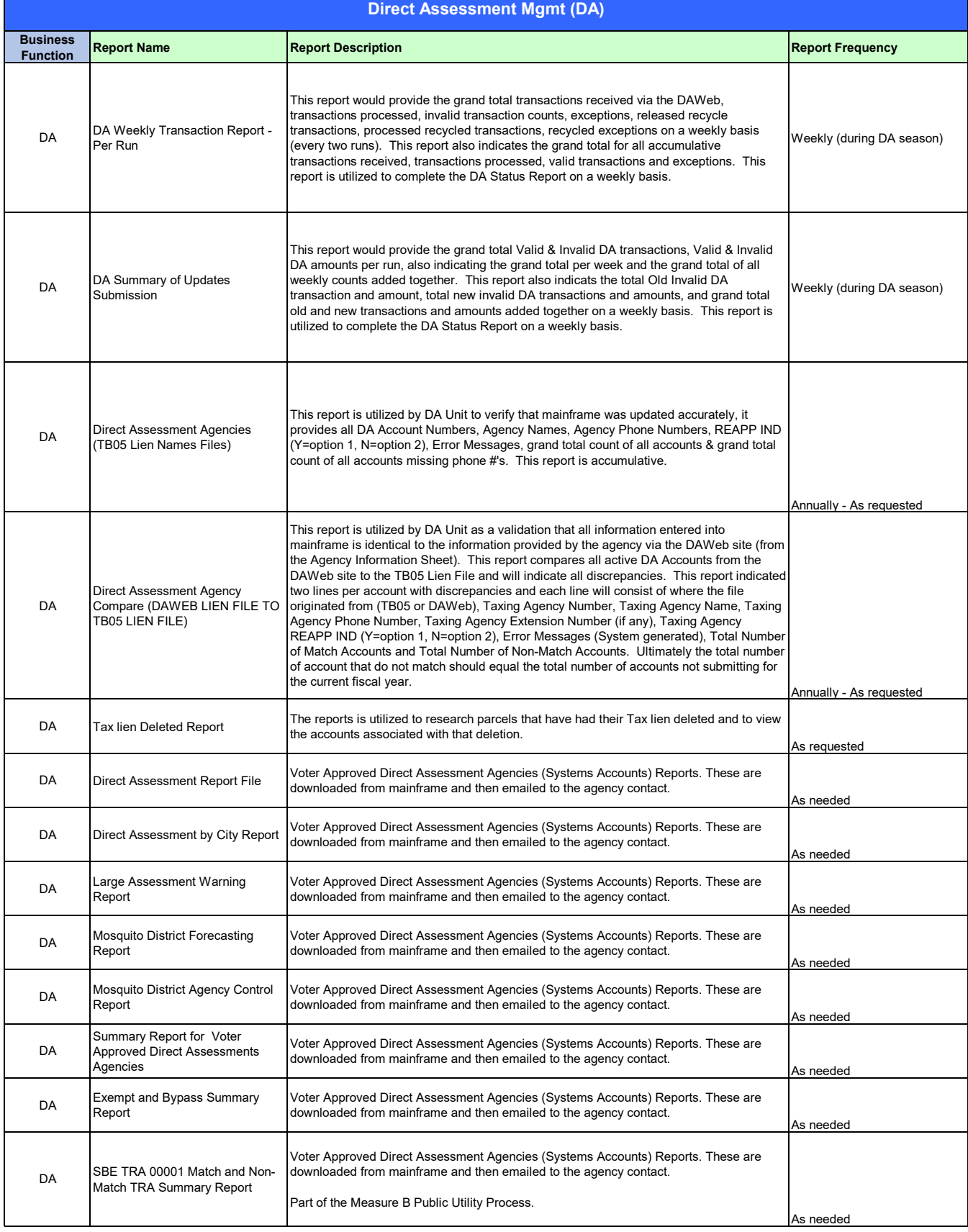

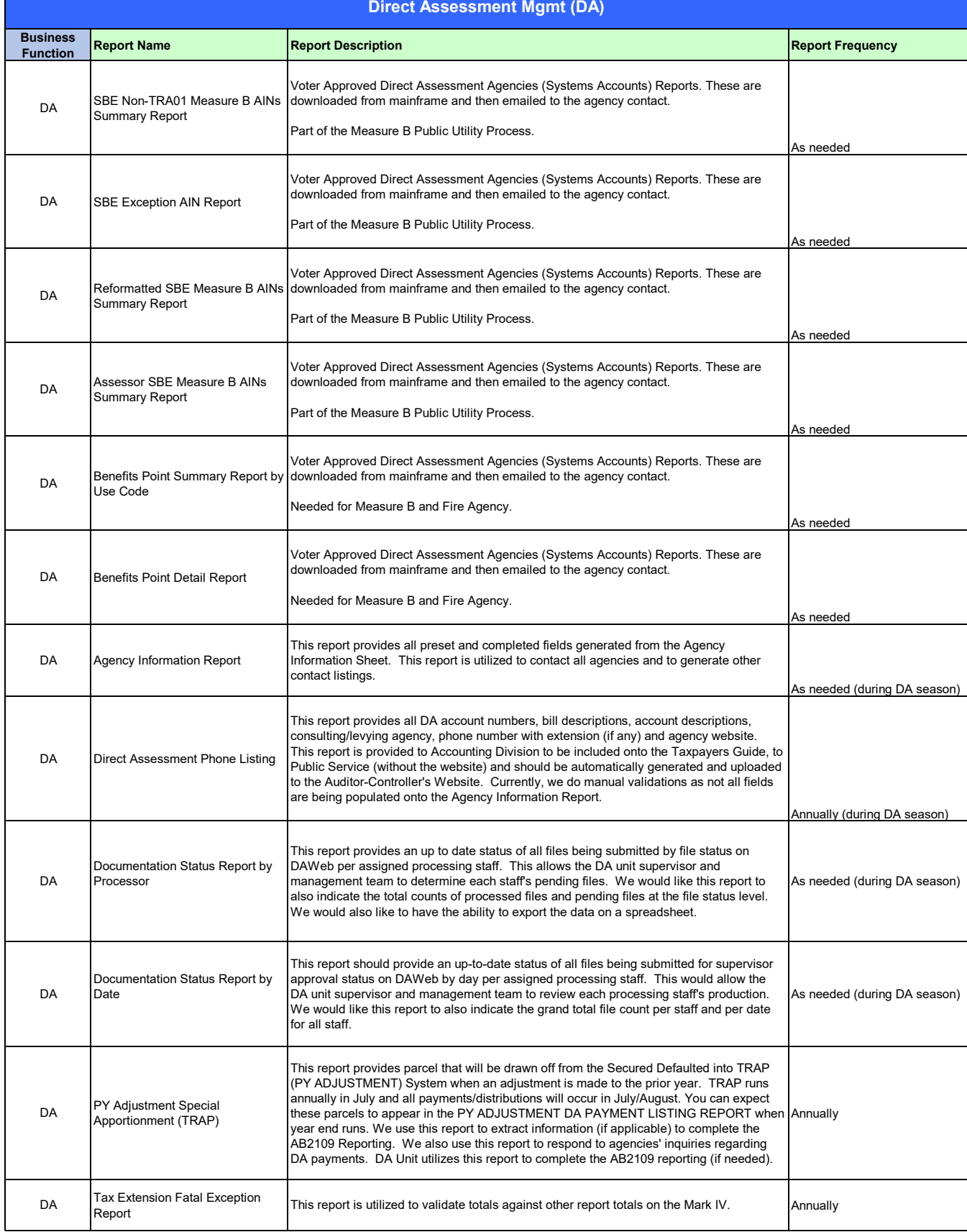

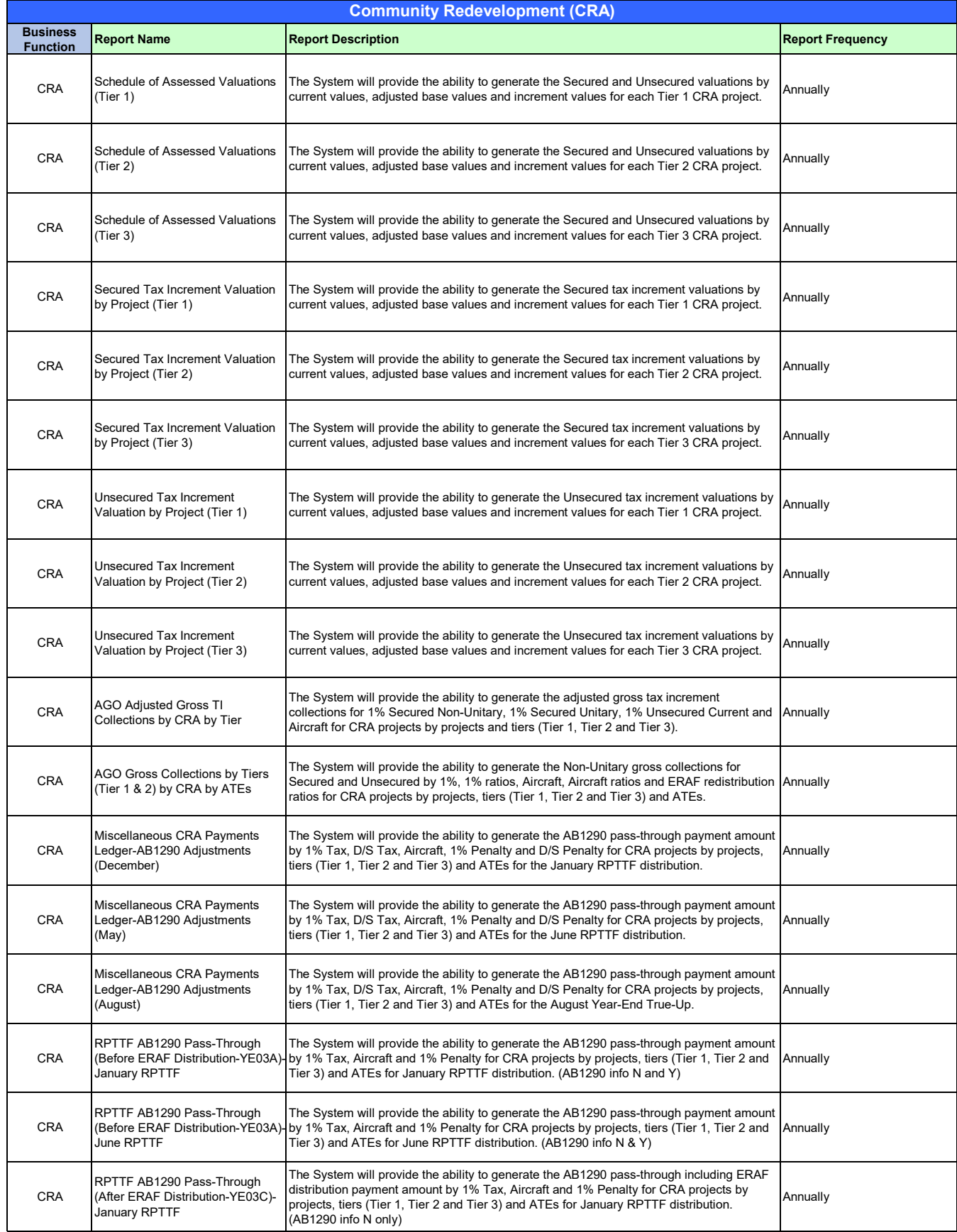

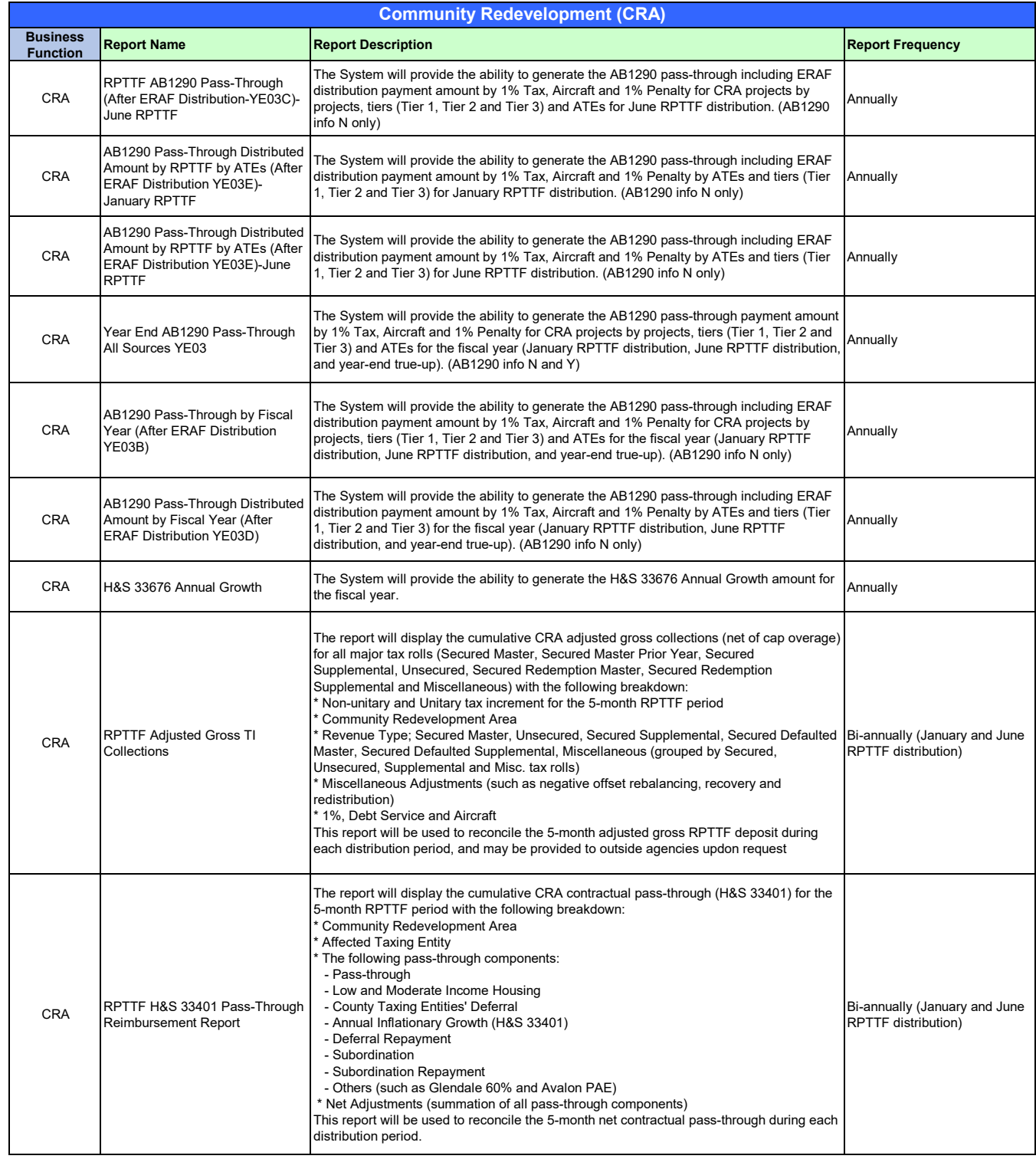

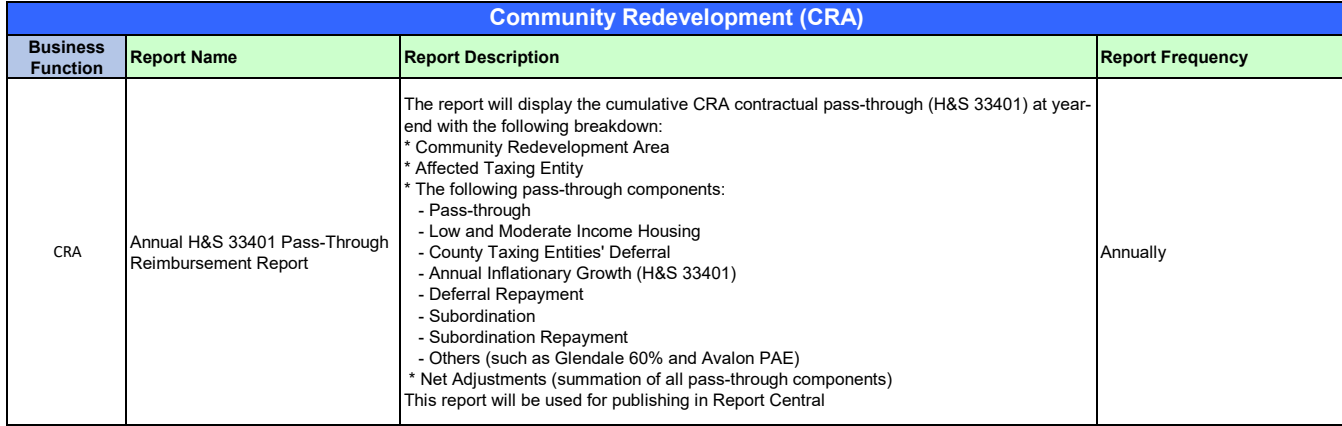

### **Increment Financing Distr (IFD)**

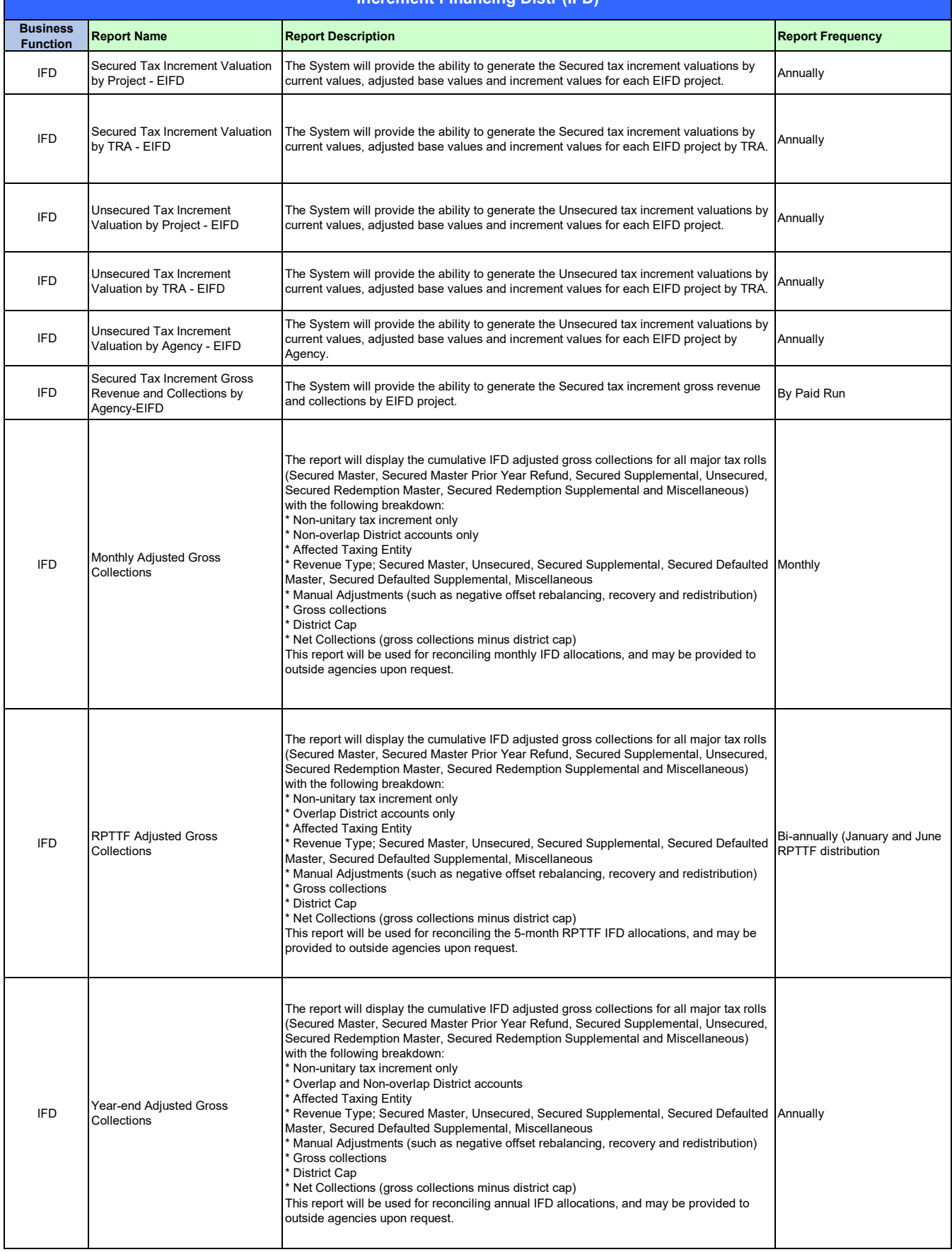

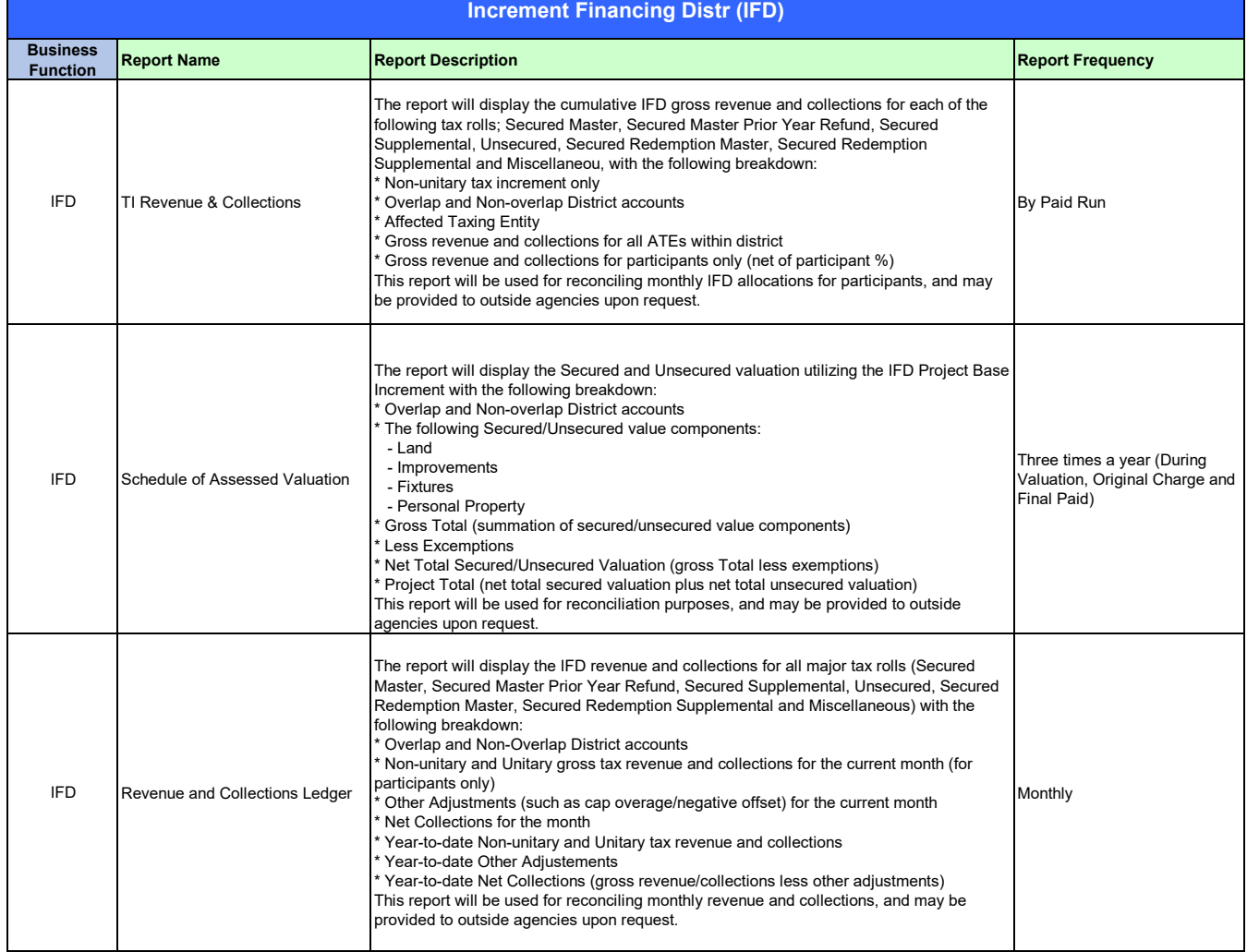

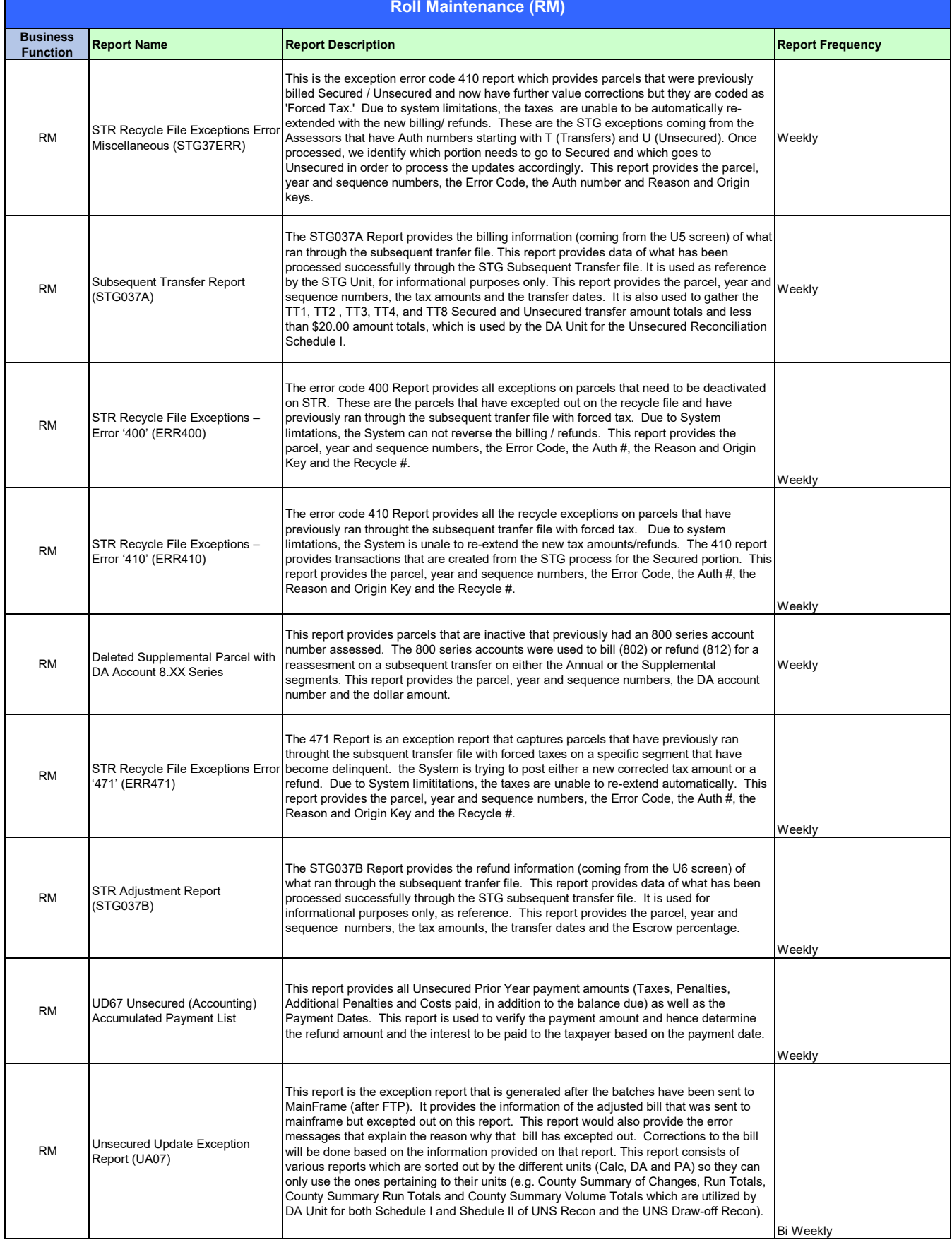

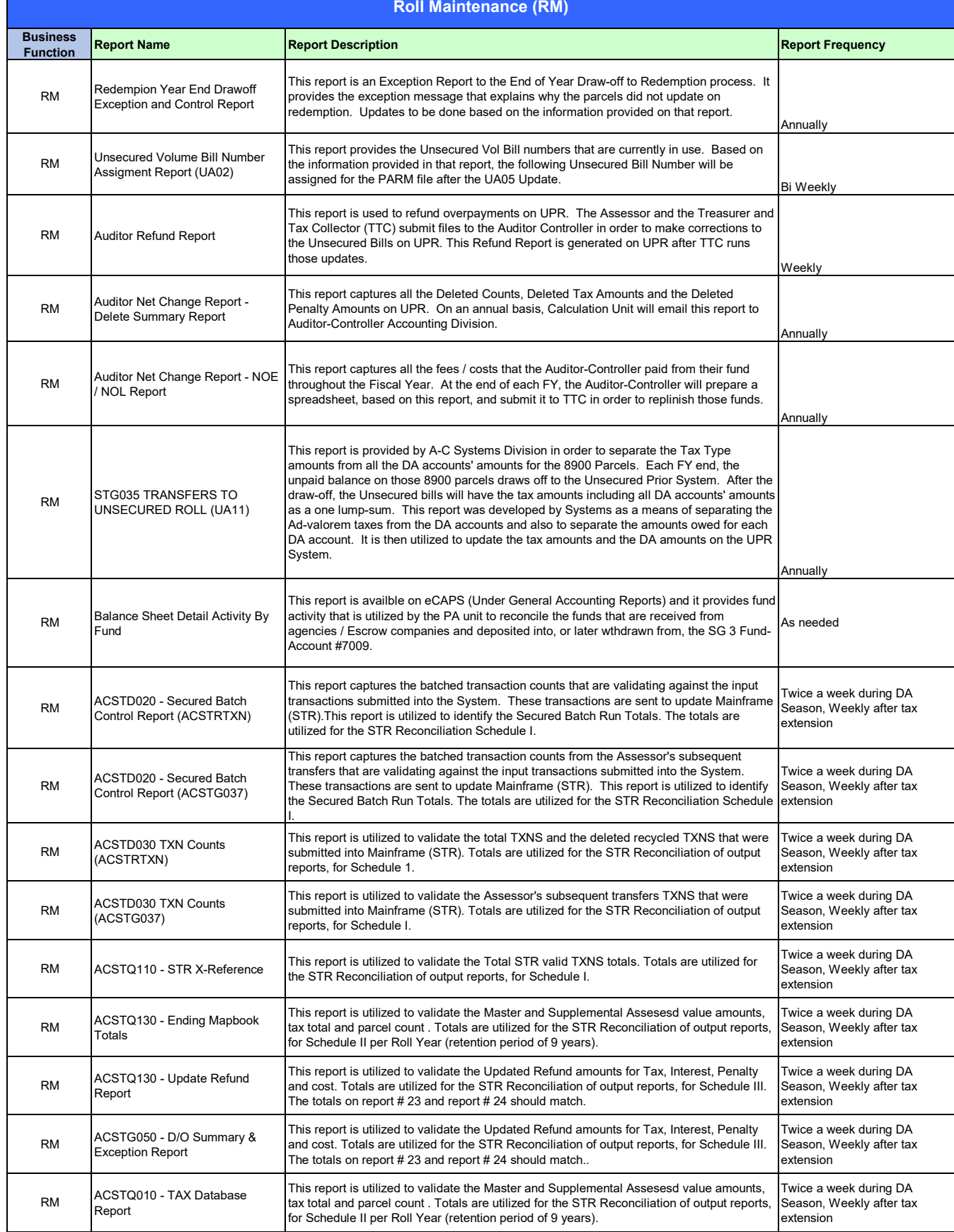

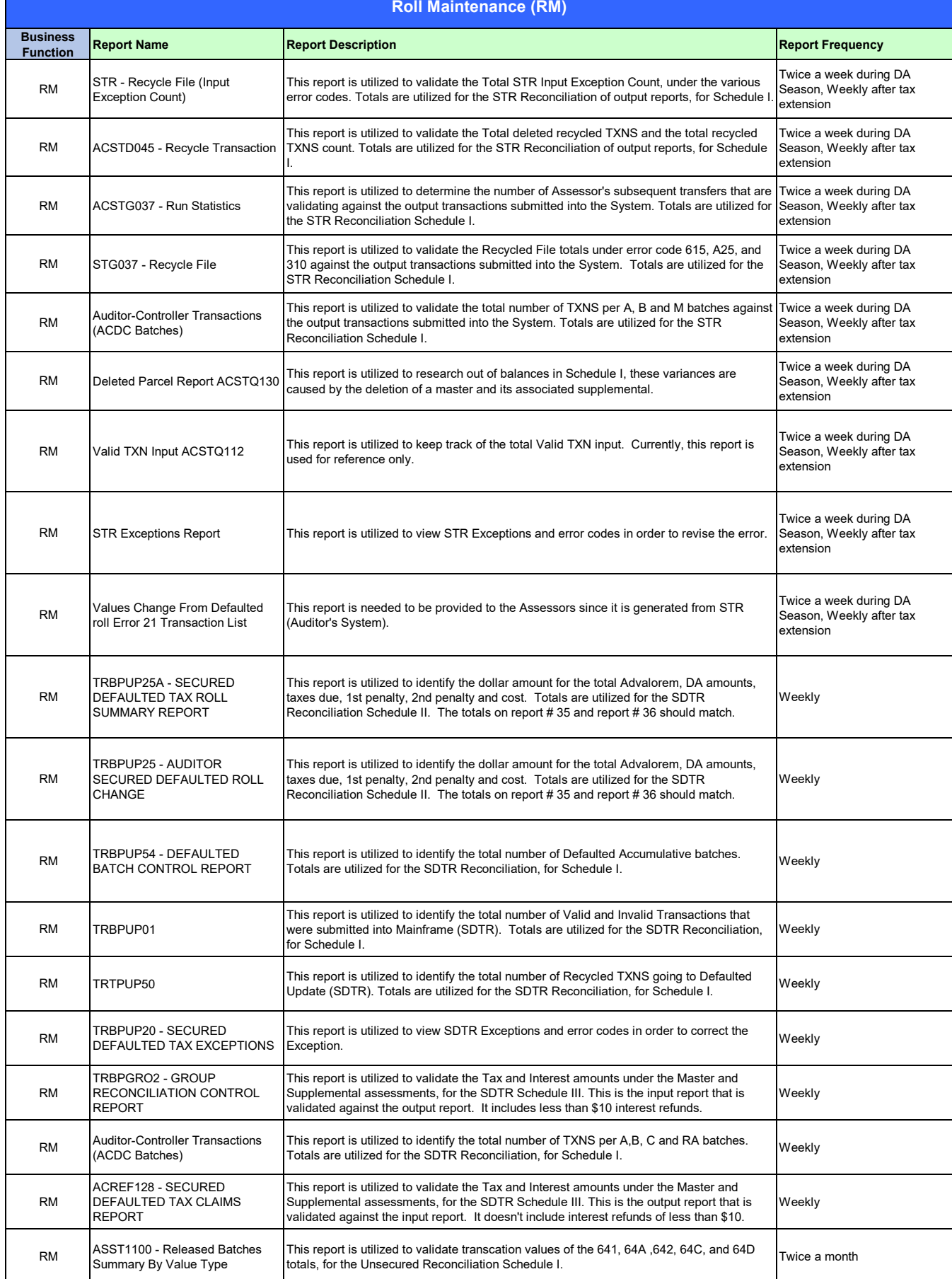

T

## **Roll Maintenance (RM)**

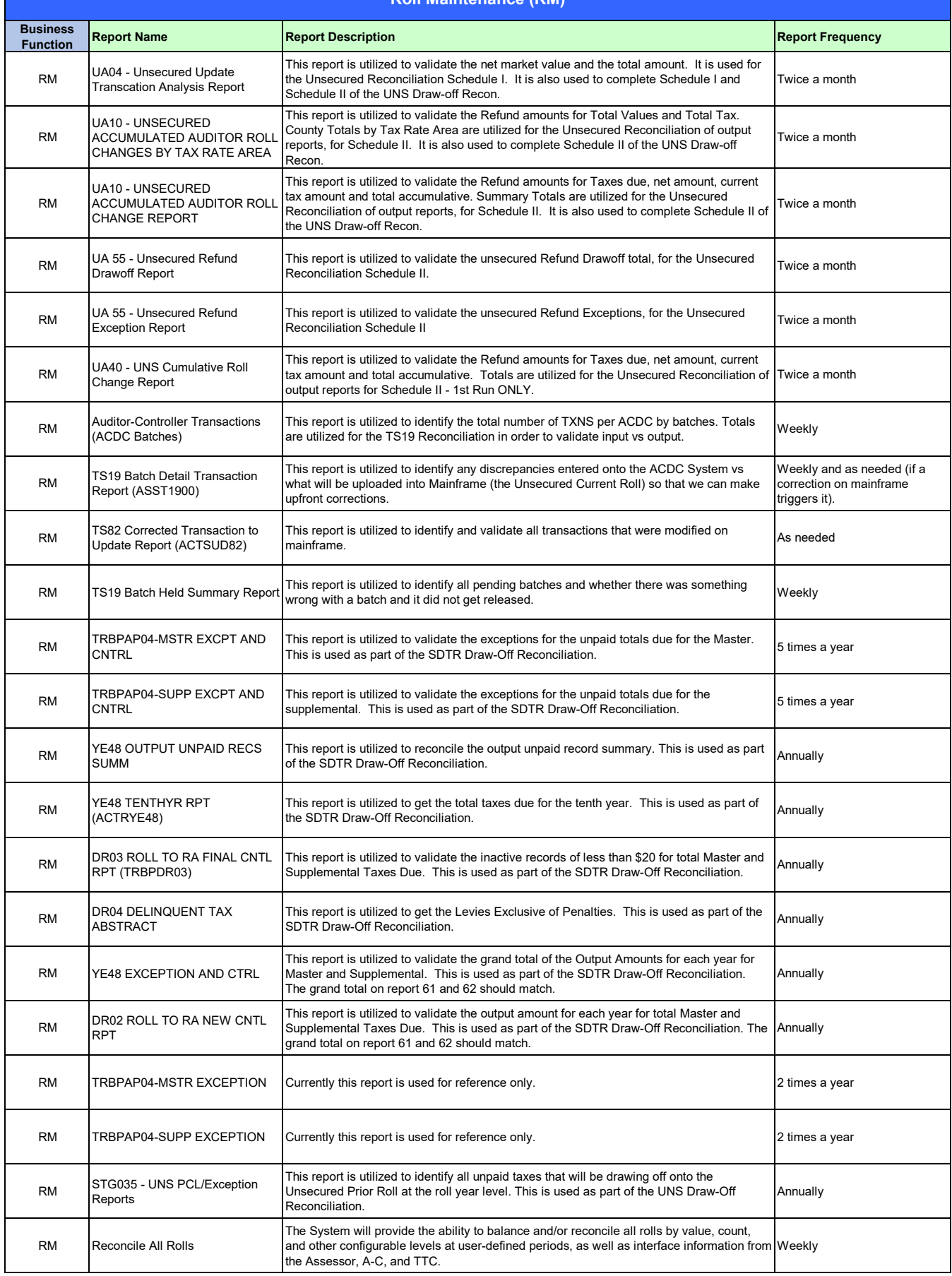

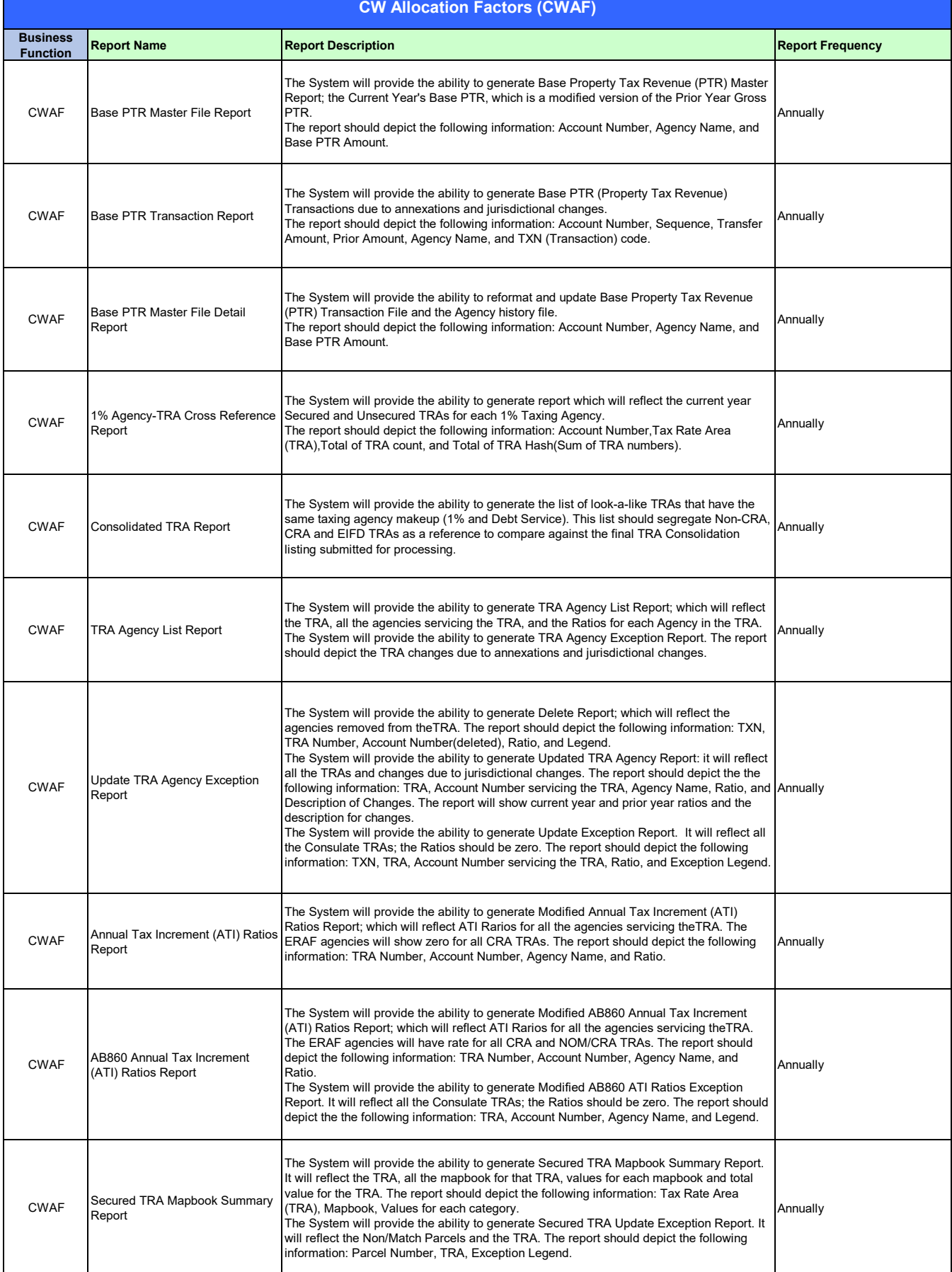

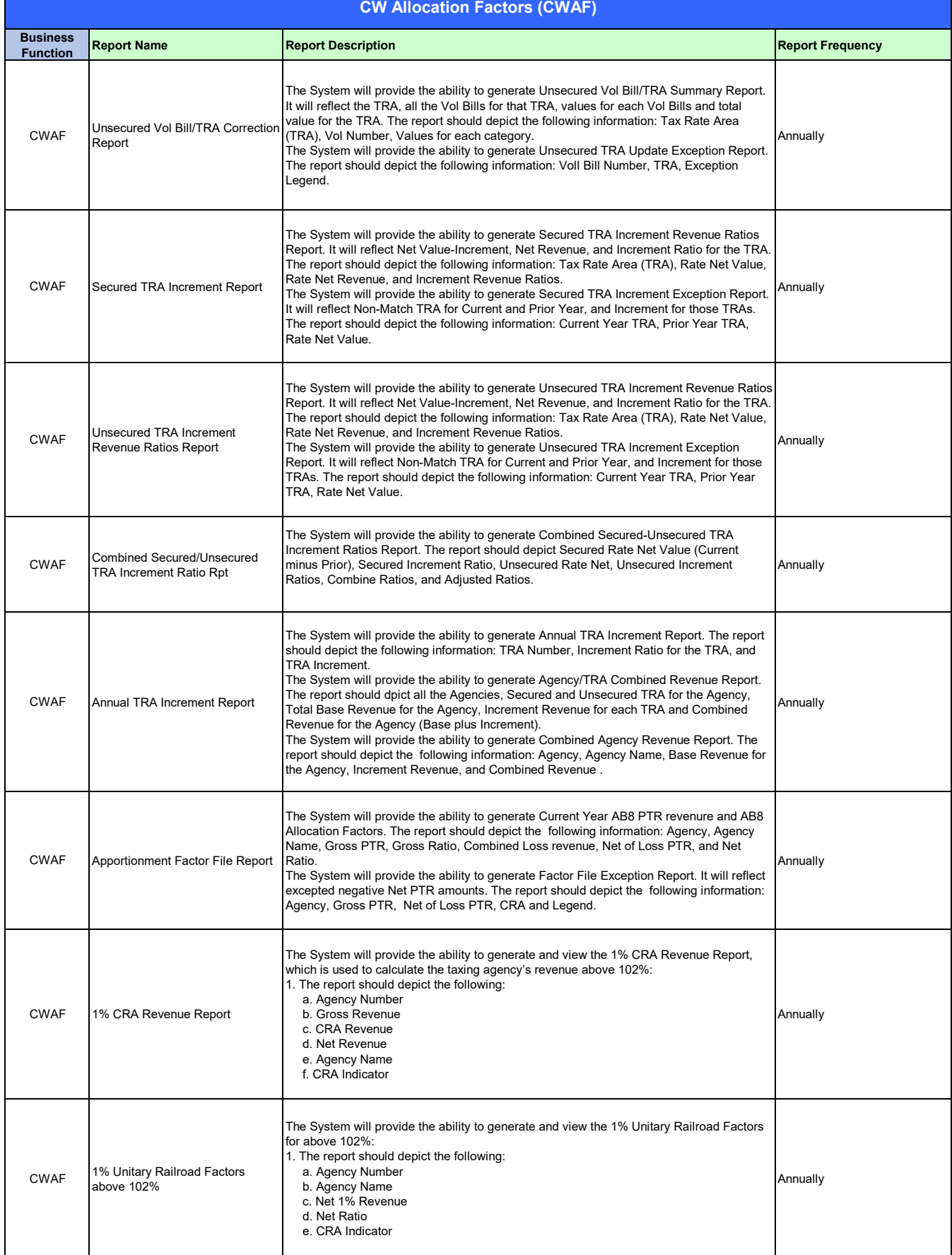

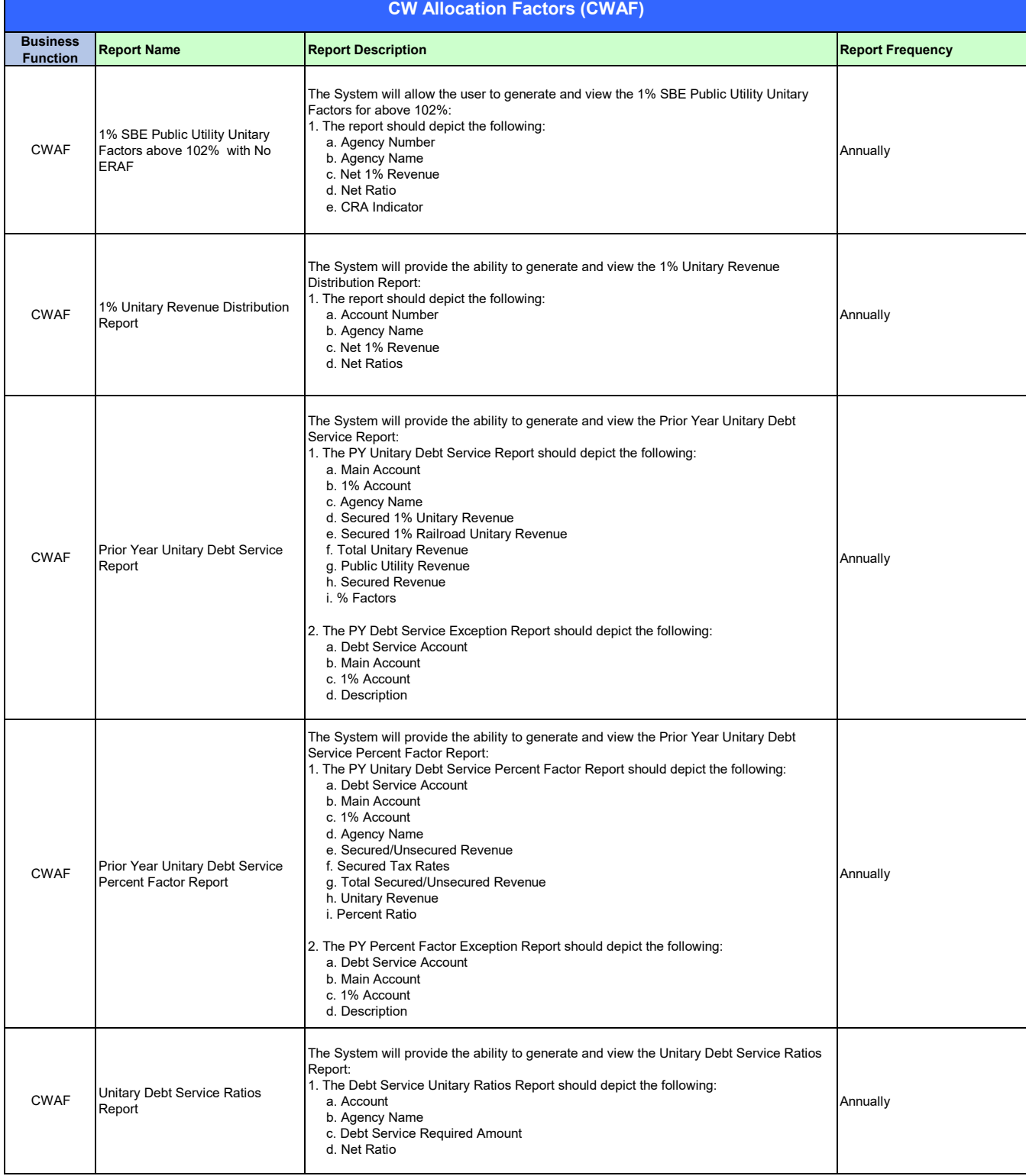

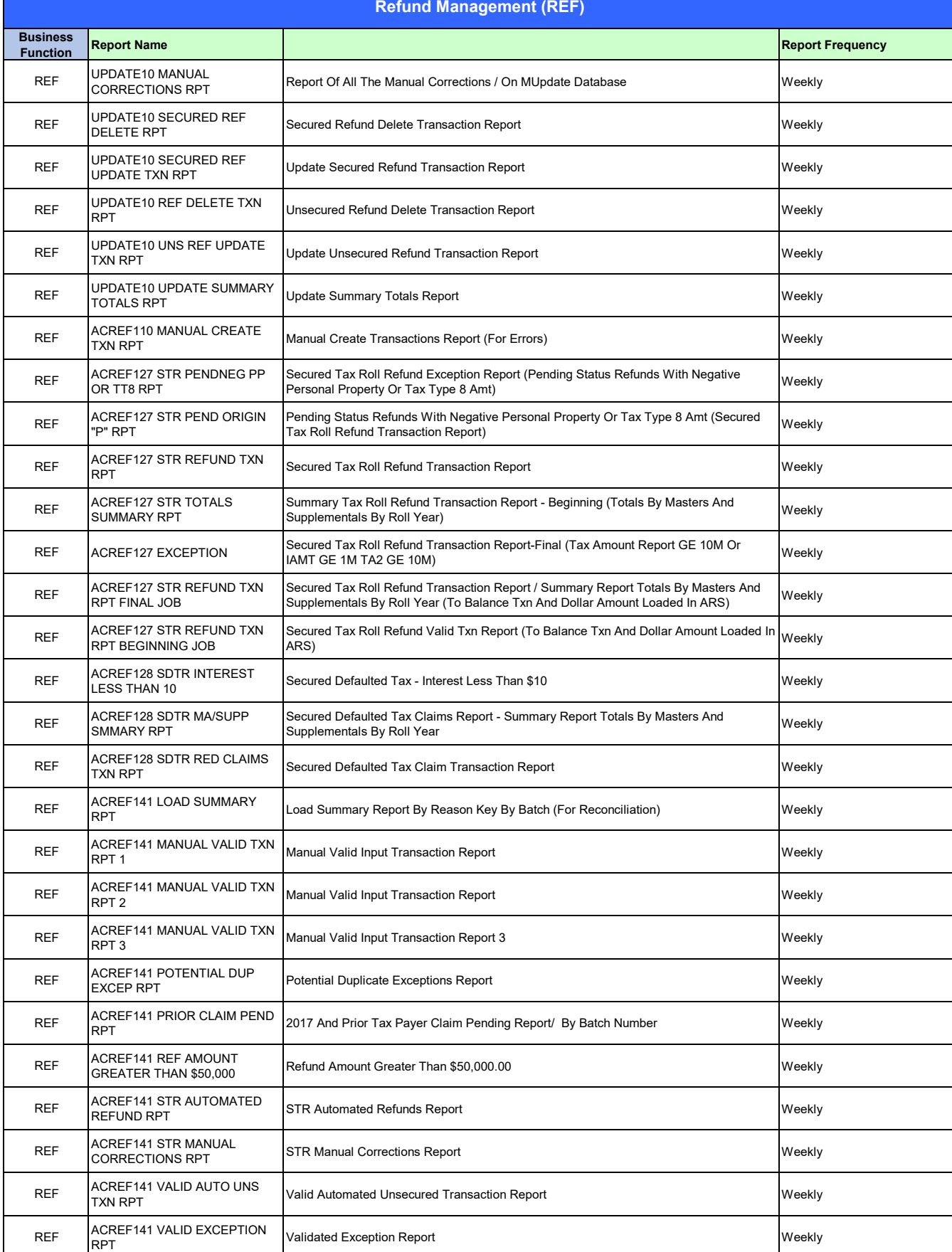

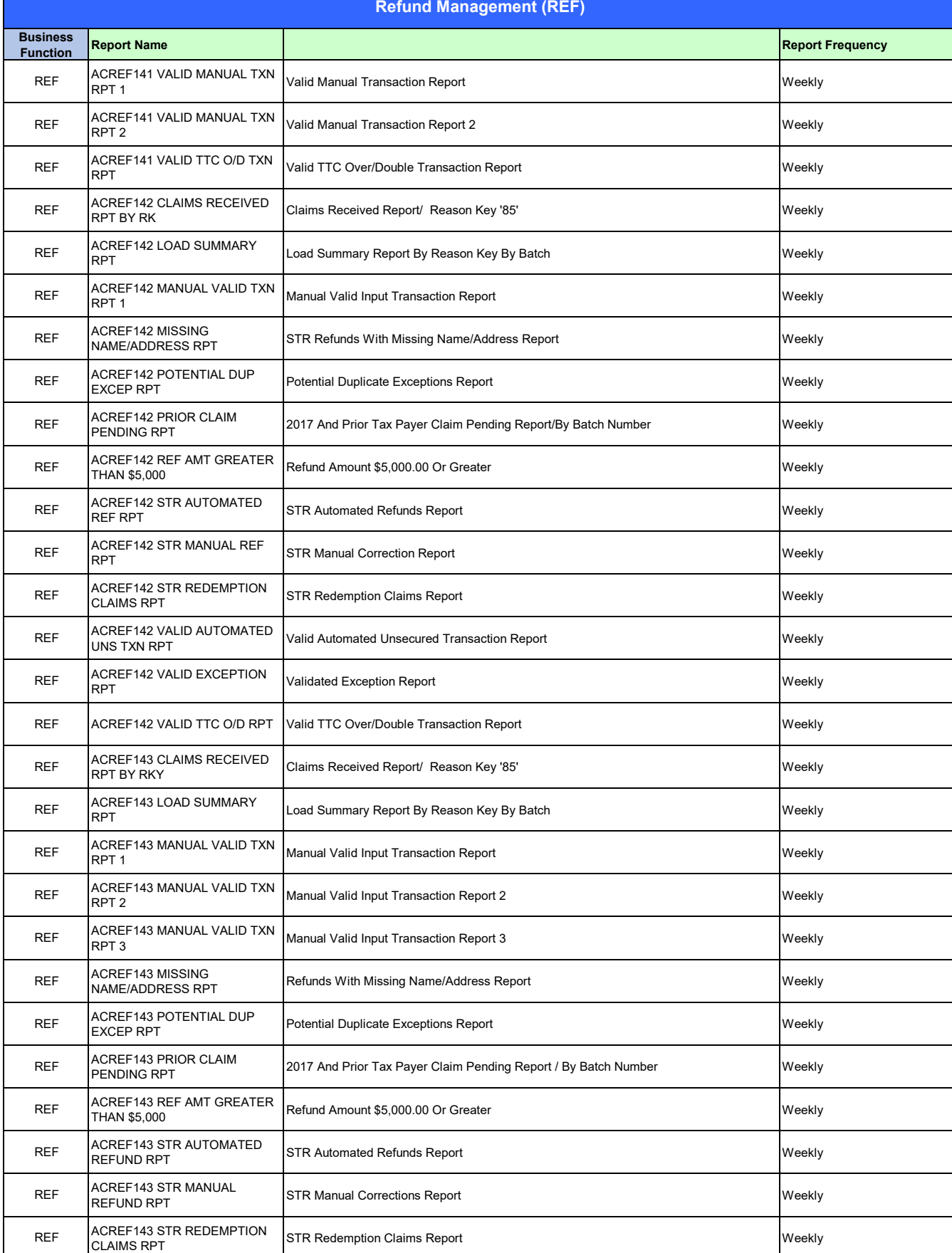

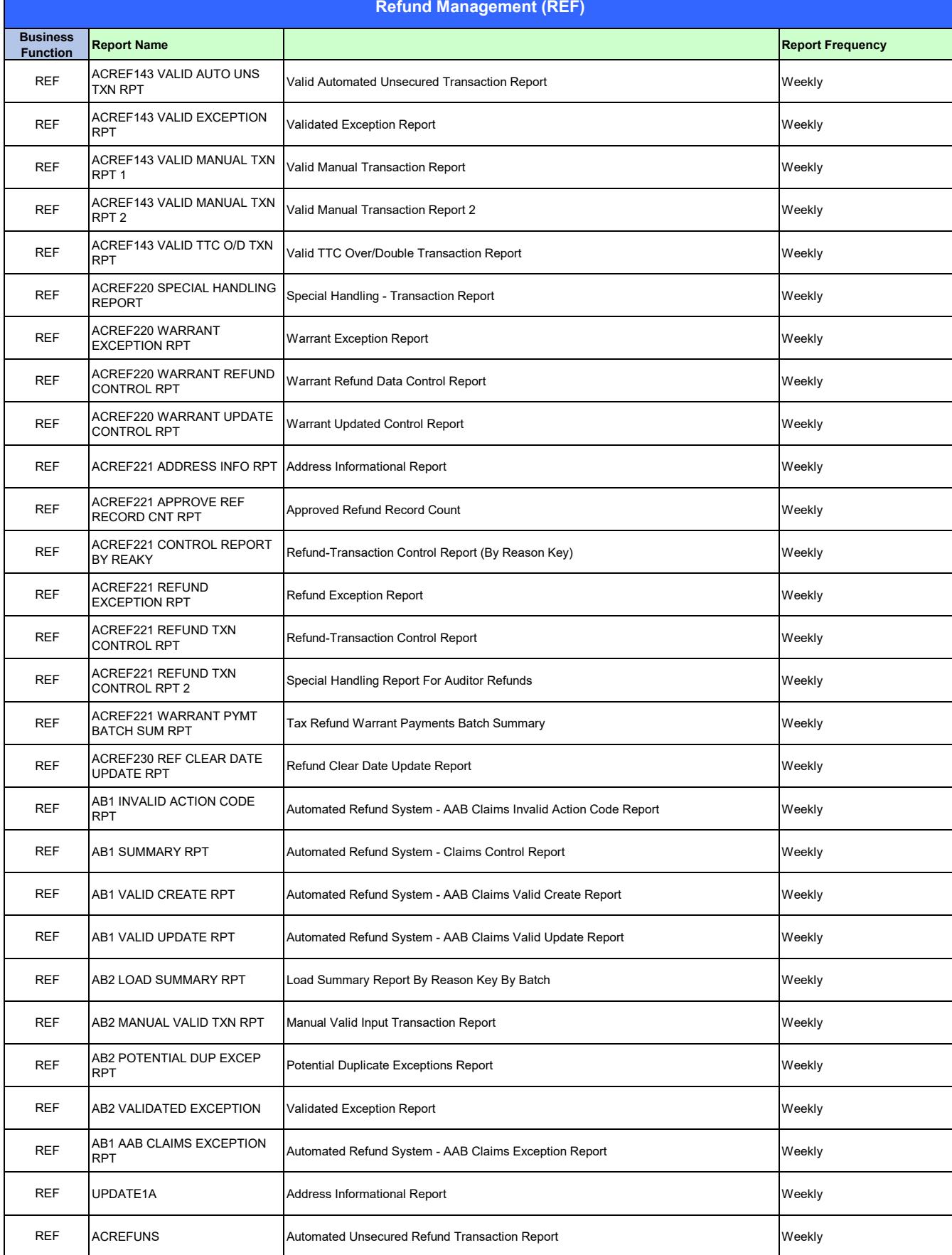

# **Refund Management (REF)**

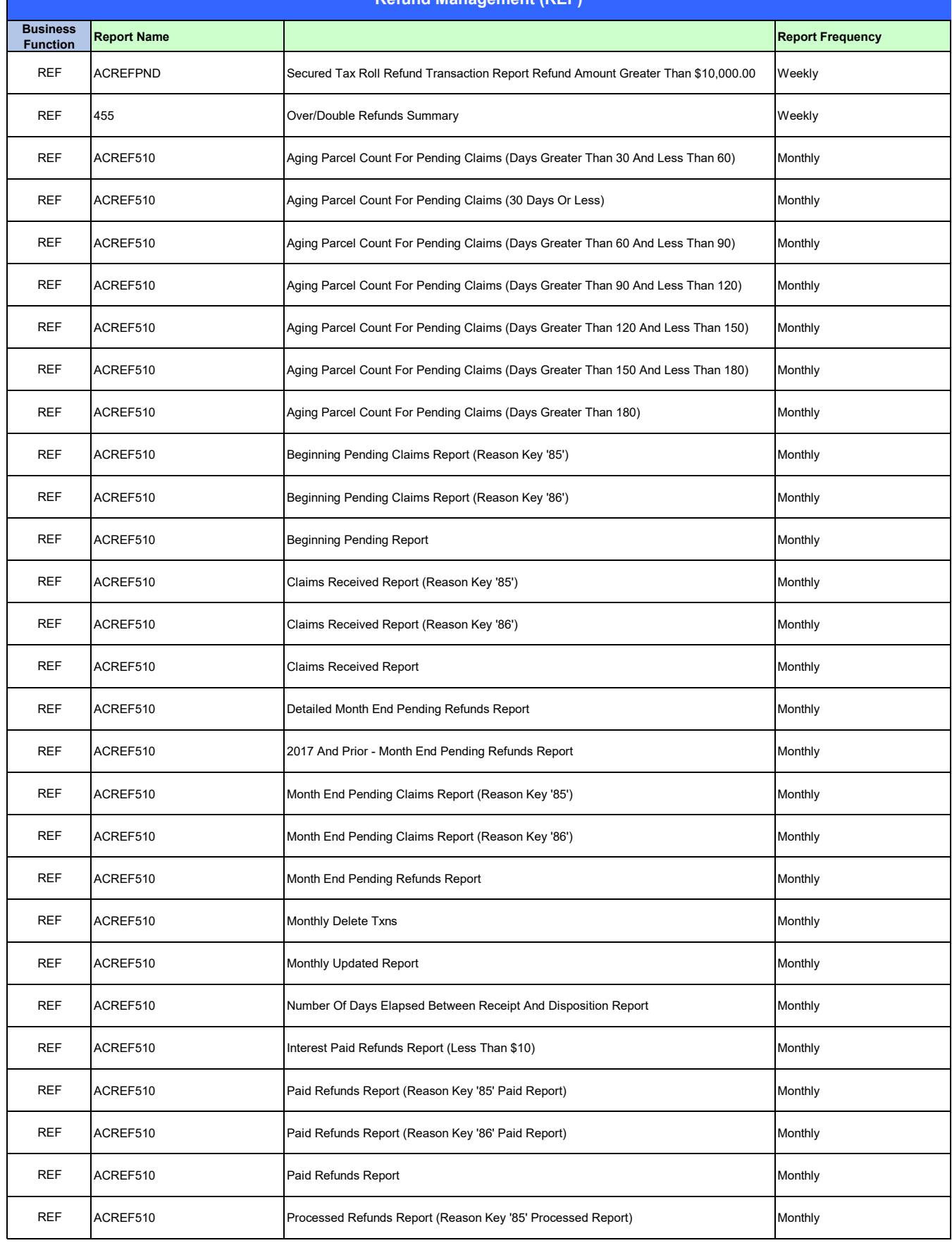

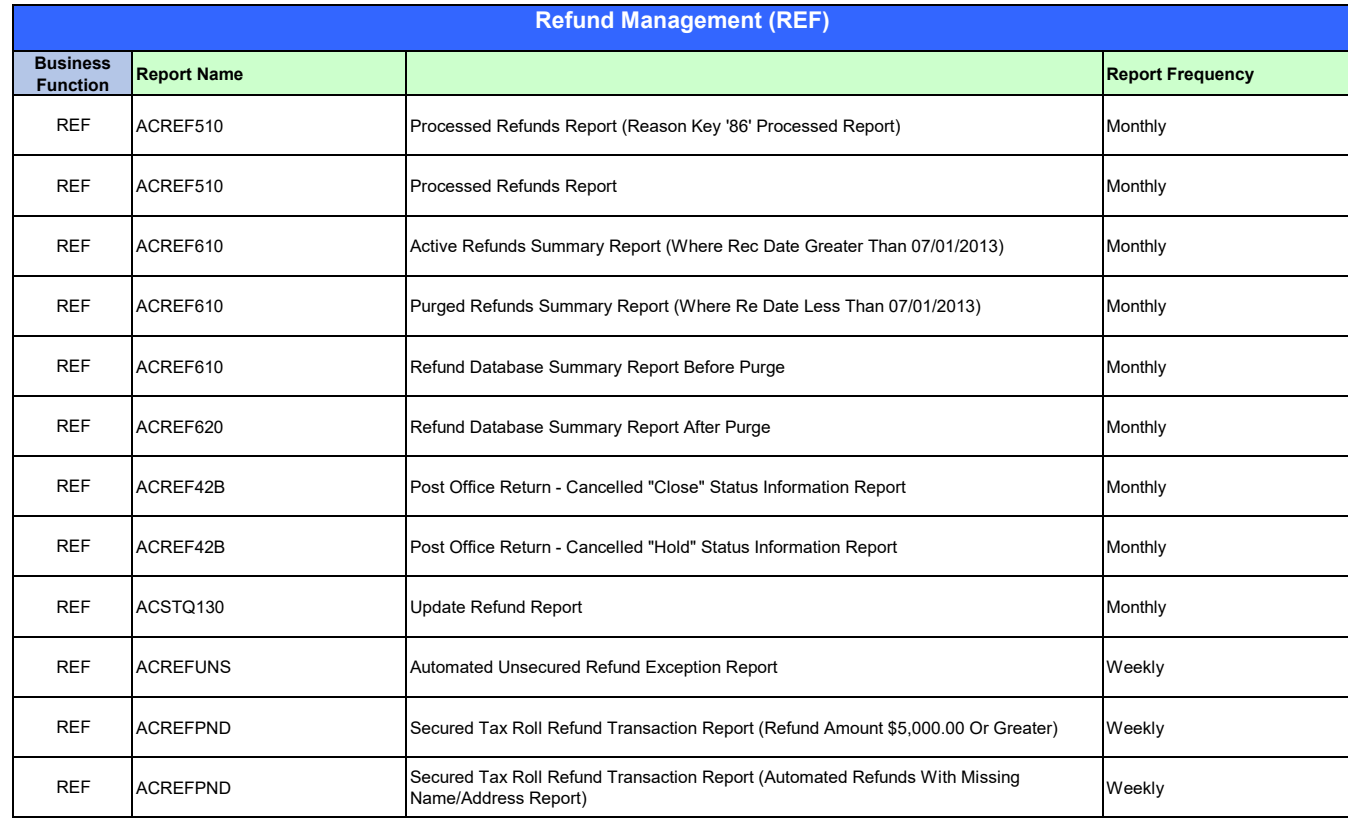

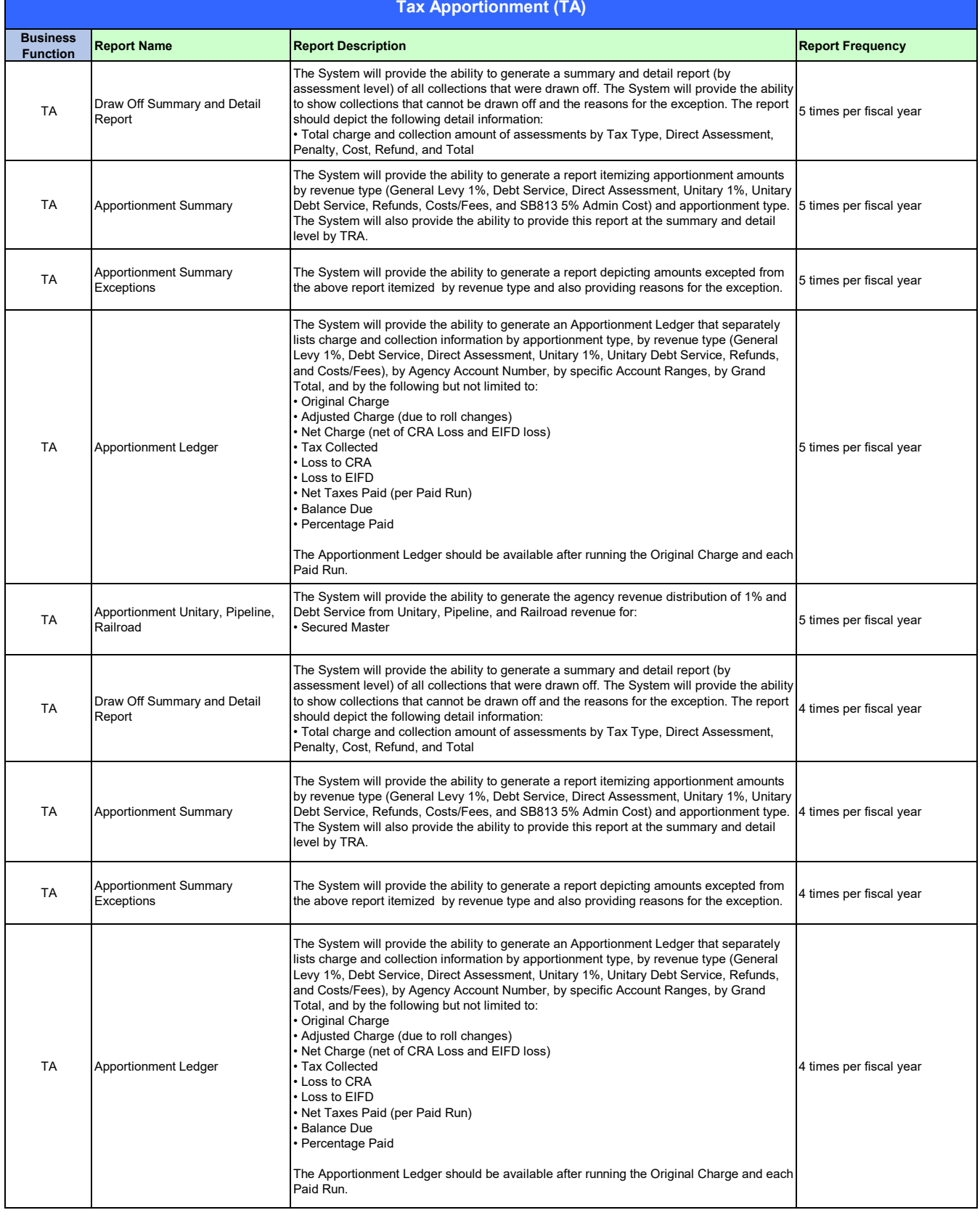

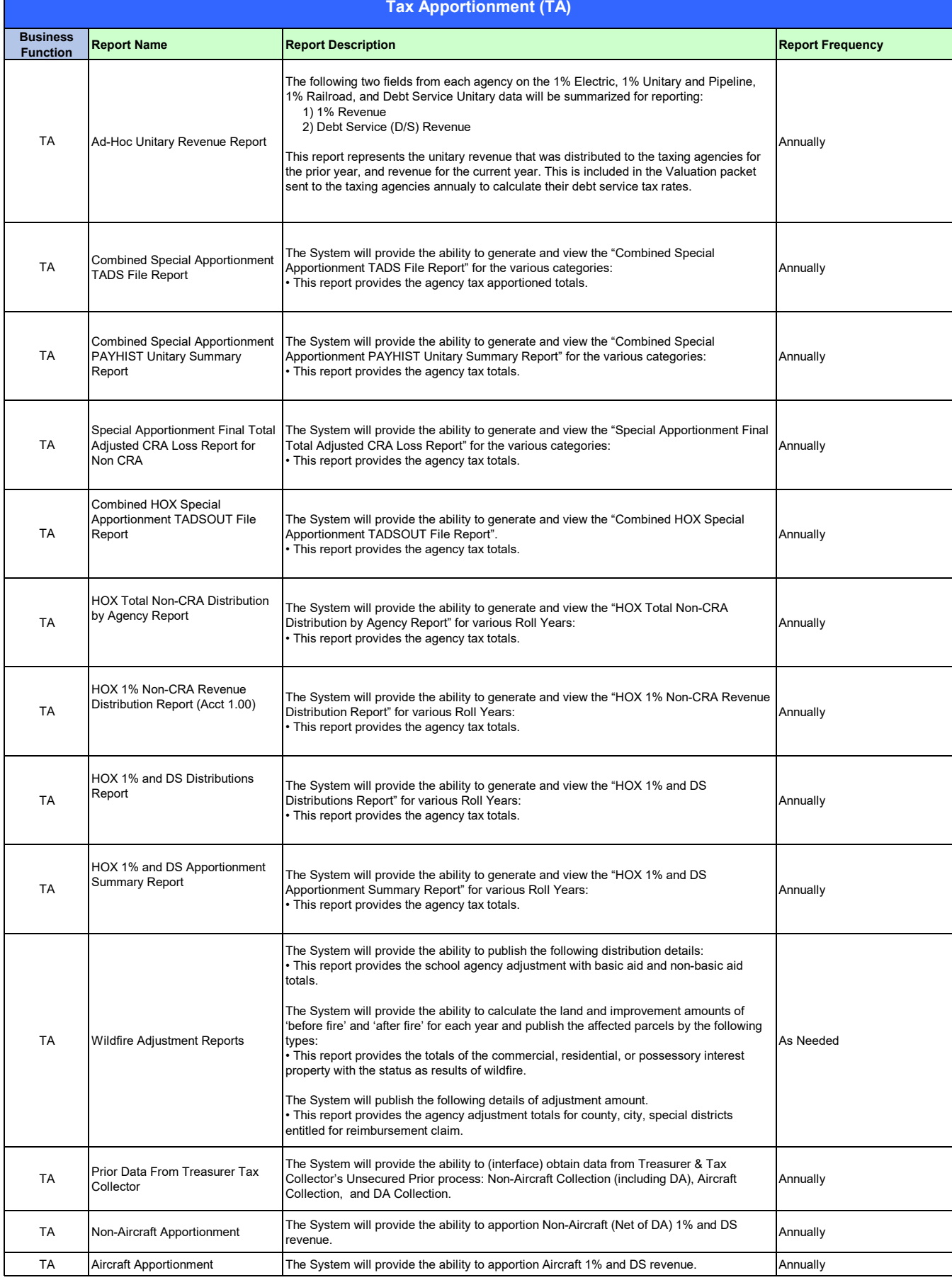

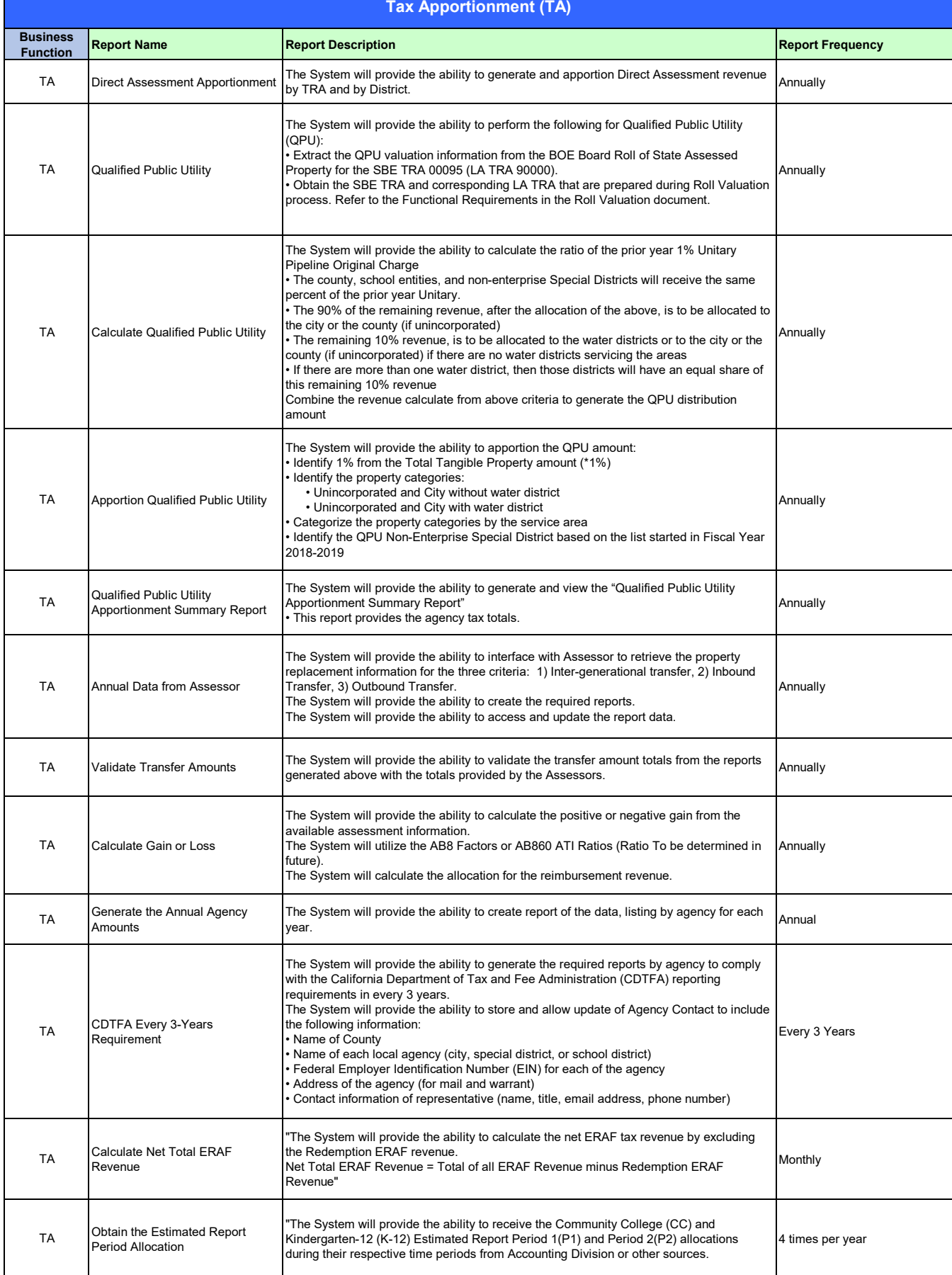

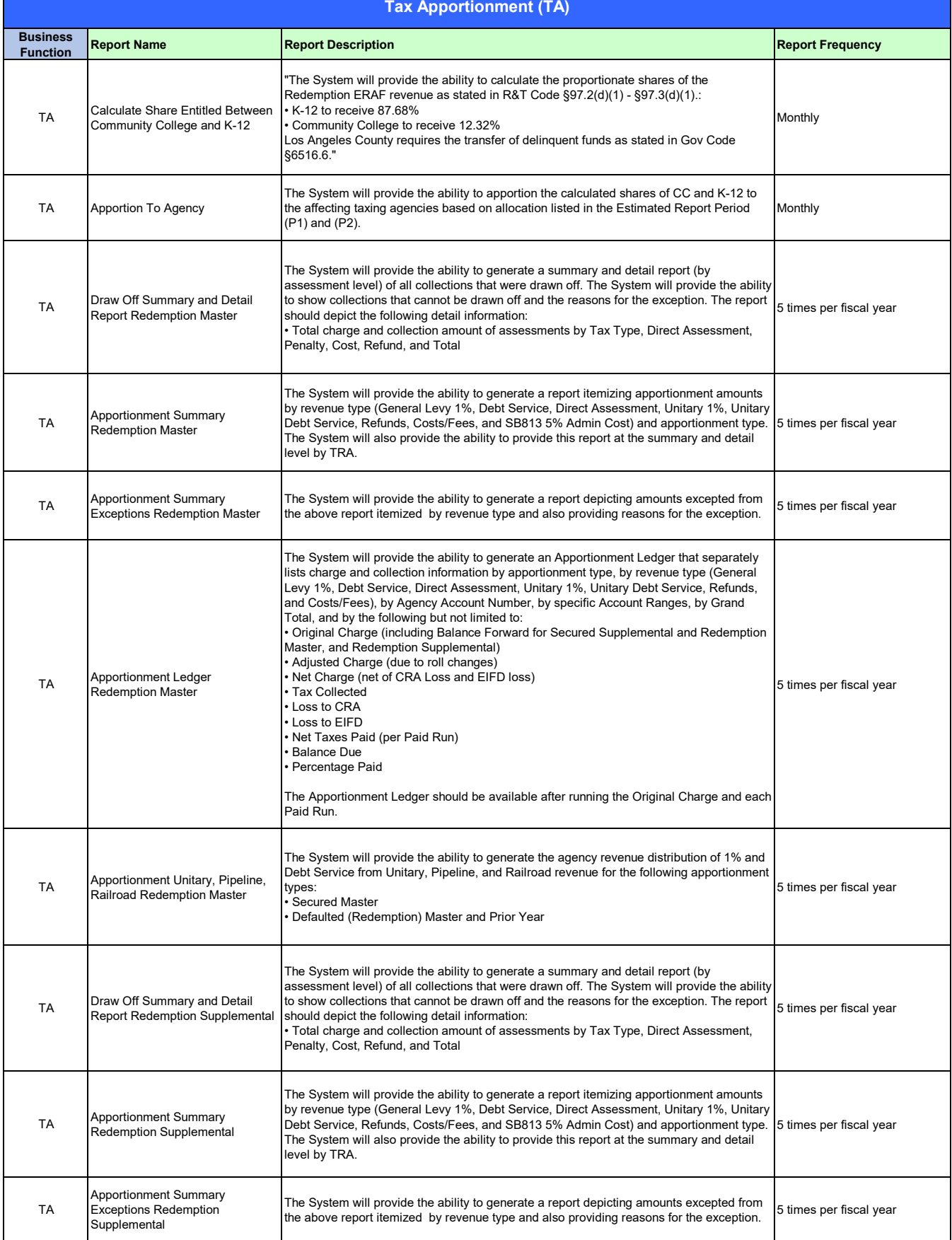

### Exhibit 43 Page 29 of 31 ADDENDUM ONE<br>Attachment X<br>A-C Standard Reports List Additional Banachment X<br>Page 29 of 31 Attachment X

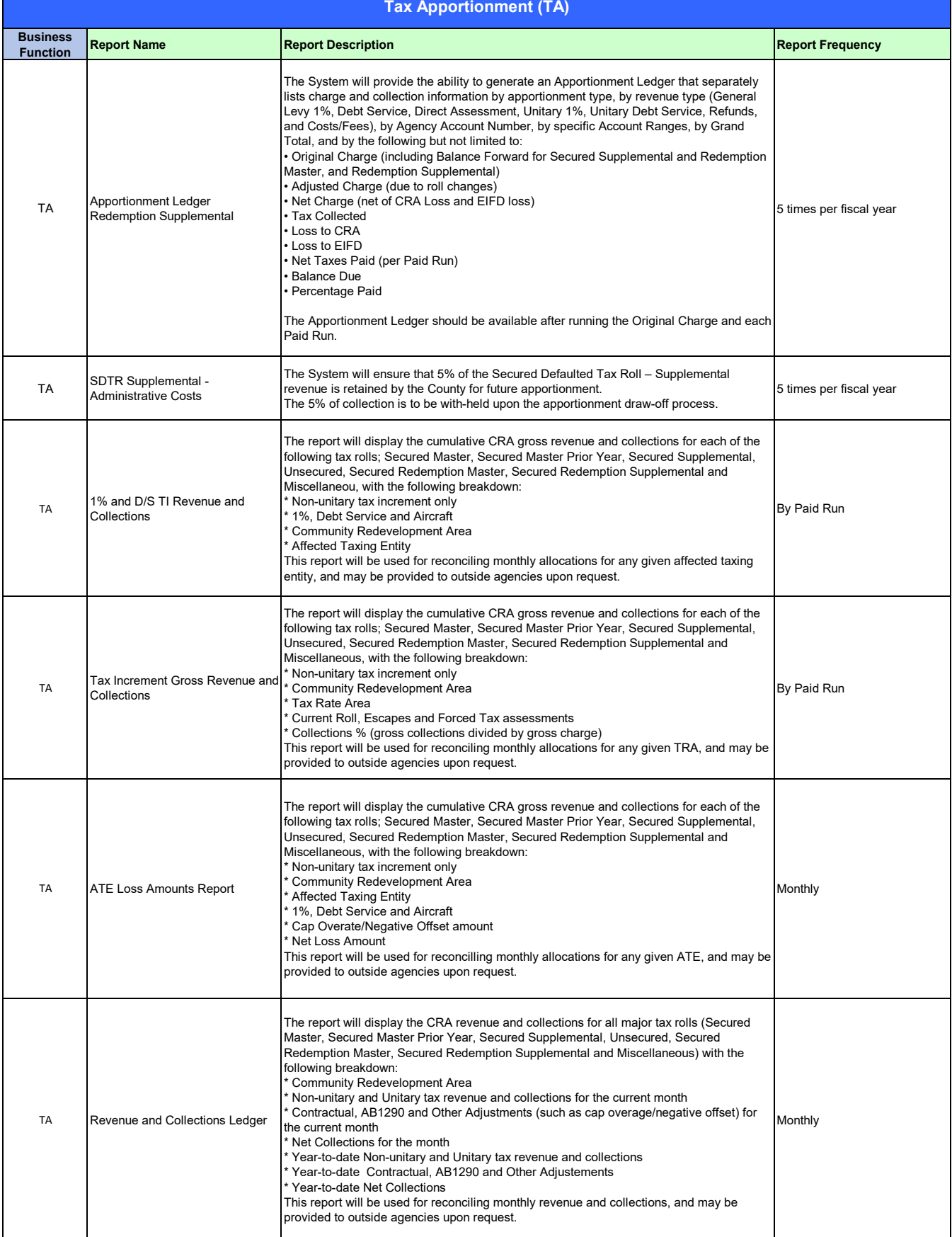

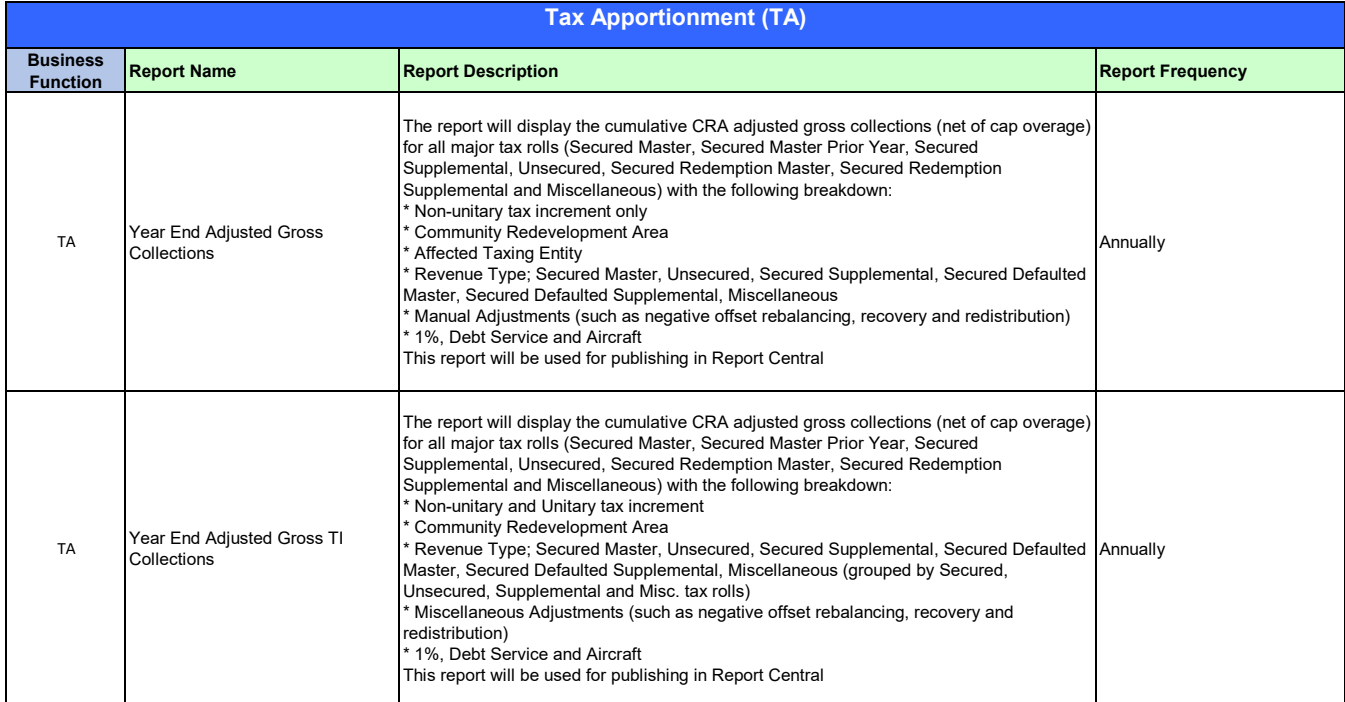

٦

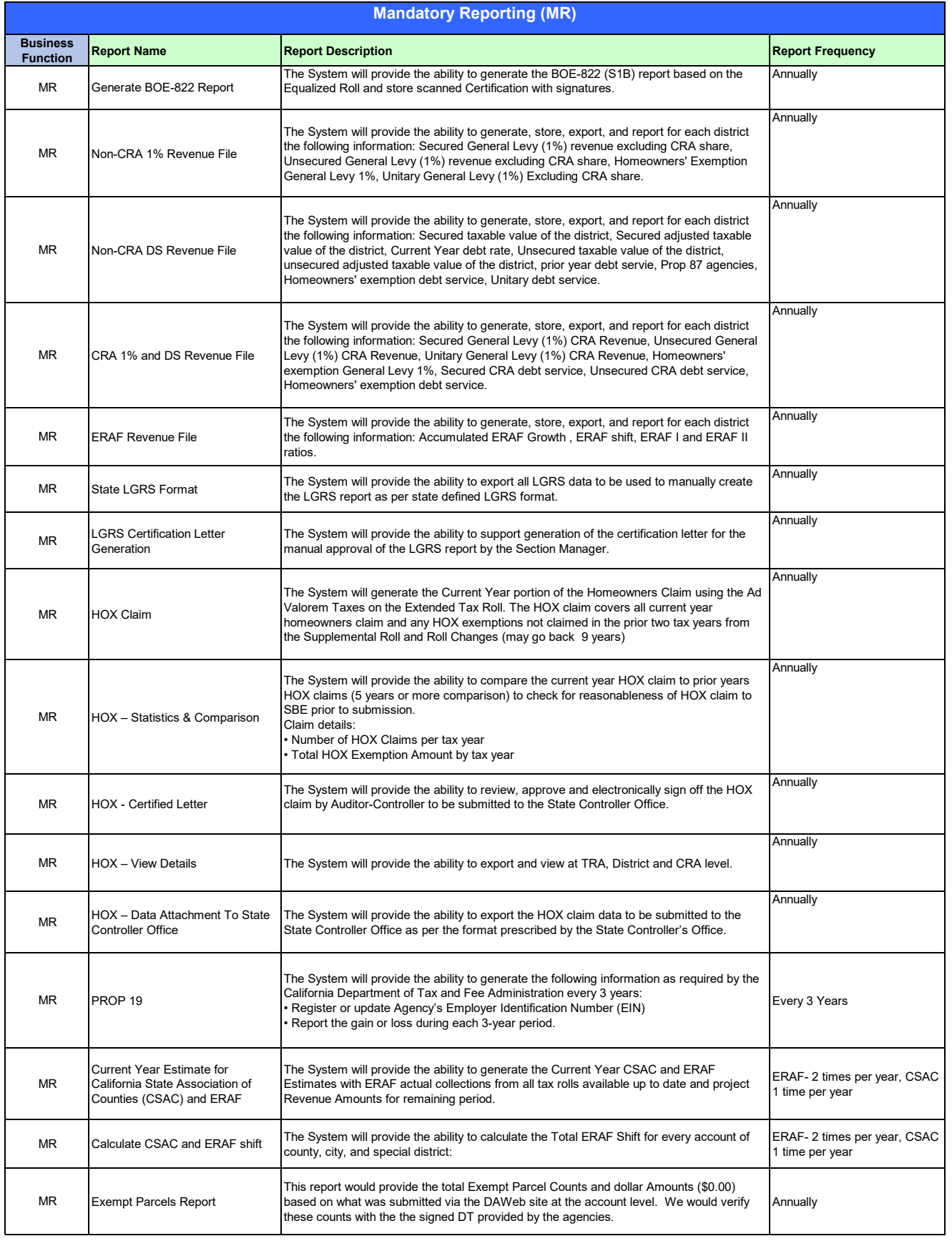